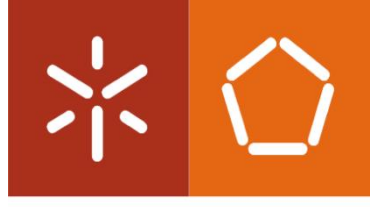

Universidade do Minho Escola de Engenharia

Vera Carolina Da Silva Cardoso

**Desenvolvimento de Sonda Cirúrgica de Ondas Milimétricas para Assistência na Ressecção de Tumores Neuronais**

Dissertação de Mestrado Mestrado Integrado em Engenharia Biomédica Ramo de Eletrónica Médica

Trabalho efetuado sob a orientação de **Professor Doutor Paulo Mateus Mendes**

## DIREITOS DE AUTOR E CONDIÇÕES DE UTILIZAÇÃO DO TRABALHO POR TERCEIROS

Este é um trabalho académico que pode ser utilizado por terceiros desde que respeitadas as regras e boas práticas internacionalmente aceites, no que concerne aos direitos de autor e direitos conexos. Assim, o presente trabalho pode ser utilizado nos termos previstos na licença<abaixo> indicada. Caso o utilizador necessite de permissão para poder fazer um uso do trabalho em condições não previstas no licenciamento indicado, deverá contactar o autor, através do RepositóriUM da Universidade do Minho.

## Licença concedida aos utilizadores deste trabalho

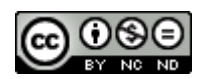

Atribuição-NãoComercial-SemDerivações CC BY-NC-ND https://creativecommons.org/licenses/by-nc-nd/4.0/

## **AGRADECIMENTOS**

Quero agradecer, em primeiro lugar, ao meu orientador, Professor Doutor Paulo Mateus Mendes, pela sua disponibilidade, paciência, auxílio e ensinamentos que me ajudaram a levar esta dissertação a bom porto. Quero também agradecer pela oportunidade de fazer parte do projeto de investigação PTDC/EEI-TEL/29670/2017 - (POCI-01-0145-FEDER-029670), patrocinado pela Fundação para a Ciência e Tecnologia, Programa Operacional Temático Fatores de Competitividade 2020 (COMPETE) e Fundo Europeu de Desenvolvimento Regional (FEDR).

Aos meus pais, Francisco Cardoso e Carolina Silva, o meu sincero agradecimento por todo o esforço e paciência, durante todo este percurso e por me ajudarem a conquistar, até aqui, todos os meus sonhos. Obrigada por toda a educação, valores e ensinamentos ao longo destes anos. Em especial um agradecimento ao meu irmão, Ricardo Cardoso, pela paciência que teve para comigo ao longo destes anos em que crescemos juntos, nos momentos bons e menos bons.

Ao meu namorado, Ricardo Mesquita, que sempre me apoiou, motivou e me fez sorrir mesmo nos momentos maus, agradeço todo o seu amor e carinho e sobretudo paciência que sempre teve para comigo.

Às minhas queridas amigas Barbies, um grande agradecimento por todas a conversas, momentos de descontração, risadas e apoio ao longo destes 5 anos; aos meus colegas do Gangue da Biblioteca o meu especial obrigado por todas as conversas de almoço neste último ano; aos meus colegas de laboratório agradeço a ajuda, todos os conselhos e discussões e a sempre notória boa disposição; em particular agradeço ao Hugo Dinis e ao Ivo Colmiais que, prescindindo do seu tempo, sempre me ajudaram a ultrapassar as minhas dificuldades.

## DECLARAÇÃO DE INTEGRIDADE

Declaro ter atuado com integridade na elaboração do presente trabalho académico e confirmo que não recorri à prática de plágio nem a qualquer forma de utilização indevida ou falsificação de informações ou resultados em nenhuma das etapas conducente à sua elaboração.

Mais declaro que conheço e que respeitei o Código de Conduta Ética da Universidade do Minho.

## Desenvolvimento de Sonda Cirúrgica de Ondas Milimétricas para Assistência na Ressecção de Tumores Neuronais

## RESUMO

O cancro é uma doença que afeta cada vez mais pessoas em todo o mundo, sendo o desenvolvimento de medicamentos e ferramentas que auxiliem na sua cura, um dos tópicos mais importantes e mais falados nos dias de hoje. Em particular, o cancro cerebral, apesar de apenas representar 3 % dos casos de cancro em todo o mundo, inclui-se no grupo dos gastos iniciais mais elevados por paciente, assim como na lista dos prognósticos mais devastadores e com menos soluções de tratamento. Estes resultados são consequências associadas sobretudo à dificuldade inerente na cirurgia de remoção tumoral, conhecida por ser bastante delicada.

São várias as técnicas que hoje em dia são utilizadas para auxiliar na ressecção tumoral, sendo que todas elas têm vantagens na sua utilização, mas também diversas limitações. Assim sendo, o objetivo desta dissertação passa por propor uma nova técnica de auxílio à ressecção tumoral que, utilizando ondas milimétricas e tendo por base os conceitos de propriedades dielétricas dos tecidos, permita a sua diferenciação, em particular a diferenciação de tumores do parênquima cerebral.

Com o intuito de estudar esta nova técnica, foram analisados diferentes métodos que permitem medir a interação entre ondas milimétricas e os tecidos, tendo-se optado por um método de interferência utilizando guias de ondas. Posteriormente, foram criados modelos do cérebro e tumor, com base nas suas propriedades dielétricas, calculadas através de modelos empíricos presentes na literatura. Com os modelos criados foi possível estudar, numa primeira fase, a possibilidade de discriminação de diferentes tecidos e posteriormente desenvolver sondas de ondas milimétricas para aplicação de sinais de 60 e 50 GHz. Através da utilização das sondas desenvolvidas, foram estudados diferentes métodos de discriminação de tecidos com base na medição de diferentes grandezas, isto é, parâmetros-S, campo elétrico e campo magnético, concluindo-se que todos eles permitem uma discriminação dos tecidos. Em particular, foi estudada a influência da frequência da onda eletromagnética aplicada nos tecidos na sua distinção, tendo sido também determinado o tamanho mínimo de tumor possível de ser discriminado pelos métodos, verificando-se a discriminação de tumores simples e sem infiltrações com espessuras até 0.1 mm e, em alguns casos, com espessuras inferiores.

Por fim, foi projetado um protótipo da sonda com o intuito de testar o método de fabrico. Desta forma, o guia de ondas foi fabricado e posteriormente validado através de diversas análises estruturais e de funcionamento. A sua estrutura foi analisada microscopicamente e o parâmetro  $S_{21}$  medido, numa gama de frequências especifica, sendo comparado, posteriormente, com os resultados provenientes das simulações.

## Millimeter Wave Probe Design for Brain Tumor Resection Assistance

## **ABSTRACT**

Cancer is a disease that increasingly affects people around the world and the development of medicines and tools to help cure it is one of the most important and talked topics in daily life. Particularly, brain cancer, despite only representing 3 % of cancer cases around the world, is included in the cancers group with the higher initial cost per patient, it has one of the most devastating prognoses and it is one of the cancers that has fewer treatment solutions. These results are consequences mainly associated with the difficulty inherent in tumor removal surgery, which is known to be quite delicate.

Today, there are several techniques that are used to aiding surgeons during a resection brain tumor surgery and most of them have their advantages but, also, their limitations. Therefore, the goal of this thesis is to propose a new technique for tumor resection aid that, using millimeter waves and based on tissue dielectric properties concepts, allows its differentiation, in particular, the tumor differentiation from de surrounding brain parenchyma.

In order to study this new technique, different methods that allow the measurement of the interaction between millimeter waves and tissue were analyzed and an interference method, using waveguides, it was chosen. Subsequently, brain and tumor models were created based on their dielectric properties, calculated through empirical models present in the literature. With the created models it was possible to study, in the first place, the discrimination possibility of different tissue and later the development of millimeter probes for the application of 50 and 60 GHz signals. By using the developed probes, it was studied different tissue discrimination methods based on the measurement of different quantities, as S-parameters, electric field and magnetic field and it was concluded that all of them allowed tissue discrimination. Particularly. it was studied the influence of the applicate electromagnetic wave frequency into the tissues in the tumor discrimination and, also the minimum tumor size possible to be discriminated using the proposed methods, where it was verified the discrimination of simple tumors, without infiltration, with a thickness until 0.1 mm, and in some cases, with smaller thicknesses.

Finally, a prototype probe was designed in order to test the fabrication method. Therefore, the waveguide was fabricated and later validated through various structural and functional analyses. Its structure was analyzed microscopically and the  $S_{21}$  parameter was measured, in a specific frequency band, and later compared with the simulated results.

# ÍNDICE

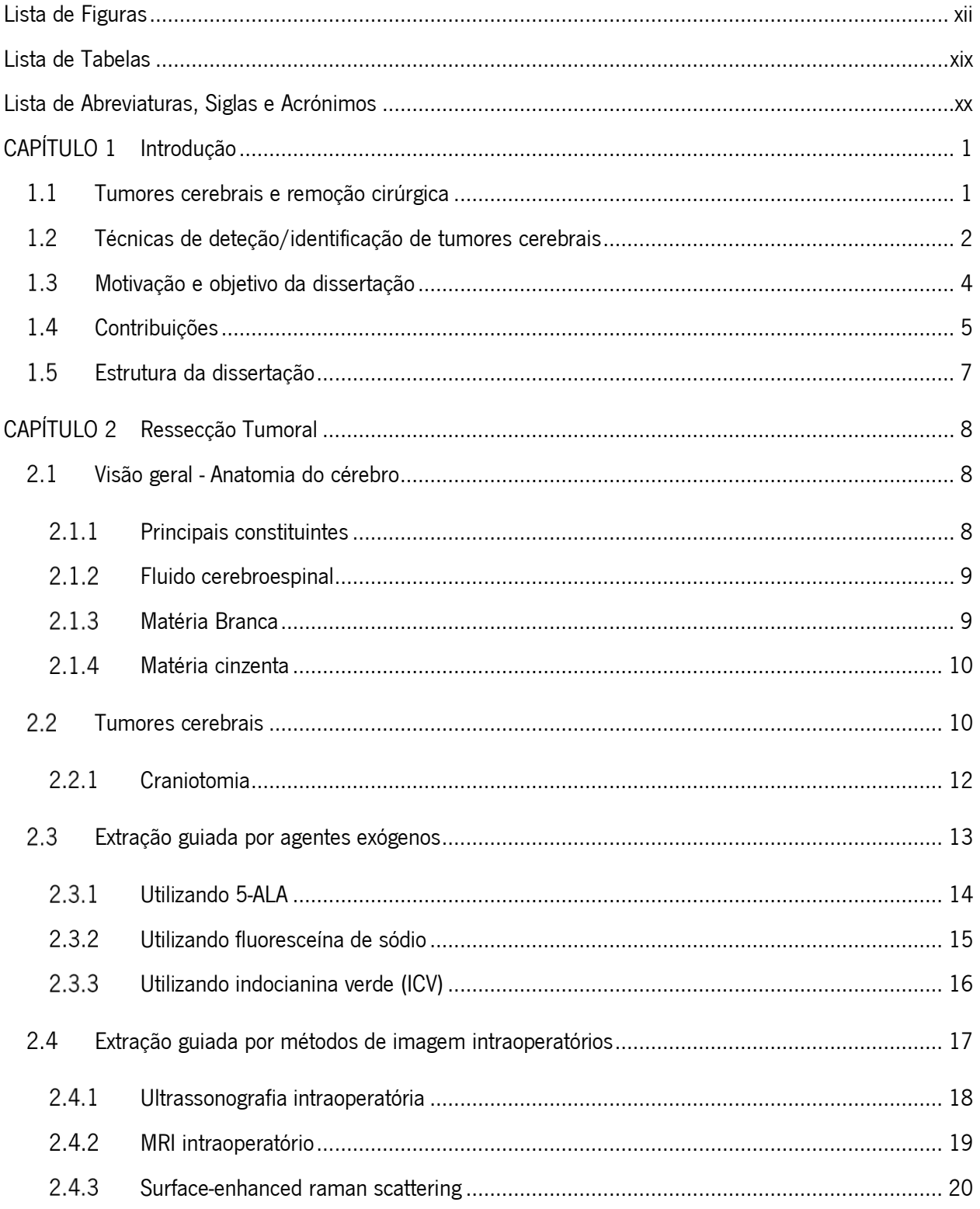

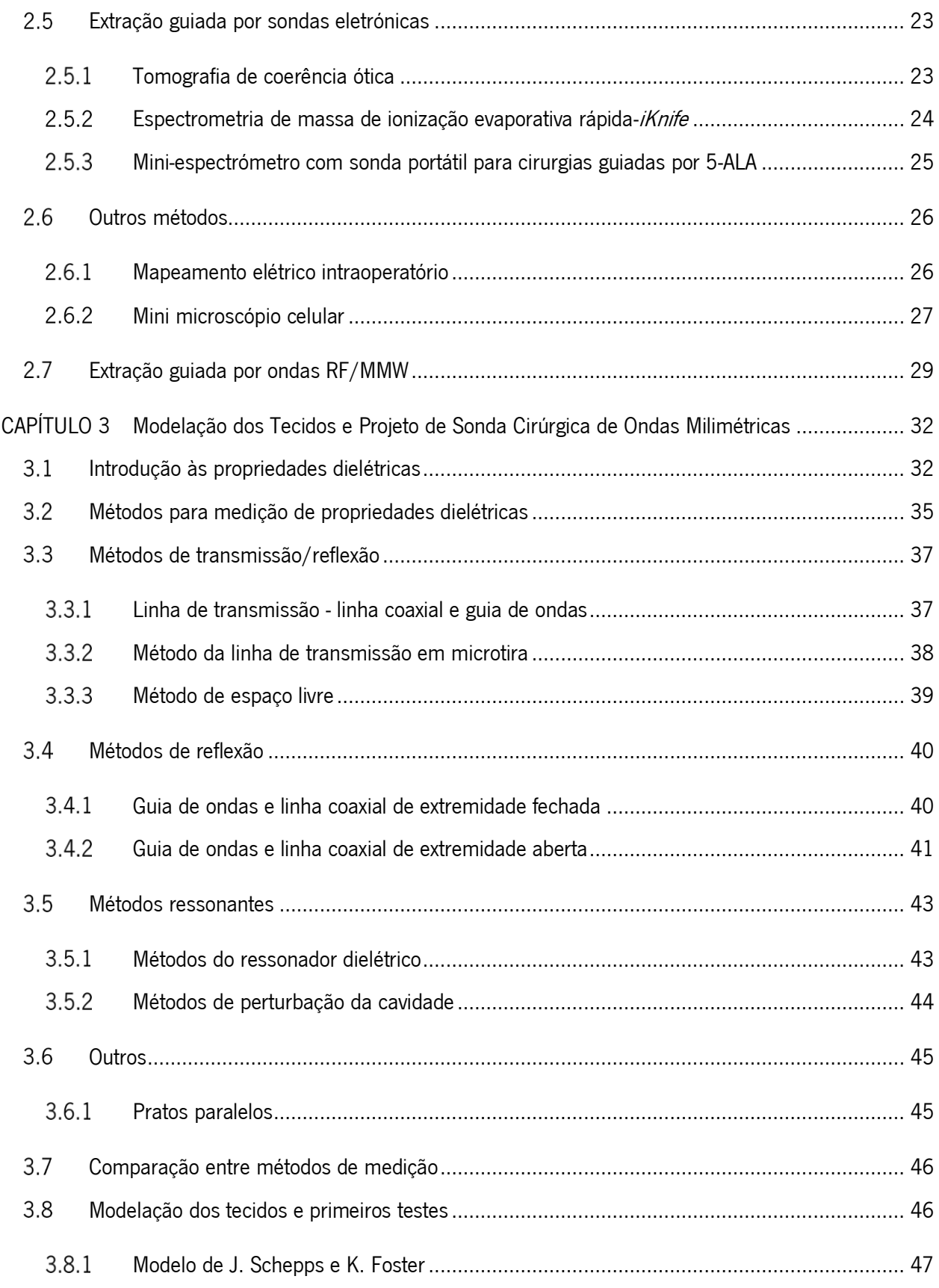

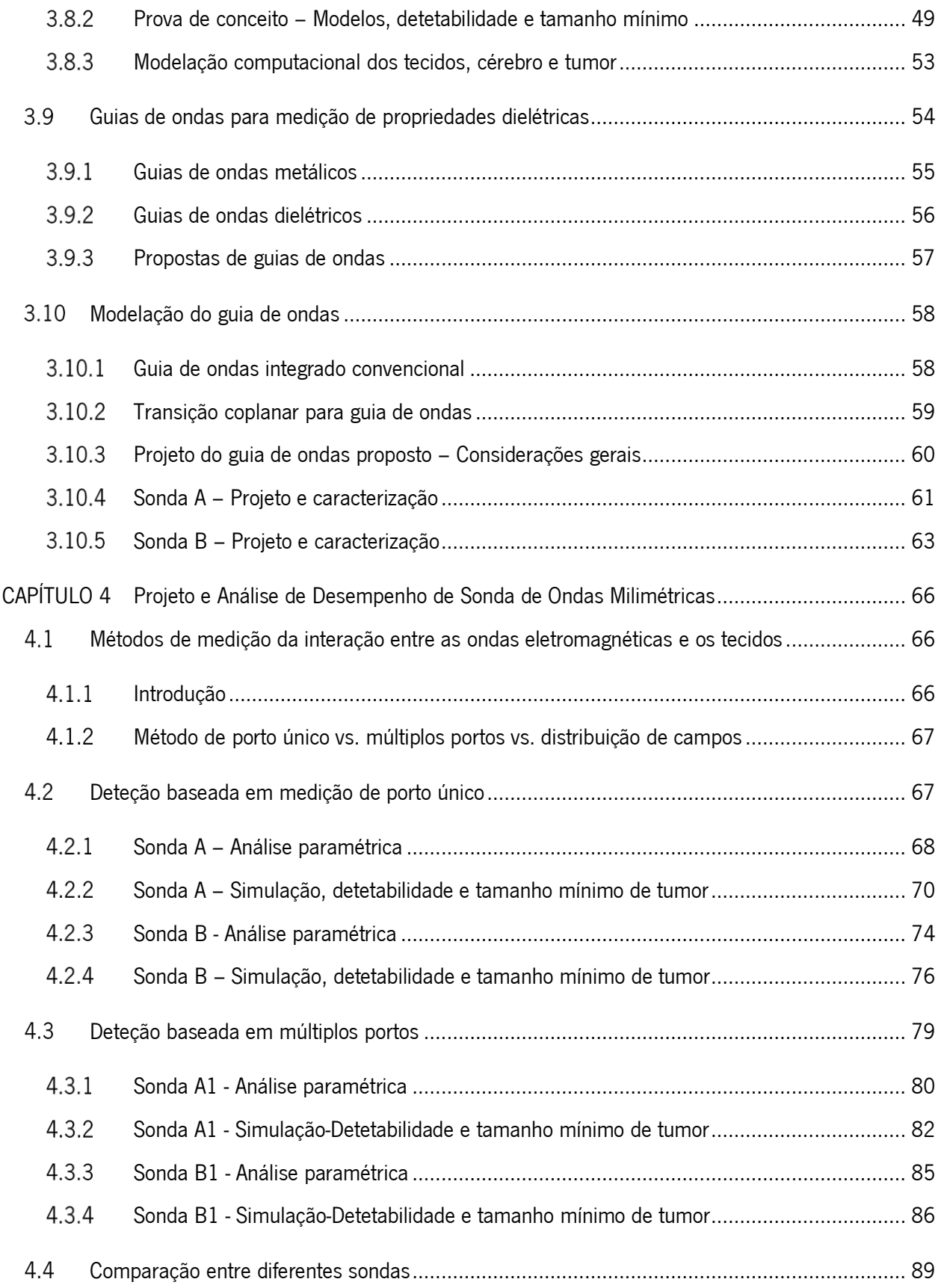

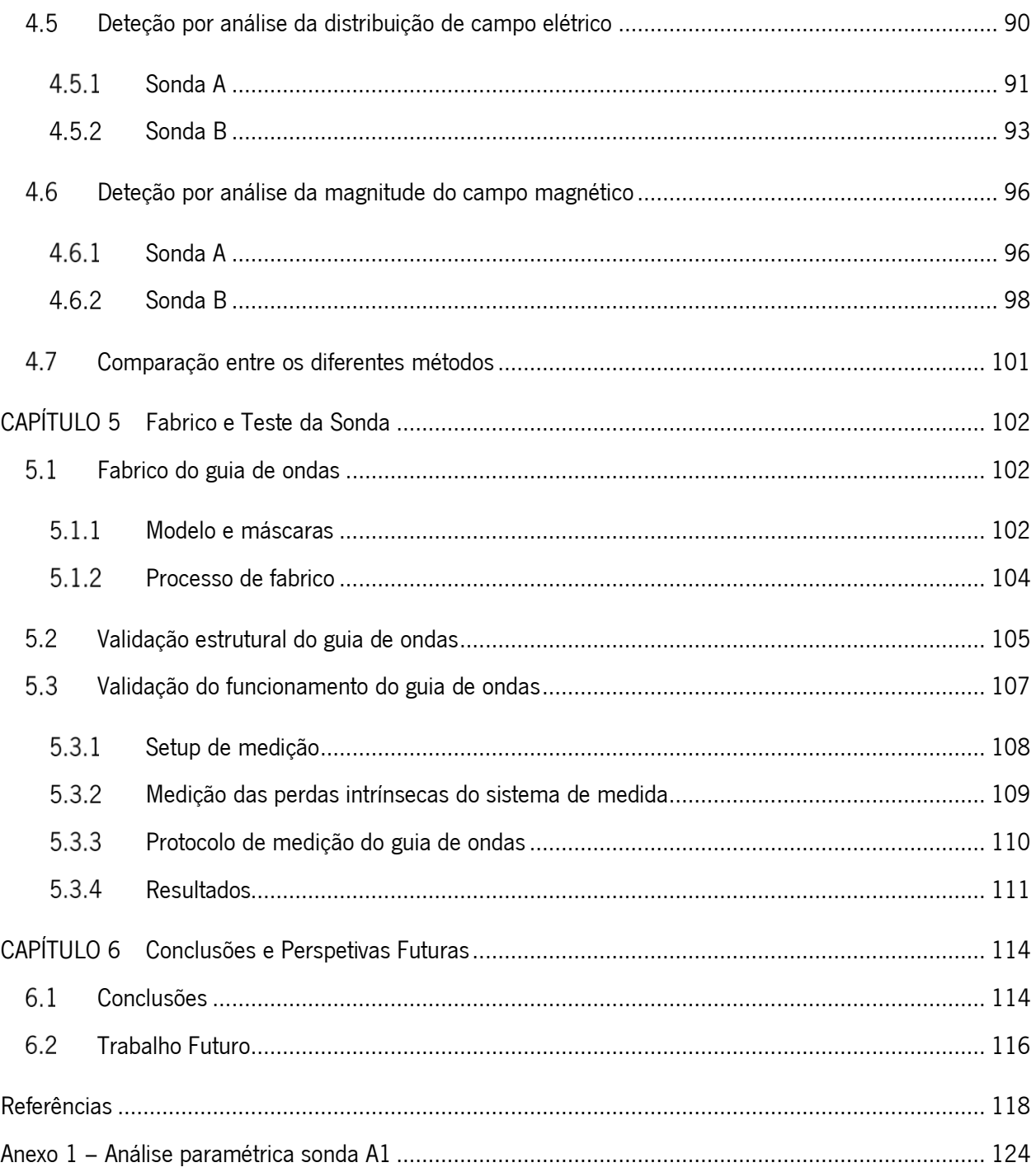

# LISTA DE FIGURAS

<span id="page-11-0"></span>Figura 1- (a) [Modelo de sonda de um único porto e respetiva capacidade de deteção \(b\)](#page-25-0) modelo de sonda de [múltiplos portos e respetiva capacidade de deteção, \(b\)](#page-25-0) modelo de sonda para medição da magnitude [do campo elétrico e magnético e respetiva capacidade de deteção e \(d\)](#page-25-0) sondas fabricadas. .............. 6 Figura 2 - (a) [Representação de corte transversal do cérebro constituído pelo córtex que contém neurónios](#page-28-2)  [\(matéria cinzenta\), que estão interconectados a outras áreas através dos axónios \(matéria branca\), este](#page-28-2)  [tem uma aparência em dobras denominadas de giros sendo separados por sulcos. \(b\) Representação](#page-28-2)  [do fluido cérebroespinal no sistema nervosos central \(Adaptado de \[19\]\).](#page-28-2) ......................................... 9 Figura 3 - [Os tumores cerebrais podem ser originários dos nervos \(neuroma\) da dura \(meningioma\), da](#page-29-2)  [glandula pituária \(craniofaringioma ou adenoma pituário\). Estes podem também surgir das próprias](#page-29-2)  células do cérebro (glioma) [4]. [......................................................................................................](#page-29-2) 10 Figura 4 – [Descrição fisiológica de alguns tumores e aplicabilidade da cirurgia na sua remoção, com destaque](#page-31-1)  [para os gliomas, uma vez que representam aqueles cuja cirurgia de remoção é bastante mais complexa](#page-31-1)  e por vezes impossível [23]. [...........................................................................................................](#page-31-1) 12 Figura 5 – [Principais passos de uma craniotomia \(Adaptado de \[4\]\).......................................................](#page-32-1) 13 Figura 6 - Ressecção de glioma maligno. (a) [Fotografia de glioma maligno com auxílio de um microscópio](#page-33-1)  neurocirúrgico (b) [mudança do microscópio para luz de excitação azul-violeta, o tecido tumoral pode](#page-33-1)  [ser claramente visualizado por fluorescência induzida pelo acido 5-ALA \[25\].](#page-33-1) .................................. 14 Figura 7 - [Representação de um tumor metástico originário de cancro nos pulmões. \(a\)](#page-35-1) Imagem de MRI [ponderada em T1-wighted com administração de gadolínio e \(b\) fotografias intraoperatórias depois da](#page-35-1)  administração de fluoresceína de sódio [36]. [..................................................................................](#page-35-1) 16 Figura 8 – [Paciente posicionado para realização de uma RM intraoperatória \[54\].](#page-39-1) ................................... 20 Figura 9 – [Utilização de um HandHeld Raman scanner guided durante uma craniotomia. O esquema ilustra](#page-41-0)  [a excitação de diferentes espécies de moléculas, tais como o colesterol e DNA, de forma a produzir o](#page-41-0)  [espetro de Raman das células cancerosas versus tecido cerebral normal. As diferenças espetrais](#page-41-0)  [ocorrem devido aos modos vibracionais de várias espécies de moléculas. Um modo vibracional](#page-41-0)  [molecular simples está representado \(átomos individuais em azul e verde\) que interage com a luz do](#page-41-0)  [laser \(vermelho\) produzindo a dispersão de Raman \(violeta\) \[7\].](#page-41-0) ..................................................... 22

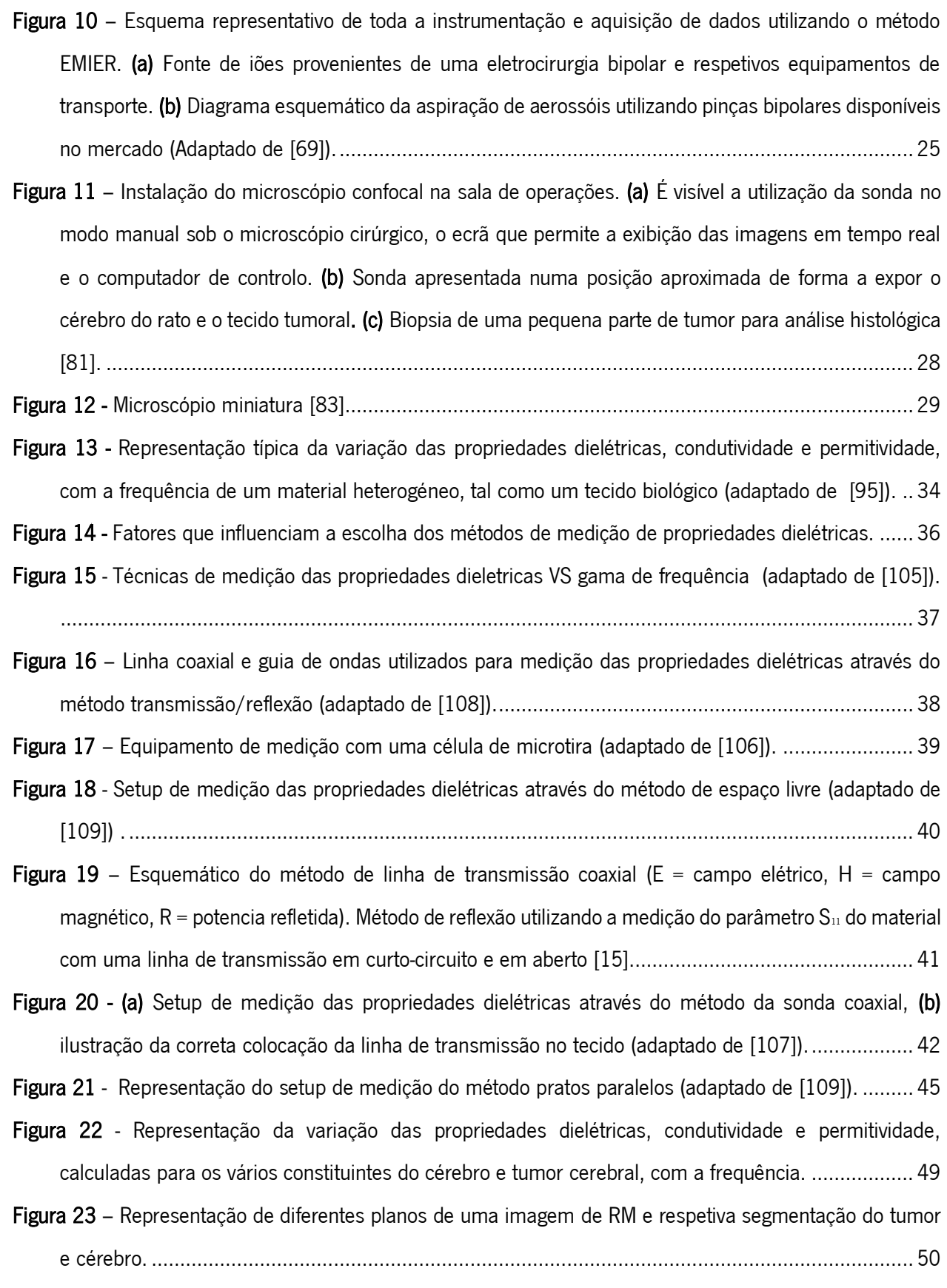

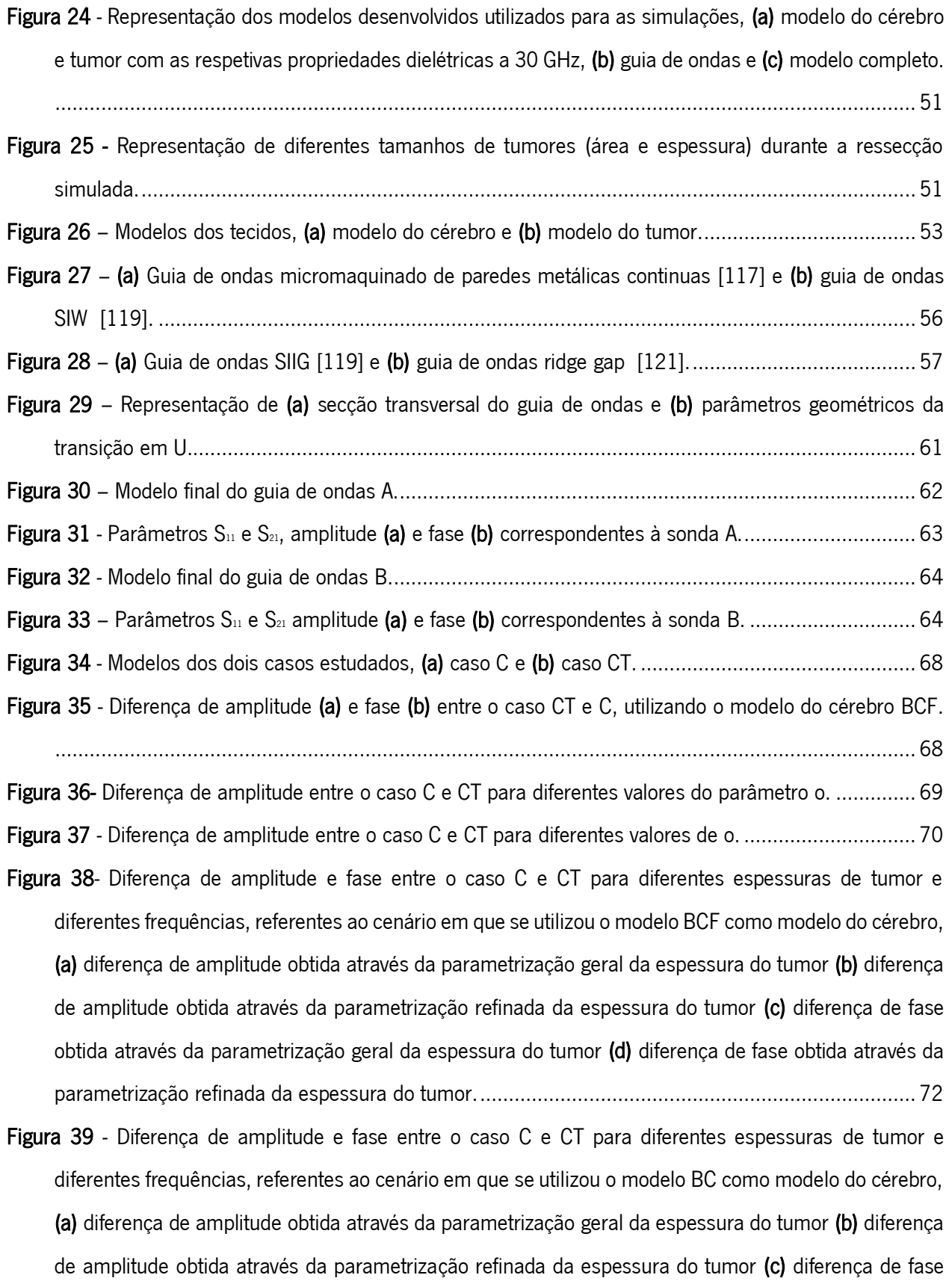

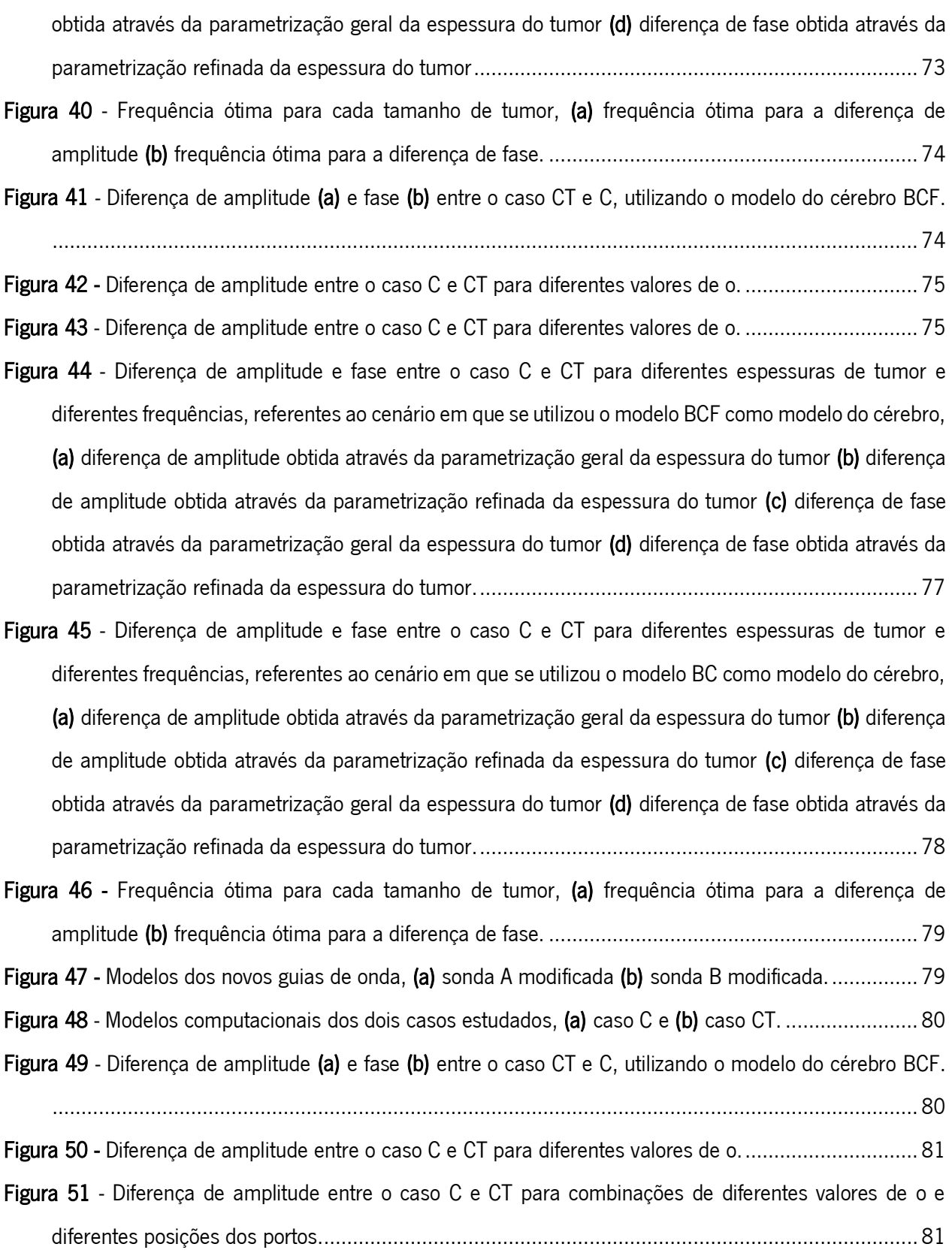

Figura 52 - [Diferença de amplitude e fase entre o caso C e CT para diferentes espessuras de tumor e](file:///C:/Users/Utilizador/Desktop/Tese/Escrita_final_3/Escrita_PT/Tese/Apresentação/VeraCarolinadaSilvaCardoso.docx%23_Toc24969777)  [diferentes frequências, referentes ao cenário em que se utilizou o modelo BCF como modelo do cérebro,](file:///C:/Users/Utilizador/Desktop/Tese/Escrita_final_3/Escrita_PT/Tese/Apresentação/VeraCarolinadaSilvaCardoso.docx%23_Toc24969777)  (a) [diferença de amplitude obtida através da parametrização geral da espessura do tumor \(b\)](file:///C:/Users/Utilizador/Desktop/Tese/Escrita_final_3/Escrita_PT/Tese/Apresentação/VeraCarolinadaSilvaCardoso.docx%23_Toc24969777) diferença [de amplitude obtida através da parametrização refinada da espessura do tumor \(c\)](file:///C:/Users/Utilizador/Desktop/Tese/Escrita_final_3/Escrita_PT/Tese/Apresentação/VeraCarolinadaSilvaCardoso.docx%23_Toc24969777) diferença de fase [obtida através da parametrização geral da espessura do tumor \(d\)](file:///C:/Users/Utilizador/Desktop/Tese/Escrita_final_3/Escrita_PT/Tese/Apresentação/VeraCarolinadaSilvaCardoso.docx%23_Toc24969777) diferença de fase obtida através da [parametrização refinada da espessura do tumor.............................................................................](file:///C:/Users/Utilizador/Desktop/Tese/Escrita_final_3/Escrita_PT/Tese/Apresentação/VeraCarolinadaSilvaCardoso.docx%23_Toc24969777) 83 Figura 53 - Diferença de amplitude e fase entre o caso C e CT para diferentes espessuras de tumor e [diferentes frequências, referentes ao cenário em que se utilizou o modelo BC como modelo do cérebro,](file:///C:/Users/Utilizador/Desktop/Tese/Escrita_final_3/Escrita_PT/Tese/Apresentação/VeraCarolinadaSilvaCardoso.docx%23_Toc24969778)  (a) [diferença de amplitude obtida através da parametrização geral da espessura do tumor \(b\) diferença](file:///C:/Users/Utilizador/Desktop/Tese/Escrita_final_3/Escrita_PT/Tese/Apresentação/VeraCarolinadaSilvaCardoso.docx%23_Toc24969778)  [de amplitude obtida através da parametrização refinada da espessura do tumor \(c\)](file:///C:/Users/Utilizador/Desktop/Tese/Escrita_final_3/Escrita_PT/Tese/Apresentação/VeraCarolinadaSilvaCardoso.docx%23_Toc24969778) diferença de fase [obtida através da parametrização geral da espessura do tumor \(d\)](file:///C:/Users/Utilizador/Desktop/Tese/Escrita_final_3/Escrita_PT/Tese/Apresentação/VeraCarolinadaSilvaCardoso.docx%23_Toc24969778) diferença de fase obtida através da [parametrização refinada da espessura do tumor.............................................................................](file:///C:/Users/Utilizador/Desktop/Tese/Escrita_final_3/Escrita_PT/Tese/Apresentação/VeraCarolinadaSilvaCardoso.docx%23_Toc24969778) 84 Figura 54 - [Frequência ótima para cada tamanho de tumor, \(a\)](#page-104-1) frequência ótima para a diferença de amplitude (b) frequência ótima para a diferença de fase. [................................................................](#page-104-1) 85 Figura 55 - Diferença de amplitude (a) e fase (b) [entre o caso CT e C, utilizando o modelo do cérebro BCF.](#page-104-2) [......................................................................................................................................................](#page-104-2) 85 Figura 56 - [Diferença de amplitude entre o caso C e CT para diferentes valores de o.](#page-105-1) .............................. 86 Figura 57 - [Diferença de amplitude e fase entre o caso C e CT para diferentes espessuras de tumor e](file:///C:/Users/Utilizador/Desktop/Tese/Escrita_final_3/Escrita_PT/Tese/Apresentação/VeraCarolinadaSilvaCardoso.docx%23_Toc24969782)  [diferentes frequências, referentes ao cenário em que se utilizou o modelo BCF como modelo do cérebro,](file:///C:/Users/Utilizador/Desktop/Tese/Escrita_final_3/Escrita_PT/Tese/Apresentação/VeraCarolinadaSilvaCardoso.docx%23_Toc24969782)  [\(a\) diferença de amplitude obtida através da parametrização geral da espessura do tumor \(b\)](file:///C:/Users/Utilizador/Desktop/Tese/Escrita_final_3/Escrita_PT/Tese/Apresentação/VeraCarolinadaSilvaCardoso.docx%23_Toc24969782) diferença [de amplitude obtida através da parametrização refinada da espessura do tumor \(c\)](file:///C:/Users/Utilizador/Desktop/Tese/Escrita_final_3/Escrita_PT/Tese/Apresentação/VeraCarolinadaSilvaCardoso.docx%23_Toc24969782) diferença de fase [obtida através da parametrização geral da espessura do tumor \(d\)](file:///C:/Users/Utilizador/Desktop/Tese/Escrita_final_3/Escrita_PT/Tese/Apresentação/VeraCarolinadaSilvaCardoso.docx%23_Toc24969782) diferença de fase obtida através da [parametrização refinada da espessura do tumor.............................................................................](file:///C:/Users/Utilizador/Desktop/Tese/Escrita_final_3/Escrita_PT/Tese/Apresentação/VeraCarolinadaSilvaCardoso.docx%23_Toc24969782) 87 Figura 58 - Diferença de amplitude e fase entre o caso C e CT para diferentes espessuras de tumor e [diferentes frequências, referentes ao cenário em que se utilizou o modelo BC como modelo do cérebro,](file:///C:/Users/Utilizador/Desktop/Tese/Escrita_final_3/Escrita_PT/Tese/Apresentação/VeraCarolinadaSilvaCardoso.docx%23_Toc24969783)  (a) [diferença de amplitude obtida através da parametrização geral da espessura do tumor \(b\) diferença](file:///C:/Users/Utilizador/Desktop/Tese/Escrita_final_3/Escrita_PT/Tese/Apresentação/VeraCarolinadaSilvaCardoso.docx%23_Toc24969783)  [de amplitude obtida através da parametrização refinada da espessura do tumor \(c\)](file:///C:/Users/Utilizador/Desktop/Tese/Escrita_final_3/Escrita_PT/Tese/Apresentação/VeraCarolinadaSilvaCardoso.docx%23_Toc24969783) diferença de fase [obtida através da parametrização geral da espessura do tumor \(d\) diferença de fase obtida através da](file:///C:/Users/Utilizador/Desktop/Tese/Escrita_final_3/Escrita_PT/Tese/Apresentação/VeraCarolinadaSilvaCardoso.docx%23_Toc24969783) 

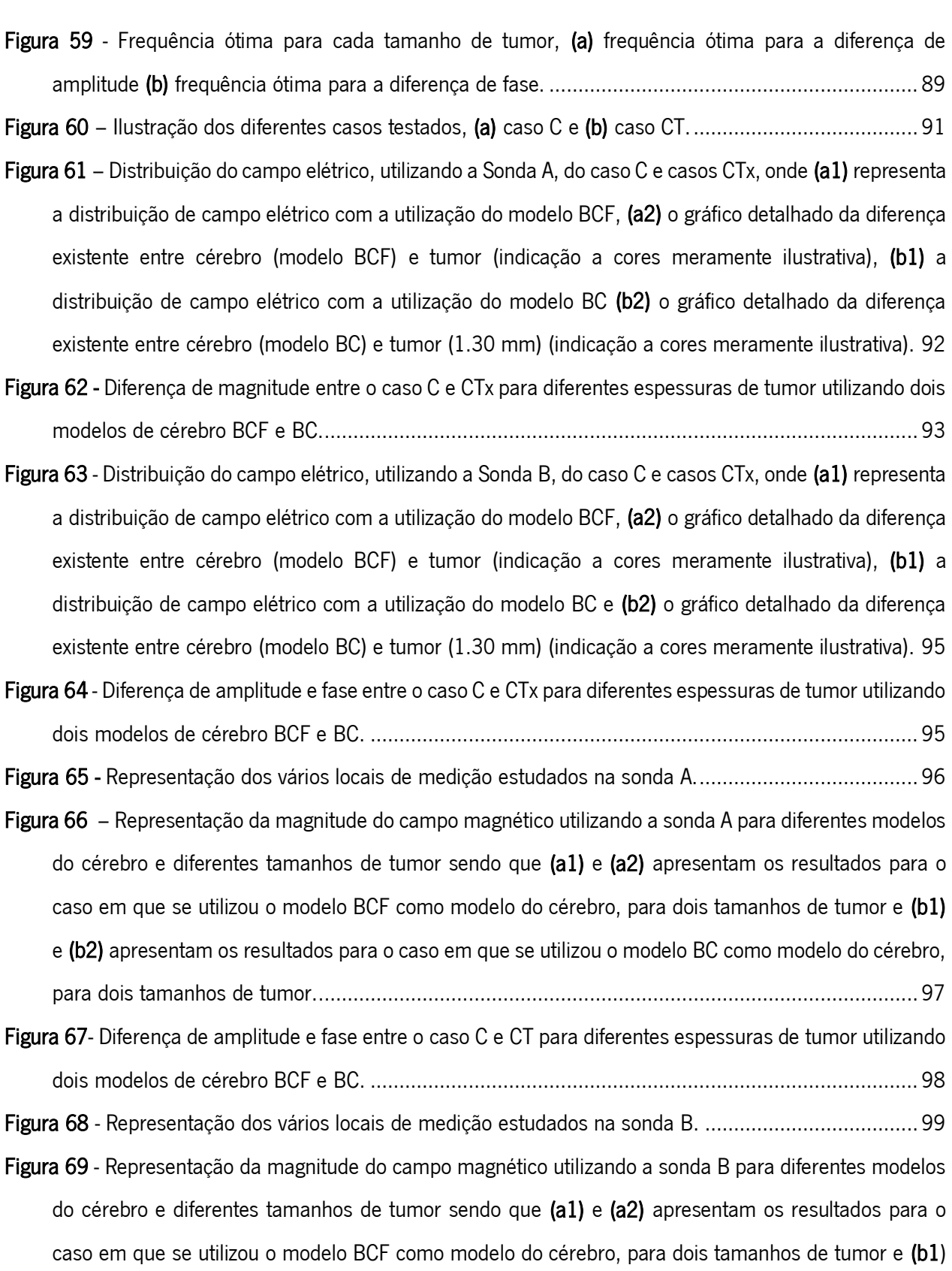

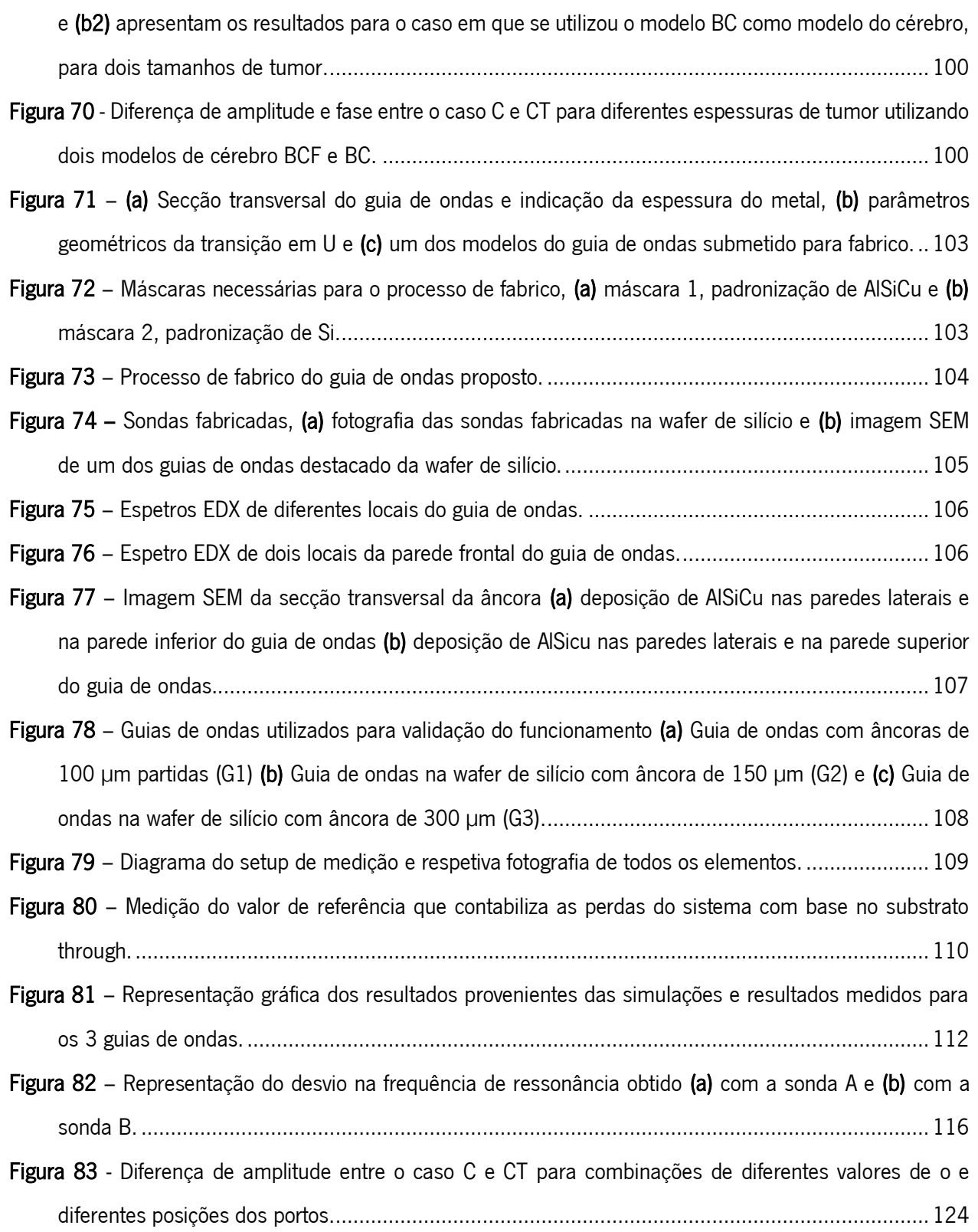

# LISTA DE TABELAS

<span id="page-18-0"></span>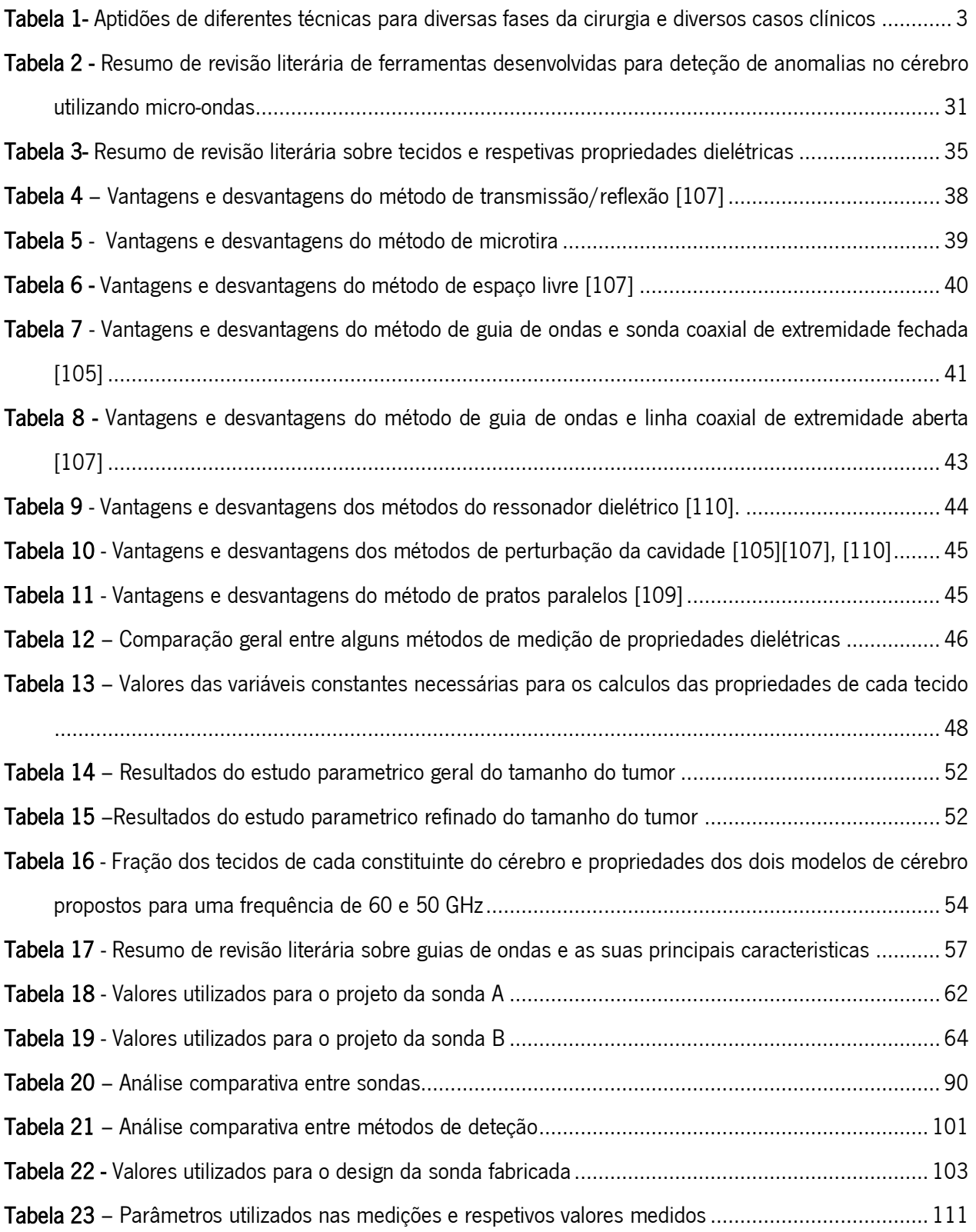

# LISTA DE ABREVIATURAS, SIGLAS E ACRÓNIMOS

<span id="page-19-0"></span>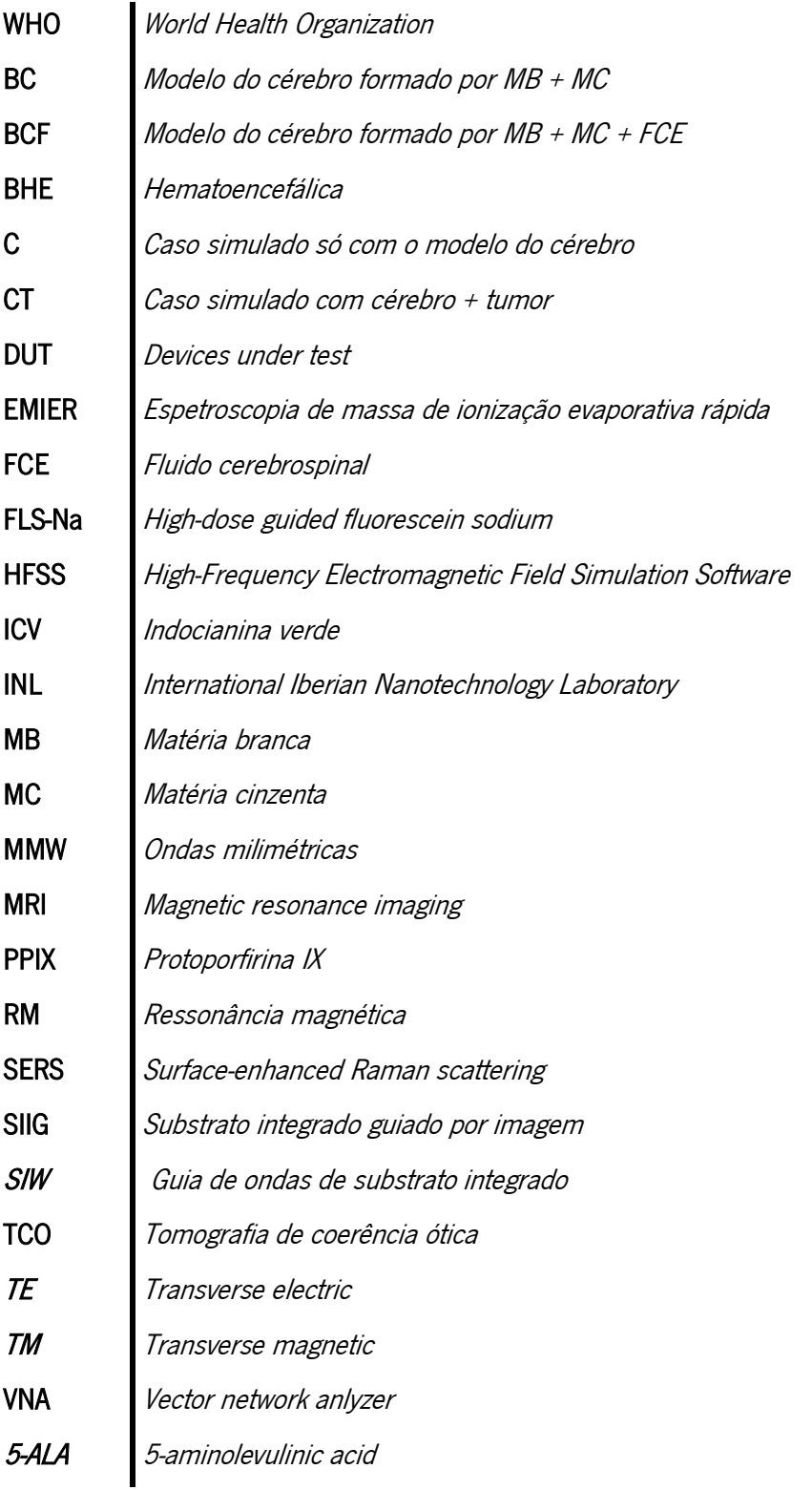

# CAPÍTULO 1 INTRODUÇÃO

<span id="page-20-0"></span>Segundo a Global Cancer Statistics 2018 [1] estimou-se a existência de 18 milhões de novos casos de cancro e 9.6 milhões de mortes no mundo no ano de 2018, sendo a Europa responsável por 23.4 % do total de novos casos de cancro e 20.3 % do total de mortes. Efetivamente, o cancro é um grande problema de saúde pública a nível mundial e em Portugal é a segunda causa de morte mais frequente, sendo 24.3 % dessas mortes causadas por neoplasias malignas [2].

Tumores no cérebro e sistema nervoso central constituem um grupo de lesões que representam aproximadamente 3 % dos casos de cancro em todo o mundo [3], ou mais, ao considerar-se também metástases cerebrais [4], sendo mais frequentes nos homens do que nas mulheres. A taxa de incidência deste tipo de cancro é a mais elevada dos países europeus, enquanto as menores taxas de incidência pertencem aos países asiáticos [3]. Um estudo descrito em [5], realizado nos Estados Unidos, concluiu que o cancro cerebral inclui-se no grupo dos gastos iniciais mais elevados por paciente, assim como na lista dos prognósticos mais devastadores e com menos soluções disponíveis para tratamento. A maioria dos tumores cerebrais é fatal e, mesmo os tumores cerebrais benignos, uma vez que afetam o tecido cerebral, podem interferir em funções cerebrais essenciais para a vida diária [6].

Sabe-se que o grau de ressecção tem uma implicação direta na expectativa de vida do paciente e, mesmo com as técnicas utilizadas hoje em dia, ainda existem casos onde volumes consideráveis de células tumorais são deixadas no leito tumoral [3], [4], muito devido à semelhança existente entre o tecido tumoral e o tecido cerebral saudável [3]. Desta forma, o desenvolvimento de técnicas que auxiliem o cirurgião nesta árdua tarefa de identificação do tecido tumoral continua a ser uma necessidade.

### <span id="page-20-1"></span>1.1 Tumores cerebrais e remoção cirúrgica

São vários os tumores cerebrais já classificados pela World Health Organization (WHO), sendo o seu tratamento primário muito dependente da sua classificação e sobretudo do seu tamanho e da sua localização [4].

A cirurgia de remoção é tipicamente o primeiro passo para o tratamento da generalidade de tumores cerebrais, estando o grau de ressecção da lesão associado ao grau de sobrevivência [3], [4]. No entanto, a ressecção tumoral "completa" tem mostrado ser uma tarefa de elevada complexidade devido à semelhança existente entre a aparência do tumor e do tecido cerebral circundante, assim como devido a infiltrações de células tumorais, nos casos de gliomas de alto grau. De facto, ressecções extremamente agressivas podem produzir danos neurológicos graves, enquanto que ressecções menos agressivas podem deixar conteúdo residual significativo, o que na maior parte das vezes significa recorrência da doença [3]. Uma vez que os gliomas malignos não têm uma margem distinta entre a massa tumoral e o cérebro circundante, a obtenção da ressecção total deste tumor representa um dos maiores desafios para o neurocirurgião [3], [5].

Ao longo dos anos, estudos têm mostrado consistentemente que, examinando padrões de recorrência de tumor cerebral, 80-90 % das recorrências são originárias de células tumorais residuais deixadas para trás devido a ressecções incompletas [6]. Desta forma, têm sido propostas uma variedade de técnicas para deteção de tumores cerebrais, com o objetivo de superar a técnica de ressonância magnética (RM) padrão e a avaliação visual intraoperatória por parte do cirurgião, abrindo caminho para redução do volume de tumor remanescente após o procedimento cirúrgico.

## <span id="page-21-0"></span>Técnicas de deteção/identificação de tumores cerebrais

A maioria das técnicas utilizadas para deteção e identificação de tumores cerebrais dificilmente consegue preencher todas as lacunas existentes na cirurgia de ressecção tumoral. Assim sendo, a neurocirurgia pode alcançar grandes benefícios a partir de técnicas complementares introduzidas no fluxo de trabalho cirúrgico que podem detetar não apenas tumores densos, como também células cancerosas invasivas à volta ou além das margens do tumor [7].

Estudos realizados ao longo dos anos demostram as aptidões de vários métodos para diferentes casos clínicos, de forma a determinar a sua melhor utilização. A Tabela 1 representa as aptidões de alguns métodos que têm vindo a ser utilizados de forma a igualar ou superar a técnica de RM, tanto em ambiente préoperatório como intraoperatório.

2

<span id="page-22-0"></span>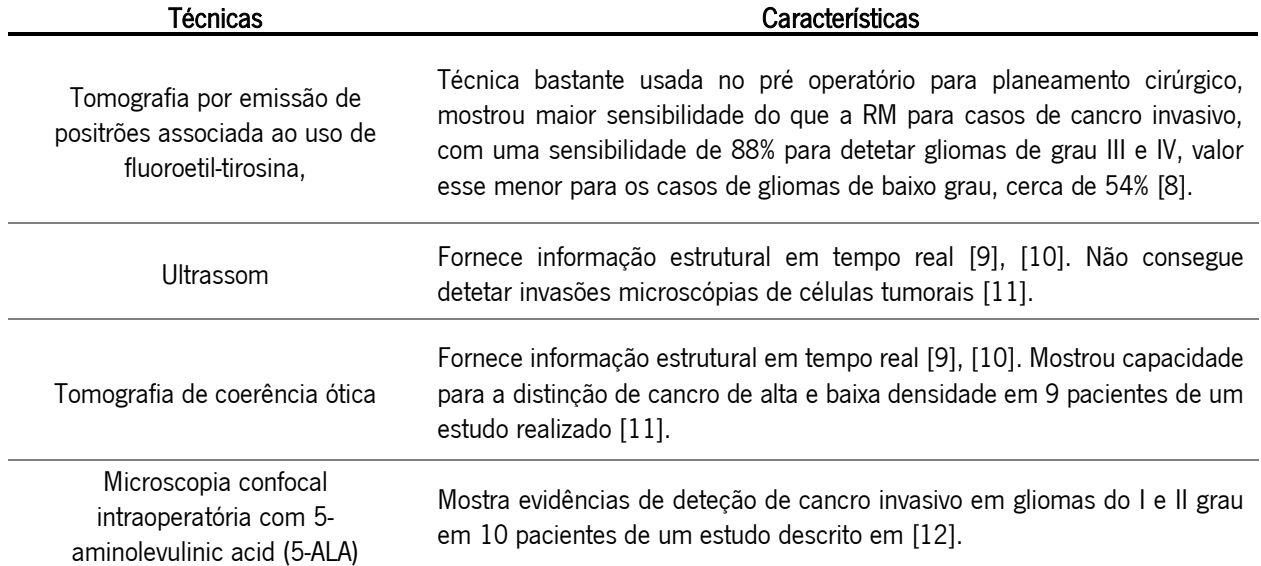

Tabela 1- Aptidões de diferentes técnicas para diversas fases da cirurgia e diversos casos clínicos

As técnicas pré-operatórias utlizadas para planeamento cirúrgico são bastante importantes, no entanto, é durante a cirurgia que as maiores dificuldades se apresentam. Deste modo, métodos que permitem a deteção do tumor durante a cirurgia, em tempo real e com baixos custos detêm uma importância acrescida. Alguns dos métodos que tem vindo a ser utilizados são a microscopia confocal com fluorescência, a neuronavegação com a utilização de RM e imagens ultrassonográficas intraoperatórias. Também a utilização de espetroscopia de Raman tem vindo a verificar um crescente desenvolvimento, tendo-se verficado também o desenvolvimento de novas ferramentas cirúrgicas miniatuizadas, tudo isto para ultrapassar o grande problema da cirurgia de remoção cerebral.

Para além das técnicas referidas, medições eletromagnéticas assim como técnicas de imagem têm vindo a ser aplicadas a tecidos biológicos. Estudos realizados em laboratório demonstraram ser possível detetar tumores usando baixas frequências, micro-ondas e ondas milimétricas (MMW) [13], [14]. A maioria das medições e estudos foram baseados nas propriedades eletromagnéticas do tecido, tendo-se concluído que essas propriedades são diferentes quando medidas em diferentes tipos de tecidos, ou seja, estes possuem uma resposta específica a diferentes frequências dependente das suas propriedades dielétricas. Resposta esta que se baseia, por exemplo, na amplitude e/ou fase de ondas refletias ou transmitidas pelos tecidos aquando a aplicação de um sinal, ou em mudanças na frequência de ressonância ou fator de qualidade de uma estrutura ressonante quando uma amostra de tecido é inserida [15]. Estes estudos demostraram que aplicar MMW a tecidos e estudar a sua resposta pode ser uma boa forma de distinguir o tumor do tecido cerebral saudável durante a cirurgia de remoção.

## <span id="page-23-0"></span>Motivação e objetivo da dissertação

O cérebro é o órgão que comanda todas as funções cognitivas e motoras do ser humano e como tal a sua capacidade neurológica deve ser preservada. Visto que no caso de tumor cerebral o primeiro passo consiste, quase sempre, na tentativa de remoção cirúrgica do tumor, um maior grau de ressecção e precisão da ressecção do mesmo, sem provocar danos em tecido saudável é um dos maiores contributos para a sobrevivência do paciente.

Algumas das técnicas comumente utilizadas têm as suas limitações tanto em termos de informação que fornecem, como no caso de ser o cirurgião a decidir a natureza do tecido, o que pode induzir em erros de identificação, no que concerne à identificação de infiltração de células tumorais, muito devido à baixa resolução e a efeitos secundários que eventualmente possam provocar. Para além disso, outros métodos são bastante dispendiosos e quase sempre necessitam de pessoal especializado nessa técnica particular. Por outro lado, também existem ferramentas que fornecem muitos bons resultados no que concerne a outros tipos de tumor e que depois a sua aplicação em tecido cerebral demostra resultados não tão satisfatórios.

Durante algumas cirurgias de tumores cerebrais, os cirurgiões não têm como saber, com elevada certeza, o tipo de tecido que estão a remover, tendo muitas das vezes que utilizar o seu senso comum, sensibilidade e, sobretudo, basearem-se nas imagens pré-operatórias, sendo esta maior parte das vezes uma tarefa bastante subjetiva.

Desta forma, tendo em conta o referido anteriormente torna-se necessário o desenvolvimento de uma nova ferramenta auxiliar cirúrgica, que seja de fácil utilização por parte do cirurgião, de baixo custo, que permita uma maior precisão no que concerne à identificação de células tumorais e que realize a identificação do tecido em tempo real e in situ.

Tendo por base vários estudos já mencionados e a dificuldade inerente à cirurgia de ressecção tumoral, esta dissertação integra-se num projeto que consistirá no desenvolvimento de uma sonda de MMW que, usando a diferença nas propriedades dielétricas entre o tumor e o cérebro saudável, permitirá determinar o nível de ressecção tumoral, auxiliando o cirurgião na difícil decisão de qual tecido pode ou não pode ser removido. O principal objetivo desta dissertação passa pelo desenvolvimento de modelos matemáticos de

4

cérebro e tumor e de uma sonda de MMW que permita o estudo de diferentes métodos de discriminação dos tecidos com base nas suas diferentes propriedades e respostas.

## <span id="page-24-0"></span>1.4 Contribuições

Durante o desenvolvimento desta dissertação foram desenvolvidos modelos de cérebro e tumor assim como modelos de sondas de 50 e 60 GHz para aplicação de sinais eletromagnéticos nos tecidos. Os modelos foram simulados e vários métodos de discriminação baseados em diferentes grandezas e diferentes sondas foram analisados. Foi posteriormente submetido para fabrico uma das sondas de forma a validar a sua estrutura e funcionamento.

A sonda desenvolvida foi projetada com o intuito de discriminar tecidos, mais concretamente o cérebro e o tumor, sendo que a capacidade de diferenciação foi comprovada em ambiente de simulação, tendo-se verificado o potencial desta nova técnica para aplicação da cirurgia de ressecção tumoral. A Figura 1 (a), (b) e (c) representam os modelos de cérebro e tumor modelados, três das sondas projetadas e a respetiva capacidade de deteção para diferentes tamanhos de tumor. Uma das sondas permite a medição de um único porto (a), outra a medição de múltiplos portos (b) e por último é apresenta uma sonda que permite a avaliação da magnitude do campo elétrico e magnético. Na Figura 1 (d) é possível visualizar vários protótipos da sonda fabricada, podendo ser visualizado também um dos guias de onda em detalhe.

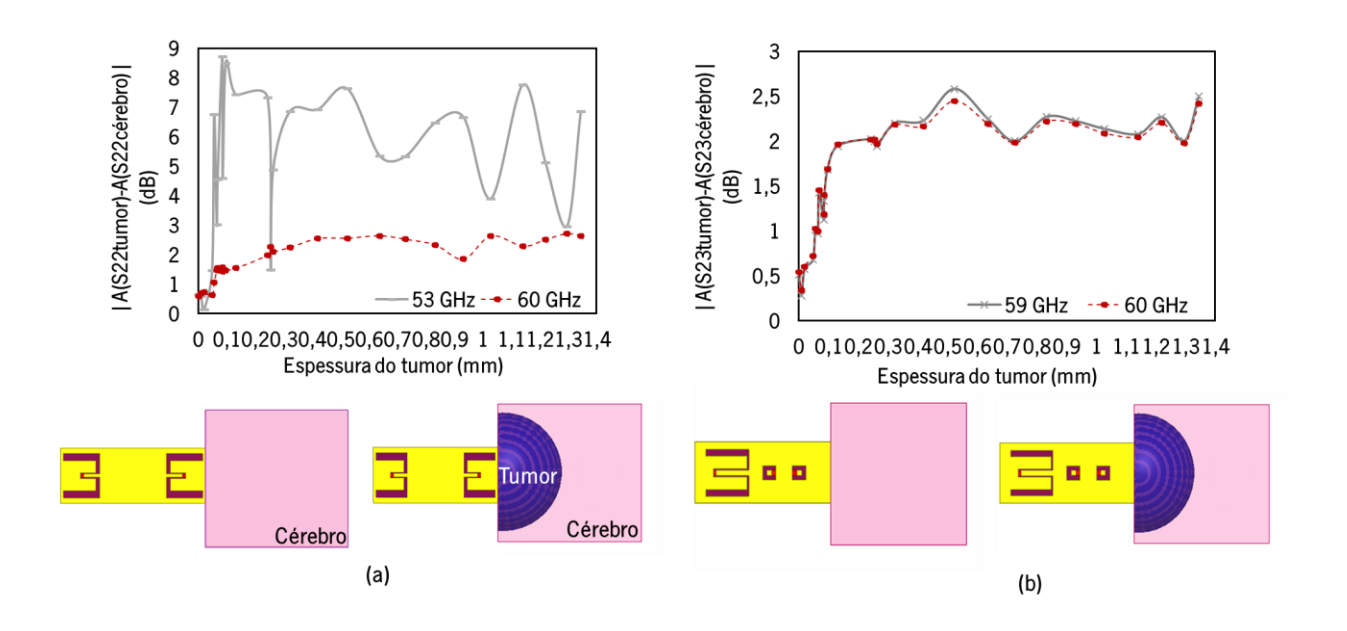

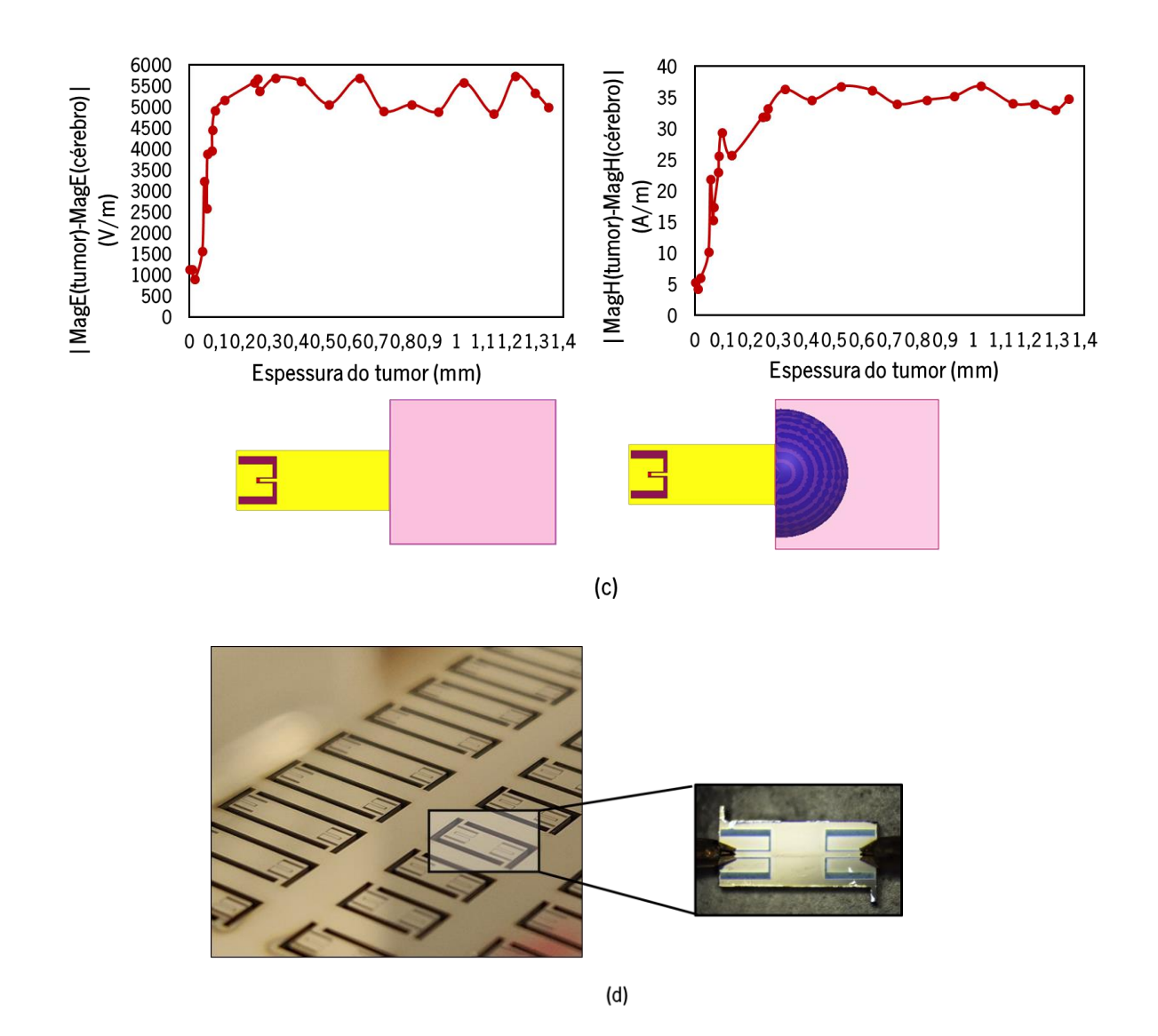

<span id="page-25-0"></span>Figura 1- (a) Modelo de sonda de um único porto e respetiva capacidade de deteção (b) modelo de sonda de múltiplos portos e respetiva capacidade de deteção, (b) modelo de sonda para medição da magnitude do campo elétrico e magnético e respetiva capacidade de deteção e (d) sondas fabricadas.

O trabalho desenvolvido nesta dissertação contribuiu para as seguintes publicações:

- 1. V. Cardoso, H. Dinis, P. M. Mendes, "Brain tumor modeling and resection limits using millimeter wavelengths", 6th IEEE Portuguese Meeting on Bioengineering, (ENBENG)– Proceedings, pp. 1-4, Lisbon, Portugal, February 22-23, 2019.
- 2. V. Cardoso, H. Dinis, P. M. Mendes, "Electric Field Array Detector for Millimeter Wave Assistance on Brain Tumor Resection", International Conference on Microwaves, Communication, Antennas & Electronic Systems, pp. 1-4, Tel Aviv, Israel, November 4-6, 2019.

## <span id="page-26-0"></span>Estrutura da dissertação

Esta dissertação é composta por 6 capítulos sendo cada um constituído por várias secções que apresentam o trabalho desenvolvido.

O capítulo 1 introduz o tema abordado nesta dissertação e a sua problemática, o desenvolvimento de uma sonda cirúrgica de MMW para diferenciação de tecidos cerebrais normais e tecidos tumorais. Sendo realizado um enquadramento na problemática em questão evidenciando a necessidade do desenvolvimento de novas técnicas de auxílio à ressecção tumoral. Para além disso, também as motivações, objetivos e contribuições desta dissertação são apresentados.

O capítulo 2 apresenta uma pequena introdução à fisiologia do cérebro e tumores cerebrais e aborda diferentes técnicas de auxílio à ressecção tumoral que são comumente utilizadas e técnicas que têm vindo a ser desenvolvidas, culminando numa nova técnica baseada na aplicação de ondas milimétricas.

O capítulo 3 introduz noções das propriedades dielétricas, apresentando também diferentes técnicas que permitem medir as interações existentes entre ondas eletromagnéticas e materiais/tecidos. Posteriormente é discutida a modelação dos tecidos com base nas suas propriedades dielétricas, sendo por último proposto e desenvolvido um modelo de sonda de ondas milimétricas.

O capítulo 4 apresenta o projeto e análise paramétrica da sonda desenvolvida assim como o estudo de diferentes métodos de diferenciação dos tecidos com base em diferentes grandezas medidas, isto é, parâmetros-S, campo elétrico e campo magnético.

O capítulo 5 aborda o fabrico, validação e teste de um protótipo da sonda.

O capítulo 6 apresenta as conclusões e trabalho futuro desta dissertação.

Nos apêndices podem ser consultados todos os dados relativos à análise paramétrica realizada numa das sondas, mais propriamente à sonda A1.

7

# CAPÍTULO 2 RESSECÇÃO TUMORAL

<span id="page-27-0"></span>Neste capítulo serão apresentados alguns conceitos relativos à anatomia do cérebro e tumores cerebrais, sendo, posteriormente, descritas diferentes técnicas comumente utilizadas, assim como técnicas que têm vindo a ser desenvolvidas para auxílio da ressecção tumoral. Por último, será descrita uma nova técnica utilizando MMW.

#### <span id="page-27-1"></span>2.1 Visão geral - Anatomia do cérebro

O encéfalo humano é um órgão constituído por 3 partes que controlam todas as funções do corpo, fornecendo ao ser humano a capacidade de processar, modular e interpretar estímulos sensoriais, regular a atividade visceral, endócrina e as funções musculosqueléticas. A inteligência, criatividade, emoção e memória são também outras das funções comandadas pelo encéfalo. Protegido pelo crânio o encéfalo é composto pelo cérebro, cerebelo e tronco cerebral [16], [17].

Das 3 estruturas referidas, o cérebro é considerado a mais importante, uma vez que controla maior parte das funções do corpo. Para além disso é a maior e mais evidente estrutura do encéfalo, constituindo cerca de 80% da massa total deste. Este apresenta-se dividido em duas metades, os hemisférios cerebrais esquerdo e direito, estando estes interligados pelo corpo caloso. Os hemisférios cerebrais estão divididos em quatro lobos cerebrais: lobo frontal, temporal, parietal e occipital, cada um com uma função específica a desempenhar [18].

#### <span id="page-27-2"></span>2.1.1 Principais constituintes

A superfície do cérebro é denominada de córtex contendo 16 biliões de neurónios que estão organizados em camadas específicas. Os corpos das células nervosas conferem a este uma cor cinza acastanhada dandolhe o nome de matéria cinzenta. Por baixo do córtex estão presentes longas fibras nervosas (axónios) que conectam as diferentes áreas do cérebro denominadas de matéria branca. Á volta do córtex circula um fluido muito importante denominado de fluido cérebroespinal. Este circula dentro e à volta do encéfalo e medula espinhal, protegendo-os de possíveis lesões [16]. Na Figura 2 é possível visualizar os diferentes constituintes do cérebro.

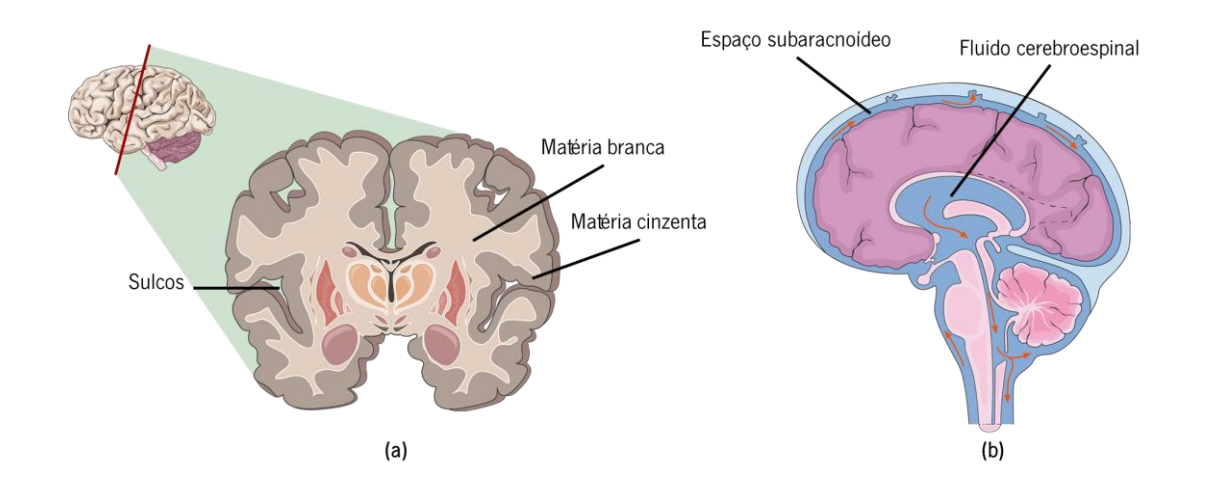

<span id="page-28-2"></span>Figura 2 - (a) Representação de corte transversal do cérebro constituído pelo córtex que contém neurónios (matéria cinzenta), que estão interconectados a outras áreas através dos axónios (matéria branca), este tem uma aparência em dobras denominadas de giros sendo separados por sulcos. (b) Representação do fluido cérebroespinal no sistema nervosos central (Adaptado de [19]).

#### <span id="page-28-0"></span>2.1.2 Fluido cérebroespinal

O fluido cerebrospinal, também chamado de líquido cefalorraquidiano, é uma substância aquosa e transparente produzida através de um processo de filtração e secreção em cavidades dentro do cérebro denominadas de ventrículos. Este possui uma composição diferente do sangue, apropriada para manter o delicado equilíbrio químico do sistema nervoso central que nele está imerso. Tem a função de proteger o cérebro e a medula espinhal contra choques mecânicos e químicos, fornecendo-lhes ainda nutrição e favorecendo a eliminação de toxinas [16].

Este fluido circula ao redor do sistema nervoso central, entre as meninges e está presente em pequenas quantidades no corpo inteiro, estando constantemente a ser absorvido e produzido. Todas as funções mediadas pelo sistema nervoso central dependem da distribuição adequada deste fluido. Se a fisiologia do líquido cerebrospinal estiver alterada, o funcionamento do sistema nervoso central pode ser afetado com lesões na saúde de todo o corpo [16].

#### <span id="page-28-1"></span>2.1.3 Matéria Branca

A matéria branca do sistema nervoso central consiste nos axónios dos neurónios que estão cobertos por uma camada branca proteica e lipídica chamada de mielina. A matéria branca é responsável por conectar áreas e estruturas diferentes do cérebro umas às outras permitindo que estas comuniquem [21].

9

#### <span id="page-29-0"></span>2.1.4 Matéria cinzenta

A matéria cinzenta é onde o processamento e a regulação da informação ocorre no sistema nervoso central. Esta é encontrada no córtex e em algumas estruturas subcorticais tais como cerebelo, tálamo, núcleos da base e adicionalmente na medula espinhal [20] .

#### <span id="page-29-1"></span> $2.2$ Tumores cerebrais

Um tumor cerebral consiste num anormal crescimento de células dentro do cérebro ou crânio. Os tumores podem ser classificados como benignos ou malignos e, dentro desta classificação, como primários ou metástases. Tumores primários são originados do próprio tecido tumoral, enquanto que as metástases são provenientes de qualquer parte do corpo, podendo espalhar-se até ao cérebro. As opções de tratamento nestes casos dependem muitas vezes do tipo de tumor, do seu tamanho e localização [4].

Existem mais de 120 tipos de tumores cerebrais, sendo as metástases cerebrais as que mais ocorrem, com uma incidência 10 vezes maior do que os tumores cerebrais primários [21]. Em termos gerais, entre os tumores cerebrais mais prevalentes encontram-se as metástases cerebrais, os meningiomas e gliomas, especificamente o glioblastoma. Na Figura 3 é possível visualizar diversos tipos de tumores assim como as suas localizações típicas.

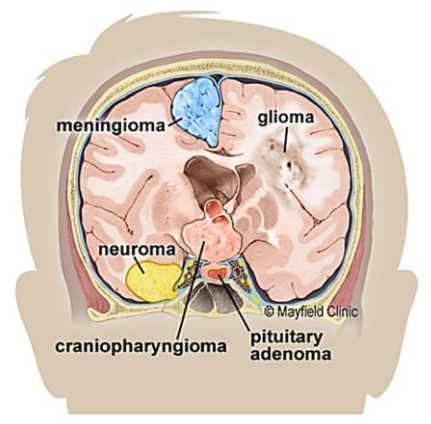

<span id="page-29-2"></span>Figura 3 - Os tumores cerebrais podem ser originários dos nervos (neuroma) da dura (meningioma), da glandula pituária (craniofaringioma ou adenoma pituário). Estes podem também surgir das próprias células do cérebro (glioma) [4].

Nos últimos anos a classificação de tumores cerebrais tem sido baseada maioritariamente em conceitos de histogénese, em que os tumores podem ser classificados de acordo com suas semelhanças

microscópicas com diferentes células putativas de origem e níveis presumidos de diferenciação [22]. A classificação utilizada pela maioria das instituições é o sistema de classificação WHO, que classifica os tumores cerebrais pela célula de origem e pelo seu comportamento, isto é, da menos agressiva (benigna) à mais agressiva (maligna). Alguns tumores são também classificados por grau, o que ilustra o grau de crescimento e invasão [23]. Na Figura 4 é possível analisar as características fisiológicas de alguns tumores, em que a cirurgia de remoção pode, ou não, ser aplicada.

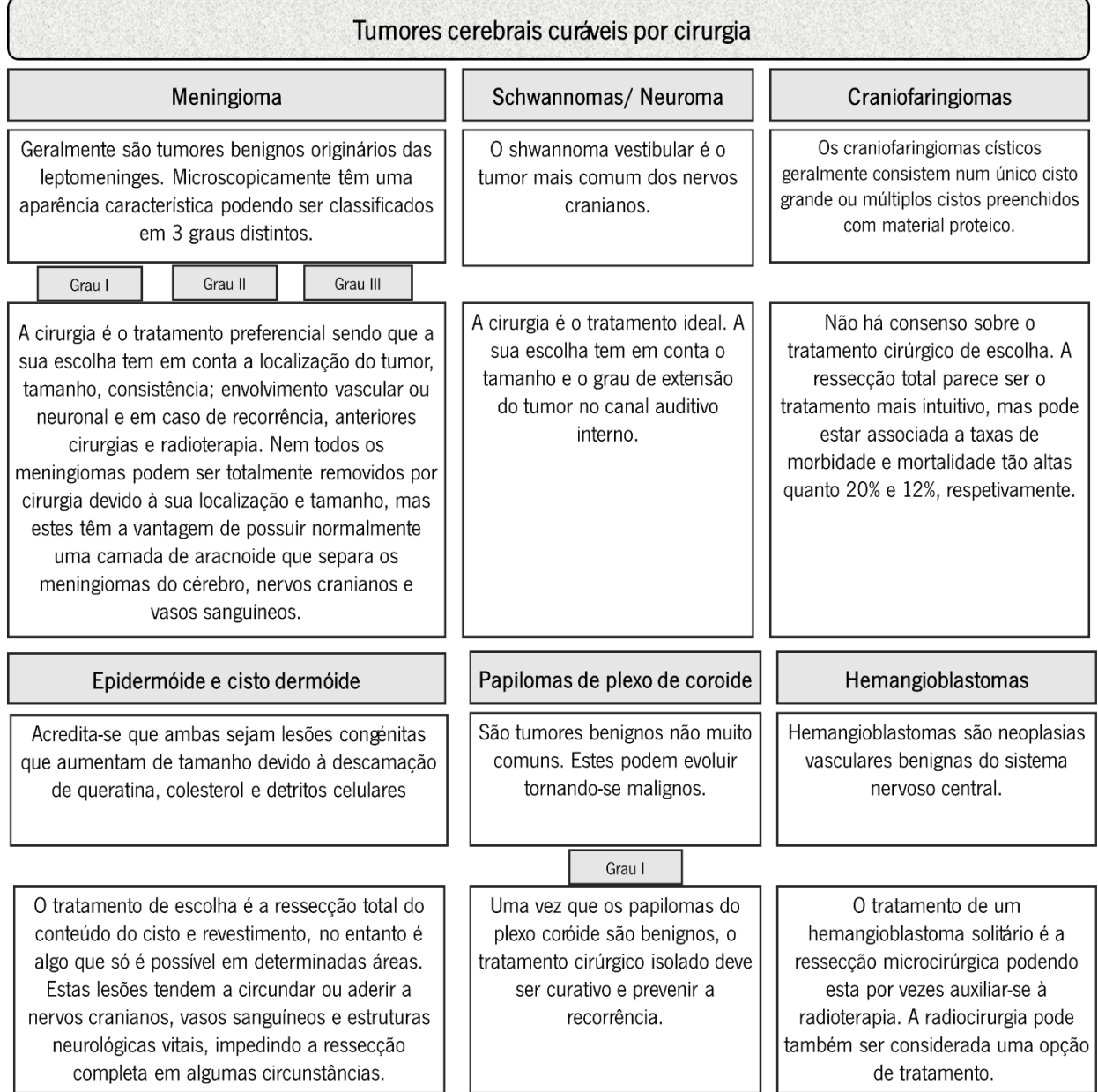

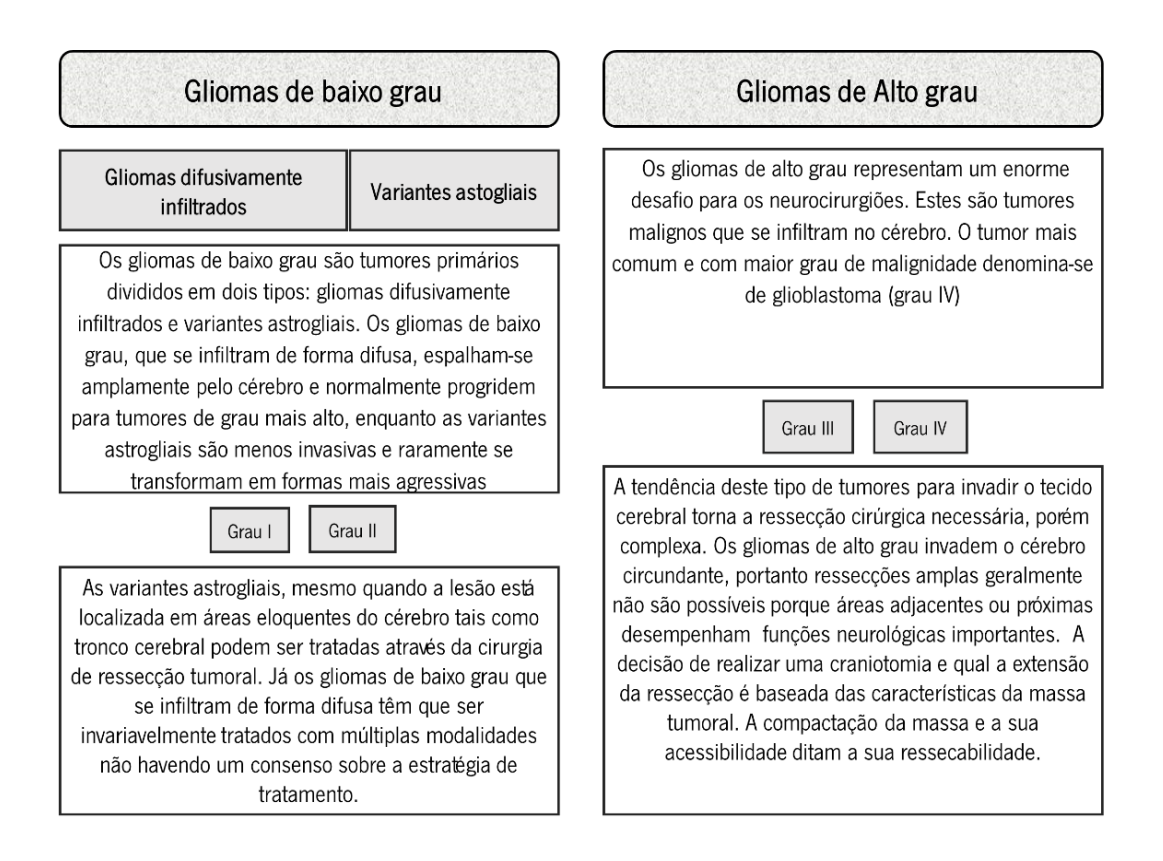

<span id="page-31-1"></span>Figura 4 – Descrição fisiológica de alguns tumores e aplicabilidade da cirurgia na sua remoção, com destaque para os gliomas, uma vez que representam aqueles cuja cirurgia de remoção é bastante mais complexa e por vezes impossível [23].

## <span id="page-31-0"></span>2.2.1 Craniotomia

Através da análise da Figura 4 é percetível a importância da cirurgia de remoção tumoral na cura de muitos dos tumores descritos, sendo esta, quando possível, a forma primária de tratamento. A cirurgia necessária para remoção da massa tumoral denomina-se de craniotomia, podendo ter um nome específico consoante a localização da abertura. É a forma primária de tratamento para tumores cerebrais em que o objetivo é remover o tumor sem causar danos nas funções neurológicas do paciente. Esta alivia os sintomas e melhora a eficácia de outras terapêuticas. Geralmente, a radioterapia e a quimioterapia são tratamentos secundários, que apenas são utilizados em caso de tumor não tratável através da cirurgia [4].

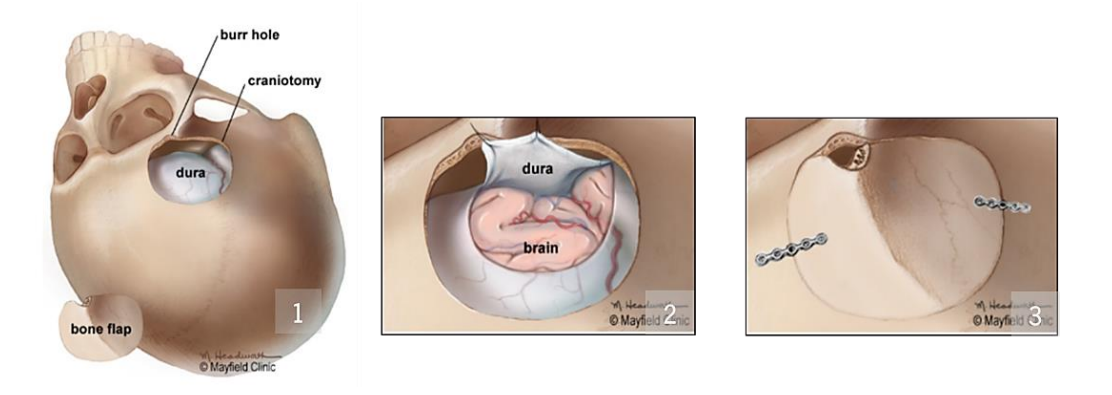

Figura 5 – Principais passos de uma craniotomia (Adaptado de [4]).

<span id="page-32-1"></span>Na Figura 5 encontram-se representados os 3 passos principais de uma craniotomia. Nesta cirurgia uma secção do crânio é removida, sendo posteriormente revelada a dura, camada de proteção do cérebro (1). Esta é cortada e removida de forma a expor o cérebro sendo possível iniciar a localização e remoção do tecido tumoral (2) [4]. É nesta fase que se idealiza a utilização da sonda cirúrgica proposta nesta dissertação de forma a auxiliar os neurocirurgiões na tarefa de decisão relativa ao tecido a remover.

Por fim, quando o procedimento é concluído, o retalho ósseo é geralmente fixado no lugar com placas, suturas ou fios (3). A abertura pode ser deixada aberta no caso de tumores, infeções ou inchaço cerebral. Quando deixada aberta, o procedimento é conhecido como craniectomia.

A localização e respetiva remoção do tumor, que sucede o passo 3 da craniotomia, geralmente é realizada utilizando técnicas que permitem identificar e diferenciar o tecido tumoral do parênquima cerebral saudável, tais como o uso de marcadores fluorescentes, sonografia ou imagens de RM. Nas secções seguintes serão abordadas estas e outras técnicas, sendo apresentados os benefícios da sua utilização e também as suas diversas limitações.

## <span id="page-32-0"></span>Extração guiada por agentes exógenos

A primeira aplicação de um marcador fluorescente exógeno utilizado para a ressecção tumoral foi realizada por Moore et al. em 1948 [24]. Apesar de continuarem a ser métodos dependentes da decisão do cirurgião, rapidamente vários investigadores reportaram os benefícios do uso de fluorescência para conduzir a cirurgia de ressecção tumoral. Nos compostos mais conhecidos incluem-se o 5-ALA, sódio fluorescente e indocianina verde.

#### <span id="page-33-0"></span>2.3.1 Utilizando 5-ALA

5-ALA é o fármaco mais utilizado para procedimentos guiados por fluorescência, sendo geralmente utilizado juntamente com microscópios neurocirúrgicos [25]. Este derivado de aminoácido é metabolizado pelas mitocôndrias dando origem à molécula fluorescente protoporfirina IX (PPIX) que se acumula anormalmente nas células tumorais (Figura 6). Como a PPIX fluoresce num comprimento de onda específico, as células neoplásicas contendo esse composto podem ser visualmente distinguidas em ambiente intraoperatório, das células normais circundantes [26]. O 5-ALA administrado por via oral, geralmente, não entra no tecido cerebral normal devido ao caráter hidrofóbico do cérebro e à presença da barreira hematoencefálica (BHE) [27]. Desta forma, este fármaco só é absorvido pelas células tumorais cerebrais formando excesso de PPIX, porque existe dano da BHE no caso de tumor cerebral [28].

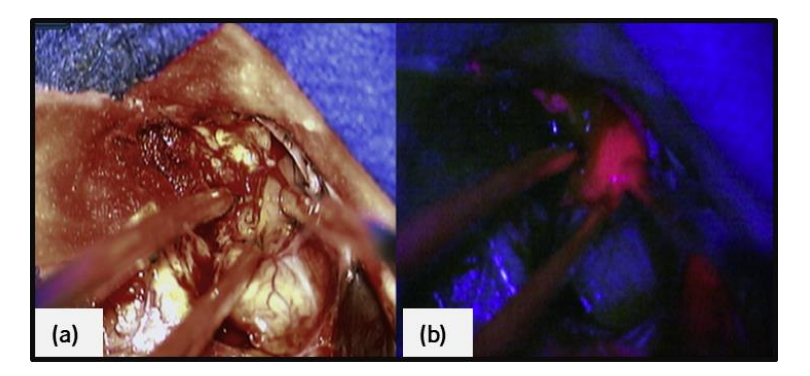

Figura 6 - Ressecção de glioma maligno. (a) Fotografia de glioma maligno com auxílio de um microscópio neurocirúrgico (b) mudança do microscópio para luz de excitação azul-violeta, o tecido tumoral pode ser claramente visualizado por fluorescência induzida pelo acido 5-ALA [25].

<span id="page-33-1"></span>O uso de 5-ALA começa com a sua administração oral várias horas antes do início da cirurgia, o que leva à acumulação preferencial de PPIX nas células tumorais. Despois de realizada a administração e esperado o tempo necessário, durante a cirurgia uma luz azul-violeta é aplicada, desta forma, o PPIX emite luz na região vermelha do espetro visível permitindo a identificação do tecido tumoral que, de outra forma, seria difícil de diferenciar do tecido normal [5].

No entanto, como todas as técnicas, esta tem as suas vantagens e desvantagens. Embora o tumor infiltrado possa ser identificado utilizando a deteção fotodinâmica, a remoção desse tecido sem causar efeitos neurológicos adversos é muitas das vezes impossível. Consequentemente, é geralmente necessário deixar uma margem de tecido tumoral infiltrado em áreas significativas do cérebro [29], [30]. Para além disso, a

fluorescência induzida por 5-ALA por vezes pode identificar áreas de infiltração de células inflamatórias e edema com ou sem células tumorais. Outra desvantagem deste método é o facto de o fármaco ter que ser transformado primeiramente pela célula tumoral num composto fluorescente (PPIX), em contraste com outros compostos [30]. O 5-ALA é também um composto caro [31] tendo o seu uso sido aprovado pela American Food and Drug Administration há relativamente pouco tempo, em 6 de junho de 2017 [32]. Além disso, a exposição à luz após a administração de 5-ALA pode causar porfiria severa e outras reações na pele. Porém, a desvantagem mais significativa para os neurocirurgiões é a necessidade de se utilizar luz filtrada que é limitada e bastante incomoda [31].

### <span id="page-34-0"></span>2.3.2 Utilizando fluoresceína de sódio

Este tipo de extração que é bem conhecida na cirurgia oftálmica há quase cinco décadas [33] é uma técnica neurocirúrgica que inclui a administração intravenosa de fluoresceína sódica que se concentra em áreas danificadas da BHE, como por exemplo na área do tumor. A concentração deste composto correlaciona-se diretamente com o número de células neoplásicas e, portanto, pode ser utilizado para auxiliar a extração de gliomas ou tumores cerebrais metastáticos [34]. De facto, a utilização da técnica *high-dose* guided fluorescein sodium (FLS-Na) permite a diferenciação do tecido neoplásico a remover do tecido cerebral normal, que deve ser preservado (Figura 7) [3]. Esta técnica foi aprovada primeiramente pela Agência Italiana de Farmacologia, primeira autoridade europeia que aprovou o uso de FLS-Na em neurocirurgia em julho de 2015 [33].

Normalmente, antes da cirurgia, o paciente é injetado com uma dose especificada de 20 mg/kg de peso corporal. A utilização da cirurgia guiada por fluorescência utilizando FLS-Na com um filtro de microscópio cirúrgico tem-se começado a estabelecer em todo o mundo [33]. Para este método, um tipo especial de filtro deve ser fornecido de forma a ser possível observar a fluorescência, no entanto Shinoda et al. [35] descreveram que a absorção através de um microscópio normal sob luz branca, sem qualquer tipo de filtro especial, também é possível pela injeção intravenosa de uma dose dupla, por exemplo 20 mg/kg durante a cirurgia.

15

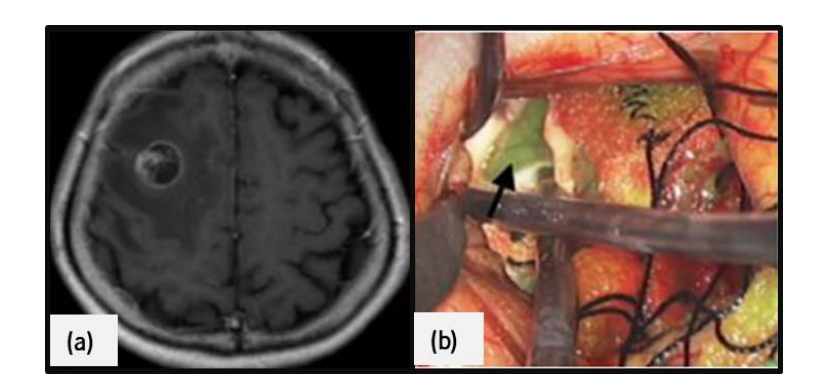

Figura 7 - Representação de um tumor metástico originário de cancro nos pulmões. (a) Imagem de MRI ponderada em T1 wighted com administração de gadolínio e **(b)** fotografias intraoperatórias depois da administração de fluoresceína de sódio [36].

<span id="page-35-1"></span>Este método tem algumas vantagens em comparação com outros métodos, como o uso de 5-ALA. Algumas das vantagens são a disponibilidade e acessibilidade da FLS-Na, o custo de aquisição baixo e os poucos efeitos adversos. Além disso, não requer prevenção da luz, não tendo sido também descritas reações cutâneas graves, tendo em conta algumas pesquisas realizadas [3], [33].

Apesar de todas as vantagens referidas, este método não é 100% eficiente e seguro. Dois casos relatados descreveram eventos adversos graves após a injeção de FLS-Na [37]. Ambos os pacientes sofreram hipotensão grave durante a anestesia normal, um sinal de reações alérgicas graves. Além do mais, apesar do baixo risco de reações adversas graves usando este método, os neurocirurgiões devem estar cientes de qualquer disfunção renal ou hepática ou espasmo pulmonar [33].

### <span id="page-35-0"></span>2.3.3 Utilizando indocianina verde (ICV)

A indocianina, introduzida no campo neurocirúrgico em 1967, é um corante fluorescente próximo do infravermelho cujos picos de absorção e emissão são 805 nm e 835 nm, respetivamente [38]. Este composto tem um peso molecular de 744 Da ficando completamente ligado às proteínas plasmáticas após uma injeção intravenosa. Este é excretada na bílis, não sofre qualquer tipo de metabolismo sistémico significativo e não entra na circulação entero-hepática, sendo rapidamente purificada após uma única passagem no fígado. Inicialmente era utilizada para determinação da função hepática, angiografia oftalmológica e teste de função cardíaca [39].

Em 1993 foi reportado um estudo da utilização de ICV para identificação e ressecção de gliomas malignos em ratos. Imagens óticas após a utilização de ICV revelaram que esta técnica possuía 93% de
especificidade e 89.5% de sensibilidade para definir as margens histológicas de tumores durante a ressecção [39]. Anos mais tarde surgiram estudos da utilização deste composto para a ressecção de tumores em humanos [38], [40].

Geralmente, durante a cirurgia com utilização de ICV é utilizado um microscópio cirúrgico no qual uma fonte de excitação infravermelha, um filtro ótico e uma câmara de vídeo são integrados conjuntamente [38]. Durante uma ressecção tumoral, com a utilização do microscópio, a injeção de ICV mostra um aumento de fluxo sanguíneo no tecido tumoral e alteração induzida pela patologia na circulação cerebral circundante [41].

Os hemangioblastomas são tumores altamente vascularizados, em que a utilização de ICV permite a identificação das fontes de alimentação arteriais ocultas e a passagem dos vasos [42]. Para além disso o ICV mostrou ser útil em cirurgias de meningiomas. Nos casos de seio sagital superior ocluído, a utilização de ICV foi útil para guiar a abertura dural, a ressecção do tumor e o controlo venoso, apesar de serem necessárias múltiplas injeções de ICV [43].

No entanto, uma das desvantagens desta técnica é o facto de a duração da fluorescência provocada por este composto ser limitada, com um pico aos 10 min [44]. Por outro lado, a utilização de ICV, tendo em conta a administração de doses terapêuticas, não mostrou resultados significativos para casos de tumores gliais, uma vez que não se verificou produção suficiente de fluorescência, sendo necessárias melhores tecnologias de imagem do que o típico microscópio utilizado [45]. Outra das desvantagens do ICV é o facto de a imagem só poder ser exibida num monitor, sendo necessárias melhorias técnicas para aumentar o conforto e a ergonomia da instrumentação na produção de imagens de ICV [44].

#### Extração guiada por métodos de imagem intraoperatórios 2.4

A aplicação de métodos de imagem para neuronavegação é, atualmente, considerada uma regra padrão para a localização intraoperatória e planeamento da abordagem e orientação durante a cirurgia para ressecção tumoral cerebral [46]. A utilização de neuronavegação permite a inclusão de dados multimodais como espetroscopia por RM, *Magnetic resonance imaging* (MRI), perfusão, MRI de difusão e MRI funcional, todos eles utilizados para aumentar a precisão da recolha de tecidos e a segurança do paciente. A ultrassonografia intraoperatória constitui também um método cada vez mais utilizado para visualização de

tumores cerebrais durante a cirurgia [25]. Para além disso, novos métodos têm sido desenvolvidos para aumentar a precisão da ressecção tumoral em tempo real tais como a espetroscopia de Raman. No entanto, é importante referir que estes continuam a ser métodos que necessitam de uma identificação e decisão por parte do cirurgião quanto à natureza do tecido (saudável ou cancerígeno).

#### 2.4.1 Ultrassonografia intraoperatória

A sonografia intraoperatória do cérebro, primeiramente descrita por Reid em 1978 [47], é comumente utilizada para localização e caracterização de massas intracraneais, uma vez que tumores como por exemplo gliomas, linfomas ou metástases, tipicamente são híper-ecoicas relativamente ao parênquima cerebral circundante [48]. Devido à sua simplicidade rapidez e baixo custo, esta técnica é uma boa alternativa a métodos mais caros para aquisição de imagens em tempo real [49].

Em procedimentos realizados no cérebro cujo acesso é um pequeno buraco no crânio, geralmente um pequeno transdutor *end-fire* ou endocavitário é utilizado. No entanto, um grande transdutor do tipo *end-fire* fornece um campo de visão mais variado durante a cirurgia. Neste método, o transdutor deve ser ajustado na frequência mais alta possível (7-15MHz) e deve ter doppler pulsado e color doppler de forma a delinear a vascularização do tumor assim como a vascularização adjacente [48].

O uso da sonografia intraoperatória tem algumas limitações, isto é, a resolução espacial das sondas de 4 a 10 MHz aplicáveis à neurossonografia é de apenas aproximadamente 200 µm, o que está bem abaixo do necessário para detetar a microestrutura do tecido ou elementos celulares [11]. Para além disso, estudos referem que esta técnica superestima o volume tumoral [50] e que tecidos ecogénicos, como por exemplo edema cerebral ou glioses, podem afetar a diferenciação entre o tecido normal e anormal [51].

Devido às desvantagens referidas do sistema de navegação por ultrassonografia, diferentes técnicas, como a RM intraoperatória são úteis para otimizar o resultado cirúrgico [49]. Ou seja a correlação de informação fornecida com o ultrassom intraoperatório juntamente com MRI pré-operatório podem permitir que o cirurgião consiga planear o procedimento cirúrgico com base nos achados ultrassonográficos, maximizando, deste modo, a ressecção tumoral [50].

18

### 2.4.2 MRI intraoperatório

O MRI é uma importante ferramenta não invasiva para a identificação da localização e tamanho do tumores cerebrais, uma vez que permite obter informação morfológica e anatómica do tecido cerebral [52]. Várias técnicas de MRI têm sido desenvolvidas tais como *diffusion-weighted* MRI, *perfusion-weighted* MRI e imagiologia espectroscópica por RM de forma a ultrapassar a limitação em termos de especificidade no que concerne à determinação do tipo subjacente de tumor cerebral e do seu grau [52]. A primeira utilização de MRI intraoperatório durante uma craniotomia foi realizada na Universidade Hospital em Heidelberg em maio de 1996 [53].

Para a realização de MRI intraoperatório é necessária uma sala de cirurgia dedicada assim como de equipamento compatível com o MRI (Figura 8) [54]. Geralmente, num MRI intraoperatório a mesa é inserida no interior do magnete, de modo a que a cabeça do paciente esteja localizada no centro do campo magnético. Sequências ponderadas em T1 são utilizadas para gerar as imagens, sendo que, em certos casos, se aplicam também sequências bidimensionais ponderadas em T2 e sequências de recuperação de inversão (anulação de determinado tecido). No caso de o tumor apresentar realce nas imagens pré-operatórias, a administração de um contraste é realizada. Se existir suspeita de tumor residual, geralmente 5 marcas visíveis em imagens de MRI são assinaladas à volta da abertura da craniotomia antes do exame intraoperatório [55].

Uma vantagem da utilização de MRI intraoperatório e a razão para o seu desenvolvimento é baseada em resultados de pesquisas que mostram uma maior percentagem de ressecção tumoral e menor volume de tumor residual no pós-operatório. Num estudo desenvolvido por Nimsky et al. [56] foi estimado que em 20% dos casos analisados existiu uma diferença entre a estimativa do cirurgião da extensão da integridade da ressecção e o resultado da ressonância magnética intraoperatória. Tendo estes resultados mostrado o benefício do MRI intraoperatório para tumores do tipo glioma, no entanto, este benefício foi menos notório noutros tipos de tumores [57].

Algumas das limitações do uso de MRI pré operatório prende-se com o facto da avaliação dos contornos do tumor ser muitas das vezes incongruente com os contornos reais do mesmo durante o procedimento cirúrgico, devido à mudança de posição do cérebro, o que não ocorre no MRI intraoperatório [58]. No entanto, o MRI intraoperatório é limitado pela necessidade frequente de administração de gadolínio, devido à curta meia vida do mesmo [58], pela existência de falsos positivos no que concerne ao contraste, uma vez que o gadolínio sofre dispersão da área tumoral para a zona peritumoral do edema ao longo do tempo, o que causa, desta forma, imprecisões na estimativa das verdadeiras bordas do tumor [59]. Também o facto de se necessária a utilização de equipamento específico e pessoal extremamente treinado para MRI torna o método caro e complexo [54], [60] . Para além disso, o tempo de cirurgia é prolongado existindo várias limitações técnicas [60]. A resolução espacial da RM, entre 0.5 e 1 mm é também considerada insuficiente para traduzir a microestrutura do tecido ou descriminar as alterações no tecido devido a infiltrações de tumor que se podem verificar no decorrer da cirurgia [11].

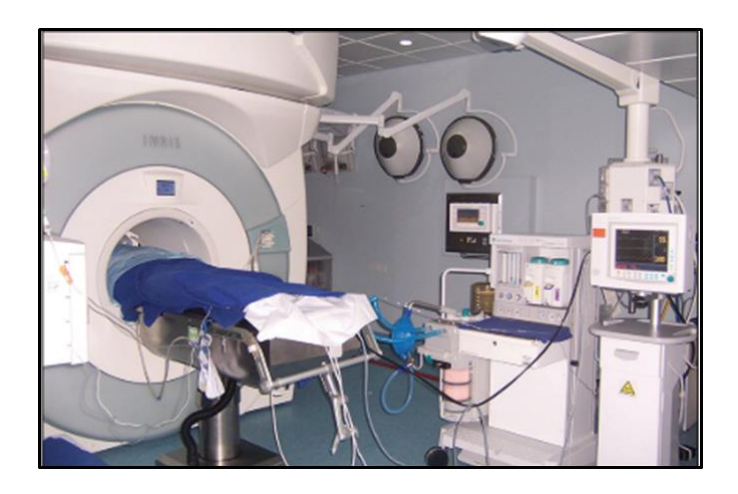

Figura 8 – Paciente posicionado para realização de uma RM intraoperatória [54].

#### 2.4.3 Surface-enhanced raman scattering

Tecnologias que utilizam o método *Surface-enhanced Raman scattering* (SERS) tem vindo a verificar um crescimento substancial em estudos biomédicos ao longo dos últimos anos [61].

A técnica de espetroscopia tradicional de Raman é baseada no efeito de *Rayleigh* que ocorre quando a luz interage com a matéria fazendo com que maioria dos fotões sofra dispersão elástica. A ocorrência do efeito de *Rayleigh* permite que os fotões emitidos retenham a mesma energia (mesma frequência e comprimento de onda) que os fotões incidentes. No entanto, uma pequena fração de fotões incidentes sofre dispersão inelástica, denominando-se este efeito de Raman. Este processo significa a ocorrência de uma troca de energia entre os fotões incidentes e a substância de dispersão, sendo que essa energia provoca vibrações e movimentos nas ligações entre os átomos, fazendo com que os fotões emitidos tenham uma frequência e um comprimento de onda diferentes, em comparação com os fotões incidentes. Desta forma,

moléculas diferentes espalharão a luz de forma diferente resultando num espetro de Raman único, podendo este denominar-se por impressão digital de Raman [62].

Em termos gerais a dispersão de Raman é um processo ótico relativamente fraco que permite fornecer informações sobre os modos vibracionais de diferentes moléculas (Figura 9) [61]. Tecidos biológicos como o cérebro contêm um número de moléculas ativas de Raman, resultando em medidas espectroscopias que não são mais do que uma soma ponderada dos espetros de todas as espécies de moléculas contidas nesse determinado volume de tecido, ou seja o espetro resultante fornece a chamada impressão digital do cérebro [7].

Uma das principais limitações da espetroscopia tradicional de Raman, apesar da sua alta especificidade e sensibilidade é o facto de a fração de fotões que sofrem dispersão ser bastante pequena, aproximadamente de  $1$  em  $10^7$ . Deste modo, várias são as estratégias que têm sido adotadas de forma a amplificar o número de fotões que sofrem dispersão quando existe interação com uma substância de interesse [62], [63].

A descoberta da técnica de SERS contribuiu para uma melhoria acrescida do método no seu todo, uma vez que a intensidade de Raman de uma molécula é aumentada até 1014 vezes mais, quando por exemplo é colocada na vizinhança de um superfície formada por um metal nobre (como Ag ou Au) com elevada curvatura, como por exemplo uma nanopartícula [62]. O sinal emitido pela nanoparticula funciona como "impressão digital" de Raman [62], [64][65], não podendo ser confundido com o sinal biológico intrínseco, o que representa uma vantagem sobre os métodos de imagem que utilizam fluorescência [62] [58]. A primeira demonstração in vivo da ressecção de um tumor utilizando SERS foi reportada num modelo de um glioblastoma de um rato em 2012 [58].

Ao longo dos anos têm sido desenvolvidos esquipamentos que utilizam o efeito de Raman, tais como o microscópio de difusão de Raman. Este pode ser utilizado como uma ferramenta de orientação de imagem e ajudar na identificação de tumores microscópicos, sendo que o desejável seria a sua utilização em tempo real, isto é, na sala de cirurgia. No entanto, no momento isso ainda não é possível uma vez que os dispositivos rápidos de imagem SERS ainda não se encontram desenvolvidos [65].

De modo a preencher as limitações dos métodos de imagem, métodos intraoperatórios de deteção de tumores foram projetados, estando estes descritos em [7], [65] onde se utiliza um laser emissor de luz nos 785 nm como fonte de excitação. Dispositivos *hand-held* (Figura 9) foram propostos de modo a combinar

21

imagens SERS estáticas e deteção de nanopartículas SERS em tempo real tendo ambos obtidos bons resultados em termos de sensibilidade e especificidade.

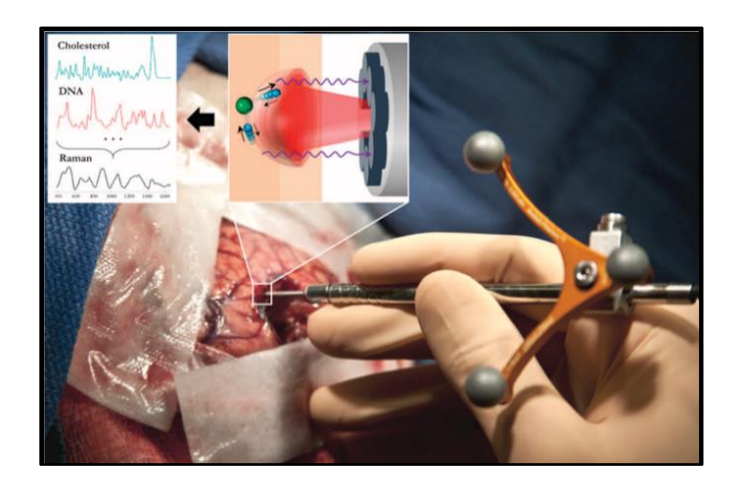

Figura 9 – Utilização de um HandHeld Raman scanner guided durante uma craniotomia. O esquema ilustra a excitação de diferentes espécies de moléculas, tais como o colesterol e DNA, de forma a produzir o espetro de Raman das células cancerosas versus tecido cerebral normal. As diferenças espetrais ocorrem devido aos modos vibracionais de várias espécies de moléculas. Um modo vibracional molecular simples está representado (átomos individuais em azul e verde) que interage com a luz do laser (vermelho) produzindo a dispersão de Raman (violeta) [7].

Apesar das vantagens referidas, para além da limitação de potência no método tradicional, o método SERS depende muito também de um ajuste cuidadoso da potência do laser incidente e do tempo de exposição na amostra de forma a evitar o aquecimento local das nanopartículas metálicas, o que pode causar danos nos tecidos [63]. Para além disso, este método sofre de uma limitação em termos da profundidade de penetração [58].

Devido às suas limitações, cada vez mais este método tem vindo a ser associado a outros de modo a ser possível ultrapassa-las [63]. Recentemente foi relatada uma modalidade tripla denominada por MRIphotoacoustic-Raman imaging que pode ajudar na delineação das margens de tumores cerebrais. Esta modalidade utiliza 3 tipo de técnicas, MRI, imagem foto acústica e imagiologia de Raman de forma a preencher todas as lacunas de cada uma das técnicas. Para além disso, este método combinado com nanopartículas pode ser usado para visualização do tumor cerebral. No entanto, dispositivos de imagem foto acústica e de Raman endoscópicos e intraoperatórios ainda de encontram em desenvolvimento [64], uma vez que uma eletrónica rápida é necessária [65].

# Extração guiada por sondas eletrónicas

O desenvolvimento de ferramentas de auxílio à ressecção tumoral que permitem determinar a natureza do tecido *in situ* e em tempo real tem-se tornado cada vez mais uma realidade do ramo cirúrgico. De facto, existe a necessidade de identificar em ambiente intraoperatório e com mais precisão o tecido, de forma a decidir sobre a sua remoção, sem causar danos neurológicos. Algumas dessas ferramentas utilizam determinadas técnicas comumente utilizadas tais como a Tomografia de coerência ótica (TCO), fluorescência ou espetrometria de massa.

### 2.5.1 Tomografia de coerência ótica

A TCO é uma técnica de imagem emergente que tem sido utilizada em diversas áreas de investigação biológica, médica e de materiais. Desenvolvida primeiramente em 1990 para utilização oftalmológica, analogamente ao modo B do ultrassom, nesta técnica são detetados reflexos de luz infravermelha ao invés de som, o que permite obter imagens não invasivas em tempo real e in vivo [66].

A ultrassonografia e a RM intraoperatória fornecem uma excelente orientação anatómica tendo demostrado o seu valor na deteção de tumor residual macroscópico. No entanto, a resolução espacial da imagem ultrassonográfica no tecido cerebral geralmente não é superior a 150-250 µm. Por outro lado, a resolução espacial da RM, entre 0.5 e 1 mm, é insuficiente para traduzir a microestrutura do tecido ou descriminar as alterações no tecido devido a infiltrações de tumor que se podem verificar no decorrer da cirurgia. Devido à sua complexidade nenhuma das técnicas pode fornecer imagens *online* do avanço da ressecção e a integração dessas tecnologias em instrumentos microcirúrgicos ou microscópios operacionais é limitada [11]. Como alternativa à TCO tradicional a TCO endoscópica permite a obtenção de imagens de locais internos do corpo, pois a sonda é colocada em contacto ou muito próxima do tecido a ser analisado. Essa miniaturização geralmente não induz degradação da sensibilidade ou resolução da imagem [67].

Através da utilização desta técnica é possível visualizar imagens de tecidos sólidos até 3 mm de profundidade, dependendo das características de atenuação da luz. Tipicamente pode ser obtida uma resolução espacial de 5 a 15 µm, sendo que desenvolvimentos recentes em imagens da retina demostraram uma resolução de cerca de 3 µm [11].

Estudos em camundongos, demostraram que a técnica de TCO permitiu discriminar o cérebro normal do tecido cerebral difusamente invadido e de tumores sólidos, como gliomas [66]. Esta é uma técnica não invasiva, que não necessita de qualquer processamento da amostra (fixação ou congelamento) [40].

Atualmente, as maiores limitações da TCO prende-se com a penetração nos tecidos, pois devido à dispersão ótica existente no tecido, os sinais TCO não podem penetrar além de 2 - 3 mm na maioria dos tecidos [67]. Também a resolução, taxa de aquisição e falta de ensaios clínicos fazem parte das suas maiores limitações. Embora determinadas modificações no comprimento de onda dos feixes possam alterar a profundidade de penetração, o valor não ultrapassa os 4 mm. Assim sendo, aplicações em que são necessárias penetrações significativamente maiores não serão possíveis com a referida técnica. Por outro lado, existem outras metodologias que podem proporcionar maior resolução, no entanto, as ferramentas necessárias são complexas e caras para o uso clinico de rotina, sendo necessário o desenvolvimento de novas, clinicamente viáveis [68].

#### 2.5.2 Espectrometria de massa de ionização evaporativa rápida-*iKnife*

A espetroscopia de massa de ionização evaporativa rápida (EMIER) é uma técnica emergente que permite a caracterização em tempo real e *in situ* de tecidos humanos in vivo através da análise de um aerossol ("fumo") libertado durante a dissecção eletrocirurgia (Figura 10). Dispositivos eletrocirúrgicos são comumente utilizados para hemostasia, melhor precisão da dissecção e para fins terapêuticos. Durante a cirurgia a utilização destes dispositivos produz "fumo" à medida que o tumor é ressecado. O fumo produzido já foi considerado tóxico e irritante e por isso era rapidamente dissipado do campo operativo. No entanto, pensou-se que este pudesse ser uma rica fonte de informação biológica, e por isso utilizando espetroscopia de massa seria possível medir a sua composição metabólica [69]. Esta técnica não necessita de modificações nas ferramentas cirúrgicas e a sua utilização no ambiente cirúrgico apenas envolve a modificação do espetrómetro de massa e a ligação aos instrumentos cirúrgicos [70]. Os perfis espetrométricos de massa resultantes são bastante específicos ao tipo de tecido analisado, o que permite a identificação do tecido assim como a sua caracterização a um nível comparável com a análise histológica [71].

A técnica de EMIER foi primeiramente testada com sucesso em animais [71] tendo sido depois reportada a sua primeira aplicação em humanos em 2013. Para a aplicação deste método é necessária a existência de dados referentes a tecidos benignos e malignos e a partir dos mesmos construir uma base de dados de

24

referência com espetros histológicos autênticos. Algoritmos de identificação de tecidos juntamente com a base de dados permitem realizar a identificação [69].

A técnica inclui métodos comuns de ablação térmica cirúrgica (eletrocirurgia e cirurgia de laser infravermelho) que produz grandes quantidades de iões gasosos derivados do tecido [71]. A amostra de iões é recolhida e transferida, sendo posteriormente realizada a análise química da mesma, o processamento dos dados obtidos e, finalmente, gerado um feedback audiovisual com os resultados. Todo este procedimento tem uma duração entre 0.7-2.5 s dependendo da configuração, instrumentação e procedimento cirúrgico [72]. Quando comparada com os tradicionais métodos histológicos (30-40 min) esta nova tecnologia permite testes frequentes e potencialmente encurtar a duração total da cirurgia [69], [71].

No entanto, esta técnica considera-se dispendiosa, uma vez que o nível de potência necessário para produzir fumo é elevada. Para além disso, tem uma resolução relativamente baixa devido à largura da lâmina eletrocirúrgica e sendo um processo destrutivo é impossível ter a certeza da histologia das células exatas em análise, sendo sempre necessário identificar primeiramente as células. A utilização desta técnica pode também desencadear contaminação cruzada de regiões cancerígenas com tecido saudável devido à natureza física da sonda de EMIER [73].

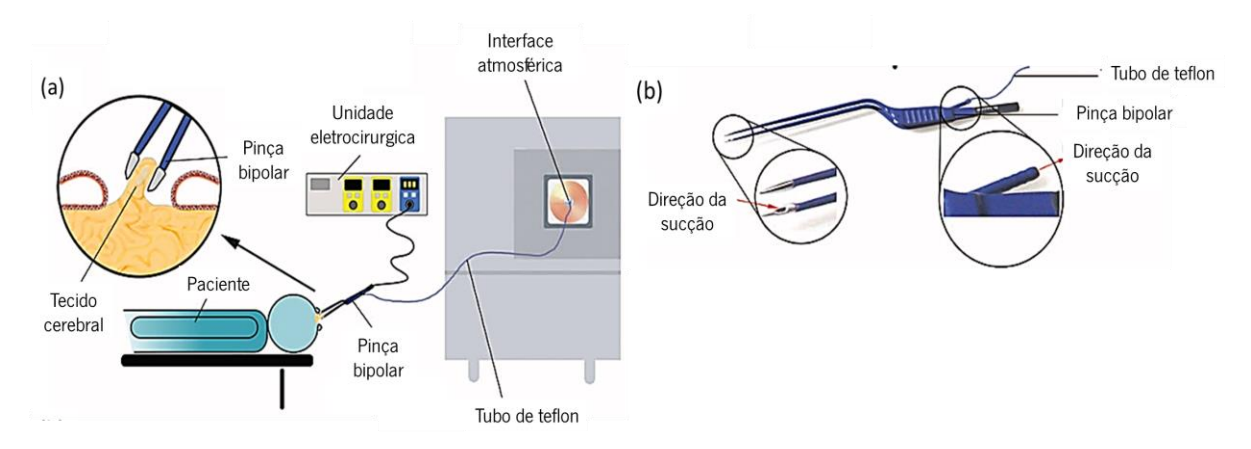

 Figura 10 – Esquema representativo de toda a instrumentação e aquisição de dados utilizando o método EMIER. (a) Fonte de iões provenientes de uma eletrocirurgia bipolar e respetivos equipamentos de transporte. (b) Diagrama esquemático da aspiração de aerossóis utilizando pinças bipolares disponíveis no mercado (Adaptado de [69]).

2.5.3 Mini-espectrómetro com sonda portátil para cirurgias guiadas por 5-ALA

É sabido que a utilização de fluorescência por 5-ALA permite uma distinção clara entre muitos tipos de tumor cerebral e o tecido cerebral circundante. Para a avaliação dos tecidos, geralmente, como já referido,

são utilizados microscópios ou endoscópios especialmente equipados. No entanto, este acaba por ser um método muito dependente do observador, pois este é que vai decidir a natureza do tecido. Para além disso, existem vários fatores que podem confundir a tomada de decisão tais como contaminação do sangue, propriedades de absorção do tecido, distância da fonte de luz, ângulos de reflexão etc…[74].

De forma a ultrapassar os problemas referidos, recentemente, um mini espectrómetro com uma sonda portátil foi desenvolvido [74]. O espectrómetro utilizado consiste numa fonte de LED multicanal que emite uma luz azul monocromática nos 405 nm e deteta luz vermelha, este está ligado a uma sonda portátil de 1.1 mm de diâmetro, que contém um conjunto de fibras que permite transmitir a luz entre a unidade de controlo e o tecido fluorescente. Através de medições da intensidade de fluorescência a concentração de PPIX no tecido é determinada [74], [75].

Através de um estudo realizado por J. Cornelius, J. Placke, J. Knipps et al. [75] percebeu-se que com a utilização da sonda a uma distância de 2 mm do tecido era suficiente para obter bons resultados de fluorescência, o que significa que não é necessário a existência de contacto direto com o tecido, o que previne a ocorrência de contaminações com sangue ou detritos de células. A possibilidade de existir um modo de não contacto facilita a sua utilização na prática clínica, uma vez que a sonda não necessita de ser limpa depois de cada medição. Para além disso, pensa-se que como esta ferramenta tem uma elevada sensibilidade na deteção de concentrações de PPIX será possível detetar sinais de fluorescência que permanecem indetetáveis com o método de fluorescência tradicional. Também o problema de infiltrações de células tumorais referido para o método tradicional pode ser ultrapassado com esta nova ferramenta.

As limitações desta técnica relativamente à luz utilizada e composto ingerido são as igualmente referidas para o caso do método tradicional na secção 2.3.1.

#### 2.6 Outros métodos

#### 2.6.1 Mapeamento elétrico intraoperatório

A aplicação de correntes elétricas diretamente no córtex humano de forma a localizar e ativar determinadas funções remonta ao ano de 1930 [76]. O mapeamento elétrico intraoperatório é muito utilizado para mapear a função cerebral e monitorizar o desempenho neurológico, geralmente sob anestesia local [77]. É um método bastante apropriado para utilização durante uma cirurgia de remoção de tumor, uma vez que permite a deteção em tempo real de áreas cruciais para a função cerebral, isto é córtex e fibras eloquentes, ao logo da ressecção [78]. Esta técnica permite identificar com segurança as áreas corticais e subcorticais envolvidas nas funções motoras, sensoriais, de linguagem e cognitivas.

Em termos técnicos a estimulação elétrica incluí o dispositivo estimulador; os parâmetros de estimulação consistem no tipo de pulso individual, largura de pulso, frequência de estimulação e intensidade aplicada; e a sonda de estimulação que é usada para fornecer a corrente elétrica. Para o caso de estimulação cerebral é aconselhado o uso de uma corrente constante, pois é mais seguro e confiável. A técnica mais utilizada para mapeamento da função motora e cognitiva prende-se com o uso de um pulso bifásico nos 50 a 60 Hz [76].

A maior vantagem desta técnica é a possibilidade de realizar mapeamento e monitorização do potencial motor evocado, minimizando o risco de convulsões intraoperatórias. Para além disso, em 2017, um relato clinico realizado por Quinones et al. confirmou uma melhor ressecção do tumor, melhorias no estado funcional assim como redução de mortalidade no pós-operatório de pacientes que realizaram a cirurgia com anestesia local, comparativamente com pacientes submetidos a anestesia geral [79].

Nesta técnica, as convulsões são os efeitos secundários mais comuns e podem ser bastante prejudiciais ao paciente [76], apesar de não terem havido relatos de lesão grave devido a convulsões intraoperatórias [80]. Sabe-se que estimulações de longa duração podem induzir convulsões e estão relacionadas com a ocorrência de descargas a baixas intensidades de estimulação [76].

#### 2.6.2 Mini microscópio celular

A microscopia confocal de varredura a laser tem vindo a melhorar substancialmente a capacidade de visualizar características celulares, facilitando, desta forma, observações mais profundas e mais claras do tecido intacto. No entanto, até então, o tamanho do aparelho necessário para realizar a microscopia confocal limitava-o a observações de amostras de tecido já ressecadas ou células isoladas num ambiente de laboratório. A integração de fibras óticas e a miniaturização do microscópio aumentou substancialmente as hipóteses de utilização deste método in vivo. O uso de uma única fibra ótica para a fonte de iluminação e o orifício de deteção permitem fornecer imagens de alta resolução quando combinadas com sistemas óticos e de varredura miniaturizados [81].

Vários foram os tecidos que já foram avaliados através de microscopia confocal, no entanto, o tecido ou patologia cerebral não foi um deles, isto devido aos desafios no que concerne ao acesso e manipulação com segurança do cérebro in vivo, seja em modelos animais ou em seres humanos. Um estudo realizado em 2010 e presente em [81] mostra a aplicação desta técnica, utilizando um microscópio miniaturizado, num modelo de tumor cerebral de um roedor, sendo o primeiro estudo in vivo de um microscópio miniaturizado confocal. Na Figura 11 pode ser visto o *setup* utilizado na sala de operações.

Efetivamente concluiu-se a eficácia deste método para utilização no tecido cerebral. Foram obtidas imagens com bastante detalhe a nível celular tanto da matéria cinzenta como branca bem como do tumor, não se tendo verificado rotura física nem deformação do delicado tecido neuronal.

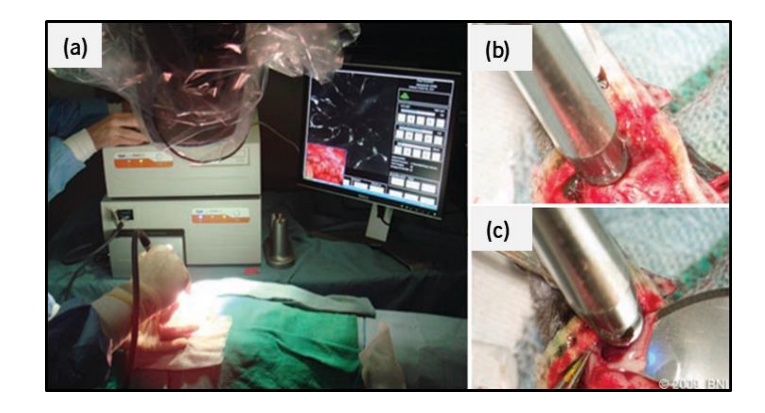

Figura 11 – Instalação do microscópio confocal na sala de operações. (a) É visível a utilização da sonda no modo manual sob o microscópio cirúrgico, o ecrã que permite a exibição das imagens em tempo real e o computador de controlo. (b) Sonda apresentada numa posição aproximada de forma a expor o cérebro do rato e o tecido tumoral. (c) Biopsia de uma pequena parte de tumor para análise histológica [81].

No entanto, a utilização do microscópio miniaturizado apresentava algumas limitações, tais como a suscetibilidade à contaminação, uma vez que a hemorragia infratumoral frequentemente manchava todo o campo de imagem escurecendo a estrutura do tecido global em imagens confocais. Era necessário limpar regularmente a sonda e realizar uma irrigação suave do tecido, no entanto esta limitação não pôde ser totalmente evitada. Esta é uma limitação preocupante uma vez que a obscuração de certas regiões devido à contaminação pode levar à não distinção do tipo de tumor em análise, por exemplo se se trata de um glioblastoma ou de outros neoplasmas menos agressivos. Outra das limitações prende-se com a desfocagem e sobreposição inerente que se verificou existir em regiões de hipercelularidade o que reduzia a confiança na classificação de células individuais. Por último, também se verificaram limitações ao nível de detalhe

celular, uma vez que nenhuma das imagens obtidas forneceu informação a cerca da razão entre volume nuclear e citoplasmático o que representa um importante critério histopatológico no diagnostico de vários tumores cerebrais primários [81].

Recentemente (2016), foi também desenvolvido um microscópio miniatura (Figura 12) com alterações e melhorias relativamente ao microscópio convencional, que permite aos cirurgiões verem a nível celular durante o procedimento cirúrgico. Esta ferramenta permite determinar qual o tipo de tecido, tumoral ou saudável, de forma a ajudar os cirurgiões na ressecção tumoral [82].No artigo onde está exposto o projeto, os investigadores demostram que o microscópio tem resolução suficiente para discriminar detalhes subcelulares e que pode ser utilizado durante uma craniotomia, uma vez que permite identificar as células cancerígenas e perceber a extensão da ressecção [83].

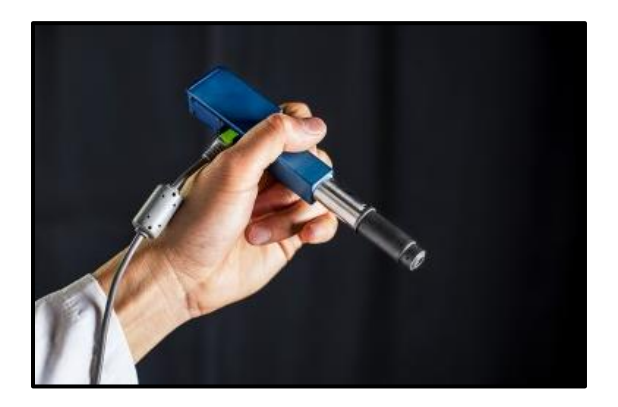

Figura 12 - Microscópio miniatura [83].

#### 2.7 Extração guiada por ondas RF/MMW

As micro-ondas são um tipo de radiação eletromagnética com frequências entre os 300 MHz e 300 GHz. Medições eletromagnéticas assim como técnicas de imagem têm vindo a ser aplicadas a tecidos biológicos, sendo que, o facto de se ter descoberto diferenças nas propriedades dielétricas entre tecidos saudáveis e tecidos tumorais malignos aumentou a esperança no que concerne à utilização de micro-ondas para diagnósticos médicos.

De facto, existem vários estudos e trabalhos desenvolvidos sobre ferramentas de diagnóstico com e sem contacto, assim como técnicas de imagem utilizando micro-ondas [84]–[86]. Maior parte das ferramentas foram desenvolvidas de modo a detetar determinados tecidos saudáveis ou cancerígenos, como por exemplo tumores. A ideia principal da utilização de micro-ondas para diagnóstico é a utilização de antenas transmissoras que permitem emitir ondas eletromagnéticas e de antenas recetoras que permitem receber as ondas dispersas, o que possibilita a deteção ou diferenciação de determinados tecidos [86]. Como tecidos diferentes absorvem diferentes quantidades de energia, neste caso proveniente de micro-ondas e devido às suas diferentes propriedades dielétricas, ou seja, condutividade elétrica (σ) e permitividade relativa (ε<sub>τ</sub>), estas propriedades desempenham um papel importante na deteção dos diferentes tipos de tecidos.

Durante a última década, progressos na área de métodos numéricos e a evolução da tecnologia informática fizeram com que pelo menos algumas aplicações específicas usando micro-ondas se tornassem viáveis.

As principais atrações no que concerne à utilização de micro-ondas em ferramentas de diagnóstico são sobretudo a natureza inócua deste tipo de energias quando utilizada em baixos níveis e o seu custo relativamente baixo, até mesmo de sistemas mais complexos, comparativamente à tomografia computacional ou MRI. Para além disso, a disponibilidade de uma faixa relativamente ampla de frequências é uma grande vantagem da utilização destas técnicas [87]. As micro-ondas são também capazes de penetrar facilmente a cabeça humana, algo que seria impossível com recurso, por exemplo, a ultrassons.

Por outro lado, a utilização de micro-ondas para o diagnóstico pode também trazer alguns efeitos biológicos adversos, sendo que estes dependem do campo nos tecidos (para o caso de sinais com frequências abaixo dos 6 GHz) ou seja, da taxa de absorção especifica também denominada por SAR, que se define como a potência depositada numa massa unitária de tecido. Efeitos térmicos da radiação já foram observados [88]. Estima-se que um SAR de 1 W/Kg possa produzir um aumento de 1 °C na temperatura corporal humana tendo em conta a termorregulação. Campos pulsados podem produzir um efeito detetável com níveis menores de potência comparativamente ao uso de onda contínuas [89], [90]. Valores de SAR de 15 W/Kg podem produzir malformações, associadas a aumentos de temperatura superiores a 5 °C. O uso de micro-ondas pode também provocar efeitos adversos ao nível ocular, como por exemplo aparecimento de cataratas, quando são usadas densidades de potência superiores a 100 mW/ cm e acima de 1 GHz [87].

Ao longo dos últimos anos foram desenvolvidos protótipos de ferramentas de imagem e deteção utilizando micro-ondas. Na Tabela 2 podem ser visualizados alguns exemplos de ferramentas.

30

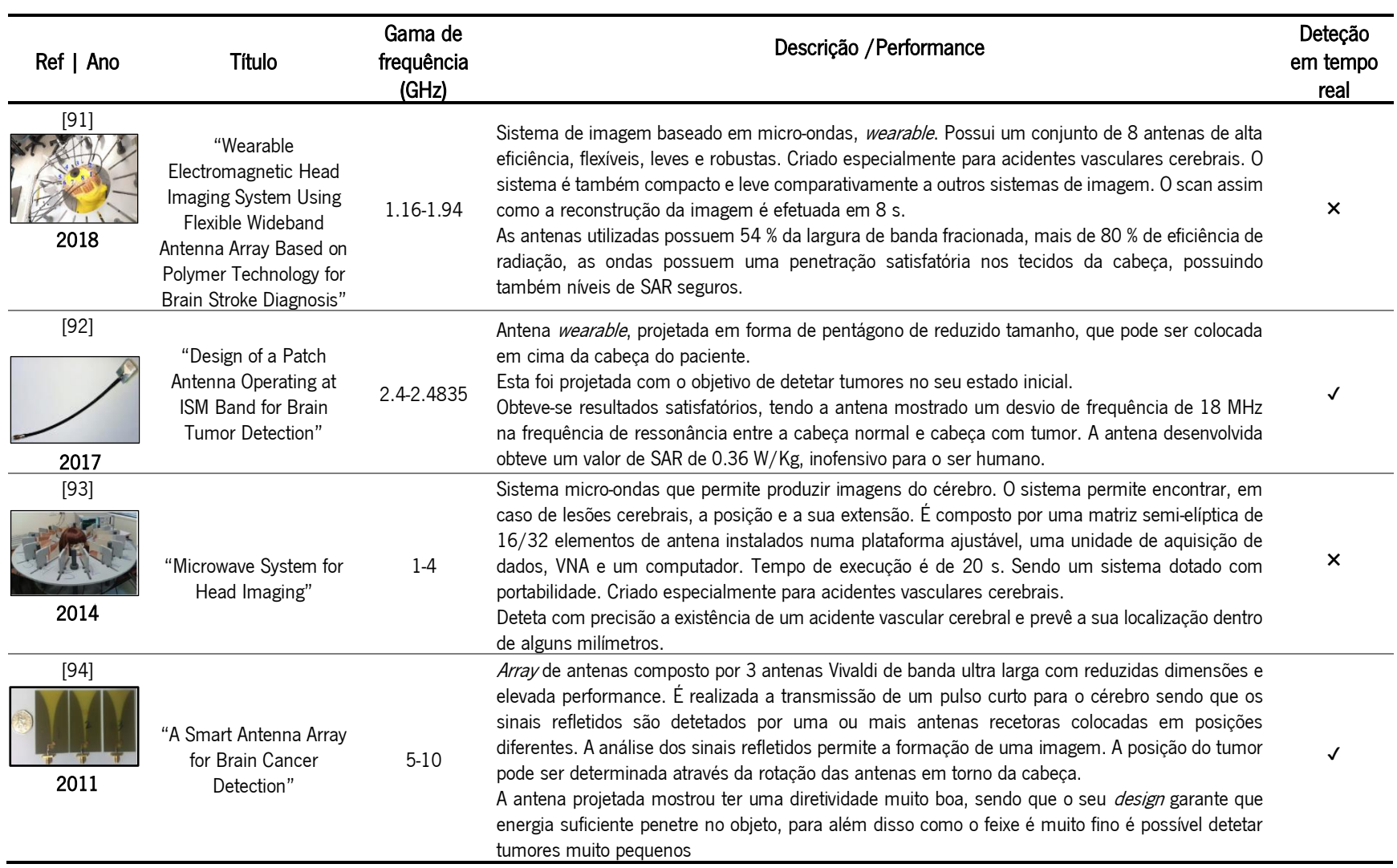

Tabela 2 - Resumo de revisão literária de ferramentas desenvolvidas para deteção de anomalias no cérebro utilizando micro-ondas

# CAPÍTULO 3 MODELAÇÃO DOS TECIDOS E PROJETO DE SONDA CIRÚRGICA DE ONDAS MILIMÉTRICAS

No capítulo anterior foram abordados diferentes métodos de auxílio à ressecção tumoral utilizados aquando uma craniotomia, tendo sido evidenciadas as suas vantagens, mas também diversas limitações. Posteriormente, foi apresentado um novo método de auxílio à ressecção que utiliza ondas MMW e permite a distinção dos tecidos com base nas suas propriedades dielétricas.

Tendo por base informações encontradas na literatura referentes à anatomia e propriedades dos tecidos, neste capítulo, serão introduzidos conceitos relativos às propriedades dielétricas para posterior modelação dos tecidos (cérebro e tumor) utilizando modelos empíricos. Posteriormente, como o objetivo desta dissertação passa pela elaboração de uma sonda cirúrgica de altas frequências, que permita a identificação de tecido tumoral cerebral com base nas propriedades dielétricas, serão apresentados os testes iniciais realizados à detetabilidade deste método, de forma a ser possível avançar com testes mais específicos. Por último serão apresentados os modelos dos tecidos necessários para o estudo e apresentada a arquitetura da sonda cirúrgica.

#### Introdução às propriedades dielétricas 3.1

Medições das propriedades dielétricas, isto é condutividade e permitividade do tecido biológico e de suspensões de células, têm vindo a ser realizadas na ciência biomédica ao longo de muitos anos [14]. Estas são muito importantes na análise de uma elevada gama de aplicações biomédicas, tais como electroestimulação funcional, diagnóstico e tratamento de várias condições fisiológicas onde se utilizam correntes elétricas fracas (como hipertermia com radiofrequência ou eletrocardiografia), permitindo também medições da composição corporal.

No que concerne à condutividade elétrica do tecido, esta é uma medida da densidade e mobilidade dos iões transportados no espaço intracelular e extracelular devido a um determinado campo elétrico aplicado, enquanto que a permitividade é uma medida da capacidade dos dipolos elétricos de armazenar energia elétrica ou girar dipolos moleculares [95]. Desta forma, é possível concluir que conhecer as propriedades dielétricas de um dado material ou tecido permite compreender a interação existente entre estes e uma onda eletromagnética aplicada, sendo já bem conhecido que essa interação pode ser diferente para diferentes tecidos, o que poderá permitir a distinção destes.

Estudos mostraram que as propriedades dielétricas do tecido são altamente dependentes tanto da frequência como da temperatura, sendo uma medida da interação da radiação eletromagnética com os seus constituintes a nível celular e molecular [1][3]. Estas propriedades são obtidas a partir da sua permitividade relativa complexa,  $\boldsymbol{\varepsilon}_r$ , que sendo uma quantidade relativa não tem unidade, podendo ser calculada utilizando a equação (1) [14], [96], [97]:

$$
\varepsilon_r = \varepsilon' - j\varepsilon'' \tag{1}
$$

onde ε' é a permitividade relativa do material e ε'' o fator de perda fora de fase, ou seja, a componente imaginária, que fornece uma medida da energia que é absorvida pelo processo de relaxamento [97]. Este componente é obtido tal como expresso na equação (2):

$$
\varepsilon'' = \frac{\sigma}{\varepsilon_0 \times \omega} \tag{2}
$$

onde σ é a condutividade total do material que, para avaliar a natureza da amostra, pode incluir uma contribuição iónica independente da frequência  $\sigma_i.$  Para além disso, na expressão acima, ε<sub>0</sub> é a permitividade no vazio e ω a frequência angular do campo. Num material dielétrico perfeito, as perdas são devidas a correntes de deslocamento, o que explica o facto de o fator de perda ε'' poder ser representado em termos de uma condutividade elétrica de deslocamento, σ.

A unidade SI das propriedades elétricas é siemens por metro (S/m) para o caso da condutividade elétrica e farads por metro (F/m) para  $\varepsilon_0$ . Já para a frequência angular a unidade é radianos por segundo (rad/s) [14], [96].

Como representado na Figura 13, a permitividade relativa de tecidos biológicos tipicamente decresce com o aumento da frequência, em 3 etapas,  $\alpha$ ,  $\beta$  e γ, que ocorrem em baixas, intermédias e altas frequências, dos Hertz aos Giga-Hertz. A condutividade é também influenciada pela frequência, mas, por outro lado, esta aumenta com o aumento da frequência [97]. As propriedades dielétricas podem ser expressas através dos valores  $ε'$  e  $ε''$  ou dos valores de  $ε'$  e  $σ$ , em função da frequência.

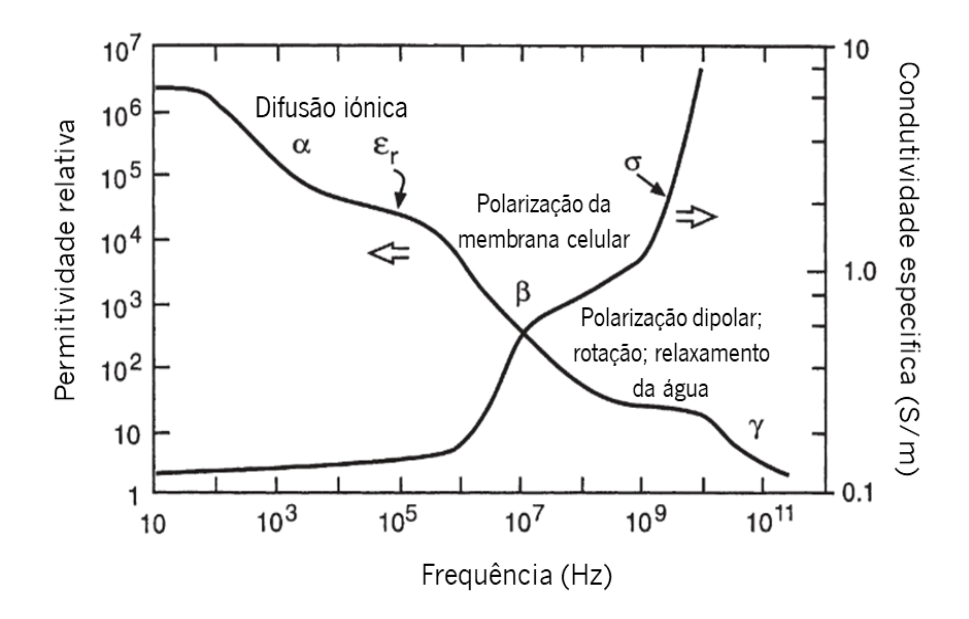

Figura 13 - Representação típica da variação das propriedades dielétricas, condutividade e permitividade, com a frequência de um material heterogéneo, tal como um tecido biológico (adaptado de [95]).

Uma vez que as propriedades dielétricas de um tecido biológico resultam da interação da onda eletromagnética com os seus constituintes, serão exemplificados de seguida alguns mecanismos de interação, também apresentados na Figura 13 [95], [96] :

- o A dispersão γ, na região dos giga-hertz, é devida à polarização das moléculas de água;
- o A dispersão β, na região das centenas de quilohertz, é devida à polarização de membranas celulares e macromoléculas orgânicas tais como proteínas;
- o A dispersão α ocorre em baixas frequências, na gama de hertz a quilohertz e está associada a processos de difusão iónica no local da membrana celular.

A Tabela 3 apresenta um resumo da literatura relevante de diferentes tecidos cujas respetivas propriedades dielétricas foram calculadas e/ou medidas em determinadas gamas de frequência. Como pode ser observado, existe na literatura interesse em caracterizar os tecidos com base nas suas propriedades dielétricas, uma vez que estas podem ser muito úteis, por exemplo, para o desenvolvimento de tecnologias de apoio cirúrgico que permitam a distinção de tecidos muito semelhantes visualmente, como acontece entre um glioma e o tecido cerebral saudável.

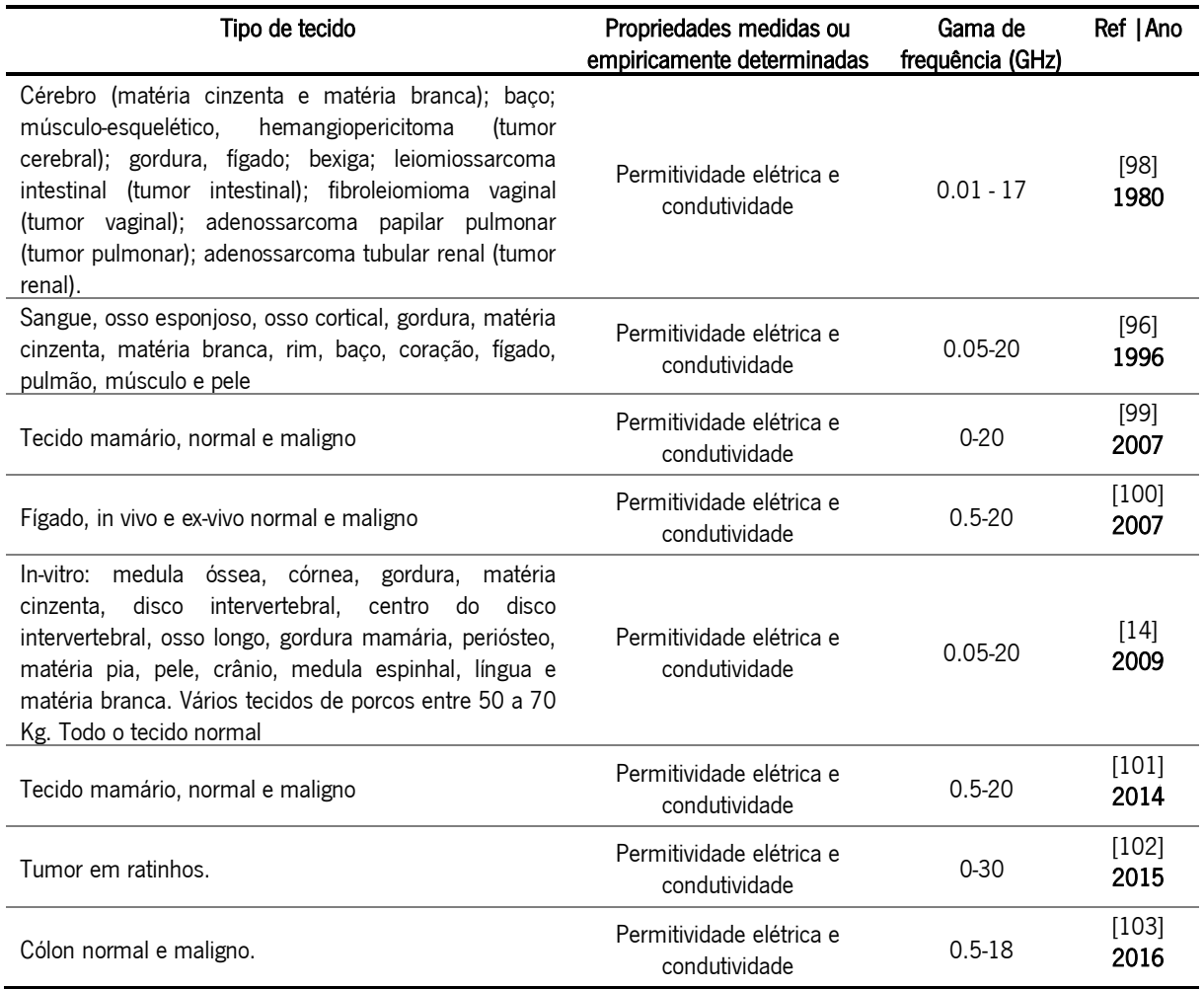

Tabela 3- Resumo de revisão literária sobre tecidos e respetivas propriedades dielétricas

#### $3.2$ Métodos para medição de propriedades dielétricas

Com o intuito de entender/representar a interação existente entre diferentes materiais e/ou tecidos e as ondas eletromagnéticas é necessário conhecer os valores das propriedades dielétricas. São vários os métodos utilizados que permitem a determinação da constante dielétrica, condutividade e permeabilidade de uma amostra. Estes podem ser classificados tendo em conta o tipo de medições que utilizam - reflexão ou transmissão, ou estrutura implementada - ressonantes ou não ressonantes, com estruturas abertas ou fechadas. Os métodos que utilizam estruturas fechadas incluem medições com guias de ondas ou linhas coaxiais de transmissão e guias de ondas curto-circuitadas ou linhas coaxiais de reflexão. Já os métodos que utilizam estruturas abertas incluem medidas de transmissão em espaço livre e linhas coaxiais ou guias de ondas de extremidade aberta. As estruturas ressonantes podem incluir tanto cavidades ressonantes fechadas, como estruturas ressonantes abertas que podem operar como

um dispositivo de dois portos, para medições de transmissão, ou dispositivos de um porto para medições da reflexão [15].

A escolha do método a ser utilizado para a medição das propriedades dielétricas de um determinado material, depende de vários fatores (Figura 14), tais como a gama de frequências de interesse, a natureza física e elétrica do material alvo a ser medido e o nível de precisão necessária. Também a escolha do equipamento de medição e do *design* do suporte da amostra dependem dos materiais dielétricos a serem medidos, do equipamento disponível e dos recursos para realização dos estudos [104].

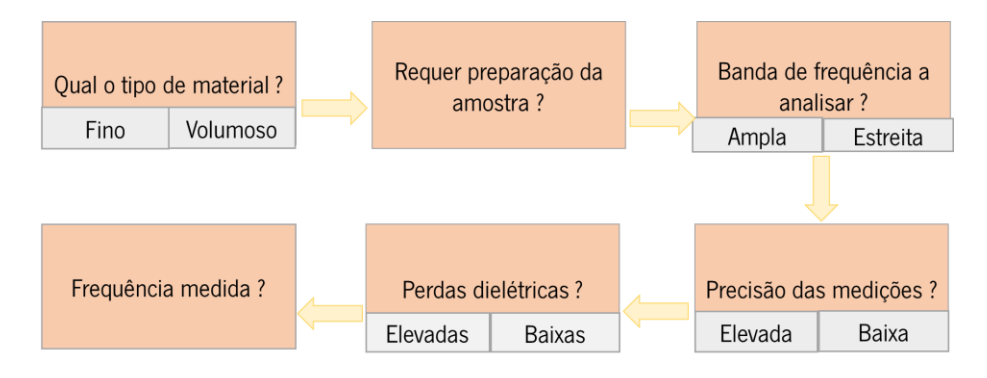

Figura 14 - Fatores que influenciam a escolha dos métodos de medição de propriedades dielétricas.

Os métodos coaxiais e os que utilizam guias de ondas são comumente utilizados para determinar as propriedades eletromagnéticas dos materiais. No entanto, dependem de dispositivos adicionais e dimensões geométricas específicas da amostra para obter resultados precisos. Relativamente às técnicas ressonantes, a precisão da caracterização é muito maior, especialmente as técnicas de cavidades modificadas. Técnicas de linha de transmissão, incluindo técnicas de reflexão, utilizam conceitos de linhas de transmissão, onde uma amostra de material dielétrico é colocada dentro da região de interação na linha de transmissão, sendo uma onda eletromagnética direcionada para a amostra. Por outro lado, estas técnicas não são aconselhadas para medições em altas frequências devido a elevadas perdas parasitas. Na Figura 15 é possível ver a gama de frequências de várias técnicas utilizadas para medição das propriedades dielétricas.

Tendo em conta o referido anteriormente serão de seguida detalhados alguns métodos de medição das propriedades dielétricas, dando enfase às suas vantagens de utilização e limitações.

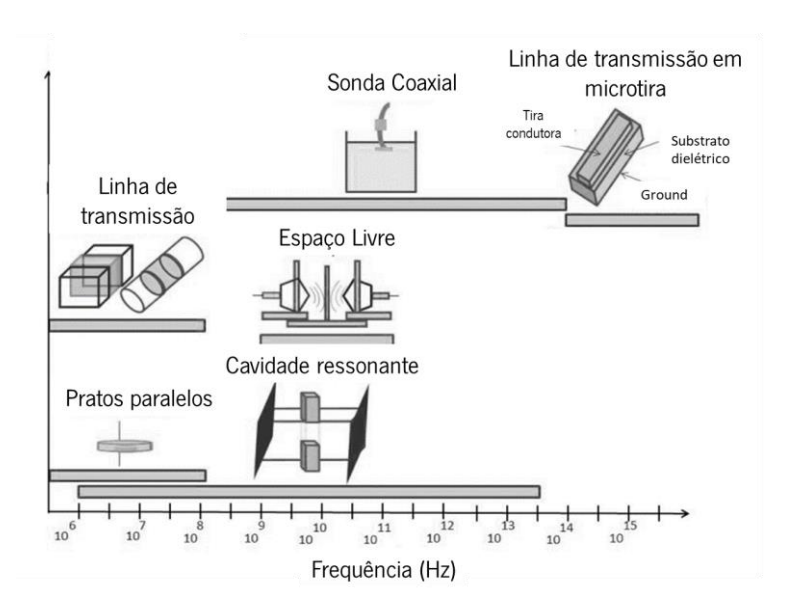

Figura 15 - Técnicas de medição das propriedades dieletricas VS gama de frequência (adaptado de [105]).

#### $3.3$ Métodos de transmissão/reflexão

### 3.3.1 Linha de transmissão - linha coaxial e guia de ondas

No método de transmissão/reflexão a amostra que está a ser testada é inserida num segmento da linha de transmissão, ou num guia de ondas, e a permitividade e permeabilidade da amostra são derivadas dos coeficientes de reflexão  $(S_{11})$  e transmissão  $(S_{21})$ . Este método é bastante utilizado para medir a permitividade e a permeabilidade de materiais com baixa condutividade e a impedância de superfície de materiais de alta condutividade. Devido à sua simplicidade, este método é utilizado em diversas áreas da engenharia. Através das equações de scattering mais relevantes, relacionadas com os parâmetros-S do segmento da linha de transmissão preenchido com a amostra sob estudo, é possível determinar as propriedades eletromagnéticas da amostra. Neste método os quatro parâmetros-S podem ser medidos, existindo mais dados do que nos métodos de reflexão (secção 3.4) [106][107].

Na Figura 16 é possível visualizar uma linha coaxial e um guia de ondas comumente utilizados para aplicação deste método. Inicialmente o vector network anlyzer (VNA) é calibrado ao plano de calibração do conector sendo, posteriormente, o material sob teste colocado num suporte. O material deve encaixar perfeitamente no suporte da amostra de forma a reduzir a incerteza de medição devido a lacunas de ar [107]. Na Tabela 4 encontram-se listadas as vantagens e desvantagens da utilização deste método de medição.

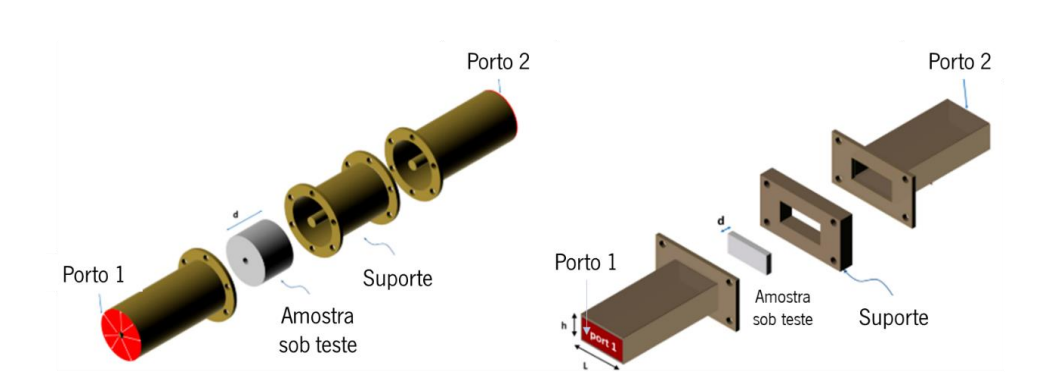

Figura 16 – Linha coaxial e guia de ondas utilizados para medição das propriedades dielétricas através do método transmissão/reflexão (adaptado de [108]).

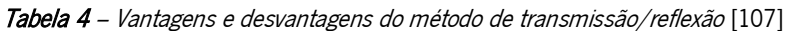

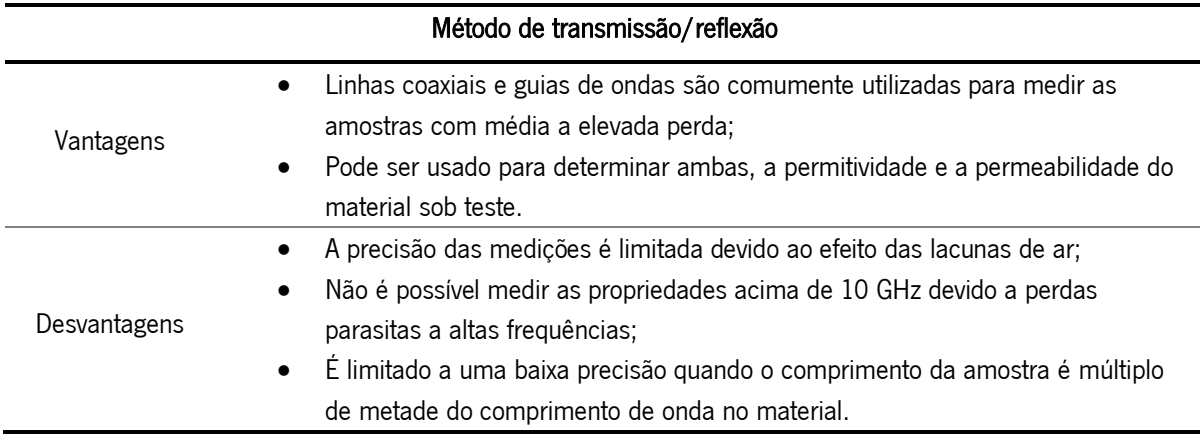

### 3.3.2 Método da linha de transmissão em microtira

As microtiras têm sido já utilizadas como componentes micro-ondas, tendo demostrado diversas propriedades que ultrapassam as suas limitações. Para além disso, também têm vindo a ser utilizadas para a caracterização das propriedades eletromagnéticas dos materiais, principalmente materiais de substrato e filmes finos [106]. A principal característica que leva à utilização deste método para determinação da permitividade dielétrica de diferentes materiais é o facto de, nestas configurações, a permitividade efetiva (uma combinação da permitividade da microtira e do material em cima desta) da linha de transmissão em microtira ser bastante dependente da permitividade da região acima da linha.

Neste método a amostra sob teste é usada como substrato para o desenvolvimento de um segmento da linha de transmissão em micro tira e as propriedades eletromagnéticas da amostra de substrato são obtidas das propriedades de transmissão e reflexão do circuito. O cálculo das propriedades dos materiais é baseado nos parâmetros-S medidos através dos planos de acesso na microtira. O equipamento utilizado para as medições pode ser visto na Figura 17 [106]. As vantagens e desvantagens da sua utilização podem ser consultadas na Tabela 5.

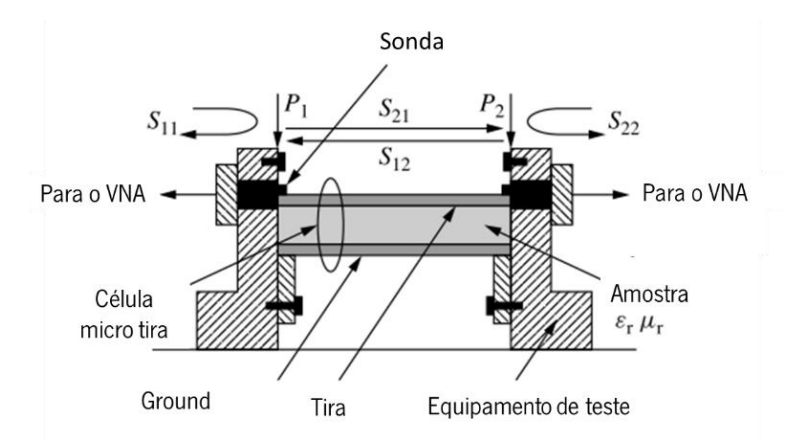

Figura 17 – Equipamento de medição com uma célula de microtira (adaptado de [106]).

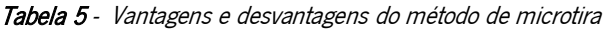

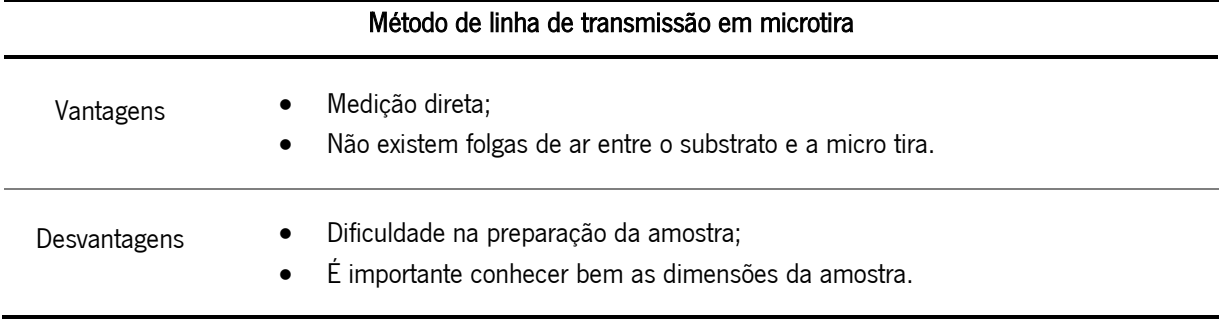

# 3.3.3 Método de espaço livre

Das técnicas de medição existentes, a técnica de espaço livre pertence ao grupo de técnicas não destrutivas e sem contacto. As medições de espaço livre permitem medições de materiais sujeitos a altas temperaturas ou que se situam em ambientes hostis e geralmente operam numa variada gama de frequências. Este método necessita que o material sob teste seja plano e de grandes dimensões. Geralmente são utilizadas duas antenas colocadas frente a frente estando estas conectadas ao VNA (Figura 18) [107].

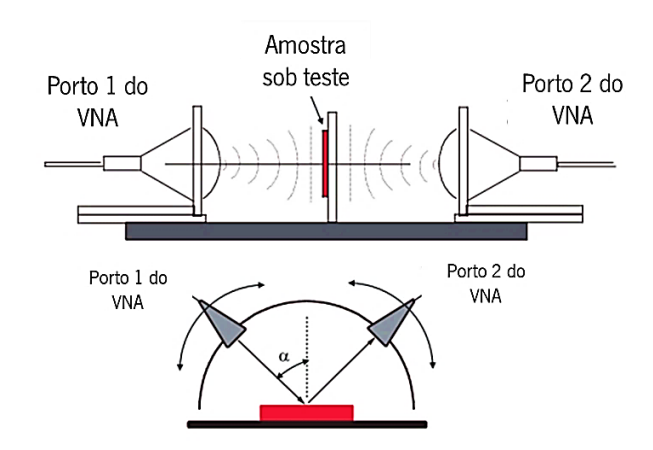

Figura 18 - Setup de medição das propriedades dielétricas através do método de espaço livre (adaptado de [109]) .

Neste método o material sob teste é colocado no suporte entre as duas antenas e os parâmetros--S são medidos, sendo possível medir tanto o coeficiente de transmissão assim como o de reflexão. Utilizando o VNA, a influência do suporte da amostra pode ser cancelada, sendo apenas determinados os parâmetros do material em estudo. Posto isto, as propriedades dielétricas podem ser determinadas através de um pós-processamento do coeficiente de reflexão e transmissão utilizando um programa para o efeito [107].

As vantagens e desvantagens da utilização deste método para medição das propriedades dielétricas encontram-se na Tabela 6.

| Método de espaço livre |                                                                                            |  |  |  |  |
|------------------------|--------------------------------------------------------------------------------------------|--|--|--|--|
| Vantagens              | Pode ser utilizado para medições de altas freguências;<br>$\bullet$                        |  |  |  |  |
|                        | Permite uma medição não destrutiva;<br>٠                                                   |  |  |  |  |
|                        | Permite a medição do material sob teste em ambientes hostis;<br>$\bullet$                  |  |  |  |  |
|                        | Ambas as propriedades, magnéticas e elétricas podem ser avaliadas.<br>$\bullet$            |  |  |  |  |
|                        | Necessita de uma amostra plana e de grandes dimensões;<br>$\bullet$                        |  |  |  |  |
| Desvantagens           | Podem ocorrer múltiplas reflexões entre as antenas e a superfície da amostra;<br>$\bullet$ |  |  |  |  |
|                        | Podem ocorrer efeitos de difração na amostra.<br>$\bullet$                                 |  |  |  |  |

Tabela 6 - Vantagens e desvantagens do método de espaço livre [107]

#### Métodos de reflexão  $3.4^{\circ}$

### Guia de ondas e linha coaxial de extremidade fechada

Neste método os valores das propriedades dielétricas são derivados da teoria da linha de transmissão. Desta forma, as propriedades podem ser determinadas através da medição da fase e

amplitude de um sinal eletromagnético refletido de uma dada amostra (parâmetro  $S_{11}$ ), estando esta colocada no interior de uma linha de transmissão em curto-circuito, tal como um guia de ondas ou uma linha coaxial. Para uma estrutura de guia de ondas são necessárias amostras retangulares que se ajustem às dimensões do guia de ondas na frequência desejada. Já para o caso de se utilizar uma linha coaxial será necessário fabricar uma amostra anular. A espessura da amostra deve ser aproximadamente um quarto do comprimento de onda da energia que penetra a amostra [15].

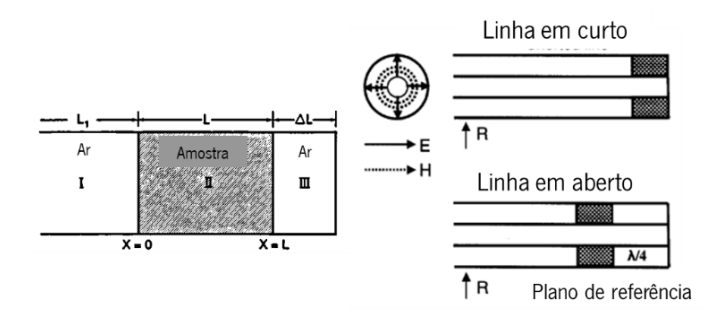

Figura 19 – Esquemático do método de linha de transmissão coaxial (E = campo elétrico, H = campo magnético, R = potencia refletida). Método de reflexão utilizando a medição do parâmetro S<sub>11</sub> do material com uma linha de transmissão em curto-circuito e em aberto [15].

Na Figura 19 podemos ver duas posições, a posição do curto-circuito e a posição a λ / 4 distanciado do curto-circuito. A posição de curto-circuito é um campo elétrico baixo e região de alto campo magnético, ideal para medições de permeabilidade. Por outro lado, a posição a  $\lambda$  / 4 distanciado do curto-circuito é um campo elétrico alto e região de campo magnético baixo, sendo uma posição ideal para medições de permitividade [106].

Na Tabela 7 podem ser consultadas algumas vantagens e desvantagens da utilização deste método.

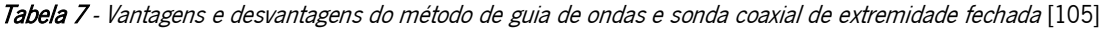

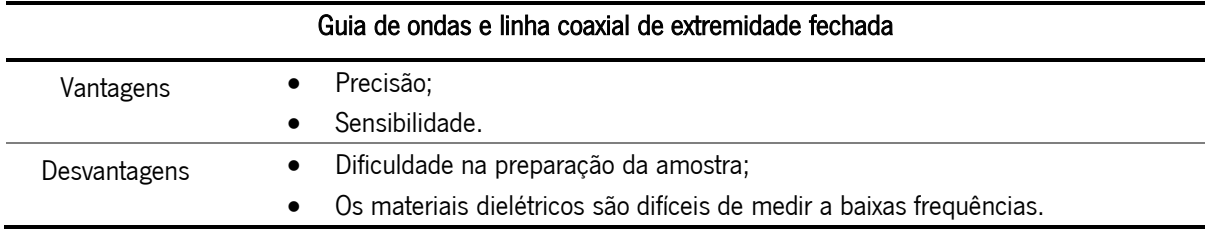

### 3.4.2 Guia de ondas e linha coaxial de extremidade aberta

O método da sonda coaxial considera-se uma modificação do método de linha de transmissão, pois utiliza uma linha coaxial ou guia de ondas que possui uma ponta especial que permite detetar o sinal refletido no material.

Este método de extremidade aberta tem sido usado há anos como um método de teste não destrutivo, uma vez que não é necessário preparar a amostra, contornando muitas das desvantagens do método de medição por linha de transmissão [107].

Neste método, a sonda é pressionada contra uma amostra, ou imersa em líquidos, e o coeficiente de reflexão medido é usado para determinar a permitividade. Em alguns casos pode não ser possível cortar a amostra de um material para medição, o que é especialmente importante no caso de materiais biológicos em que se quer realizar medições in vivo. Portanto, com este método, a amostra pode ser facilmente colocada em contato com sonda sem quaisquer alterações nas suas características [107].

A utilização da sonda de extremidade aberta faz com que impedância dos dois lados da interface seja diferente, uma vez que há uma reflexão quando as ondas eletromagnéticas se propagam. Como a impedância do lado ocupado pela amostra está relacionada com as propriedades eletromagnéticas desta, a partir da refletividade na interface é possível obter as suas propriedades. Ou seja, a impedância do espaço preenchido com a amostra está relacionada com a permitividade e permeabilidade da mesma e em princípio ambas podem ser obtidas desde que sejam feitas medições de reflexão independentes suficientes. No entanto, na maioria dos casos, apenas uma medida independente é feita, portanto apenas uma propriedade, permeabilidade ou permitividade é obtida [106]. A Figura 20 mostra, (a), o *setup* de medição utilizado uma sonda dielétrica coaxial em contacto com uma determinada amostra e (b) uma linha de transmissão, podendo ser coaxial ou guia de ondas, em contacto com uma amostra.

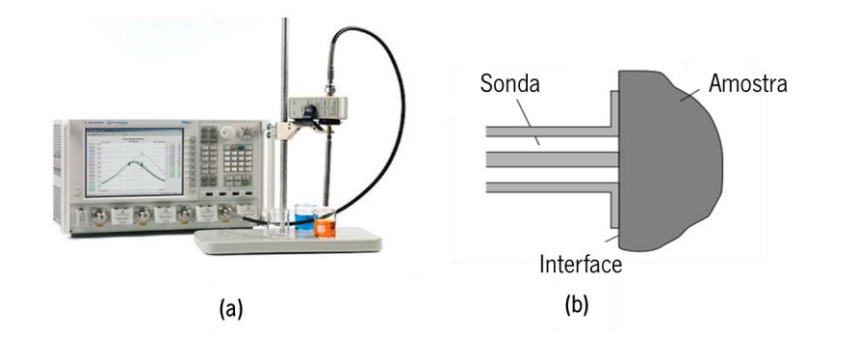

Figura 20 - (a) Setup de medição das propriedades dielétricas através do método da sonda coaxial, (b) ilustração da correta colocação da linha de transmissão no tecido (adaptado de [107]).

Na Tabela 8 encontram-se listadas as vantagens e desvantagens da utilização deste método de medição.

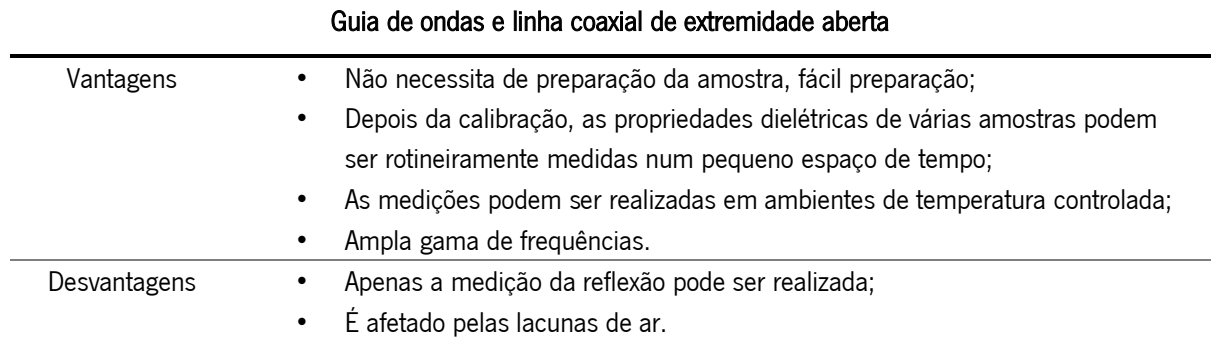

Tabela 8 - Vantagens e desvantagens do método de guia de ondas e linha coaxial de extremidade aberta [107]

#### $3.5$ Métodos ressonantes

As técnicas de ressonância são bastante utilizadas para medições das propriedades dielétricas podendo estas ser divididas em dois grupos : os métodos do dielétrico ressonante e os métodos de perturbação ressonante [106], [110]. No primeiro método a ressonância é basicamente suportada pelo próprio material dielétrico, ou seja, a amostra funciona como ressonador dielétrico. Já no segundo método a ressonância é suportada pelas paredes metálicas da cavidade de metal, sendo que a presença de uma amostra causa uma perturbação na distribuição de campo na mesma. Embora os métodos ressonantes só possam medir as propriedades dos materiais em frequências singulares ou discretas, estes são amplamente utilizados devido à sua alta precisão e sensibilidade. Os métodos ressonantes incluem vários tipos de medições tais como: cavidades de reentrada, ressonador de cilindro bipartido, ressonadores de cavidade, ressonadores de Fabry-Perot, etc…[107]

#### $3.5.1$ Métodos do ressonador dielétrico

No método do ressonador dielétrico a amostra sob teste ressoa no circuito de medição e as propriedades dielétricas desta são deduzidas da frequência de ressonância e do fator de qualidade, isto é a amostra funciona como ressoador dielétrico [106]. Estes são comumente usados para medição das propriedades dielétricas de materiais de baixas perdas, isotrópicos e homogéneos. Um ressoador dielétrico tipicamente consiste numa cavidade de metal e num material dielétrico de forma cilíndrica. Neste método, as perdas medidas podem surgir das paredes metálicas ou do material dielétrico, no entanto, se a cavidade for devidamente projetada, as perdas das paredes metálicas podem ser eliminadas [111].

As técnicas de dielétrico ressonante mais utilizadas são a técnica de pós-ressonância, técnica de ressonância da cavidade do cilindro e técnica de ressonância de reflexão do guia de ondas [110].

Na Tabela 9 podem ser consultadas algumas das vantagens e limitações deste método.

Tabela 9 - Vantagens e desvantagens dos métodos do ressonador dielétrico [110].

| Métodos do ressonador dielétrico |                                                                                                    |  |  |  |
|----------------------------------|----------------------------------------------------------------------------------------------------|--|--|--|
| Vantagens                        | Medição altamente precisa em comparação com outros métodos.<br>$\bullet$                                                                                                    |  |  |  |
| Desvantagens                     | Geralmente apenas uma frequência pode ser medida;<br>٠<br>Os cálculos necessários para determinar as propriedades são bastante complexos;<br>٠<br>É necessária uma amostra de grandes dimensões.<br>$\bullet$ |  |  |  |

### 3.5.2 Métodos de perturbação da cavidade

No método de perturbação ressonante, uma pequena amostra do material é inserida num ressonador, e as propriedades desta são calculadas a partir das mudanças da frequência de ressonância e do fator de qualidade do ressonador. A presença da amostra causa então uma perturbação na distribuição dos campos dentro da cavidade de metal. Devido à sua alta precisão, sensibilidade e à sua flexibilidade relativa à preparação da amostra, este método é bastante utilizado em amostras de médias a altas perdas, pequenas e com formas irregulares [106], [110].

As cavidades ressonantes são desenhadas nos modos de propagação standard TM (transverse *magnetic*) ou TE (*transverse electric*) dos campos eletromagnéticos. Nestes métodos as medições são realizadas colocando a amostra dentro do centro do guia de ondas (retangular ou circular) que foi projetado dentro da cavidade. Mudanças na frequência central e largura devido à colocação da amostra fornecem a informação necessária para o cálculo da constate dielétrica. Mudanças no fator de qualidade são utilizadas para estimar as perdas dielétricas [15].

Neste método a cavidade deve ser projetada para a frequência de interesse. Cada cavidade necessita de calibração, no entanto uma vez realizada, as medições são efetuadas num curto espaço de tempo. Para além disso, como a preparação da amostra é relativamente fácil a permitividade de um elevado número de amostras pode ser rapidamente determinada. É também um método que permite medições a altas e baixas temperaturas [15].

Na Tabela 10 estão representadas as vantagens e desvantagens do método de perturbação da cavidade.

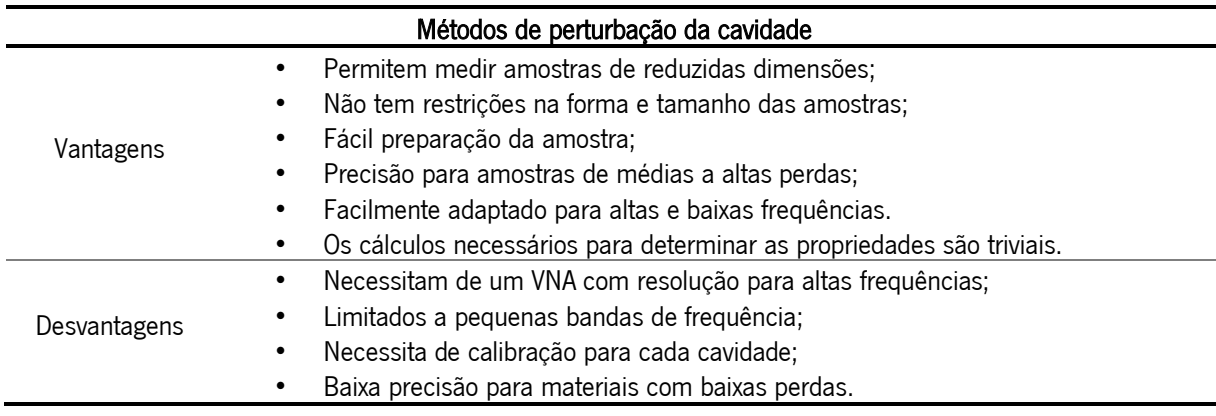

Tabela 10 - Vantagens e desvantagens dos métodos de perturbação da cavidade [105][107], [110]

### 3.6 Outros

### 3.6.1 Pratos paralelos

Este método também denominado de método dos 3 terminais, envolve a compactação de uma folha fina de material ou líquido entre dois elétrodos, formando um condensador tal como representado na Figura 21. A capacidade medida é então utilizada para calcular a permitividade [109].

Neste método geralmente começa-se por configurar os dois elétrodos colocando entre eles um material dielétrico de teste. O instrumento de medição da impedância irá então medir as componentes vetoriais da capacidade e dissipação o que permitirá calcular a permitividade e a tangente de perdas. O método de pratos paralelos é mais preciso para medições de baixa frequência, de folhas finas ou líquidos [109]. As vantagens e desvantagens da utilização deste método podem ser consultadas na Tabela 11.

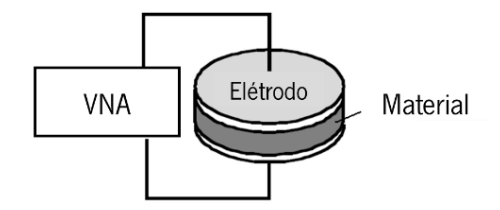

Figura 21 - Representação do setup de medição do método pratos paralelos (adaptado de [109]).

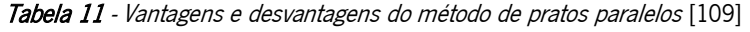

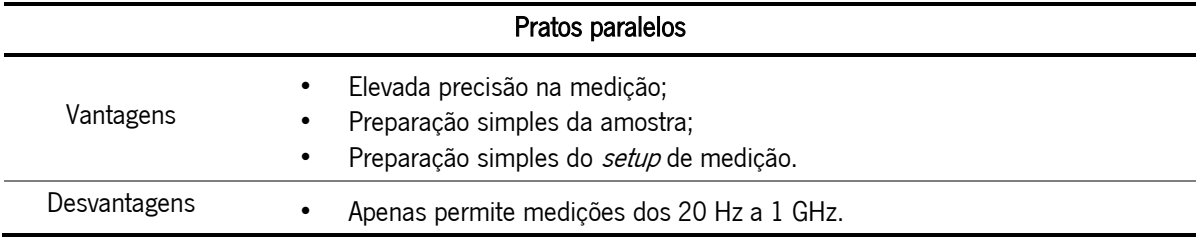

# 3.7 Comparação entre métodos de medição

A Tabela 12 apresenta uma comparação geral dos métodos de medição de propriedades dielétricas com base em informação disponível na literatura.

|                                                                   | Transmissão<br>/ Reflexão com linha<br>de transmissão | Sonda de<br>extremidade fechada   | Sonda de<br>extremidade<br>aberta       | Micro tira                                  | Espaço livre                      | Perturbacão<br>da cavidade              | Ressonador<br>dielétrico                | Pratos<br>Paralelos                    |
|-------------------------------------------------------------------|-------------------------------------------------------|-----------------------------------|-----------------------------------------|---------------------------------------------|-----------------------------------|-----------------------------------------|-----------------------------------------|----------------------------------------|
| Frequências<br>medidas                                            | Abaixo de 10 GHz                                      | Ampla gama                        | Ampla gama                              | Altas<br>frequências                        | Altas<br>frequências              | Limitado a<br>pequenas<br>bandas        | Única                                   | 20 Hz a 1<br>GHz                       |
| Tamanho da<br>amostra                                             | Moderado                                              | Moderado                          | Pequeno                                 | Muito<br>pequeno                            | Grande                            | Pequeno                                 | Grande                                  | Pequeno                                |
| Precisão para<br>Materais com:<br>Baixas perdas  <br>Altas perdas | Alta                                                  | Moderado<br>Moderado              | Baixa<br>Alta                           |                                             | Moderado<br>Moderado              | Muito Baixa<br>Alta                     | Muito alta<br>Não funciona              |                                        |
| Preparação da<br>Amostra                                          | <b>Dificil</b>                                        | <b>Difícil</b>                    | Fácil                                   | Muito Dificil                               | Fácil                             | Fácil                                   | Muito dficil                            |                                        |
| <b>Melhores</b><br>materiais para<br>teste                        | Sólidos                                               | Sólidos                           | Sólidos, semi-<br>sólidos e<br>liguidos | Materiais de<br>substrato e<br>filmes finos | Folhas grandes e<br>planas        | Sólidos, semi-<br>sólidos e<br>liquidos | Sólidos, semi-<br>sólidos e<br>liquidos | Folhas finas e<br>planas:<br>líquidos. |
| Propriedades<br>medidas                                           | Permitividade e<br>permeabilidade                     | Permitividade e<br>permeabilidade | Permitividade<br>ou<br>permeabilidade   | Permitividade                               | Permetividade e<br>permeabilidade | Permitividade                           | Permitividade<br>ou<br>permeabilidade   | Permitividade                          |
| Para testar o<br>material                                         | Destrutivo                                            | Destrutivo                        | Não destrutivo                          | Destrutivo                                  | Não destrutivo                    | Não destrutivo                          | Destrutivo                              | Destrutivo                             |

Tabela 12 – Comparação geral entre alguns métodos de medição de propriedades dielétricas

# Modelação dos tecidos e primeiros testes

Com o propósito de estudar a interação entre ondas eletromagnéticas e os tecidos, foi necessário o desenho de uma sonda para medir propriedades dielétricas, sendo para o efeito necessário escolher uma técnica de medição das mesmas. Tendo em conta a revisão da literatura realizada a diferentes métodos de medição das propriedades dielétricas, optou-se por escolher o método da sonda de extremidade aberta, em que os tecidos entram em contacto direto com a sua extremidade e onde apenas reflexões, ou sinais derivados das reflexões, são medidas. Como se pretende a avaliação da resposta de tecidos biológicos é muito importante que não seja necessária uma preparação prévia da amostra, uma vez que a sonda foi desenvolvida com o intuito de ser utilizada *in situ* durante a cirurgia, não sendo possível nem expectável a remoção prévia do tecido que será analisado. Para o efeito, a sonda projetada será um guia de ondas que permitirá incidir uma onda eletromagnética no tecido e com isso medir o coeficiente de reflexão.

Por outro lado, também de forma a ser possível estudar a interação entre os tecidos e ondas eletromagnéticas foi necessário desenvolver modelos 3D, tanto do cérebro como do tumor cerebral sendo necessário saber de antemão quais as suas respetivas propriedades dielétricas. Assim sendo foi realizada uma pesquisa na literatura para encontrar os valores das propriedades dielétricas dos tecidos necessários para o estudo.

A pesquisa teve como preferência valores das propriedades dielétricas na gama de ondas milimétricas, uma vez que frequências mais elevadas permitem maior potencial para descriminar o tecido tumoral. No entanto, percebeu-se a não disponibilidade na literatura de dados relativos às propriedades dielétricas de tumores cerebrais para frequências acima de 20 GHz, tendo sido necessário avaliar modelos empíricos para obter estes valores. Desta forma acabou por se utilizar o modelo de J. Schepps e K. Foster que será apresentado seguidamente. Além disso, nesta secção também serão apresentados os testes iniciais de deteção, realizados com o intuito de comprovar a ideia proposta, sendo por fim apresentados os modelos finais do cérebro e tumor.

### 3.8.1 Modelo de J. Schepps e K. Foster

Na literatura percebeu-se a existência de vários modelos empíricos para caracterizar os tecidos tendo em conta as suas propriedades dielétricas. Em [98] encontram-se apresentados resultados precisos de medições da permitividade e da condutividade realizadas a vários tipos de tumores e tecidos normais, à temperatura corporal, numa gama de frequências entre 0.01 e 17 GHz. A partir destas medições, os autores perceberam algumas relações interessantes que permitiram o desenvolvimento de modelos empíricos, que culminaram na possibilidade de cálculo das propriedades dielétricas de outros tecidos moles. Consequentemente, optou-se pela utilização destes modelos para determinar as propriedades dielétricas necessárias. É importante salientar que se escolheu este modelo principalmente por apresentar dados relativos a tumores cerebrais.

No seu estudo, J. Schepps e K. Foster, concluíram que para frequências elevadas as propriedades dielétricas são quase inteiramente determinadas pela composição de água, devido à polarização desta molécula [112] e que, consequentemente, seria possível determinar os valores das propriedades dielétricas dos tecidos realizando uma simples medição da sua composição de água [98]. Para além disso, em [113] foram realizados estudos a tumores, tendo-se concluído que estes geralmente têm maior conteúdo de água devido à necrose celular e à vascularização irregular, podendo existir também

diferenças estruturais nas membranas, o que leva a uma condutividade mais elevada e à possível distinção do tumor no parênquima cerebral.

J. Schepps and K. Foster 1980 [98] sugeriram, então, equações empíricas para calcular as propriedades de vários tecidos na gama de 0.01 a 17 GHz, à temperatura corporal, tendo como base as conclusões referidas anteriormente. As expressões propostas para o cálculo da permitividade (3) e condutividade (4) encontram-se abaixo representadas.

$$
\varepsilon' = \frac{1.71f^{-1.13} + [\varepsilon_S^m - 4]}{1 + (f/25)^2} + 4
$$
 (3)

$$
\sigma = \frac{1.35f^{0.13}\sigma_{0.1} + [0.0222(\varepsilon_s^m - 4)f^2]}{1 + (f/25)^2}
$$
 (4)

onde  $f$  é a frequência em GHz,  $\bm{\epsilon}_{s}^{\bm{m}}$  é a contribuição da água do tecido para a permitividade e condutividade e  $\sigma_{0,1}$  o valor da condutividade a 0.1 GHz. Na Tabela 13 podem ser consultados os valores constates utilizados para realização dos cálculos. Através da fração volúmica da água foi possível extrair os dados relativos a  $\bm{\epsilon}_{s}^m$  e  $\bm{\sigma_{0.1}}$  uma vez que estes se encontravam tabelados em [98].

| Tecido                     | Fração volúmica de água | $\varepsilon_{s}^{m}$ | $\sigma_{0.1}$ (ms/cm) |
|----------------------------|-------------------------|-----------------------|------------------------|
| Cérebro (matéria cinzenta) | 0.84                    | 44                    |                        |
| Cérebro (matéria branca)   | 0.74                    | 34                    | 4.8                    |
| Fluido cérebroespinal      | 0.988                   | 68                    | 14                     |
| Tumor cerebral             | <u>በ 91</u>             | 53                    | 11 6                   |

Tabela 13 – Valores das variáveis constantes necessárias para os calculos das propriedades de cada tecido

Assim sendo, os valores da condutividade e permitividade foram calculados em função da fração de água e frequência de operação. Valores referentes à fração volúmica de água da matéria branca (MB), matéria cinzenta (MC) e tumor cerebral (hemangiopericitoma) estão explícitos em [98] estando o valor do fluido cérebroespinal (FCE) expresso em [112].

Os valores obtidos podem ser consultados na Figura 22 Foi necessário extender os calculos para uma frequência de 65 GHz para preencher os requesitos do projeto, uma vez que os modelos utilizados apenas eram descritos para uma gama de 0.01 a 17 GHz. Apesar disso, os valores das propriedades dielétricas obtidos mostraram ser bastante próximos dos apresentados em [114], onde se apresentam as propriedades dielétricas de vários tecidos, numa gama de 10 Hz a 100 GHz, calculadas com base nas relações de dispersão de Gabriel.

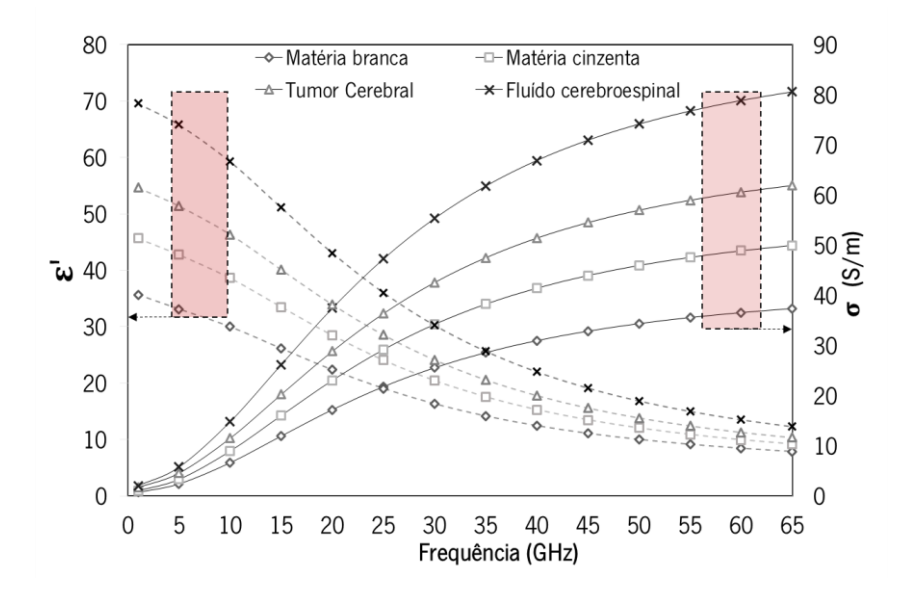

Figura 22 - Representação da variação das propriedades dielétricas, condutividade e permitividade, calculadas para os vários constituintes do cérebro e tumor cerebral, com a frequência.

### Prova de conceito – Modelos, detetabilidade e tamanho mínimo

Primeiramente começou-se por estudar os tecidos de interesse com o intuito de projetar os seus respetivos modelos, ou seja, recolher alguns conceitos relativos à estrutura do tumor assim como do cérebro. Assim sendo, optou-se por utilizar imagens de RM e segmentar tanto o tumor como o cérebro para uso na simulação, uma vez que os modelos se encontrariam mais semelhantes aos tecidos reais. As imagens utilizadas para segmentação foram adquiridas da base de imagens presentes no 3DSlicer 4.8.1, *software* utilizado para a segmentação. Na Figura 23 é possível visualizar a segmentação realizada, nos 3 planos, sagital, axial e coronal assim como o tumor e cérebro segmentados.

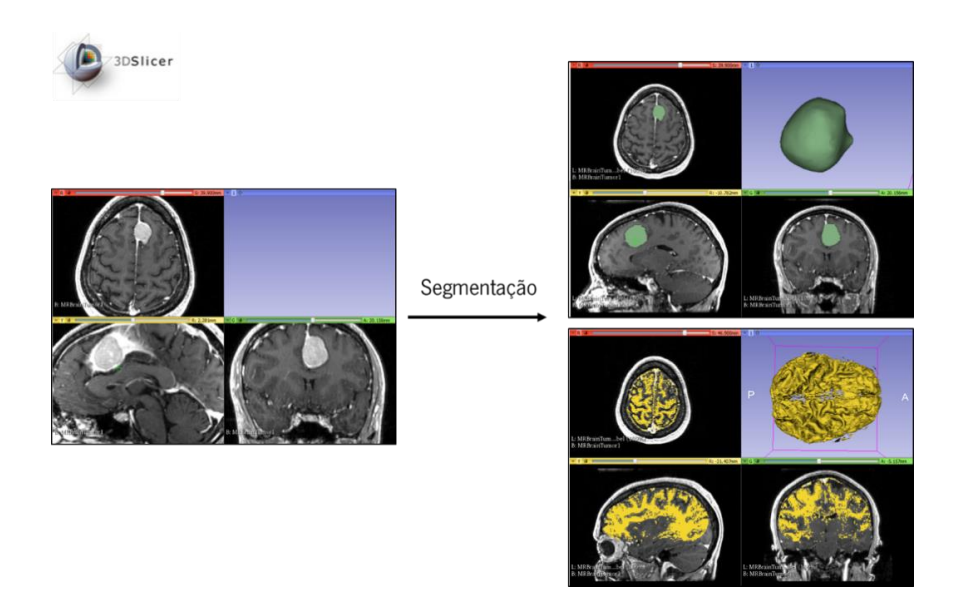

Figura 23 – Representação de diferentes planos de uma imagem de RM e respetiva segmentação do tumor e cérebro.

Apesar do tumor segmentado ser bastante regular e não apresentar muitas descontinuidades, o mesmo não se verificou com o modelo do cérebro, uma vez que este apresentou muitas irregularidades na sua forma, o que posteriormente veio a determinar alguns problemas na sua utilização na ferramenta High-Frequency Electromagnetic Field Simulation Software (HFSS). Verificou-se que ao utilizar os modelos segmentados, as simulações tornavam-se computacionalmente mais pesadas e demoradas, o que estava a comprometer os resultados obtidos. Desta forma, acabou por se excluir a utilização destes modelos, tendo-se optado por uma modelação mais simples que será mencionada seguidamente.

Com o intuito de perceber, numa primeira fase, se seria possível distinguir dois diferentes tecidos com diferentes propriedades dielétricas, começou-se pela modelação de um simples guia de ondas retangular utilizando a ferramenta HFSS. O guia de ondas retangular preenchido com ar foi projetado com uma seção transversal de 7.112 mm × 3.556 mm, com banda passante na gama de 26.50 a 40 GHz, ou seja, um guia de ondas WR28 [115].O objetivo seria que este guia de ondas conduzisse um sinal de RF para o cérebro e tumor, tendo sido, para o efeito, necessário criar um modelo simples do tumor e cérebro. A estrutura do cérebro foi modelada por um cilindro com um raio e uma altura de 5 mm. Por outro lado, uma esfera de raio de 2 mm, com propriedades de tumor, foi colocada dentro do modelo do cérebro, representando o tumor. A Figura 24 mostra o modelo do cérebro com um tumor no interior (a), o guia de ondas (b) e o modelo completo (c).

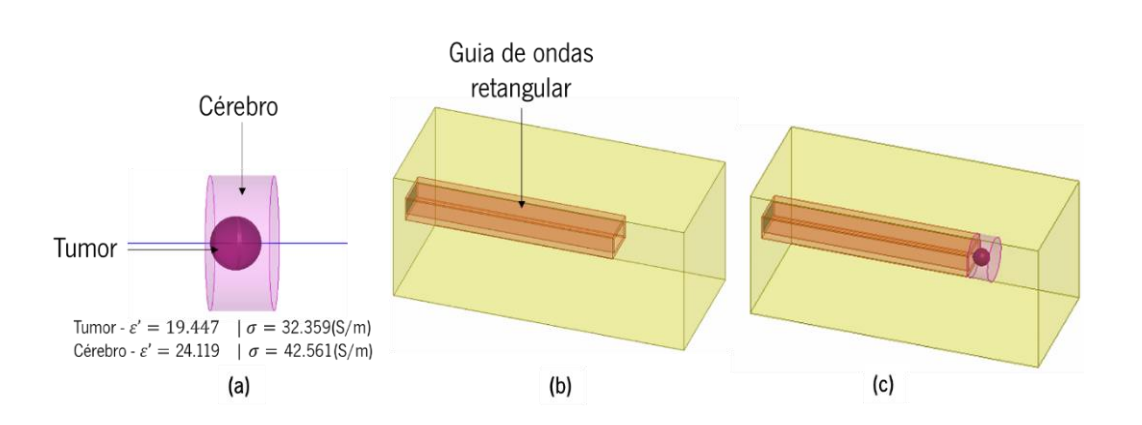

Figura 24 - Representação dos modelos desenvolvidos utilizados para as simulações, (a) modelo do cérebro e tumor com as respetivas propriedades dielétricas a 30 GHz, (b) guia de ondas e (c) modelo completo.

O guia de ondas obtido foi colocado em contato com o modelo, tendo sido observado o parâmetro S<sup>11</sup> para diferentes tamanhos de tumor. Por outras palavras, a simulação dos parâmetros-S foi utilizada para encontrar o tamanho mínimo do tumor possível de ser detetado a uma frequência escolhida de 30 GHz, sendo o fator distintivo as alterações observadas nos parâmetros-S para diferentes tamanhos tumorais.

Em primeiro lugar foi determinado o valor de  $S<sub>11</sub>B$  (valor  $S<sub>11</sub>$  do modelo cerebral sem tumor). Em seguida, nas mesmas condições de simulação, obteve-se o S<sub>11</sub>BT (valor S<sub>11</sub> do cérebro com modelo tumoral) para diferentes tamanhos tumorais.

Com o intuito de simular um cenário tão real quanto possível, foi realizado um estudo paramétrico, ou seja, a alteração do tamanho do tumor foi representada como uma ressecção real, uma vez que o tumor diminui o seu tamanho à medida que partes dele são removidas, Figura 25, sendo A a área de contacto e E a espessura do tumor.

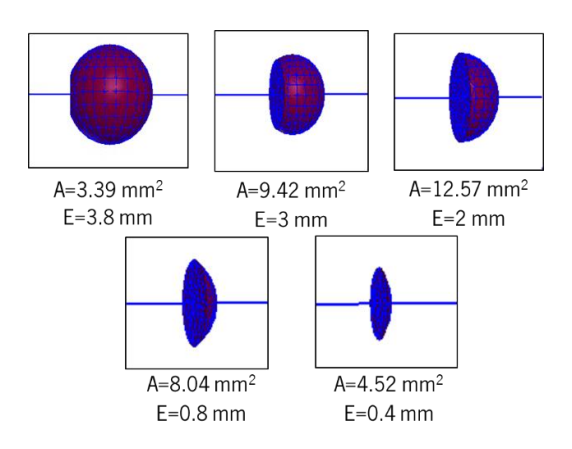

Figura 25 - Representação de diferentes tamanhos de tumores (área e espessura) durante a ressecção simulada.

Primeiramente foi realizado um estudo paramétrico geral, seguido de um estudo mais refinado. Como referência, o tamanho mínimo de tumor que poderia ser detetado nestas condições seria 1/10 do comprimento de onda, ou seja, 0.2 mm. Os resultados do estudo paramétrico geral e refinado encontram-se apresentados na Tabela 14 e 15, respetivamente.

| Área de contacto (mm <sup>2</sup> ) | Espessura (mm) | $S11B$ (dB) | $S11BT$ (dB) | Diferença (dB) |
|-------------------------------------|----------------|-------------|--------------|----------------|
| 2.39                                | 3.8            | $-62.49$    | $-37.10$     | $-25.38$       |
| 9.42                                |                | $-62.49$    | $-38.47$     | $-24.02$       |
| 12.57                               | ⌒              | $-62.49$    | $-26.31$     | $-36.18$       |
| 9.42                                |                | $-6249$     | $-28.96$     | $-33.52$       |

Tabela 14 – Resultados do estudo parametrico geral do tamanho do tumor

Tabela 15 –Resultados do estudo parametrico refinado do tamanho do tumor

| Area de contacto (mm <sup>2</sup> ) | Espessura (mm) | $S11B$ (dB) | $S11BT$ (dB) | Diferença (dB) |
|-------------------------------------|----------------|-------------|--------------|----------------|
| 8.04                                | 0.8            | $-62.49$    | $-29.90$     | $-32.58$       |
| 6.41                                | 0.6            | $-62.49$    | $-31.69$     | $-30.80$       |
| 4.52                                | 0.4            | $-62.49$    | $-35.60$     | $-26.89$       |
| 2.39                                | 0.2            | $-62.49$    | $-45.35$     | $-17.13$       |
| 1.23                                | 0.1            | $-62.49$    | $-61.68$     | $-0.80$        |
| 1.11                                | 0.05           | $-62.49$    | $-59.49$     | $-2.99$        |
| 0.62                                | 0.005          | $-62.49$    | $-62.02$     | $-0.46$        |

Em primeiro lugar, para diferentes volumes tumorais, verificou-se uma alteração no parâmetro S<sub>11</sub>BT (conforme expresso na Tabela 14). Desta forma, quando o cirurgião realiza uma ressecção do tumor (da mesma forma que este estudo), o parênquima cerebral e o tumor podem ser discriminados devido a uma grande diferença entre cada valor de  $S<sub>11</sub>$ .

De acordo com a Tabela 14, a área de contato também influencia os resultados do estudo. Idealmente, seria esperado que à medida que se diminui a espessura do tumor, o valor  $S_{11}BT$  aproximase sistematicamente do valor de S<sub>11</sub>B. No entanto, conforme mostrado nos resultados acima, o valor de S<sub>11</sub>BT não muda de forma contínua. Com isto concluiu-se que numa ressecção real, idealmente deve ser utilizada uma sonda pequena que deve ser menor que o tumor, na qual o problema da área transversal diferente não ocorrerá.

Posteriormente a ter sido realizado o estudo geral, foi feito um estudo refinado. Os resultados podem ser vistos na Tabela 15, onde é possível observar uma relação entre o tamanho do tumor e o valor S. BT.
De facto, observa-se a diminuição do valor da diferença entre S11, com a diminuição do tamanho do tumor (área e espessura). Por outras palavras, o  $S_{11}BT$  aproximou-se do  $S_{11}B$ , como esperado. Portanto, é possível encontrar, nessas condições, o tamanho mínimo do tumor que pode ser discriminado.

Como pode ser visto, abaixo de 0.2 mm de espessura, o valor da diferença é menor em comparação com valores mais altos de espessura, o que indica que o tumor começa a ser indistinguível do parênquima cerebral circundante. Além disso, valores de tamanhos menores resultam em valores de S11BT oscilantes e, portanto, não devem ser considerados para o estudo. Conclui-se então que o tumor deixa de ser corretamente discriminado.

# 3.8.3 Modelação computacional dos tecidos, cérebro e tumor

Realizados os primeiros estudos para comprovar a possibilidade de distinção entre dois tecidos diferentes utilizando uma onda eletromagnética, percebeu-se que alguns aspetos na modelação dos tecidos teriam que ser considerados para que as simulações de aproximassem o mais possível de um cenário real. Desta forma, os modelos foram refinados tendo em conta alguns aspetos importantes, tais como o tamanho, forma e propriedades dielétricas dos seus constituintes.

Na Figura 26 encontram-se os dois modelos geométricos utilizados para as simulações, sendo que (a) representa o modelo do cérebro e (b) o modelo do tumor. O tamanho dos modelos foi escolhido tendo em conta o tamanho da sonda que foi desenvolvida, ou seja, dimensões suficientes que permitissem a utilização correta da sonda.

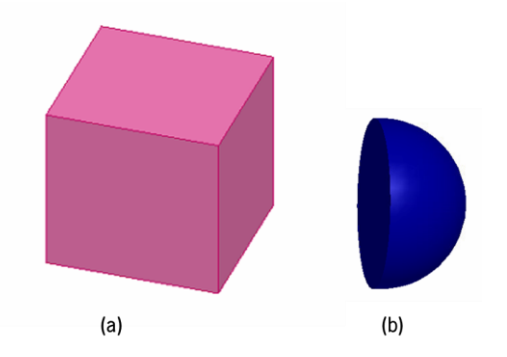

Figura 26 – Modelos dos tecidos, (a) modelo do cérebro <sup>e</sup> (b) modelo do tumor.

De forma a ser possível representar o cérebro em termos das propriedades dielétricas foi necessário perceber que constituintes do cérebro poderiam estar em contacto com a sonda no momento da ressecção. Como a literatura sugere, o cérebro é constituído por matéria cinzenta, MC, e matéria branca, MB, existindo fluído cérebroespinal, FCE, à volta deste. Desta forma, dois modelos foram desenvolvidos, um em que o tecido cerebral seria representado por FCE, MB e MC, designado de modelo BCF, e outro em que o tecido seria representado apenas por MB e MC, o modelo BC. Optou-se pelo teste de dois modelos, uma vez que em contacto com a sonda também se pode verificar a existência de fluido cérebroespinal. Na Tabela 16 é possível consultar os valores das frações de cada constituinte nos tecidos assim como exemplos de valores das propriedades dielétricas para duas frequências distintas, 50 e 60 GHz, calculadas/obtidas a partir do modelo descrito na secção 3.8.1.

| Modelo     | Constituinte           | Fração do cérebro<br>$[116]$ | Frequência<br>(GHz) | $\epsilon'$ | $\sigma$ (S/m) |  |
|------------|------------------------|------------------------------|---------------------|-------------|----------------|--|
| <b>BCF</b> | <b>MC</b><br><b>MB</b> | 0.455<br>0.414               | 60                  | 9.530       | 46.224         |  |
|            | <b>FCE</b>             | 0.112                        | 50                  | 11.502      | 43.458         |  |
|            | <b>MC</b>              | 0.455                        | 60                  | 8.020       | 42.712         |  |
| <b>BC</b>  | <b>MB</b>              | 0.414                        | 50                  | 9.618       | 40.165         |  |

Tabela 16 - Fração dos tecidos de cada constituinte do cérebro e propriedades dos dois modelos de cérebro propostos para uma frequência de 60 e 50 GHz

# Guias de ondas para medição de propriedades dielétricas

Tendo em conta o método escolhido para avaliar a interação entre os tecidos e ondas eletromagnéticas foi realizada uma pesquisa na literatura referente a guias de MMW, uma vez que estas permitem uma melhor discriminação do tumor. Para além disso, percebeu-se que seria economicamente vantajoso utilizar comprimentos de onda numa gama de frequências dos 60 GHz (57-66 GHz). Sendo esta uma gama numa das bandas da 5ª geração de redes móveis (5G), esta opção aumentará a facilidade em encontrar um sistema de medição para posteriores testes e em adquirir componentes MMW de menor custo, necessários para construção do protótipo da sonda aquando da validação da ideia proposta.

Em termos gerais, um guia de ondas consiste normalmente num tubo de metal, preenchido por ar, ou outro dielétrico. Os guias de ondas são utilizados para sinais com uma frequência extremamente elevada por questões de dimensão física, dado que o comprimento de onda de propagação se aproxima das dimensões da secção transversal do mesmo. Existem vários tipos de guias de ondas, sendo seguidamente descritos dois destes, ou seja, os guias de ondas metálicos e os guias de ondas dielétricos.

Como o objetivo desta dissertação consiste na elaboração de uma sonda que permita a distinção de tecidos é importante conhecer alguns conceitos gerais dos guias de ondas. Desta forma nas secções seguintes serão avaliadas diferentes tipologias de guias de ondas, assim como os seus diferentes métodos de fabrico.

# Guias de ondas metálicos

Os guias de ondas metálicos encontrados na literatura que operam ao nível das MMW podem ser agrupados em duas categorias: guias de onda micromaquinados (Figura 27 +a)), que exibe paredes metálicas contínuas e guias de ondas de substrato integrado, cujas paredes metálicas são discretas possuindo vias metálicas periódicas. Um exemplo de um guia de ondas fabricado por processos de micromaquinagem encontra-se em [117], onde dois *wafers* são sobrepostos e cobertos com metal, formando um guia de ondas retangular preenchido com ar. No entanto, a estrutura resultante é volumosa por natureza e não permite uma fácil integração de circuitos planares. Existem outos exemplos em que são utilizados filmes espessos com imagem fotográfica e materiais foto-resistentes. No entanto, em ambas as abordagens, a altura reduzida do guia de ondas resultante, limitada pela precisão de alinhamento para empilhar mais camadas ou pela espessura do material foto-resistente, causa perdas maiores quando comparada com um guia de ondas retangular comum.

Um novo conceito, denominado por guia de ondas de substrato integrado (SIW (Figura 27 (b)), foi introduzido, abrindo a possibilidade de desenvolver componentes passivos utilizando guia de ondas. Em termos básicos, um guia de ondas SIW é um guia de ondas sintético, ou seja, apresenta o mesmo comportamento eletromagnético dos guias de ondas de paredes metálicas contínuas se o raio e o espaço das vias forem uma pequena fração do comprimento de onda. Neste caso, as faces superior e inferior são formadas por uma camada de metal enquanto as paredes laterais são formadas por vias metálicas perfuradas no substrato dielétrico. De forma a evitar perdas de radiação, as vias têm que possuir um diâmetro menor do que 1/8 da largura do guia de ondas e os espaços entre estas tem que ser menor do que 2 e metade do diâmetro da via. Essa condição limita a escalabilidade do processo de fabrico no método SIW, já que o controlo geométrico limitado e o diâmetro mínimo da via na ordem de algumas centenas de micrómetros causariam perdas no campo através das paredes laterais a frequências elevadas (por exemplo, acima de 100 GHz) [118].

55

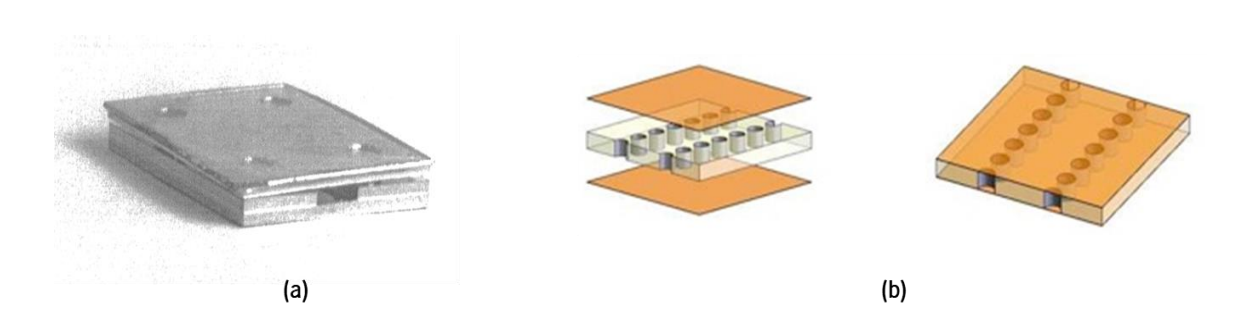

Figura 27 – (a) Guia de ondas micromaquinado de paredes metálicas continuas [117] e (b) guia de ondas SIW [119].

## Guias de ondas dielétricos

 Outra topologia de guia de ondas que pode ser implementado numa tecnologia PCB é denominada por substrato integrado guiado por imagem (SIIG) (Figura 28 (a)), o equivalente PCB de um guia de ondas dielétrico, em que o sinal é confinado dentro do dielétrico pela elevada diferença no índice de refração entre o substrato do guia de ondas (dielétrico) e o meio externo (dielétrico com vias preenchidas com ar). SIIGs necessitam de várias linhas de vias de forma a alcançar um elevado fator Q aos 94 GHz [120], fazendo com que a largura total do guia de ondas possua vários comprimentos de onda. Este tipo de guia de ondas exibe baixas perdas e é comumente utilizado no desenvolvimento de *arrays* de antenas de elevado ganho.

Outro exemplo de guia de ondas que assenta nas mesmas considerações é o guia de ondas *ridge* gap (Figura 28 (b)), que tem a vantagem de utilizar meta materiais de forma a simular um condutor magnético perfeito. Este guia de ondas é constituído por duas superfícies condutoras paralelas, idealmente condutoras perfeitas, estre as quais é propagado o campo, e duas paredes de meta material, o que permite o confinamento do campo. O guia de ondas resultante requer capacidades de fabrico dedicadas e não tem uma natureza plana [121].

Como resultado, antenas baseadas em guias de ondas dielétricos tendem a ter maiores secções transversais, sendo também difíceis de colocar em configurações bidimensionais, uma vez que cada antena tem que estar distanciada a menos de  $\lambda$ <sub>0</sub> / 2 da adjacente.

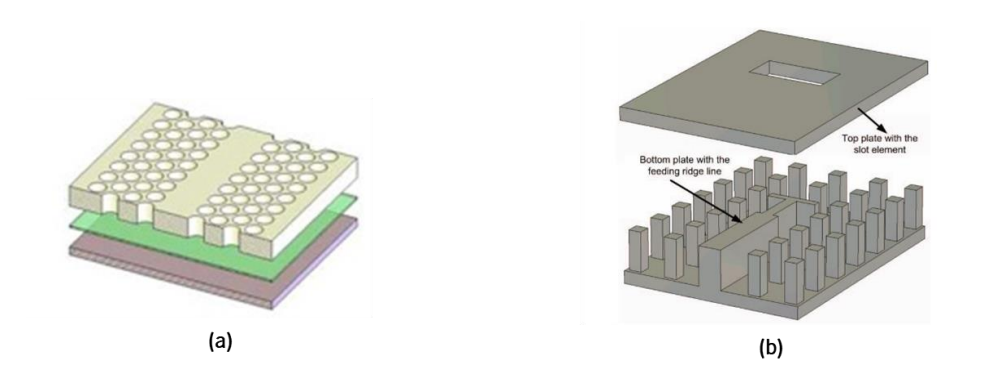

Figura 28 - (a) Guia de ondas SIIG [119] e (b) guia de ondas ridge gap [121].

# 3.9.3 Propostas de guias de ondas

Com o intuito de projetar o guia de ondas necessário para a sonda cirúrgica, primeiramente foram avaliadas algumas opções da literatura de forma a entender como este poderia ser fabricado. Na Tabela 17 pode ser visualizado um resumo de alguns guias de ondas encontrados na literatura possíveis para adaptação na sonda cirúrgica.

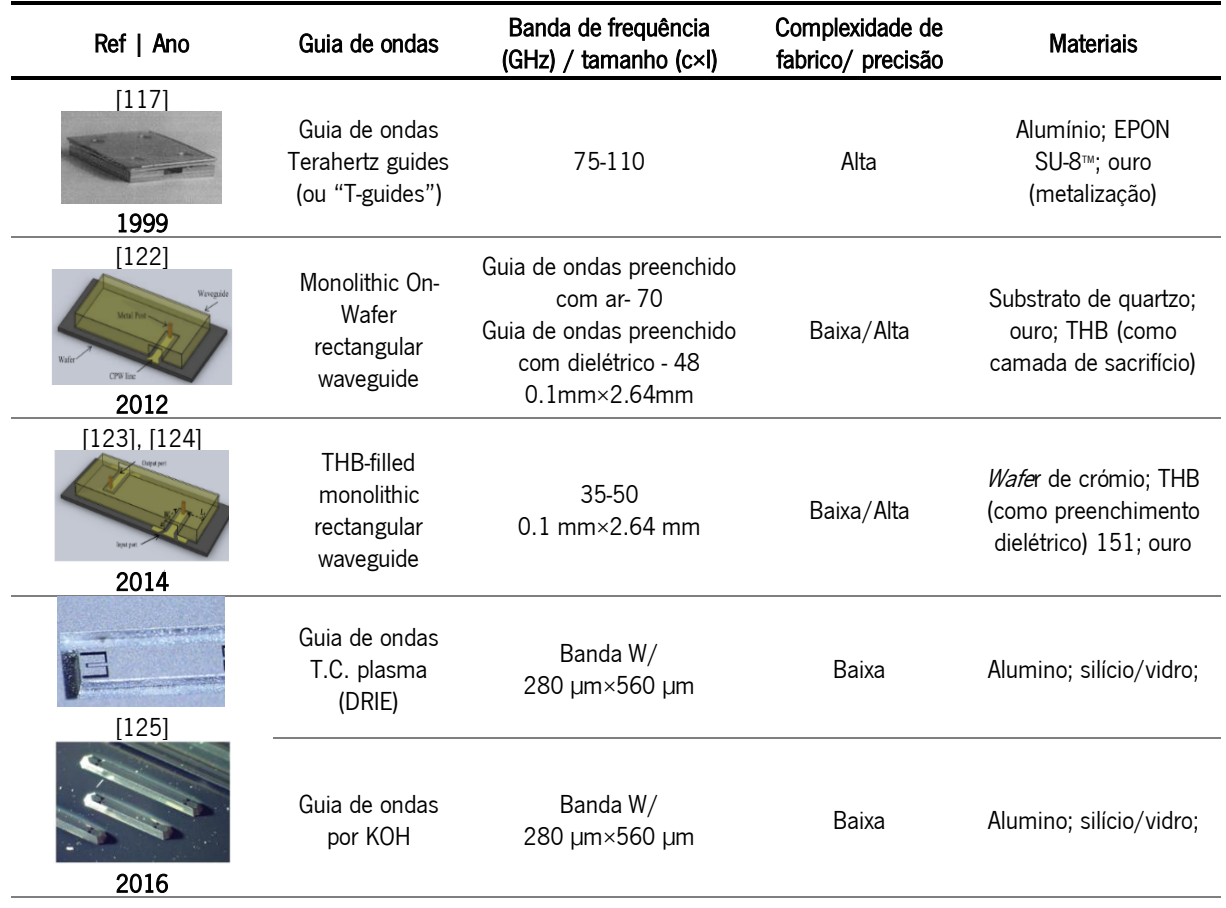

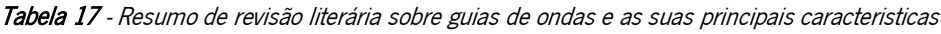

Em [125] foi apresentada uma nova tecnologia que permite a integração de guias de onda retangulares de ondas milimétricas. Usando substratos de silício de alta resistividade e paredes laterais metálicas contínuas, guias de onda integrados podem ser fabricados com um processo de baixo custo e sem a necessidade de qualquer operação de montagem mecânica. Dois mecanismos diferentes de etching foram apresentados, KOH e DRIE, e os desempenhos das estruturas resultantes foram comparados em termos dos seus modos de propagação e perdas de inserção. Para além disso, foram fabricados guias de onda com diferentes frequências de corte e por isso diferentes secções transversais.

 No âmbito desta dissertação optou-se por escolher o guia de ondas referido anteriormente como modelo base. Desta forma, tendo em conta as características do guia de ondas apresentado em [125], assim como o seu fabrico e frequência de funcionamento, foram desenvolvidos dois guias de ondas com paredes de metal contínuas, preenchidos com silício, de reduzidas dimensões e cujos processos de micromaquinagem seriam compatíveis com a tecnologia de fabrico disponível no International Iberian Nanotechnology Laboratory (INL).

# 3.10 Modelação do guia de ondas

De forma a ser possível criar um modelo do guia de ondas é necessário apresentar alguns aspetos teóricos mencionados em [125], que foram necessários para dimensionamento das sondas, sendo estes apresentados nas secções seguintes.

# 3.10.1 Guia de ondas integrado convencional

Um guia de ondas retangular convencional emprega o TE10 como modo fundamental de operação, sendo que equações que permitam dimensionar este tipo de estruturas podem ser encontradas facilmente na literatura. A largura de um guia de ondas  $We$  determina a frequência (inferior) de corte  $f_{co}$  do primeiro modo de propagação, onde  $c_0$  representa a velocidade da luz no vazio e  $\varepsilon_r$  a permitividade do substrato utilizado:

$$
f_{co} = \frac{c_0}{2We\sqrt{\varepsilon_r}}\tag{5}
$$

Dependendo se a altura H é menor ou maior que  $\frac{1}{2}We$ , o primeiro modo de maior ordem podem ser o TE20 ou TM01, respetivamente. Caso a razão entre  $We \in H$  seja igual a 0.5, as frequências de

corte de ambos os modos coincidem, maximizando, deste modo, a banda de frequência com baixas perdas onde apenas se propaga o modo fundamental TE10.

Nesta dissertação o guia de ondas que foi desenvolvido teve por base o guia de ondas fabricado utilizando o método DRIE, com uma largura de 1240 µm e altura de 290 µm e por isso uma frequência de corte de 35 GHz, uma vez que este se apresentava mais detalhado e com importantes informações a nível dimensional comparativamente aos outros.

#### 3.10.2 Transição coplanar para guia de ondas

De forma a ser possível excitar ao guia de ondas com uma onda de radiofrequência, foi implementado uma transição CPW para guia de onda, que consistiu num *slot* em forma de U. Em [125] foi proposta uma transição de CPW para SIW tendo por base uma antena de s/ot em forma de U, empregando uma única camada de metal, sem descontinuidades de passo ou *back-side patterning*. Foi utilizado um simulador EM comercial (isto é, o HFSS), tendo sido realizada uma análise paramétrica da transição para estudar a influência da dimensão geométrica na impedância de entrada da mesma  $Z_{in} = R_{in} + jX_{in}$ .

Primeiramente, para dimensionar a transição CPW para SIW baseado em slots ressonantes complanares os autores tiveram em conta três importantes comprimentos de onda, denominados por comprimento de onda de corte  $\lambda_{\infty}$ , comprimento de onda do guia de ondas  $\lambda_{\epsilon}$  e comprimento de onda do slot, λslot:

$$
\lambda_{co} = \frac{c_0}{f_{co}\sqrt{\varepsilon_r}}\tag{6}
$$

$$
\lambda_g = \frac{c_0}{f\sqrt{\varepsilon_r}\sqrt{1 - \left(\frac{f_{co}}{f}\right)^2}}
$$
(7)  

$$
\lambda_{slot} = \frac{c_0}{f\sqrt{\frac{\varepsilon_r + 1}{2}}} \quad f = 1.5f_{co}
$$
(8)

É importante notar que λ<sub>co</sub> é independente da frequência, enquanto que λ<sub>α</sub> e λ<sub>slot</sub> diminuem com a frequência.

Equações empíricas simples foram extraídas da análise paramétrica realizada, uma vez que o substrato  $\varepsilon_r$  e a frequência de corte do guia de ondas  $f_{co}$  são fixos. Como  $\lambda_{co}$  é independente da frequência, este constitui um parâmetro conveniente para normalizar as dimensões da transição.

O comprimento total da fenda em forma de U é um comprimento de onda quase TEM a  $1.5f_{co}$ . Assim sendo, um bom compromisso para o comprimento transversal da fenda é:

$$
L_{tran} = \frac{\lambda_{co}}{3} \tag{9}
$$

E consequentemente o comprimento das fendas longitudinais pode ser calculado através de:

$$
L_{long} = \frac{\lambda_{TEM} - L_{tran}}{2} \tag{10}
$$

A largura da fenda transversal é ajustada para ter uma resistência de entrada de 50  $\Omega$  e pode ser calculada através de:

$$
G_{tran} = \frac{1}{10} L_{tran} \tag{11}
$$

As fendas longitudinais são duas vezes mais largas para compensar o efeito de carga das paredes laterais verticais do guia de ondas, sendo a sua largura igual ao *offset*, o:

$$
G_{long} = \frac{1}{5} L_{tran}
$$
 (12)

Foi através destas equações que os autores dimensionaram cada guia de ondas apresentado, sendo que para o cálculo das principais dimensões de uma das transições apresentadas em [125] considerouse que  $fco$  seria 35 GHz e que  $f_r\;$  seria  $\;$  52.5 GHz ou seja  $1.5f_{co}.$ 

# 3.10.3 Projeto do guia de ondas proposto – Considerações gerais

O modelo base do guia de ondas desenvolvido nesta dissertação possui uma seção transversal retangular, Figura 29 (a), paredes de alumínio, sendo preenchidos com silício de alta resistividade (10<sup>5</sup> Ω.cm) que funciona como dielétrico. Este foi desenvolvido com o intuito de funcionar numa gama de frequências de 35 GHz a 70 GHz. Desta forma, e com base nas dimensões fornecidas em [125], o valor da largura da secção transversal do guia de ondas escolhido foi de 1240 µm. Relativamente à altura, esta foi escolhida tendo por base a espessura da *wafer* de silício que estaria disponível no processo de fabrico, isto é 340 µm.

Uma representação da secção transversal assim como dos parâmetros da transição em forma de U são apresentados na Figura 29 (a) e (b), respetivamente.

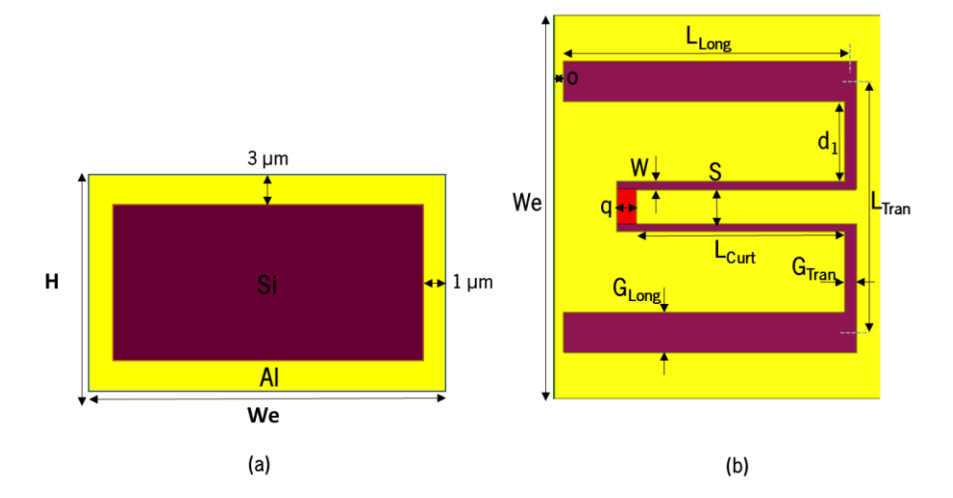

Figura 29 – Representação de (a) secção transversal do guia de ondas e (b) parâmetros geométricos da transição em U.

Tendo em conta que se idealizava a utilização de um sistema de medição projetado por outros membros inseridos no projeto, optou-se por fabricar uma sonda cuja frequência de ressonância fosse a que seria possível medir com o sistema. Inicialmente, projetou-se o sistema de medição para os 60 GHz e por isso uma guia de ondas com frequência de ressonância nos 60 GHz. No entanto, por questões relacionadas com os componentes de medição apenas foi possível o projeto de um sistema de medição numa gama de 49 a 53 GHz, tendo sido posteriormente desenvolvido outro guia de ondas com a frequência de ressonância nos 50 GHz, sendo este o que será apresentada nas secções seguintes. Apesar disso, também o guia de ondas de 60 GHz será posteriormente apresentado, de modo a perceber as diferenças existentes na detetabilidade do método com a utilização de maiores ou menores frequências.

# 3.10.4 Sonda A - Projeto e caracterização

Com base nas dimensões de uma das transições apresentadas em [125] foram realizadas análises paramétricas a diferentes parâmetros da transição de forma a obter um guia de ondas com uma frequência de ressonância nos 50 GHz. As dimensões da secção transversal assim como da transição em forma de U da sonda A encontram-se apresentados na Tabela 18.

| Ref        | Guia de ondas         |            |              | Secção<br>transversal<br>(um) |      | Transição (um) |            |            |            |     |       |    | CPW (µm) |    |                    |  |
|------------|-----------------------|------------|--------------|-------------------------------|------|----------------|------------|------------|------------|-----|-------|----|----------|----|--------------------|--|
|            | $\varepsilon_{\rm r}$ | σ<br>(S/m) | fco<br>(GHz) | H                             | We   | $L_{tran}$     | $L_{Long}$ | $G_{tran}$ | $G_{Long}$ | 0   | $d_1$ | S  | q        | W  | $L_{\text{curt}}$  |  |
| [125]      | 11.9                  | 0.001      | 35           | 290                           | 1240 | 828            | 729        | 83         | 165        | 165 | 268.5 | 70 | C        | 36 | $\overline{\cdot}$ |  |
| Sonda<br>A | 11.9                  | 0.001      | 35           | 340                           | 1240 | 828            | 729        | 83         | 165        | 65  | 268.5 | 70 | 75.24    | 28 | 255                |  |

Tabela 18 - Valores utilizados para o projeto da sonda A

Os parâmetros assinalados na Tabela 18, isto é,  $o$ ,  $q e$   $L_{\text{cut}}$  representam aqueles que foram sujeitos a uma análise paramétrica. Já os parâmetros  $S \in W$  foram considerados parâmetros críticos, uma vez que não podiam ultrapassar determinados valores devido às restrições dimensionais impostas pelas sondas de medição, daí a alteração do parâmetro W.

Com o intuito de avaliar o funcionamento do guia de ondas proposto foram realizadas simulações de forma a medir os parâmetros-S. Na Figura 30 é possível visualizar o projeto final da sonda A, já com os portos de excitação e medição para executar as simulações necessárias de forma a testar o seu funcionamento.

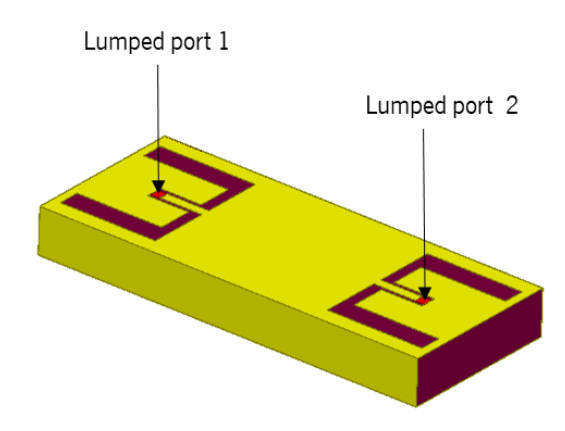

Figura 30 – Modelo final do guia de ondas A.

Na Figura 31 apresentam-se a amplitude (a) e fase (b) do  $S_{11}$  e  $S_{21}$  que caracterizam o guia de ondas. Foram testados dois tamanhos diferentes, 3000 µm e 4000 µm com o intuito de perceber a influência deste parâmetro na performance do guia de ondas.

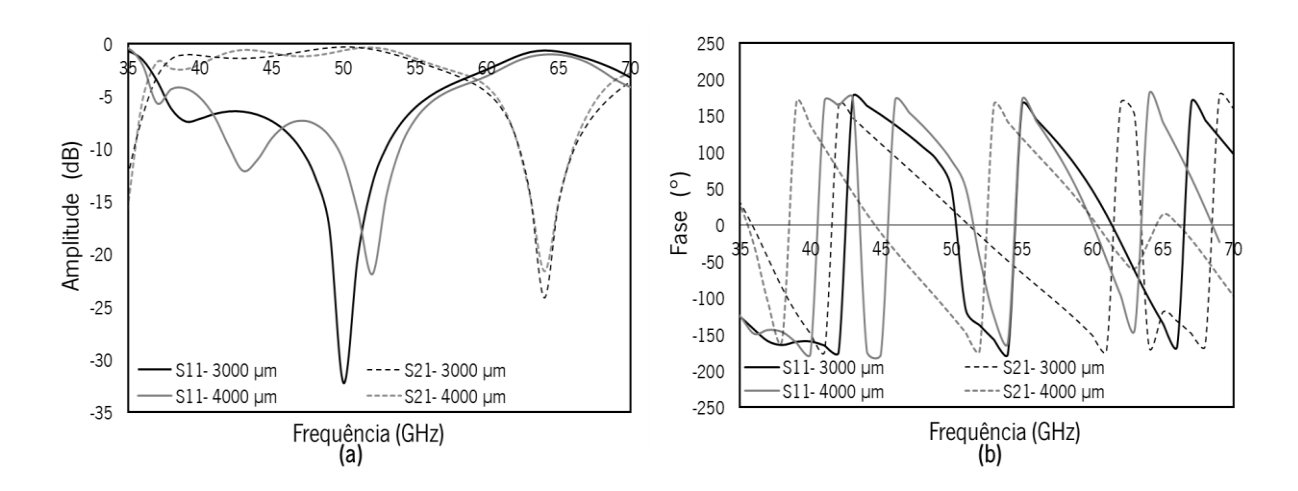

Figura 31 - Parâmetros S<sub>11</sub> e S<sub>21</sub>, amplitude (a) e fase (b) correspondentes à sonda A.

Atendendo à Figura 31 (a) é possível verificar, através da análise da amplitude dos parâmetros-S, que o guia de ondas funciona numa gama de frequências de 45-55 GHz, sendo o seu melhor funcionamento registado nos 50 GHz, no caso do guia de ondas de 3000 µm, e nos 52.5 GHz, no caso do guia de ondas de 4000 µm. As conclusões referidas advêm do facto de, nessa gama, o parâmetro S<sub>11</sub> se situar abaixo dos -10 dB, indicando que maior parte da potência é irradiada pelo porto 1, e o parâmetro  $S_{21}$  muito próximo de 0, o que indica que maior parte do sinal emitido pelo porto 1 chega ao porto 2. Para além disso optou-se por escolher o guia de ondas de 3000 µm para futuras simulações, uma vez que permitiu uma melhor performance tendo em conta o valor dos parâmetros-S.

#### 3.10.5 Sonda B - Projeto e caracterização

De forma a perceber a influência da frequência da onda eletromagnética aplicada à distinção dos diferentes tecidos, optou-se por também incluir o projeto de outro guia de ondas que funcionasse numa frequência superior de 60 GHz. A secção transversal deste é exatamente igual à de 50 GHz, no entanto a transição em U apresenta dimensões diferentes. Neste caso, o dimensionamento da transição em U foi realizado tendo por base um outro guia de ondas apresentado em [125], cujas dimensões podem ser consultadas na Tabela 19. Através da aplicação de uma escala de ampliação de 2.2 foram obtidas algumas dimensões base da transição, tendo sido posteriormente, realizados ajustes em determinados parâmetros dimensionais até que a sonda ressoasse nos 60 GHz. Desta forma, na Tabela 19 podem ser consultadas as dimensões tanto da secção transversal como da transição em U do guia de ondas B.

Pelas mesmas razões mencionadas nas secções anteriores,  $S e W$  foram considerados também parâmetros críticos, daí a sua alteração.

| Ref        | Guia de ondas      |                   |              | Secção<br>transversal<br>(um) |      | Transição (µm) |            |            |            |    |       | CPW (um) |    |      |                   |
|------------|--------------------|-------------------|--------------|-------------------------------|------|----------------|------------|------------|------------|----|-------|----------|----|------|-------------------|
|            | $\epsilon_{\rm r}$ | $\sigma$<br>(S/m) | fco<br>(GHz) | H                             | We   | $L_{tran}$     | $L_{Long}$ | $G_{tran}$ | $G_{Long}$ | 0  | $d_1$ | S        | q  | W    | $L_{\text{curt}}$ |
| [125]      | 11.9               | 0.001             | 35           | 290                           | 1240 | 430            | 414        | 18         | 60         | 30 | 148   | 50       | 30 | 12   |                   |
| Sonda<br>В | 11.9               | 0.001             | 35           | 340                           | 1240 | 814            | 930.6      | 39.6       | 132        | 80 | 259.6 | 110      | 66 | 26.4 | 673.2             |

Tabela 19 - Valores utilizados para o projeto da sonda B

Com o intuito de avaliar o funcionamento do guia de ondas proposto foram também realizadas simulações de forma a medir os parâmetros-S. Na Figura 32 pode ser visualizada a sonda B já devidamente projetada com o intuído de verificar o seu funcionamento.

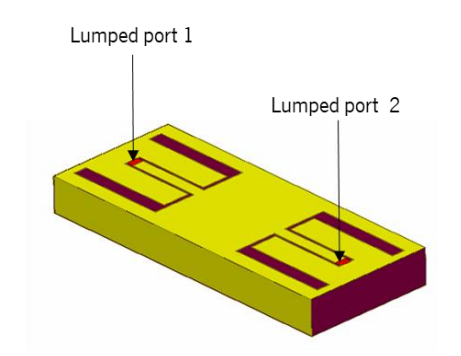

Figura 32 - Modelo final do guia de ondas B.

Após certificadas as condições de funcionamento, foram realizadas simulações do guia, estando os resultados obtidos expostos na Figura 33 (a) e (b). Foram também testados dois tamanhos diferentes, 3000 µm e 4000 µm.

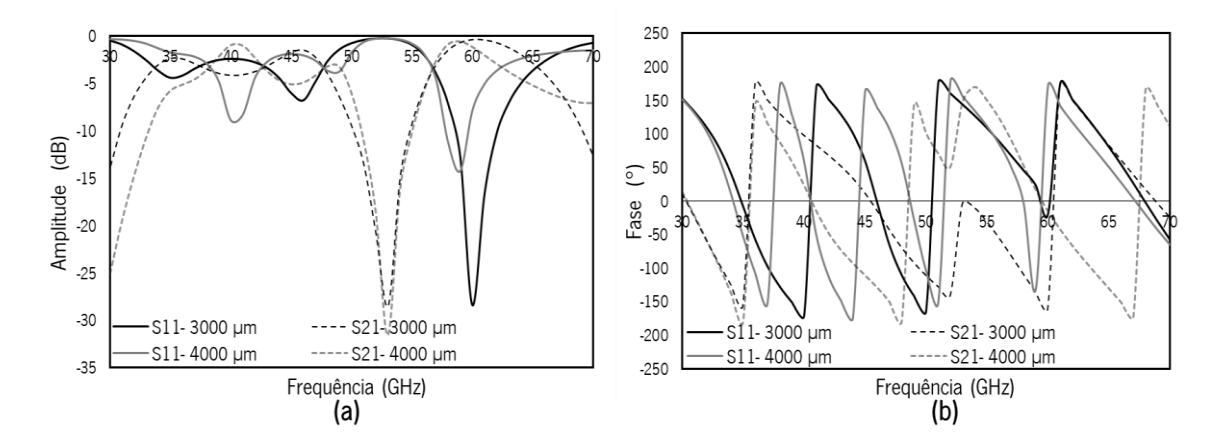

Figura 33 – Parâmetros  $S_{11}$  e  $S_{21}$  amplitude (a) e fase (b) correspondentes à sonda B.

Atendendo aos resultados apresentados na Figura 33 (a) é possível verificar que o guia de ondas funciona numa gama de frequências de 57.5-62.5 GHz, sendo o seu melhor funcionamento registado nos 60 GHz, no caso do guia de ondas de 3000 µm, e nos 59 GHz, no caso do guia de ondas de 4000 µm. De facto, o parâmetro S<sub>11</sub> situa-se abaixo dos -10 dB, indicando que maior parte da potência é irradiada pelo porto 1. Por outro lado, o parâmetro  $S<sub>21</sub>$  encontra-se muito próximo de 0, o que indica que maior parte do sinal emitido pelo porto 1 chega ao porto 2.

Através da análise dos resultados para ambas as sondas optou-se por escolher o guia de ondas de 3000 µm para futuras simulações, uma vez que permitiu uma melhor performance tendo em conta a informação referida.

# CAPÍTULO 4 PROJETO E ANÁLISE DE DESEMPENHO DE SONDA DE ONDAS MILIMÉTRICAS

Após a modelação dos tecidos e da sonda, e esta ter sido validada através de simulações, foi necessário estudar em detalhe a sua aplicabilidade no que concerne à diferenciação de tecidos. Desta forma, foram realizados testes de detetabilidade para diferentes cenários de simulação, de modo a verificar a existência de diferenças entre o tecido tumoral e o tecido cerebral saudável. Nas secções seguintes serão apresentados os resultados da utilização de três métodos diferentes de deteção, sendo estes a análise de parâmetros-S, com a utilização de um único porto ou múltiplos portos, avaliação de campo elétrico e avaliação do campo magnético.

#### Métodos de medição da interação entre as ondas eletromagnéticas e os tecidos  $4.1$

# 4.1.1 Introdução

Com o intuito de distinguir os tecidos tendo por base as suas diferenças em termos das propriedades dielétricas, optou-se por propor três métodos diferentes para medição do efeito da variação das propriedades dielétricas dos tecidos cerebrais (tumor ou não). Um, tendo por base a medição dos parâmetros-S, outro através da avaliação da distribuição e magnitude do campo elétrico e por último um método baseado na magnitude do campo magnético.

Nas seguintes secções irão ser apresentados, primeiramente, os resultados das simulações para o guia de um único porto, sendo posteriormente apresentados os resultados utilizando guias de ondas de múltiplos portos. Nas últimas secções serão apresentados e analisados os resultados da aplicação dos métodos de deteção com base nas medições de campo elétrico e campo magnético.

Em termos gerais foi avaliada a possibilidade de distinção do tecido tumoral do tecido cerebral saudável, com base em diferentes grandezas. Posteriormente foi determinado e avaliado, tendo em conta as condições de simulação propostas, o mínimo tamanho de tumor passível de ser detetado no leito tumoral. Para este caso foi necessário simular um cenário de ressecção tumoral, em que o tumor iria sendo removido progressivamente e, desta forma, o seu tamanho diminuído.

Particularmente, no que toca ao método de deteção utilizando os parâmetros-S, todos os estudos efetuados foram realizados para uma gama de frequências, tendo esta sido realizada com o intuito de avaliar três importantes parâmetros:

- i. Existe uma frequência preferencial para detetar todos os volumes de tumor?
- ii. Existe uma frequência preferencial para detetar cada volume de tumor?
- iii. Será vantajoso realizar um varrimento de frequências em vez de usar apenas uma frequência, ainda que essa seja a frequência preferencial?

#### Método de porto único vs. múltiplos portos vs. distribuição de campos

Uma vez que nas secções seguintes serão apresentados os resultados obtidos através da aplicação de diferentes métodos de medição, é importante perceber os prós e contras da utilização destes.

Relativamente aos métodos de medição através dos parâmetros-S, estes estão relacionados com as ondas incidentes ou refletidas quando um sinal excita uma linha de transmissão. Estes parâmetros já são bastante utilizados em sistemas que utilizam ondas milimétricas, uma vez que são mais fáceis de medir e de trabalhar a altas frequências do que os outros tipos de parâmetros. Estes são teoricamente simples, analiticamente convenientes e capazes de fornecer uma excelente visão sobre um problema de medição [126]. No entanto, nesta aplicação em particular, em que se pretende distinguir tecidos com base nos parâmetros-S, qualquer diferença entre estes é importante, sendo necessário um sistema de alta resolução para os medir. Daí ter surgido a necessidade de realizar medições com base em múltiplos portos e não apenas num único porto.

No que concerne à distribuição do campo elétrico e à magnitude do campo magnético, a ideia vai de encontro à utilização de múltiplos portos, sendo a diferença a medição de grandezas diferentes. A aplicação deste método consiste em medir várias amplitudes ao longo do guia de ondas e criar uma imagem que represente o padrão do campo elétrico/magnético que pode ser avaliada no espaço e no tempo. Nesse caso, poder-se-ia tentar evitar um sistema de alta resolução, porque são medidas várias amplitudes em vários pontos. Além disso, ter um padrão ao longo do tempo para avaliar o tipo de tecido e, em seguida, um sistema de software para tomar a decisão, permite uma melhor precisão e resolução para classificar o tecido cerebral.

#### Deteção baseada em medição de porto único 4.2

Utilizando o guia de ondas e os modelos de tumor e cérebro apresentados no Capítulo 3, procedeuse à realização de vários testes, tendo-se começado por simular dois casos (a) e (b) representados na Figura 34. Um em que a sonda apenas contactava com cérebro (a), denominado por caso C, e outro em que a sonda contactava com tecido tumoral inserido em tecido cerebral (b), denominado por caso CT.

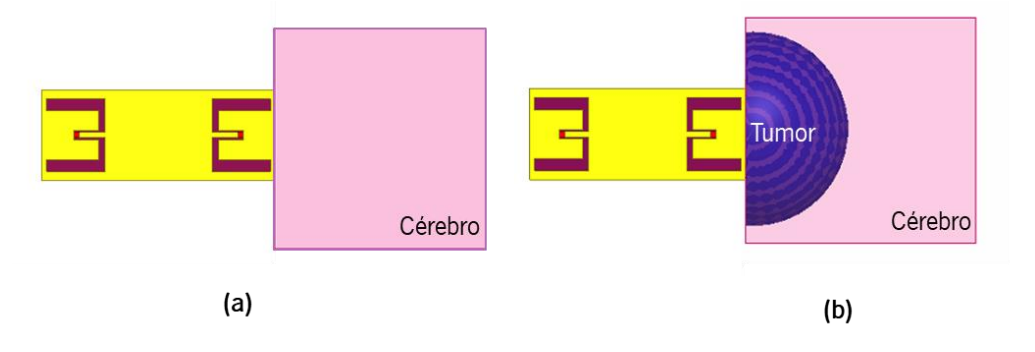

Figura 34 - Modelos dos dois casos estudados, (a) caso C e (b) caso CT.

Nas secções seguintes serão apresentados os resultados e as respetivas análises de todos os testes realizados.

## 4.2.1 Sonda A – Análise paramétrica

Com a sonda projetada na secção 3.10.4 do Capítulo 3 para uma frequência de ressonância de 50 GHz, foram então simulados os casos referidos na secção anterior e determinados os parâmetros-S relevantes para o estudo, com o intuito de perceber se seria possível distinguir o tecido cerebral normal do tumor e se essa distinção seria significativa.

É de salientar que os testes iniciais apenas foram realizados para um modelo de cérebro, isto é modelo BCF. Para os testes realizados foi utilizada a diferença do parâmetro S22 (amplitude e fase) entre C e CT de forma a ser possível comparar os dois casos simulados, tendo-se obtido os resultados apresentados na Figura 35.

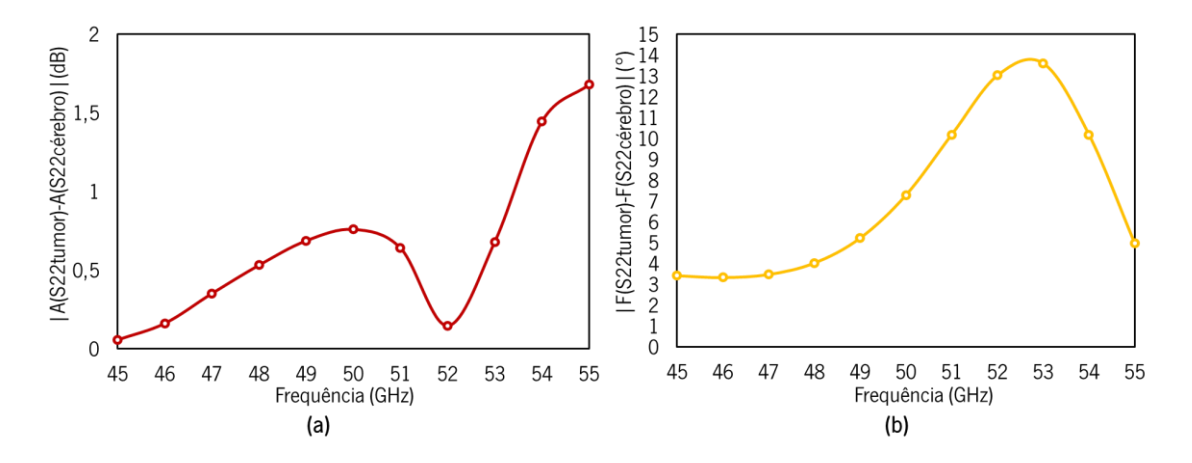

Figura 35 - Diferença de amplitude (a) e fase (b) entre o caso CT e C, utilizando o modelo do cérebro BCF.

Tendo em conta os resultados obtidos é percetível a existência de diferenças entre os dois casos (C e CT) tanto em fase como em amplitude. No entanto, essa diferença considerou-se ser relativamente pequena (nas frequências de interesse de 50 e 51 GHz) para que a distinção seja corretamente verificada. Desta forma, houve a necessidade de ajustar os parâmetros dimensionais da sonda para que o valor da diferença, tanto em amplitude como fase, aumentasse.

Foi então realizada uma análise paramétrica a um dos parâmetros dimensionais, o parâmetro o, uma vez que se verificou melhorias nos resultados quando este era alterado.

Na Figura 36 pode ser visto o valor obtido de diferença em amplitude para cada valor parametrizado de o. Para a escolha apenas se considerou o valor da diferença nas frequências de 50 GHz e 51 GHz, uma vez que, numa primeira fase, seriam estas que poderiam ser medidas com o sistema de caracterização existente no laboratório. Para além disso, ao realizar a análise paramétrica, apenas se verificou a variação da amplitude, uma vez que se pretendia implementar um detetor que medisse este parâmetro e não um que medisse diferenças de fase, uma vez que esta, em grande parte das situações, é mais difícil de medir.

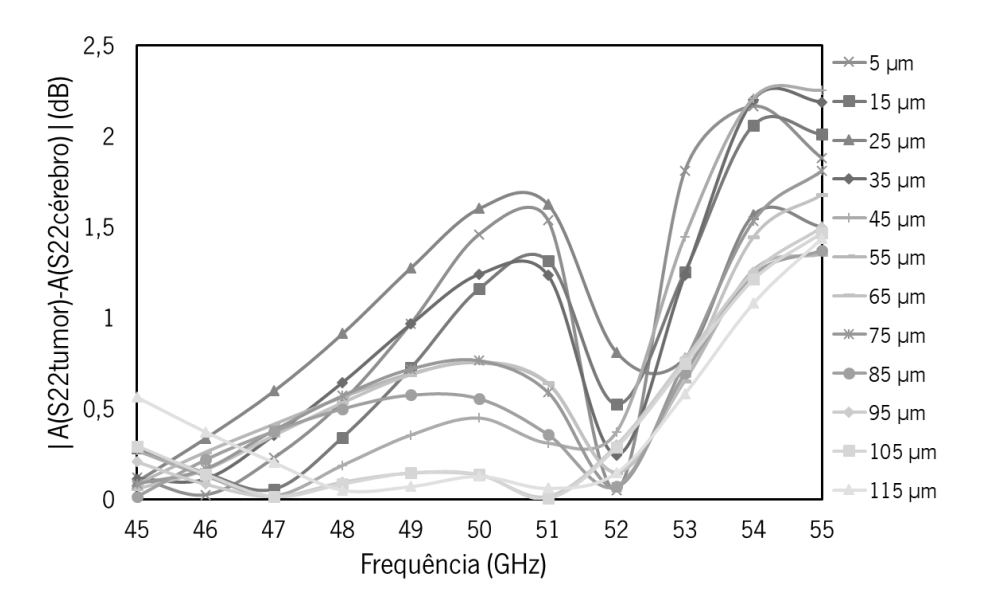

Figura 36- Diferença de amplitude entre o caso C e CT para diferentes valores do parâmetro o.

Analisando os resultados obtidos percebe-se que uma maior diferença, considerando uma frequência de 50 GHz e 51 GHz, se verifica quando  $o = 25$  µm. No entanto, foi realizada uma outra análise paramétrica mais refinada, tendo-se variado o parâmetro  $\sigma$  entre os 25 µm e 40 µm, tal como representado na Figura 37.

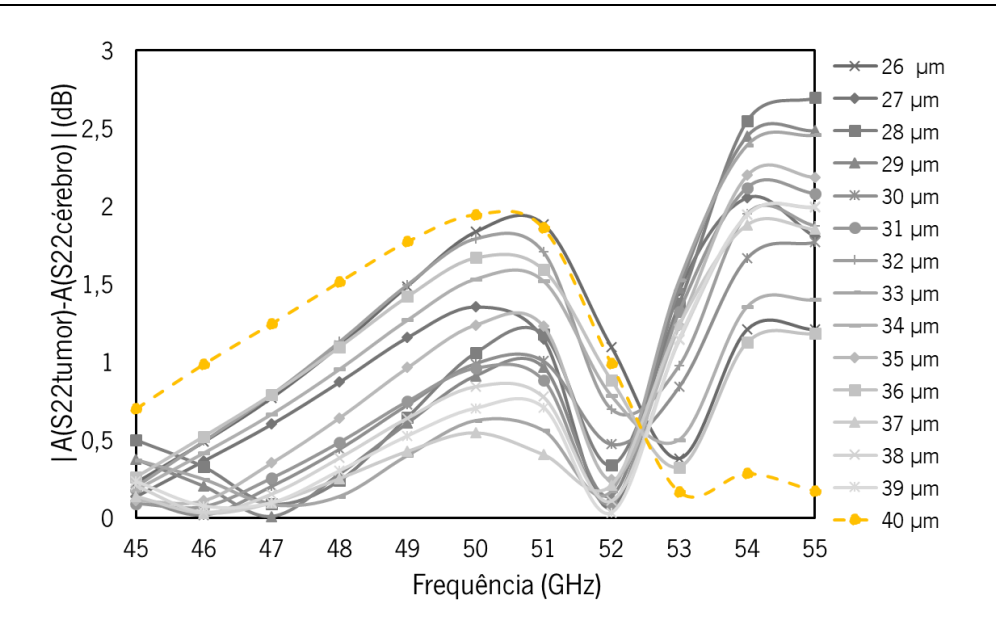

Figura 37 - Diferença de amplitude entre o caso C e CT para diferentes valores de o.

De entre os resultados obtidos para as várias medidas de  $o$ , optou-se por escolher  $o = 40$  µm, uma vez que permitiu bons resultados (maiores diferenças).

#### 4.2.2 Sonda A – Simulação, detetabilidade e tamanho mínimo de tumor

Posteriormente à realização do ajuste dos parâmetros foi então testada a nova sonda, desta vez para ambos os modelos de cérebro, ou seja, BC e BCF.

Nos testes realizados foram avaliados vários parâmetros tais como: a diferença em fase e diferença de amplitude observada entre o caso C e CT, a detetabilidade do método e melhor protocolo de medição, tendo sido, por fim, avaliado o tamanho mínimo de tumor passível de ser detetado. Os resultados foram avaliados numa gama de frequências de 35 GHz a 55 GHz, uma vez que também se pretendia avaliar a influência da frequência utilizada nos resultados obtidos.

Com o intuito de analisar a detetabilidade da sonda A foram então simulados os dois casos, C e CT, utilizando os modelos BC e BCF como modelos do cérebro. Os resultados expostos na Figura 38 e 39 foram obtidos a partir de uma análise paramétrica geral e refinada da espessura do tumor

. Primeiramente, e com foco nas frequências de 50 GHz e 51 GHz (frequências de interesse) da Figura 38 e 39 (a) que representa a diferença de amplitude e (c) a diferença de fase da análise paramétrica geral, percebe-se que é possível a distinção do tumor com base no parâmetro S22, uma vez que existe uma diferença tanto na amplitude como na fase.

Através dos testes realizados foi também possível verificar que a utilização do modelo BC ao invés de BCF proporcionou a obtenção de maiores diferenças, tal como esperado, uma vez que as propriedades dielétricas do modelo BC e do tumor são bem mais distintas do que as propriedades de BCF e do tumor.

Relativamente ao tamanho mínimo possível de ser detetado, teoricamente era esperado que o tumor deixasse de ser detetado, para uma frequência de 50 GHz, mais ou menos quando a sua espessura fosse  $\frac{1}{10} \times \lambda_{tumor}$ , ou seja aproximadamente 0.1739 mm. Posto isto, atendendo aos gráficos (b) e (d), das Figuras 38 e 39, de facto percebe-se uma diminuição gradual do valor da diferença (fase e amplitude) quando a espessura do tumor é menor que 0.1 mm, tendendo esta para zero com a sucessiva diminuição da espessura, isto para ambos os cenários, com o modelo BC ou BCF.

Relativamente à análise das frequências utlizadas é percetível pela análise das Figuras 38 e 39 que a utilização de frequências diferentes proporciona a obtenção de resultados diferentes, sendo que existem sinais com determinadas frequências que proporcionam melhores resultados.

A Figura 40 apresenta as frequências preferenciais, isto é, que proporcionaram maiores diferenças em amplitude (a) e fase (b) entre caso C e CT, para cada tamanho de tumor. Através de uma análise dos gráficos (a) e (b) é possível verificar que para tumores com espessuras superiores a 0.25 mm há uma frequência ótima, ou seja, a detetabilidade é mais robusta para uma dada frequência.

Neste caso, atendendo ao gráfico (a), a frequência de 40 GHz foi a que proporcionou maior robustez na diferenciação dos tecidos para o cenário em que se utilizou o modelo do cérebro BCF. Já para o cenário em que se utilizou o modelo BC, foi a frequência de 39 GHz que se destacou. Relativamente à diferença de fase (gráfico (b)), a frequência ótima determinada, para ambos os modelos, foi de 39 GHz. Estes resultados permitem concluir que é possível utilizar apenas uma frequência para detetar o tumor e ter bons resultados na sua diferenciação do tecido envolvente. No entanto, para tumores com espessuras inferirores a 0.25 mm, existem muitas oscilações na frequência ótima, o que não permite determinar apenas uma.

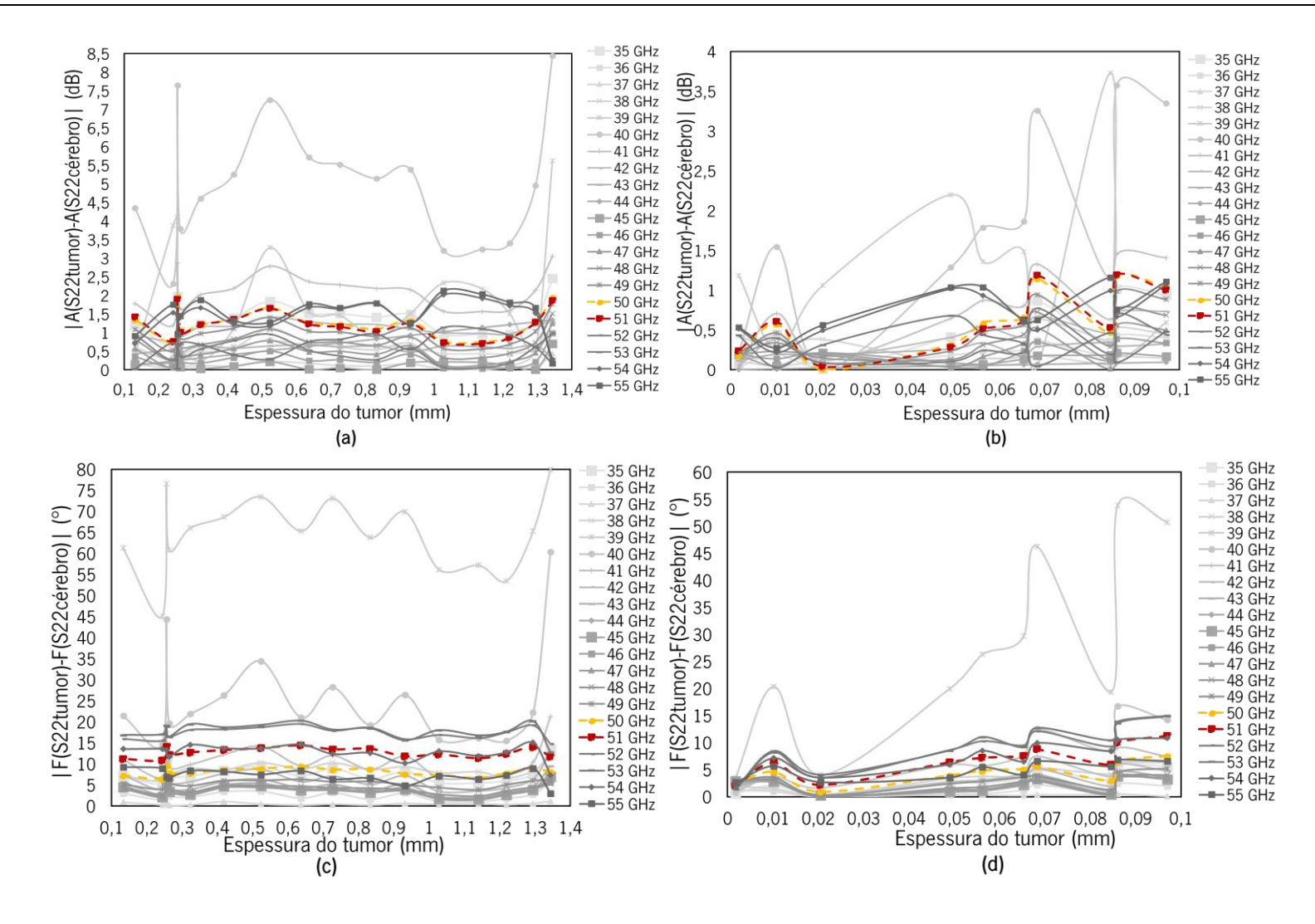

Figura 38- Diferenca de amplitude e fase entre o caso C e CT para diferentes espessuras de tumor e diferentes frequências, referentes ao cenário em que se utilizou o modelo BCF como modelo do cérebro, (a) diferenca de amplitude obtida através da parametrização geral da espessura do tumor (b) diferenca de amplitude obtida através da parametrização refinada da espessura do tumor (c) diferença de fase obtida através da parametrização geral da espessura do tumor (d) diferença de fase obtida através da parametrização refinada da espessura do tumor.

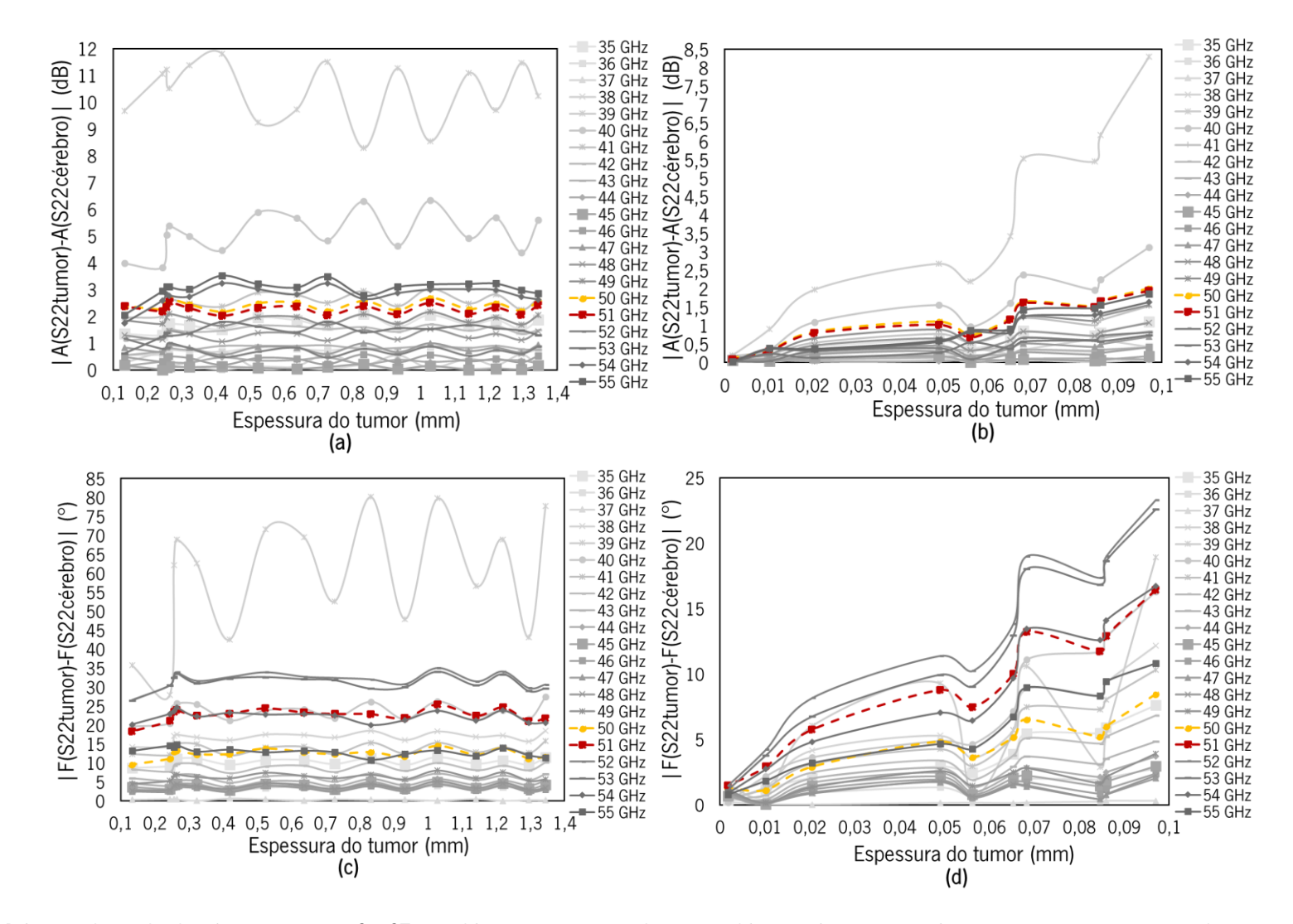

Figura 39 - Diferença de amplitude e fase entre o caso C e CT para diferentes espessuras de tumor e diferentes frequências, referentes ao cenário em que se utilizou o modelo BC como modelo do cérebro, (a) diferença de amplitude obtida através da parametrização geral da espessura do tumor (b) diferença de amplitude obtida através da parametrização refinada da espessura do tumor (c) diferença de fase obtida através da parametrização geral da espessura do tumor (d) diferença de fase obtida através da parametrização refinada da espessura do tumor

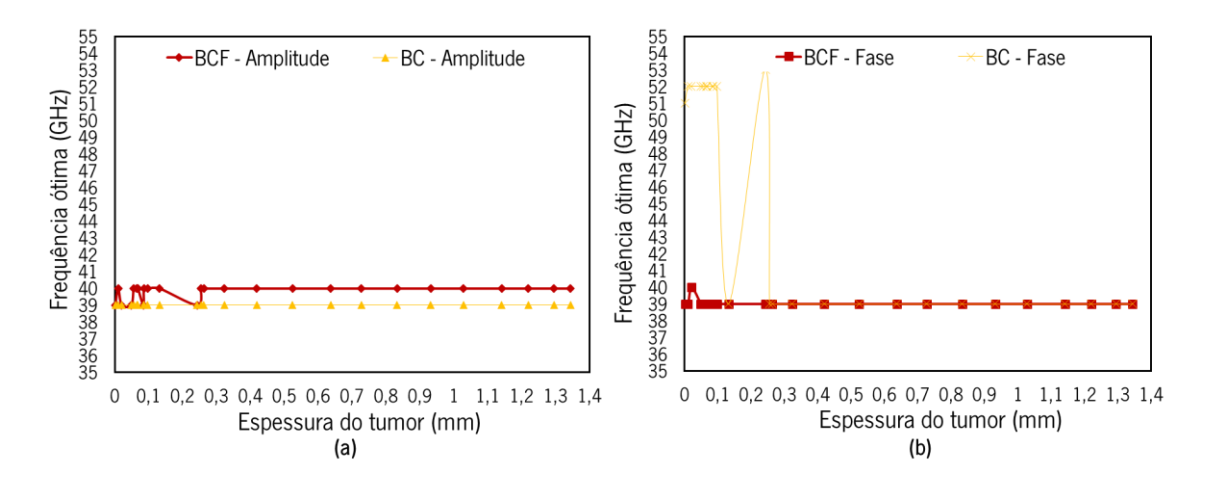

Figura 40 - Frequência ótima para cada tamanho de tumor, (a) frequência ótima para a diferença de amplitude (b) frequência ótima para a diferença de fase.

#### 4.2.3 Sonda B - Análise paramétrica

Projetada a sonda de 60 GHz, o seu funcionamento foi também testado para os dois casos mencionados na secção 4.2. Para além de se verificar se seria possível a distinção dos diferentes tecidos, também se pretendia verificar se a utilização de uma sonda de maiores frequências permitiria a distinção de volumes de tumor mais pequenos. Desta forma, numa primeira instância foram determinados os parâmetros-S, fase e amplitude para cada caso (C e CT), e de forma a ser possível a sua comparação os resultados foram representados sob a forma de uma diferença.

Na Figura 41 encontram-se os resultados obtidos utilizando a sonda B sem qualquer tipo de ajuste paramétrico. De facto, atendendo às Figuras 41 (a) e (b) verifica-se que os valores de diferença, tanto de amplitude como de fase, para uma frequência de 60 GHz (frequência de interesse), não são muito elevados, em torno de 1 dB e 1°, respetivamente.

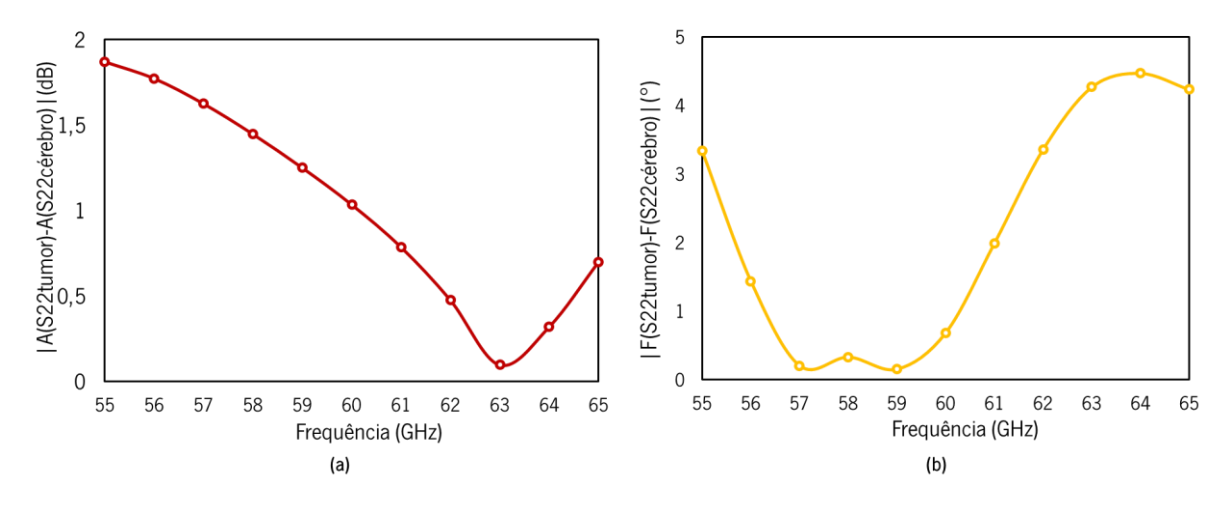

Figura 41 - Diferença de amplitude (a) e fase (b) entre o caso CT e C, utilizando o modelo do cérebro BCF.

Da mesma forma foi necessária a realização de um ajuste paramétrico à sonda B para que o valor das diferenças aumentasse. Neste caso, optou-se por fazer também uma análise paramétrica ao parâmetro dimensional o, tal como na sonda A. Começou-se por analisar valores de o menores do que 80 µm estando estes apresentados na Figura 42, no entanto, percebeu-se que o valor da diferença diminuía, ao contrário do pretendido.

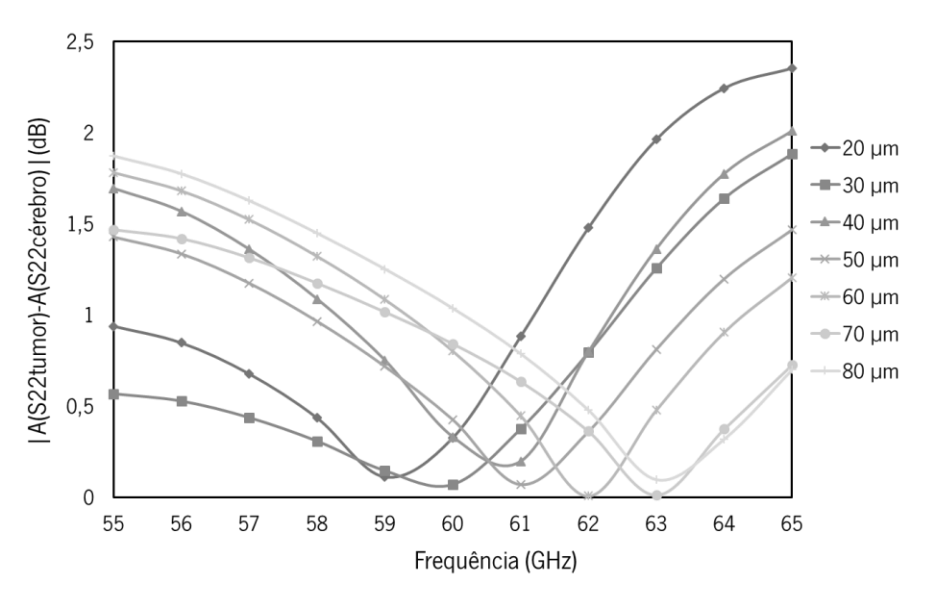

Figura 42 - Diferença de amplitude entre o caso C e CT para diferentes valores de o.

Por esta razão foi realizada uma nova análise paramétrica, desta vez com valores de o maiores que 80 µm. Os resultados podem ser vistos na Figura 43. De entre os resultados obtidos para as várias medidas de  $o$  optou-se por escolher  $o = 240$  µm, uma vez que se verificou uma maior diferença para a frequência de interesse de 60 GHz.

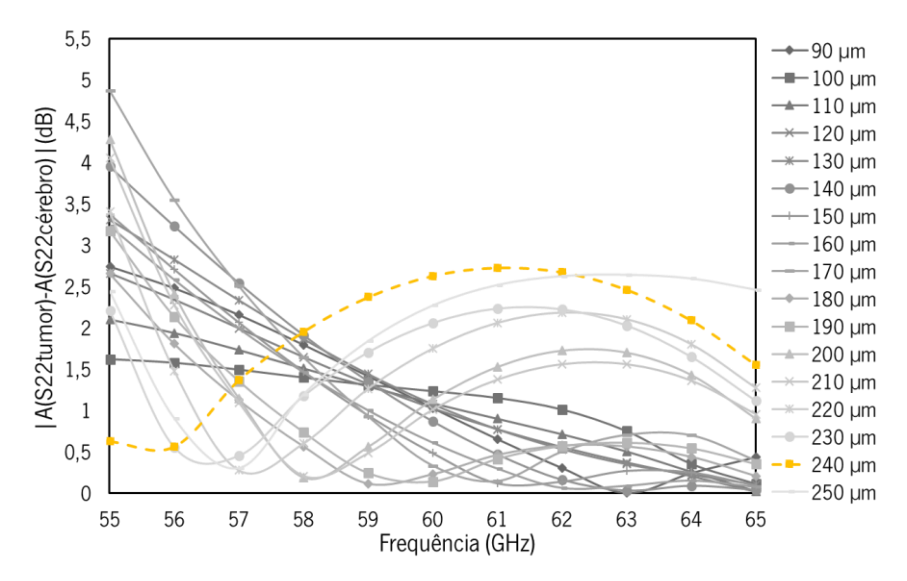

Figura 43 - Diferença de amplitude entre o caso C e CT para diferentes valores de o.

#### 4.2.4 Sonda B – Simulação, detetabilidade e tamanho mínimo de tumor

Com as dimensões da sonda ajustadas para os tecidos em causa, passou-se à execução dos testes que permitiram avaliar a detetabilidade da sonda B, no que toca ao tecido tumoral. Também para esta sonda foi avaliada a capacidade de deteção, o tamanho mínimo de tumor passível de ser detetado e a influência da frequência utilizada na deteção. Os testes foram realizados para os dois casos já referidos (C e CT) utilizando como modelos do cérebro os modelos BCF e BC. Os resultados expostos na Figura 44 e 45 foram obtidos a partir de uma análise paramétrica geral e refinada da espessura do tumor, tendo sido esta realizada numa gama de frequências específica.

Avaliando os valores das diferenças obtidos tanto para os casos em que se utilizou o modelo BCF, Figura 44, como BC, Figura 45, da análise paramétrica geral, verificou-se que em ambos é possível detetar a presença de tecido tumoral, uma vez que em amplitude se verificou valores de diferença maiores que 2 dB e em fase em torno dos 20° (com foco na frequência de interesse de 60 GHz). É de salientar que, como esperado, os valores de diferença para o caso em que se utilizou o modelo BC foram maiores, isto devido às razões já anteriormente referidas na secção 4.2.2.

No que toca ao tamanho mínimo possível de ser detetado, teoricamente neste caso era esperado que o tumor deixasse de ser detetado, para uma frequência de 60 GHz, mais ou menos quando a sua espessura fosse  $\frac{1}{10} \times \lambda_{tumor}$ , ou seja aproximadamente 0.1490 mm. De facto percebe-se uma diminuição gradual do valor da diferença (fase e amplitude) quando a espessura do tumor é menor que 0.1 mm, tendendo esta para zero com a gradual diminuição da espessura. Isto para ambos os cenários, com o modelo BC e BCF.

Em relação à análise numa gama de frequências foram analisadas as frequências ótimas para cada tamanho de tumor, estando essa análise exposta na Figura 46. Neste caso, as frequências que se destacaram como ótimas, isto é, que proporcionaram a aquisição de maiores diferenças, foram as frequências de 53 e 54 GHz.

Relativamente ao gráfico (a) da Figura 46, que representa a frequência ótima para a diferença de amplitude, percebe-se que para tumores com espessura superior a 0.25 mm será um sinal com frequência de 53 GHz que permitirá uma maior robustez na sua detetabilidade, tanto para o caso em que se utiliza o modelo do cérebro BCF como o modelo BC. Já avaliando o gráfico (b), que representa a frequência ótima para a diferença de fase, o mesmo não acontece, uma vez que para o modelo BCF a frequência ótima varia entre 53 GHz e 54 GHz sendo para o modelo BC 54 GHz. Para tumores com espessura inferior a 0.25 mm existe uma oscilação entre 53 e 54 GHz como frequência ótima, o que não permite concluir que haja apenas uma frequência ótima para detetar tumores muito pequenos.

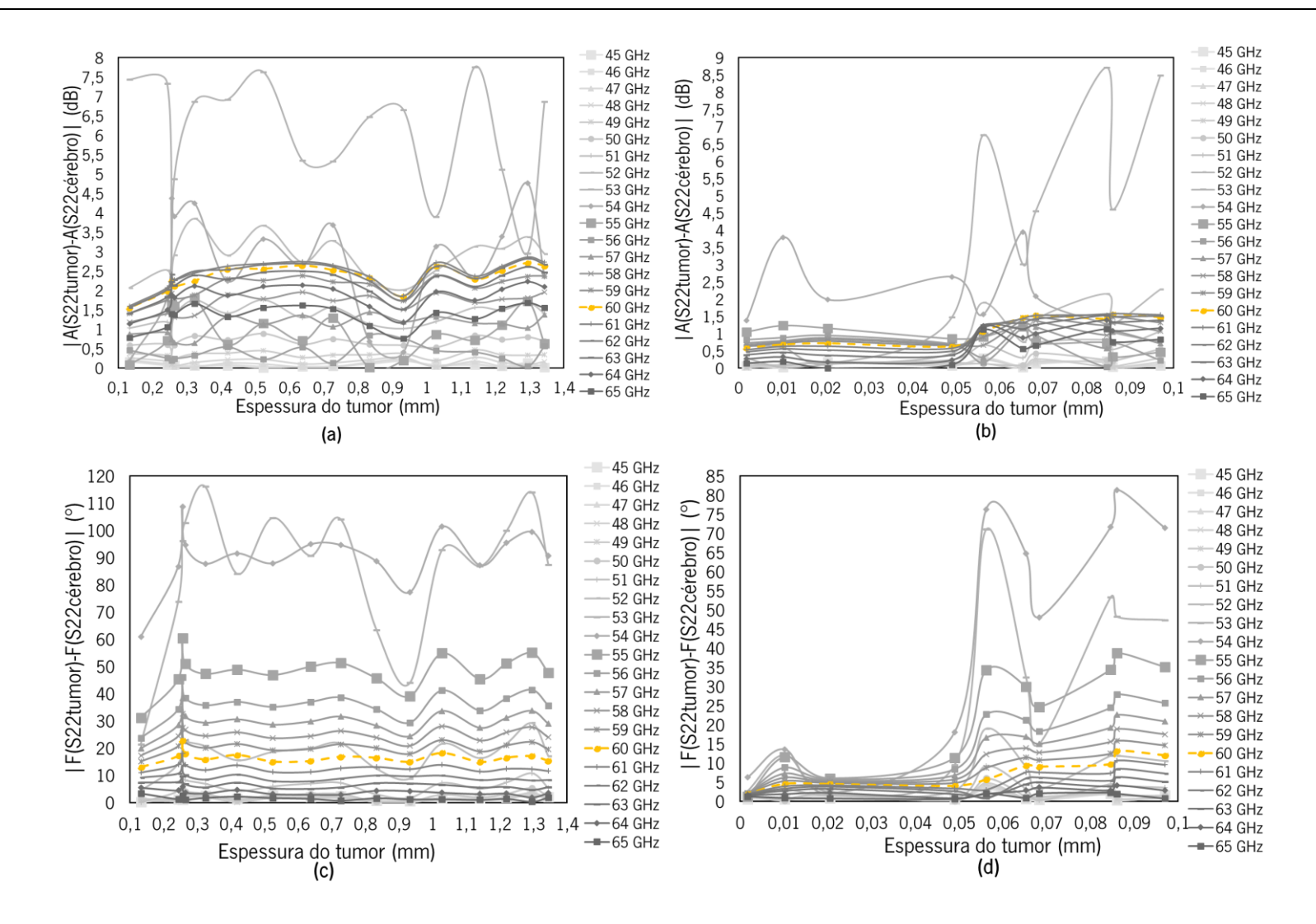

Figura 44 - Diferença de amplitude e fase entre o caso C e CT para diferentes espessuras de tumor e diferentes frequências, referentes ao cenário em que se utilizou o modelo BCF como modelo do cérebro, (a) diferença de amplitude obtida através da parametrização geral da espessura do tumor (b) diferença de amplitude obtida através da parametrização refinada da espessura do tumor (c) diferença de fase obtida através da parametrização geral da espessura do tumor (d) diferença de fase obtida através da parametrização refinada da espessura do tumor.

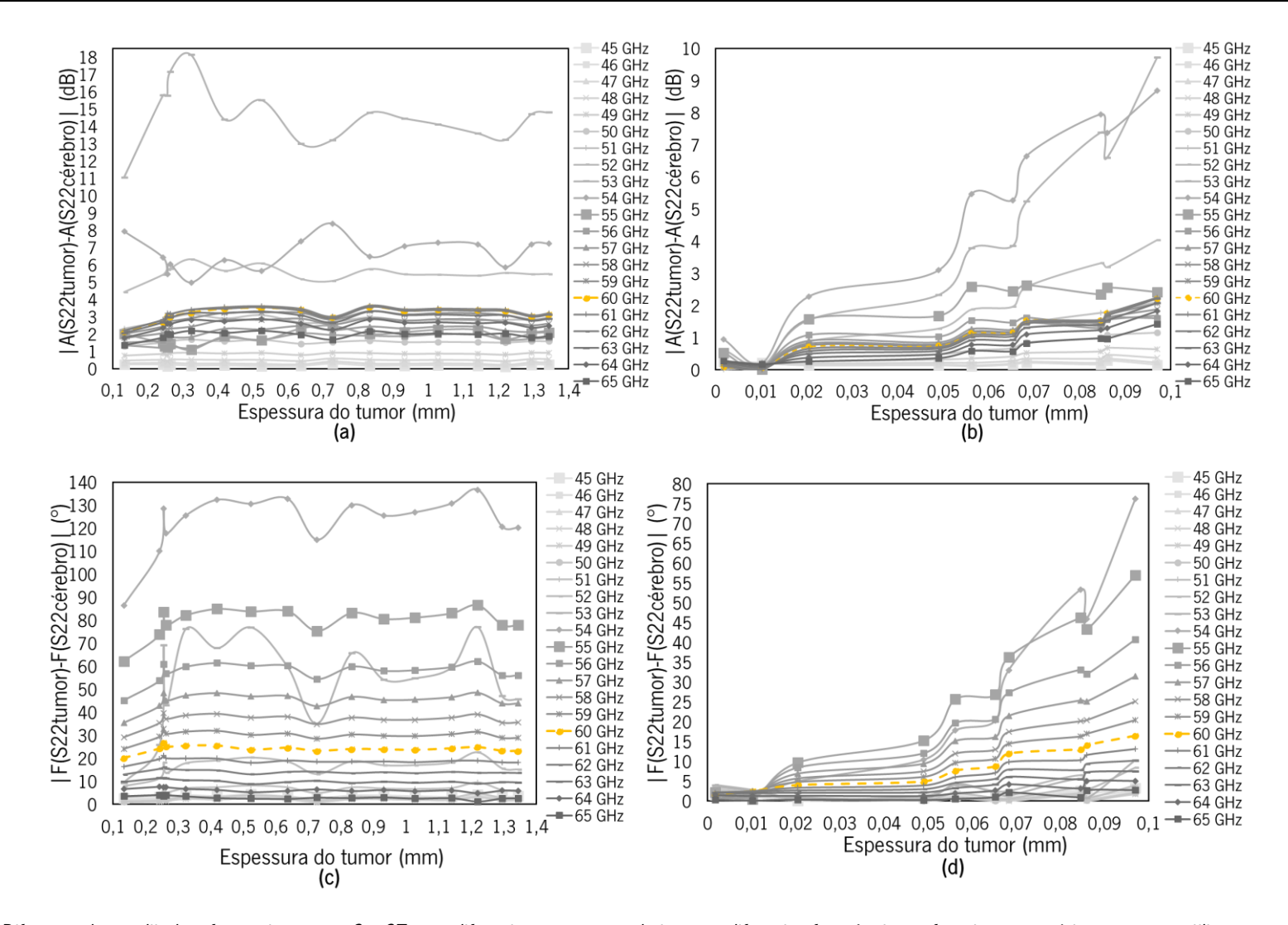

Figura 45 - Diferença de amplitude e fase entre o caso C e CT para diferentes espessuras de tumor e diferentes frequências, referentes ao cenário em que se utilizou o modelo BC como modelo do cérebro, (a) diferença de amplitude obtida através da parametrização geral da espessura do tumor (b) diferença de amplitude obtida através da parametrização refinada da espessura do tumor (c) diferença de fase obtida através da parametrização geral da espessura do tumor (d) diferença de fase obtida através da parametrização refinada da espessura do tumor.

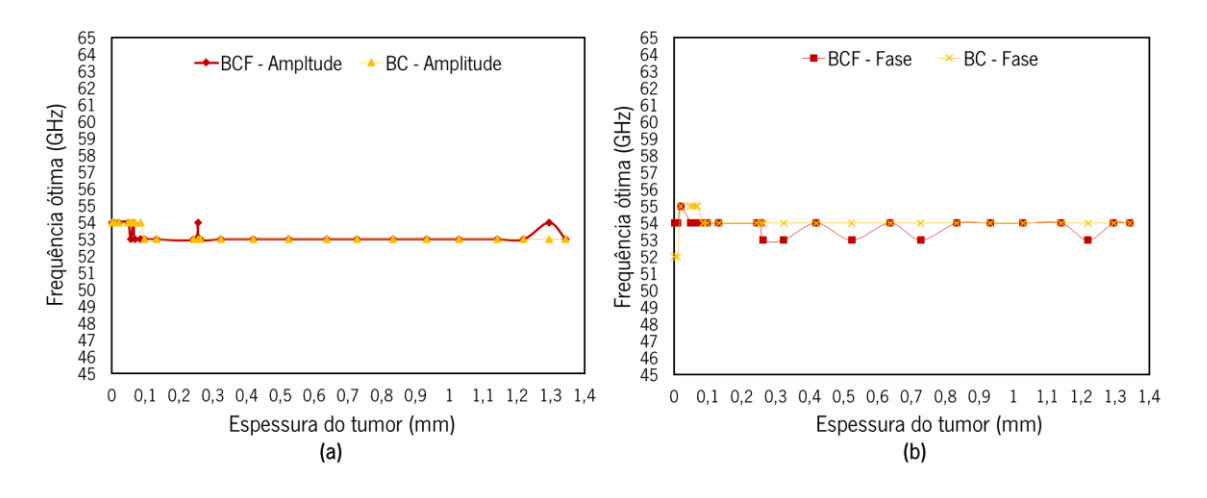

Figura 46 - Frequência ótima para cada tamanho de tumor, (a) frequência ótima para a diferença de amplitude (b) frequência ótima para a diferença de fase.

#### $4.3$ Deteção baseada em múltiplos portos

Este método de medição é uma proposta baseada na medição do parâmetro S23 como fator de decisão na distinção de tecidos em contacto com o guia de ondas.

Deste modo foram projetados dois novos guias de onda com base nos já propostos no capítulo 3. O objetivo seria simular um guia de ondas em que existiria a possibilidade de medir um parâmetro decisivo para a diferenciação dos tecidos com base em diferentes portos. As sondas inicialmente projetadas foram então modificadas de forma a obter as apresentadas na Figura 47.

Na Figura 47 o porto 1 é a fonte de excitação e os portos 2 e 3 são os portos de medição. No porto 1, é aplicado um sinal e nos portos 2 e 3, é medido o parâmetro S23, necessário para diferenciar os tecidos.

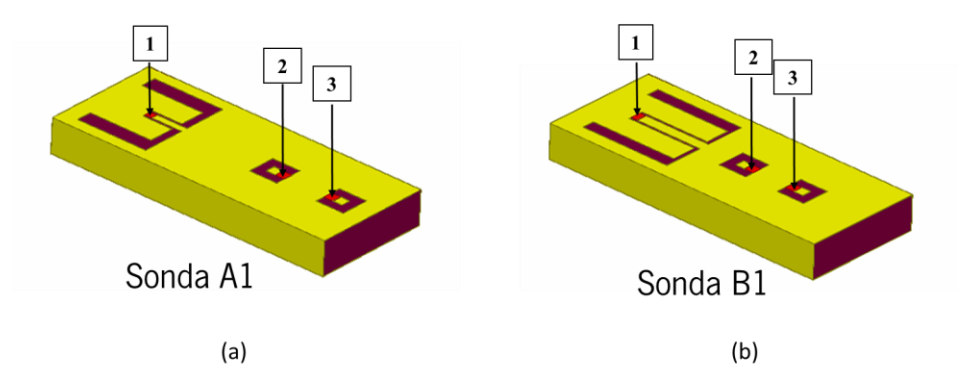

Figura 47 - Modelos dos novos guias de onda, (a) sonda A modificada (b) sonda B modificada.

Foram posteriormente simulados os dois casos (a) e (b) da Figura 48. Um em que a sonda apenas contactava com cérebro (a), caso C, e outro caso em que a sonda contactava com tecido tumoral inserido em tecido cerebral (b), caso CT, tal como representado na Figura 48.

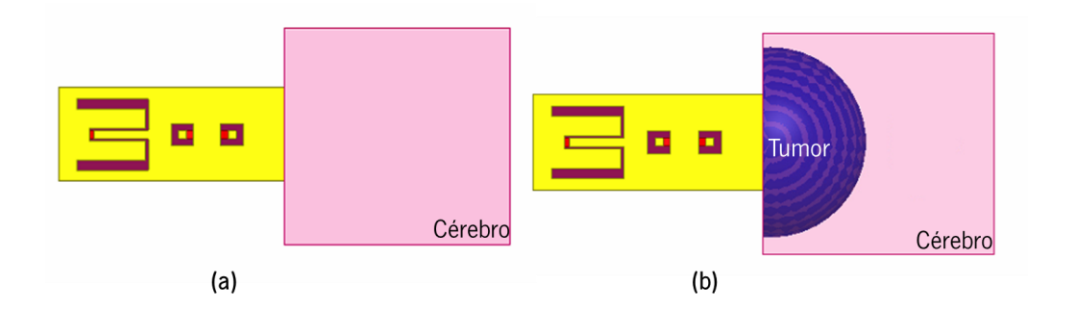

Figura 48 - Modelos computacionais dos dois casos estudados, (a) caso C e (b) caso CT.

# 4.3.1 Sonda A1 - Análise paramétrica

Primeiramente foram realizadas algumas alterações na sonda inicialmente projetada e já com os parâmetros ajustados, Sonda A, uma vez que foi eliminado um dos portos de medição e colocados outros dois, em posições específicas. Com o intuito de executar as simulações equivalentes às já anteriormente realizadas, mas desta vez com a nova sonda foi inicialmente realizada uma primeira análise. Os resultados obtidos podem ser consultados na Figura 49. É notória a obtenção de baixos valores de diferença, tanto em amplitude como em fase, optando-se por realizar um ajuste dimensional ao guia de ondas com o intuito de aumentar o valor da diferença obtida.

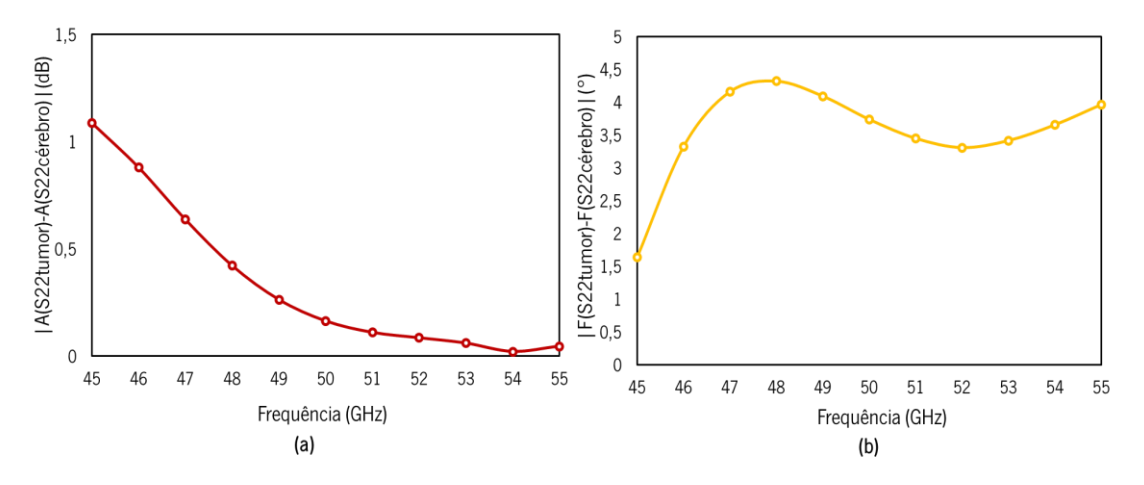

Figura 49 - Diferença de amplitude (a) e fase (b) entre o caso CT e C, utilizando o modelo do cérebro BCF.

Começou-se por perceber a influência do parâmetro o nos resultados, como tem sido realizado até este ponto, tendo sido efetuada uma pequena parametrização. Os resultados podem ser consultados na Figura 50, sendo que a sua análise permite concluir que o parâmetro o neste caso não teve grande influência nos resultados medidos.

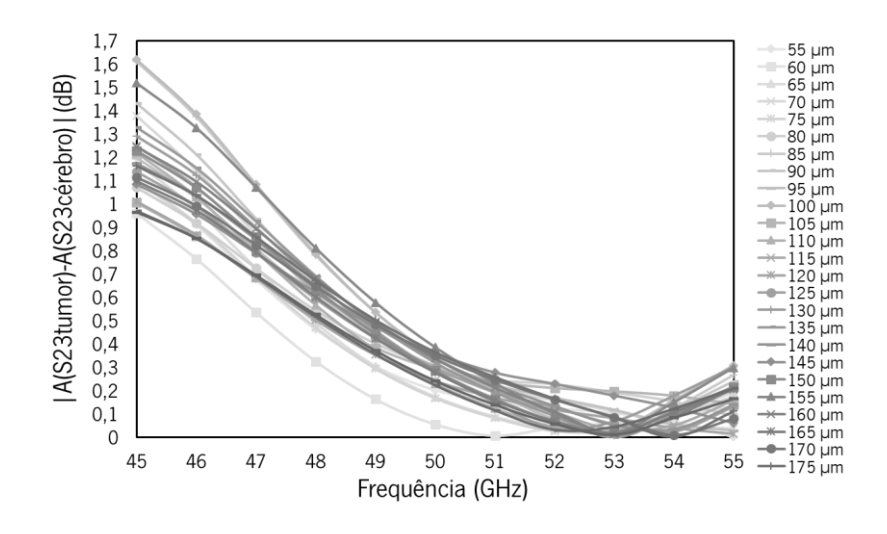

Figura 50 - Diferença de amplitude entre o caso C e CT para diferentes valores de o.

Posteriormente, a posição <sup>y</sup> dos portos 2 e 3 foi variada de forma a perceber, da mesma forma, se esta influenciava os resultados obtidos (não se chegava a diferenças superiores a 1 dB). No entanto, também neste caso não foram obtidos resultados satisfatórios.

Foi assim sendo realizada uma combinação entre diferentes dimensões de  $\rho$  e diferentes posições dos portos 2 e 3 de forma a perceber qual a melhor combinação destes parâmetros. Os resultados obtidos podem ser consultados na Figura 51, no entanto, esta apenas apresenta algumas das combinações testadas, sendo que a totalidade das combinações se encontra no Anexo 1 – Análise paramétrica sonda A1. Na verdade, esta foi a única combinação de parâmetros que permitiu obter resultados um pouco melhores, mas inferiores aos apresentados para a primeira sonda A de apenas dois portos.

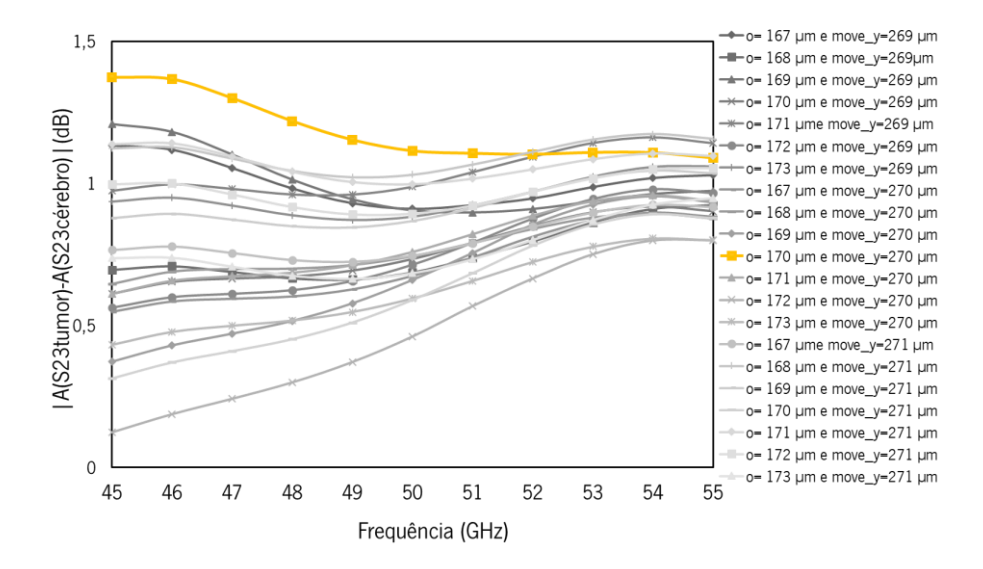

Figura 51 - Diferença de amplitude entre o caso C e CT para combinações de diferentes valores de o e diferentes posições dos portos.

# 4.3.2 Sonda A1 - Simulação-Detetabilidade e tamanho mínimo de tumor

Com a nova sonda que permite ter dois portos exclusivos para medições, os portos 2 e 3, passouse então à realização das simulações dos dois casos já referidos, isto é o caso C e caso CT. Os resultados obtidos encontram-se expostos sob a forma de uma diferença de modo a ser possível compará-los, podendo ser consultados nas Figuras 52 e 53.

Primeiramente, analisando diferenças de amplitude para as frequências de interesse (50 e 51 GHZ) percebe-se que, tanto utilizando o modelo BC como o modelo BCF, existe uma diferença entre os dois casos (C e CT) o que permite concluir que o tumor é detetado. O mesmo se verifica nos valores de diferença de fase, apesar de que neste caso, utilizando a nova sonda A1, os valores de diferença são mais pequenos do que a primeira sonda apresentada, sonda A. É também de notar que utilizar o modelo BC proporciona a obtenção de maiores diferenças relativamente à utilização do modelo BCF, pelas razões já referidas anteriormente.

Relativamente ao tamanho mínimo de tumor, é verificado o mesmo padrão que nas secções anteriores, isto é, até à espessura de tumor de 0.1 mm a diferença observada, tanto em amplitude como fase, mantém-se mais ou menos constante. A partir de 0.1 mm a diferença de amplitude e fase diminui constantemente, tendendo para uma diferença de 0 dB e 0, respetivamente, tornando-se mais difícil detetar corretamente o tumor.

Quanto à análise numa gama de frequências de 35 GHz a 55 GHz, percebe-se que utilizar frequências diferentes proporciona diferentes resultados, isto tanto quando se analisa a diferença de amplitude como de fase, sendo que certas frequências originam resultados mais robusto na deteção do tumor.

A Figura 54 representa as frequências que permitiram obter melhores resultados, isto é, que proporcionam maiores diferenças, para cada tamanho de tumor.

Atendendo ao gráfico (a) da Figura 54 percebe-se que existe uma frequência ótima de 35 GHz que permite detetar tumores com espessuras superiores a 0.1 mm. No entanto, abaixo desta espessura há uma oscilação da frequência, o que não permite concluir acerca da frequência ótima. Relativamente ao gráfico (b) que representa as frequências ótimas da diferença de fase, quando se utiliza o modelo BCF, existe uma oscilação na frequência ótima sendo difícil concluir acerca da mesma. Por outro lado, quando se utiliza o modelo BC há uma frequência que se destaca como ótima, isto é, a frequência de 42 GHz, pelo menos para espessuras de tumor superiores a 0.1 mm, verificando-se uma oscilação para espessuras menores.

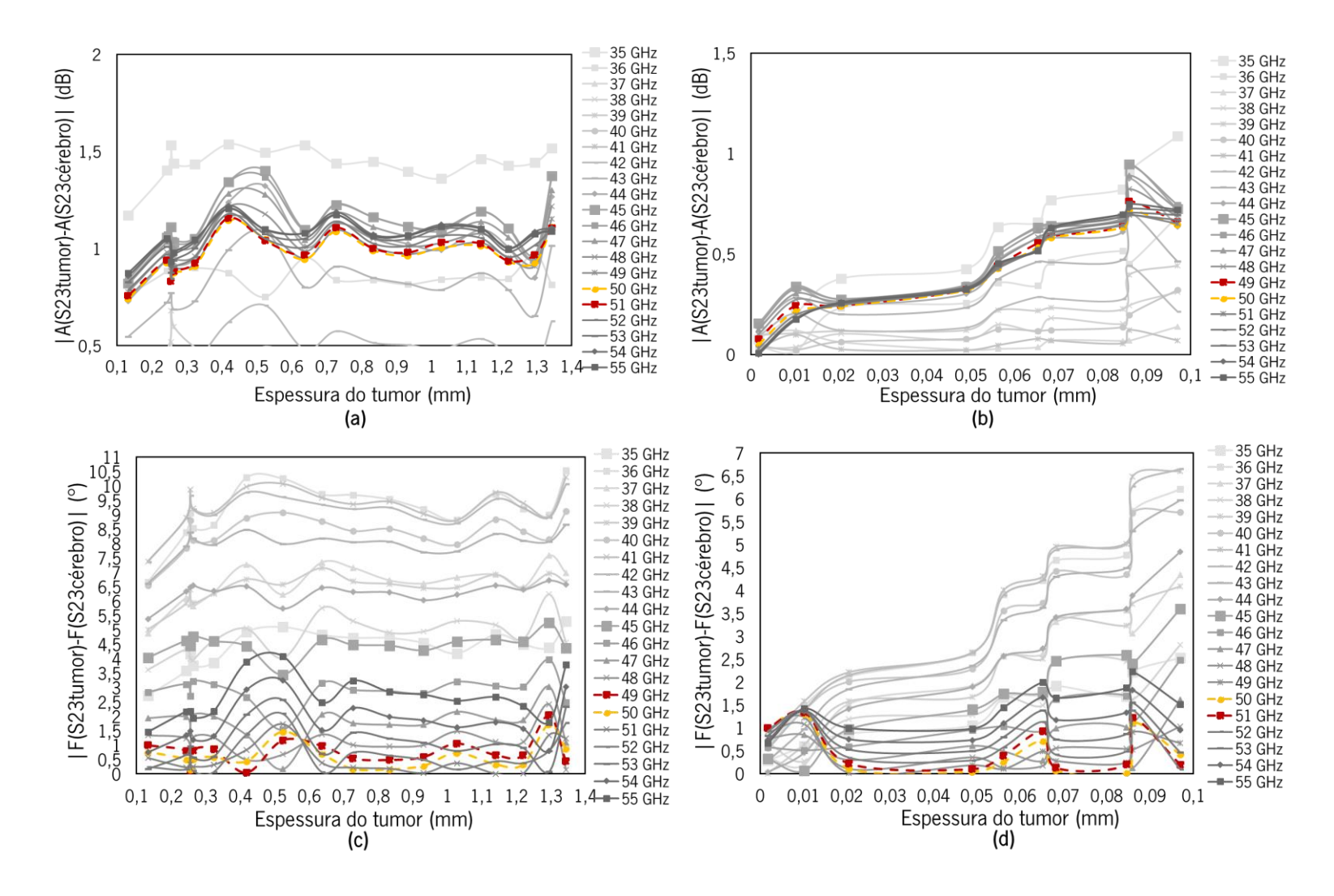

Figura 52 - Diferença de amplitude e fase entre o caso C e CT para diferentes espessuras de tumor e diferentes frequências, referentes ao cenário em que se utilizou o modelo BCF como modelo do cérebro, (a) diferença de amplitude obtida através da parametrização geral da espessura do tumor (b) diferença de amplitude obtida através da parametrização refinada da espessura do tumor (c) diferença de fase obtida através da parametrização geral da espessura do tumor (d) diferença de fase obtida através da parametrização refinada da espessura do tumor.

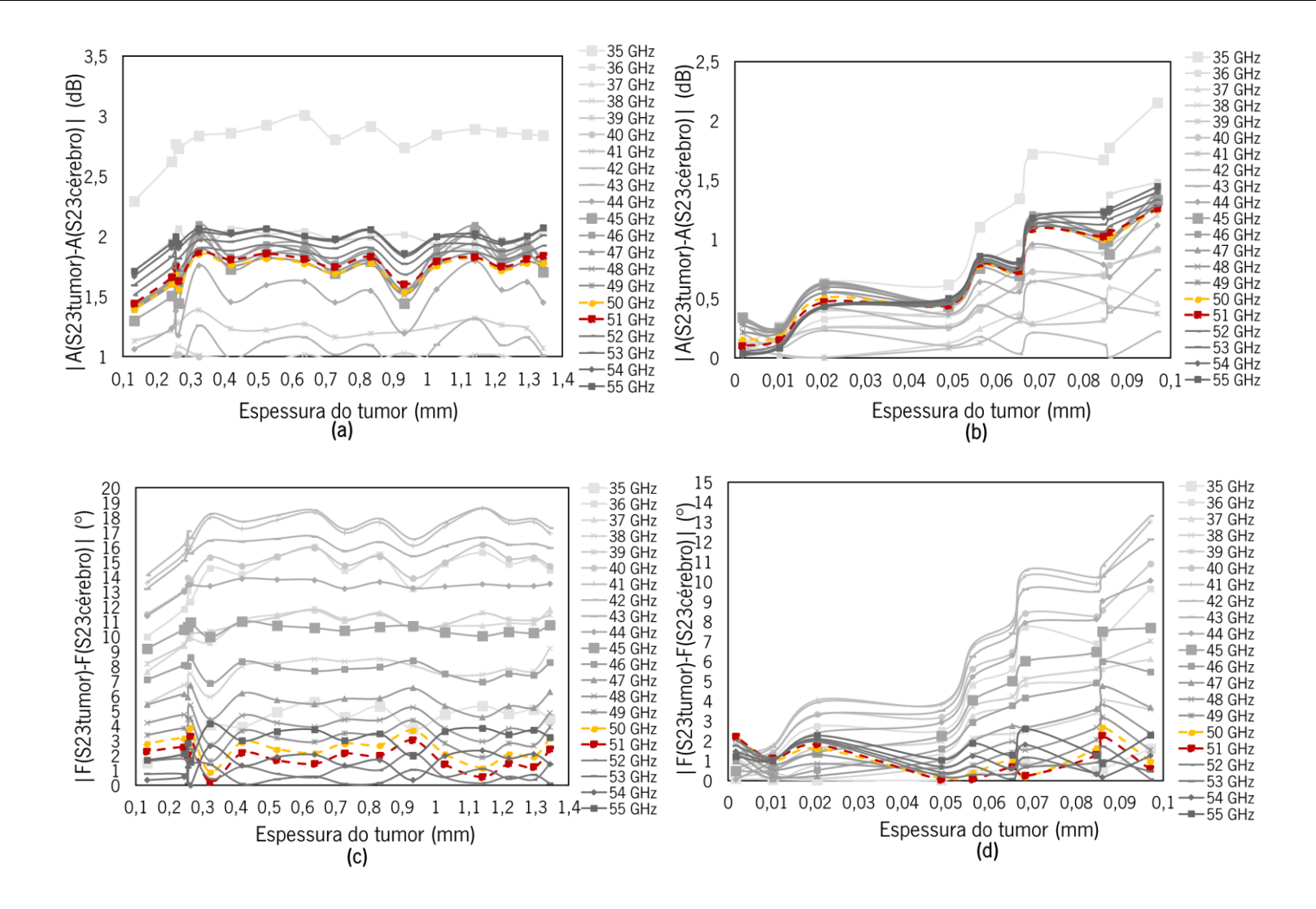

Figura 53 - Diferenca de amplitude e fase entre o caso C e CT para diferentes espessuras de tumor e diferentes frequências, referentes ao cenário em que se utilizou o modelo BC como modelo do cérebro, (a) diferença de amplitude obtida através da parametrização geral da espessura do tumor (b) diferença de amplitude obtida através da parametrização refinada da espessura do tumor (c) diferença de fase obtida através da parametrização geral da espessura do tumor (d) diferença de fase obtida através da parametrização refinada da espessura do tumor.

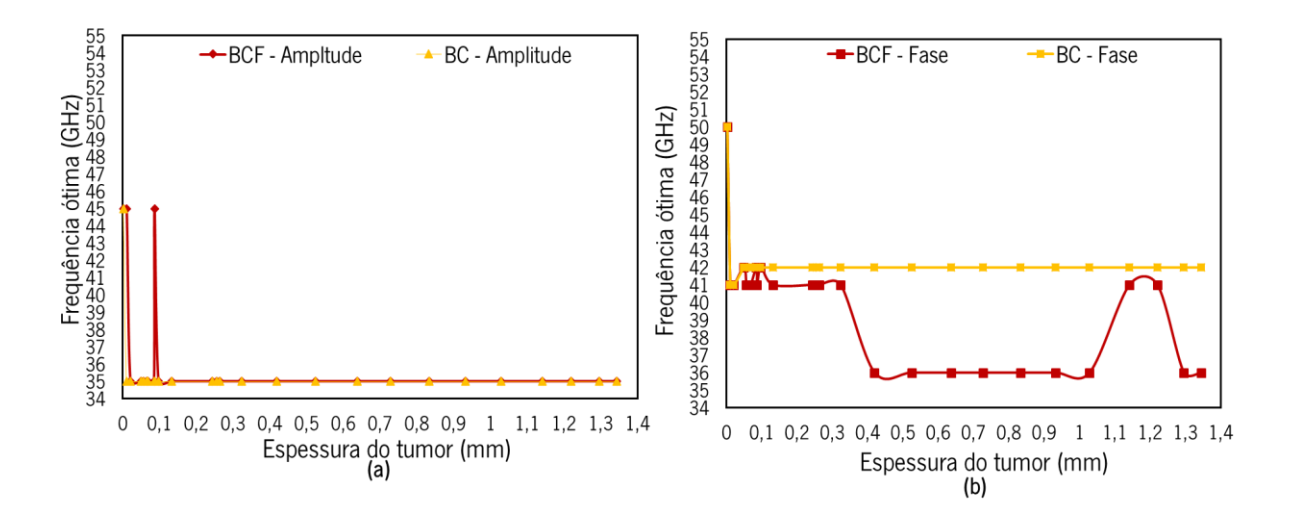

Figura 54 - Frequência ótima para cada tamanho de tumor, (a) frequência ótima para a diferença de amplitude (b) frequência ótima para a diferença de fase.

## 4.3.3 Sonda B1 - Análise paramétrica

O primeiro passo para o desenvolvimento desta nova sonda passou pela eliminação de um dos locais de medição e colocação de outros dois locais devidamente dimensionados e distanciados. Inicialmente testou-se a sonda para os dois casos (C e CT), tendo-se utilizado as dimensões da sonda já ajustadas na secção 4.2.3. Os resultados obtidos podem ser consultados na Figura 55. A sua análise permite verificar que as diferenças, em termos de amplitude, para a frequência de análise de 60 GHz estão em torno dos 2 dB enquanto que para a diferença de fase situam-se em torno dos 2.5°.

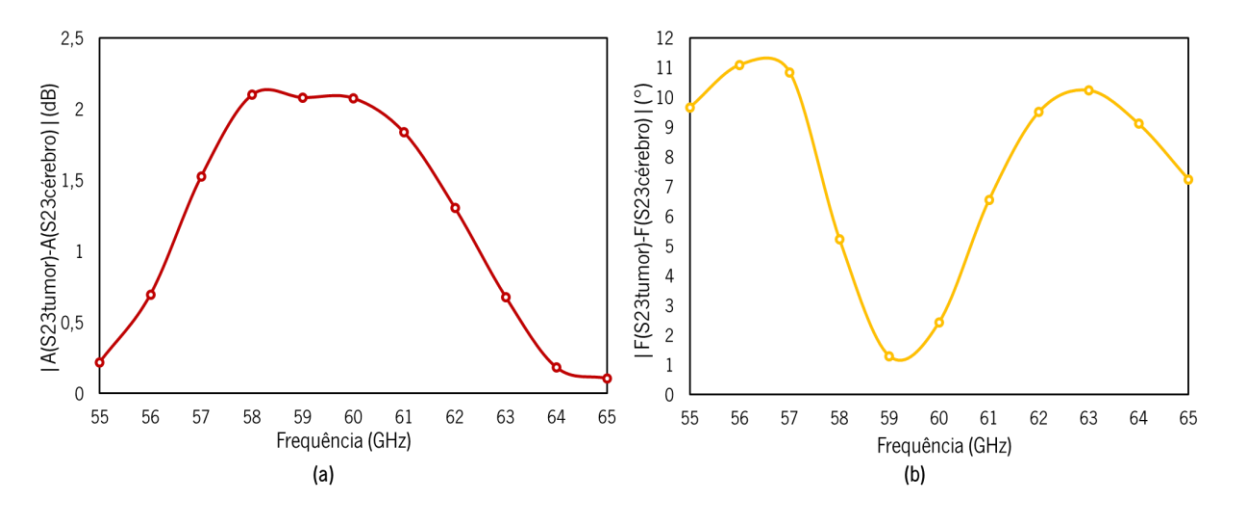

Figura 55 - Diferença de amplitude (a) e fase (b) entre o caso CT e C, utilizando o modelo do cérebro BCF.

Apesar da diferença obtida já ser favorável, optou-se por verificar novamente a influência do parâmetro o nos resultados. Desta forma, uma pequena parametrização mais refinada foi realizada,

Figura 56, tendo-se verificado um aumento de 0.5 dB na diferença de amplitude para o = 75 µm, tendo sido este o valor escolhido.

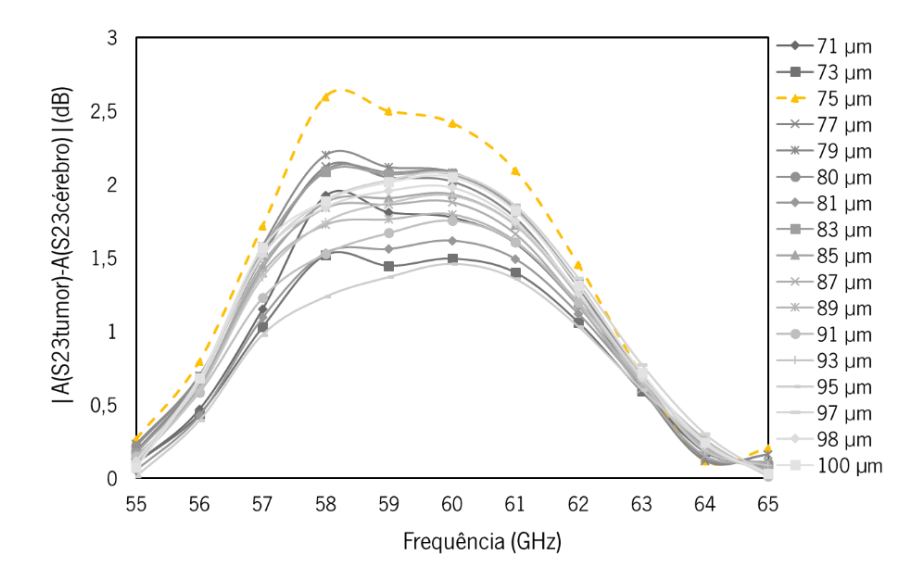

Figura 56 - Diferença de amplitude entre o caso C e CT para diferentes valores de o.

#### 4.3.4 Sonda B1 - Simulação-Detetabilidade e tamanho mínimo de tumor

Após o ajuste dimensional, foram então realizadas as simulações para os dois casos a fim de concluir sobre a detetabilidade, tamanho mínimo de tumor e influência da frequência. Neste caso, também a diferença de amplitude e diferença de fase foram utilizadas como termo comparativo. Assim sendo, os resultados obtidos podem ser consultados na Figura 57 e 58, sendo que Figura 57 representa os resultados utilizando o modelo BCF e a Figura 58 os resultados utilizando o modelo BC.

Em termos gerais, atendendo à frequência de interesse de 60 GHZ, é percetível que tanto utilizando o modelo BCF como o modelo BC proporciona uma diferença em termos de amplitude superior a 2 dB. Para além disso verifica-se também que a utilização do modelo BC permite obter melhores resultados, isto pelas razões já mencionadas, ou seja, as propriedades do modelo BC são bem mais distintas do tumor do que as propriedades de BCF. Por outro lado, no que toca à diferença de fase utilizando um sinal de 60 GHz esta é relativamente pequena tanto para o cenário em que se utilizou BC como BCF.

Relativamente ao mínimo tamanho de tumor que consegue ser detetado, verifica-se o mesmo já descrito na secção 4.2.4, ou seja, que abaixo de 0.1 mm tanto o valor da diferença em amplitude como em fase começa a tender para zero, significando que o tumor não é mais corretamente identificado.

Quanto à influência da frequência utlizada numa gama de 55 a 65 GHz é constatável, pela análise dos resultados, que efetivamente a frequência utilizada influência a robustez da deteção, ou seja, determinadas frequências permitem uma melhor distinção do tumor do que outras.

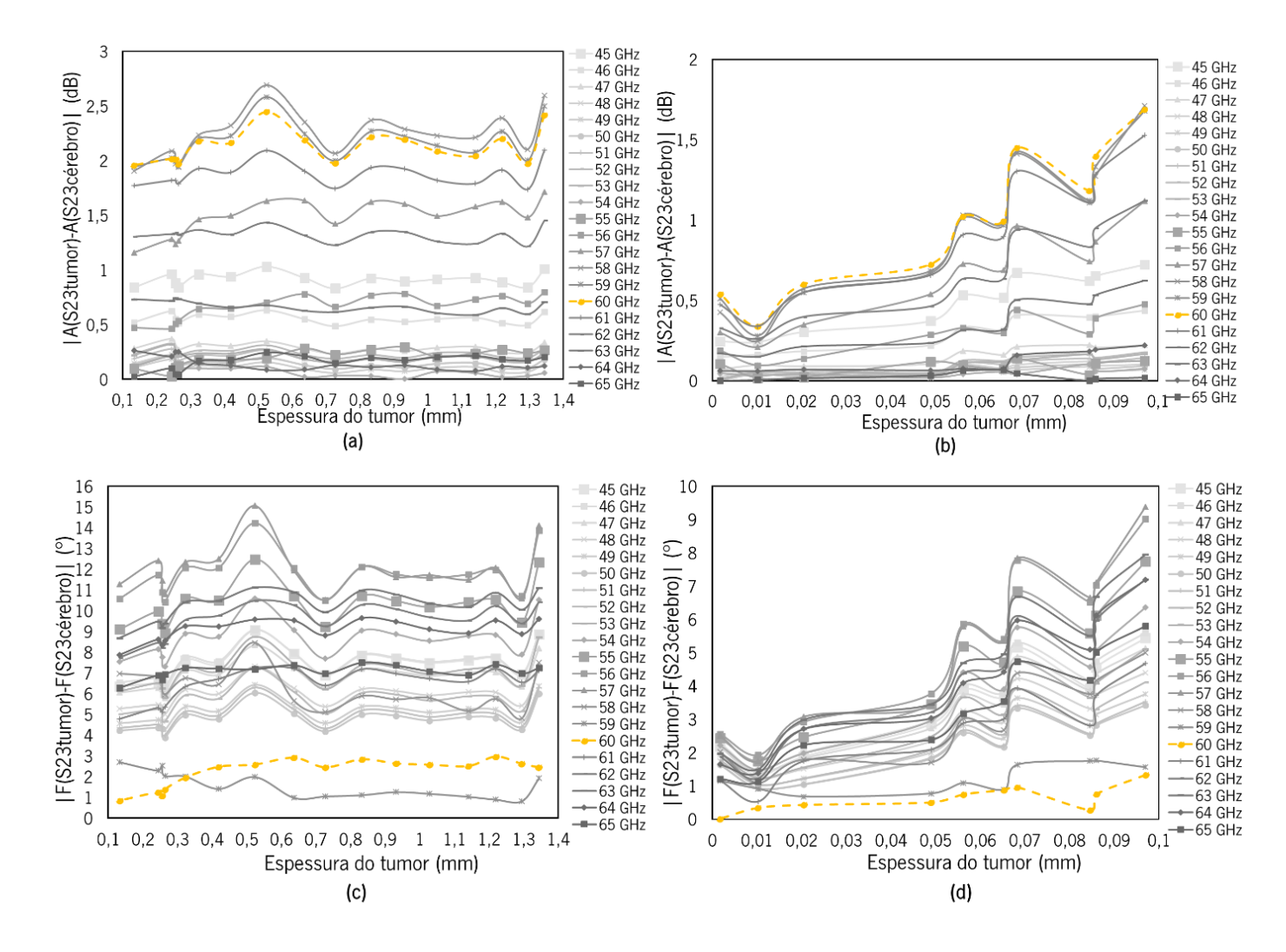

Figura 57 - Diferença de amplitude e fase entre o caso C e CT para diferentes espessuras de tumor e diferentes frequências, referentes ao cenário em que se utilizou o modelo BCF como modelo do cérebro, (a) diferença de amplitude obtida através da parametrização geral da espessura do tumor (b) diferença de amplitude obtida através da parametrização refinada da espessura do tumor (c) diferença de fase obtida através da parametrização geral da espessura do tumor (d) diferença de fase obtida através da parametrização refinada da espessura do tumor.

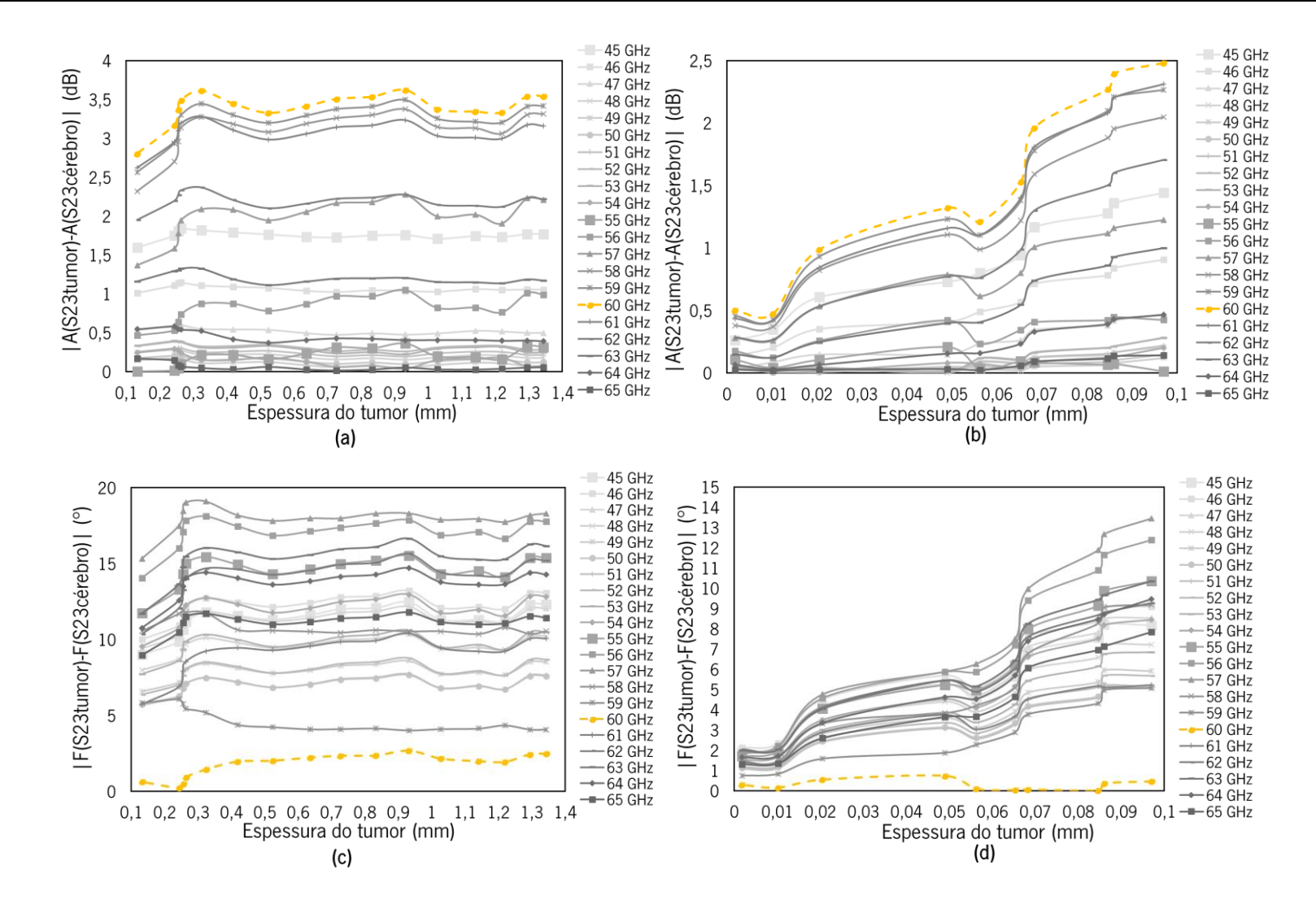

Figura 58 - Diferença de amplitude e fase entre o caso C e CT para diferentes espessuras de tumor e diferentes frequências, referentes ao cenário em que se utilizou o modelo BC como modelo do cérebro, (a) diferença de amplitude obtida através da parametrização geral da espessura do tumor (b) diferença de amplitude obtida através da parametrização refinada da espessura do tumor (c) diferença de fase obtida através da parametrização geral da espessura do tumor (d) diferença de fase obtida através da parametrização refinada da espessura do tumor.
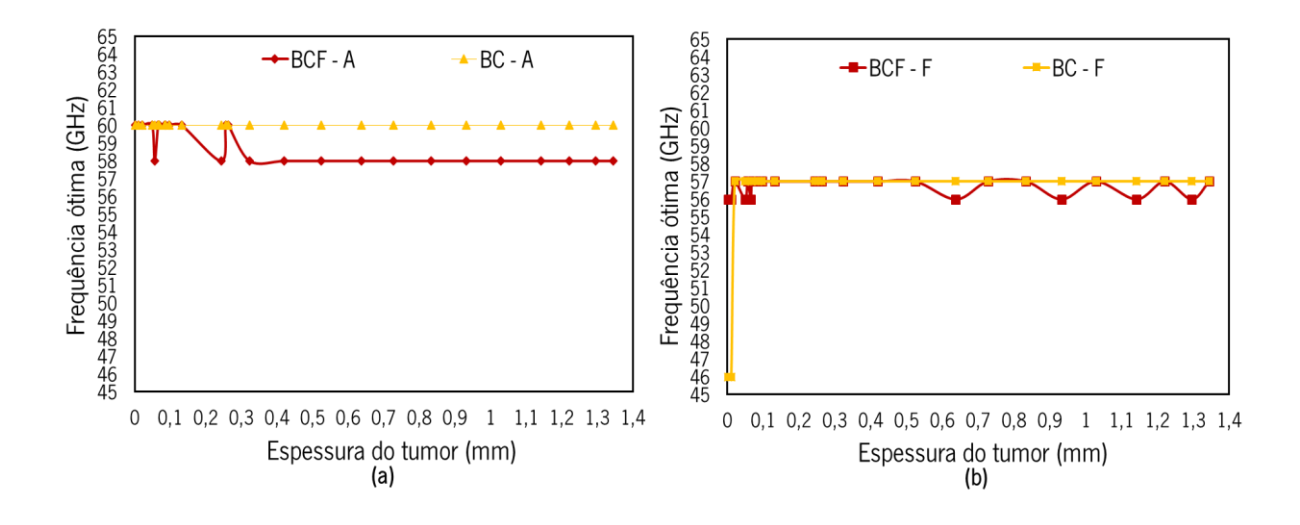

Figura 59 - Frequência ótima para cada tamanho de tumor, (a) frequência ótima para a diferença de amplitude (b) frequência ótima para a diferença de fase.

A Figura 59 apresenta as frequências que podem ser utilizadas para obter maiores diferenças de amplitude (a) e maiores diferenças de fase (b). Atendendo ao gráfio (a), para tumores com espessuras superiores a 0.25 mm é possível concluir sobre uma frequência ótima quando se utiliza BCF como modelo do cérebro, isto é, 58 GHz, sendo que para espessuras inferiores existe uma oscilação da frequência ótima. Já para o caso em que se utiliza o modelo BC existe uma frequência ótima de 60 GHz para todos os volumes de tumor.

Relativamente ao gráfico (b), quando se utiliza o modelo BCF existem algumas oscilações entre a frequência de 56 e 57 GHz como frequência ótima para os vários tamanhos de tumor. No entanto, para o modelo BC grande maioria dos tumores é discriminado com maior robustez quando se utiliza a frequência de 57 GHz

### Comparação entre diferentes sondas

Com o intuito de comparar as diferentes sondas testadas foi fixado o modelo do cérebro, sendo os resultados relativos à utilização do modelo BC analisados na frequência ótima, de forma a comparar a performance da sonda. Na Tabela 20 encontra-se a análise comparativa entre as sondas testadas.

Os tamanhos mínimos de tumor apresentados são os esperados teoricamente, tendo sido verificada a sua discriminação pelas diferentes sondas. Para além disso, em alguns casos, ainda se verificou diferenças consideráveis abaixo destas espessuras e por isso a possibilidade de discriminação de tumores mais pequenos pode ainda ser possível.

|                                    | Medição de parâmetros-S |                                |                         |                                |                                |                                |                                |              |  |
|------------------------------------|-------------------------|--------------------------------|-------------------------|--------------------------------|--------------------------------|--------------------------------|--------------------------------|--------------|--|
|                                    | Sonda A                 |                                |                         | Sonda B                        | Sonda A1                       |                                | Sonda B1                       |              |  |
|                                    | Amplitude               | Fase                           | Amplitude               | Fase                           | Amplitude                      | Fase                           | Amplitude                      | Fase         |  |
| Detetabilidade                     | 10 - 12dB               | $45 - 70^{\circ}$              | $6 - 8.5dB$             | $90 - 135^{\circ}$             | 3 dB                           | 18°                            | 3.5dB                          | $18^{\circ}$ |  |
| Tamanho<br>mínimo de<br>tumor (mm) | 0.180                   | 0.180                          | 0.157                   | 0.156                          | 0.200                          | 0.1740                         | 0.149                          | 0.1524       |  |
| Frequência<br>ótima (GHz)          | 39                      | 39                             | 53                      | 54                             | 35                             | 42                             | 60                             | 57           |  |
| Estabilidade dos<br>resultados     | $\bullet\bullet\bullet$ | $\bullet\bullet\bullet$        | $\bullet\bullet\bullet$ | $\bullet\bullet\bullet$        | $\bullet\bullet\bullet\bullet$ | $\bullet\bullet\bullet\bullet$ | $\bullet\bullet\bullet\bullet$ |              |  |
| Complexidade<br>do sensor          | $\bullet\bullet\bullet$ | $\bullet\bullet\bullet\bullet$ | $\bullet\bullet\bullet$ | $\bullet\bullet\bullet\bullet$ | $\bullet\bullet\bullet$        |                                | $\bullet\bullet\bullet$        |              |  |

Tabela 20 - Análise comparativa entre sondas

● Baixo ●●●●● Elevado

#### 4.5 Deteção por análise da distribuição de campo elétrico

Um outro método de medição proposto baseia-se na avaliação do campo elétrico. O objetivo consiste na discriminação do tecido através da avaliação da distribuição do campo elétrico (amplitude e posição no guia de ondas) quando um sinal de micro-ondas é aplicado aos tecidos. A ideia, neste caso, seria medir amplitudes, em diferentes posições do guia de ondas, de forma a criar uma imagem que permitisse representar o padrão de campo elétrico, sendo possível entender as diferenças existentes entre diferentes casos simulados.

De forma a realizar as simulações necessárias para testar o método proposto, vários cenários foram modelados para representar múltiplas possibilidades enfrentadas em cenários reais. Primeiramente foi analisada a detetabilidade através deste método, tendo sido testados os dois casos representados na Figura 60, em que (a) retrata o caso em que a sonda apenas contactava com cérebro, caso C, e (b) o caso em que a sonda contactava com tecido tumoral inserido em tecido cerebral, denominado por caso CT. Também foram estudados diferentes tamanhos de tumor com o intuito de perceber quais os limites esperados de discriminação do parênquima cerebral circundante, tal como demonstrado na Figura 60 (b).

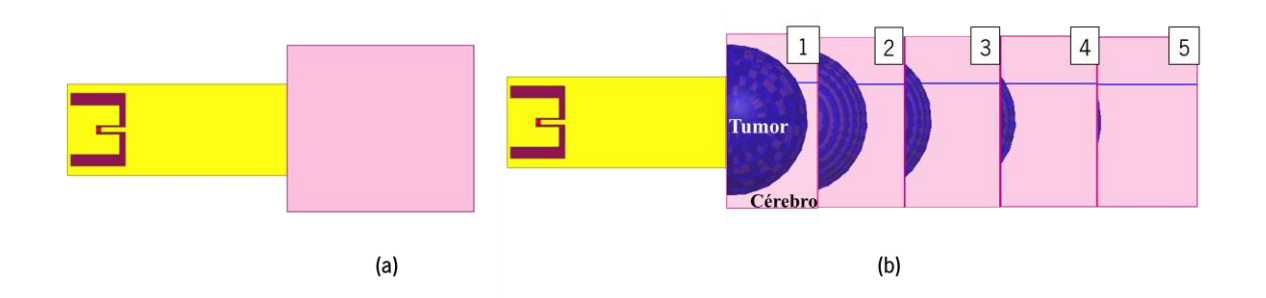

Figura 60 – Ilustração dos diferentes casos testados, (a) caso C e (b) caso CT.

#### 4.5.1 Sonda A

Com a colocação da sonda A junto dos modelos dos tecidos, foram simulados e obtidos os resultados necessários para avaliação deste método, tendo sido para o efeito aplicado um sinal de 50 GHz. Primeiramente foi testado apenas o caso do cérebro, estando o padrão do campo elétrico apresentado tanto na Figura 61 (a1), onde se utilizou o modelo BCF, como na (b1), onde se utilizou o modelo BC. Os padrões do campo elétrico para o tecido cerebral encontram-se assinalados pela letra C.

Seguidamente foram testados vários cenários com diferentes tamanhos de tumor no interior do modelo do cérebro. Nas Figuras 61 (a1) e (b1) é possível ver tanto o padrão do campo elétrico dos vários cenários CTx como a correspondente magnitude, podendo o cenário CT1 ser comparado detalhadamente com o caso C através da análise das Figuras 61 (a2) e (b2). Relativamente ao tamanho mínimo possível de ser detetado, com este método foi realizado um estudo mais refinado à espessura do tumor e avaliada a diferença existente entre C e os vários cenários CTx, sendo que a Figura 62 apresenta a maior diferença de magnitude verificada entre esses casos, para as diferentes espessuras testadas.

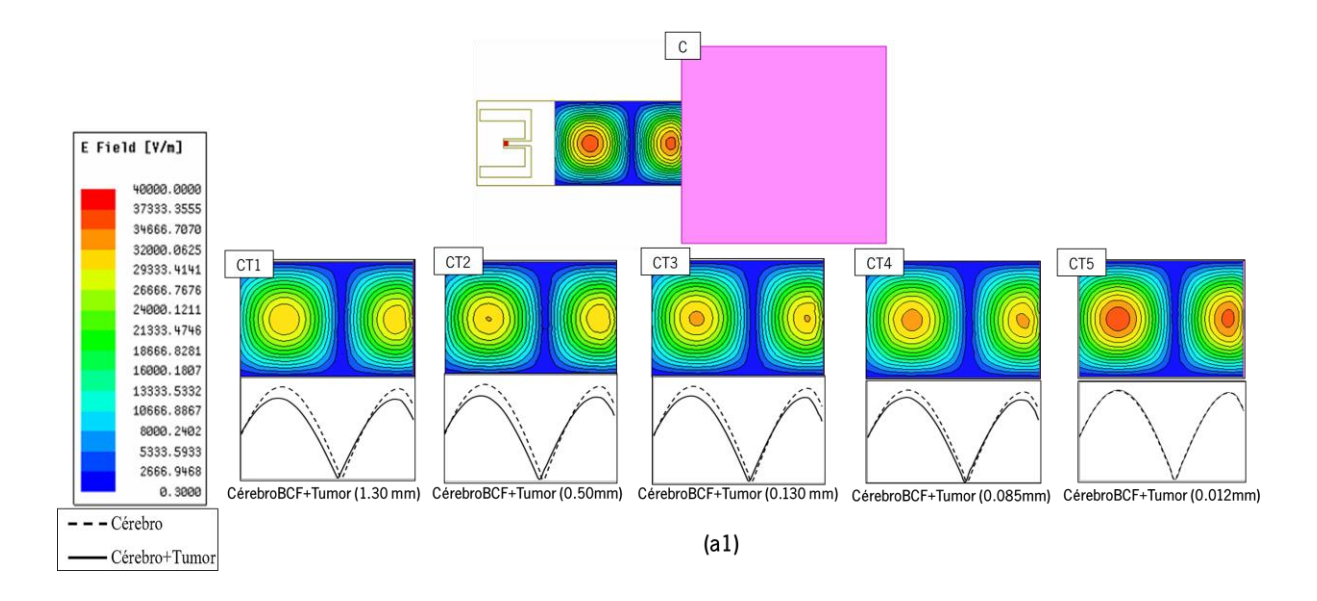

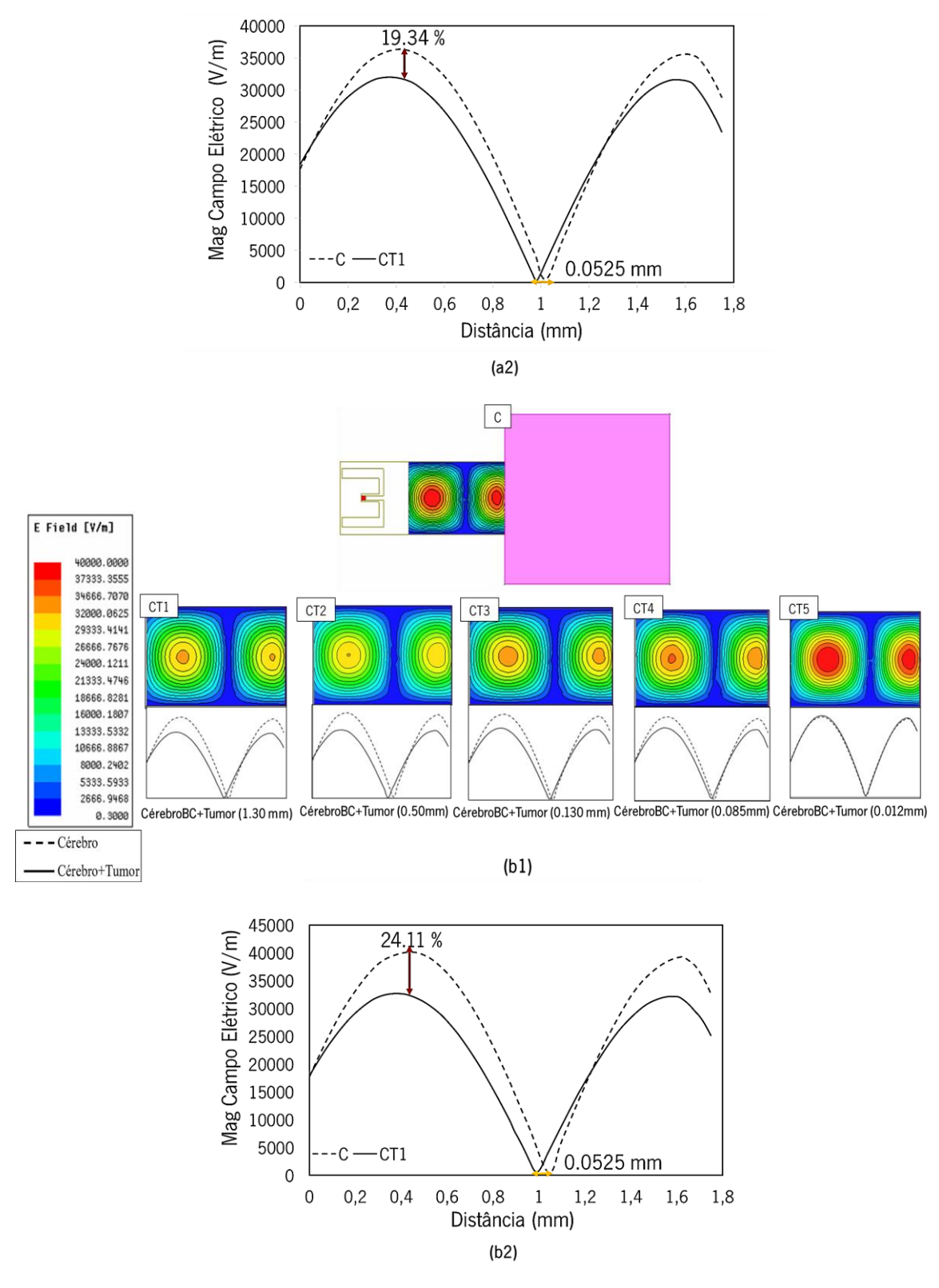

Figura 61 – Distribuição do campo elétrico, utilizando a Sonda A, do caso C e casos CTx, onde (a1) representa a distribuição de campo elétrico com a utilização do modelo BCF, (a2) o gráfico detalhado da diferença existente entre cérebro (modelo BCF) e tumor (indicação a cores meramente ilustrativa), (b1) a distribuição de campo elétrico com a utilização do modelo BC (b2) o gráfico detalhado da diferença existente entre cérebro (modelo BC) e tumor (1.30 mm) (indicação a cores meramente ilustrativa).

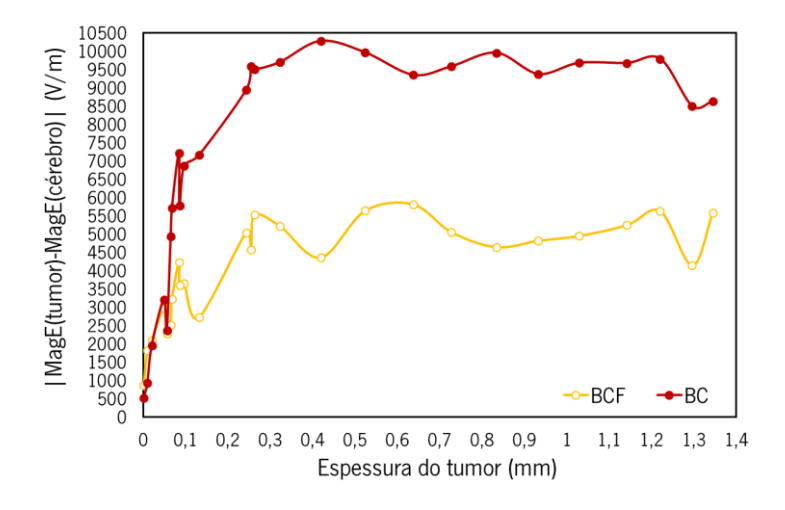

Figura 62 - Diferença de magnitude entre o caso C e CTx para diferentes espessuras de tumor utilizando dois modelos de cérebro BCF e BC.

Atendendo à Figura 61 é possível verificar que existe tanto uma diferença de amplitude como de posição no padrão do campo elétrico, diferença esta que diminui à medida que o tamanho do tumor diminui, o que permite concluir que é possível a discriminação dos tumores. Por outro lado e atendendo à Figura 62 é possível verificar que utilizando o modelo BCF, se obteve uma diferença em torno dos 5000 V/m enquanto que com a utilização do modelo BC se conseguiu uma diferença em torno dos 10000 V/m. Relativamente à posição, uma diferença de 0.05253 mm se constatou utilizando ambos os modelos para o maior tamanho de tumor, sendo que esta diferença posicional diminui com a diminuição do tumor, tal como constatado na Figura 61. É de salientar que também utilizando este método o modelo BC proporciona maiores diferenças comparativamente ao modelo BCF.

Relativamente ao tamanho mínimo de tumor, teoricamente para uma frequência de 50 GHz esperava-se que todos os tumores com uma espessura superior a 0.161 mm fossem detetados. Através da análise da Figura 62 é percetível que existe uma diminuição da diferença para tumores com espessuras inferiores a 0.25 mm, tendendo esta para zero à medida que o tumor diminui.

#### 4.5.2 Sonda B

Primeiramente foi necessário obter o padrão de campo elétrico em diversos cenários com diferentes tamanhos de tumor e diferentes tipos de tecidos, tendo sido neste caso aplicado um sinal de 60 GHz.

Na Figura 63 (a1) e (b1) é possível ver os resultados da simulação quando se utilizou o modelo BCF e BC, respetivamente, onde C representa o modelo cerebral sob teste e CTx os resultados da colocação de vários tamanhos de tumor dentro do modelo do cérebro. Os resultados apresentam o padrão do campo elétrico e a magnitude. Na Figura 63 é possível também perceber com mais detalhe as diferenças existentes entre o caso C e CT1, analisando os gráficos (a2) e (b2). Para além disso, com o intuito de

avaliar em termos quantitativos as diferenças entre os casos C e CTx assim como o tamanho minimo de tumor possível de ser detetado foi realizado um estudo parametrico refinado ao tamaho do tumor, sendo que os resultados exposto sob a forma de uma diferença encontram-se apresentados na Figura 64.

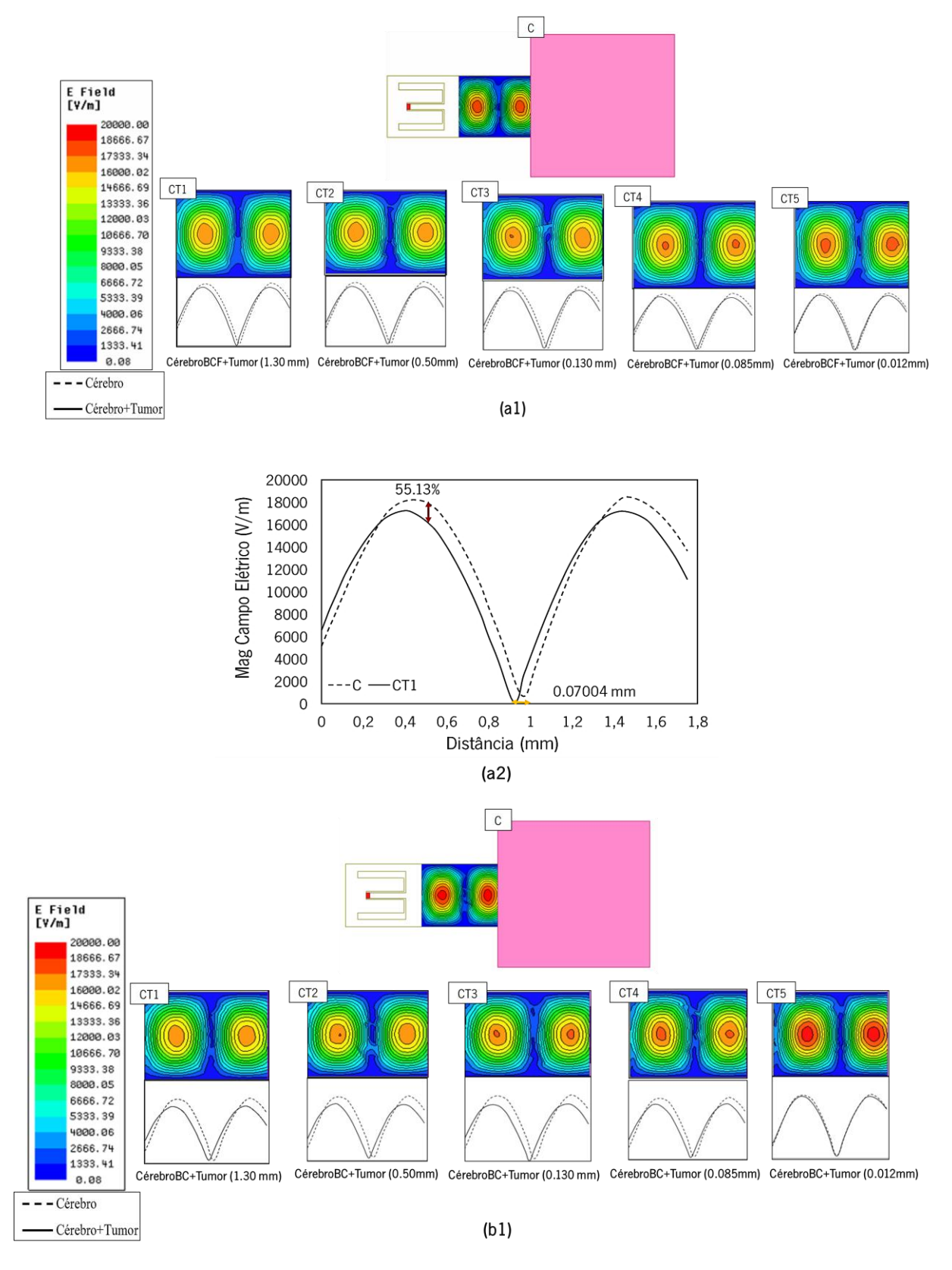

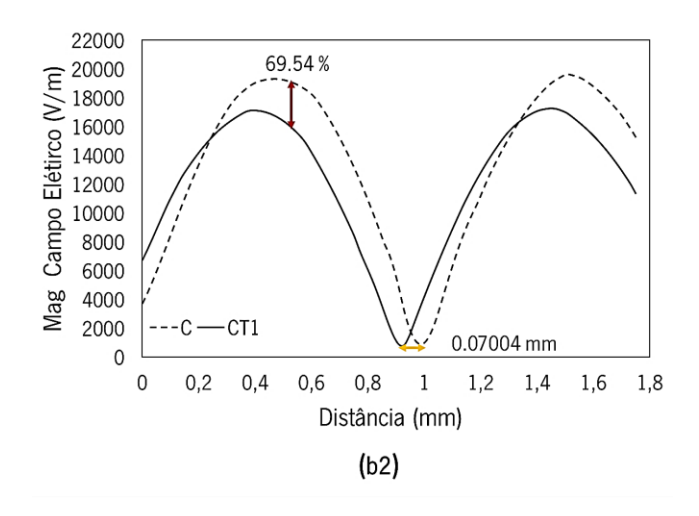

Figura 63 - Distribuição do campo elétrico, utilizando a Sonda B, do caso C e casos CTx, onde (a1) representa a distribuição de campo elétrico com a utilização do modelo BCF, (a2) o gráfico detalhado da diferenca existente entre cérebro (modelo BCF) e tumor (indicação a cores meramente ilustrativa), (b1) a distribuição de campo elétrico com a utilização do modelo BC e (b2) o gráfico detalhado da diferença existente entre cérebro (modelo BC) e tumor (1.30 mm) (indicação a cores meramente ilustrativa).

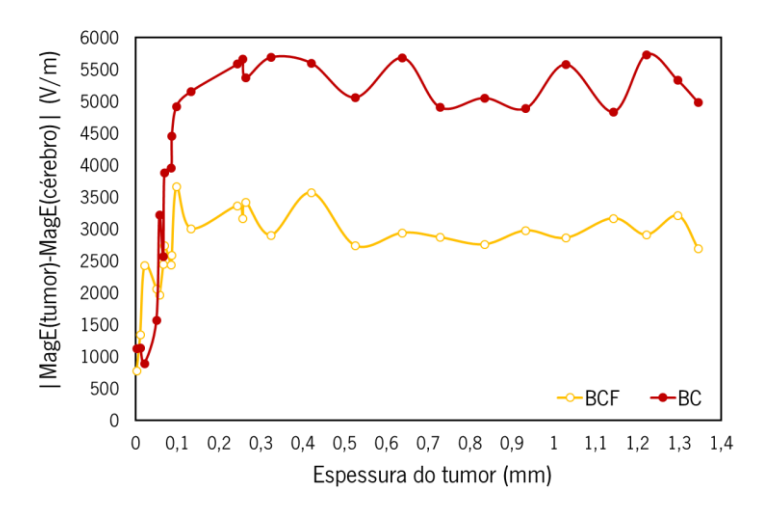

Figura 64 - Diferença de amplitude e fase entre o caso C e CTx para diferentes espessuras de tumor utilizando dois modelos de cérebro BCF e BC.

Analisando as Figuras 63 (a1) e (b1) é possível ver que existem diferenças, em termos da magnitude e posição, entre o caso em que apenas o cérebro foi medido (C) e o caso em que a presença de um tumor dentro do cérebro é registada (CTx), podendo-se concluir que é possível usar a avaliação do campo elétrico para distinguir o tumor do tecido circundante. Além disso, atendendo à Figura 64 e tendo em conta a diferença entre magnitudes, é possível verificar que com o modelo BCF se obteve uma diferença em torno dos 3000 V/m enquanto que com a utilização do modelo BC se conseguiu uma diferença em torno dos 5250 V/m. Relativamente à posição, uma diferença de 0.07004 mm foi obtida utilizando ambos os modelos, sendo que este valor diminui com a diminuição da espessura do tumor.

No que toca ao tamanho mínimo de tumor, através da análise da Figura 64 é possível verificar que existe uma diminuição da diferença para tumores com espessuras inferiores a 0.15 mm, tendendo esta para zero à medida que o tumor diminui. Estes resultados vão de encontro ao tamanho mínimo teórico de 0.149 mm.

#### 4.6 Deteção por análise da magnitude do campo magnético

Outro dos métodos de medição que foi testado com o intuito de distinguir os diferentes tecidos em estudo, teve em consideração a medição da magnitude do campo magnético. Em ambas as sondas foram analisados vários locais de medição da magnitude do campo de forma a encontrar o local que permitisse obter maiores diferenças. Posteriormente, cada local de medição foi escolhido e o valor da magnitude do campo magnético avaliado para vários tamanhos do tumor, tal como na secção anterior. É importante referir que dois casos foram comparados de forma a averiguar a detetabilidade do método, isto é, o caso C em que apenas fo testado o cérebro e o caso CT em que se testou o cérebro juntamente com um tumor.

### 4.6.1 Sonda A

Como referido anteriormente foi necessário realizar um estudo às diferentes posições onde se poderia medir o campo magnético. Assim sendo, a Figura 65 ilustra todas as posições estudadas na sonda A, sendo que a posição que permitiu obter melhores resultados, isto é, maiores diferenças no que concerne à diferenciação dos tecidos foi a posição a 1000 µm da ponta da sonda.

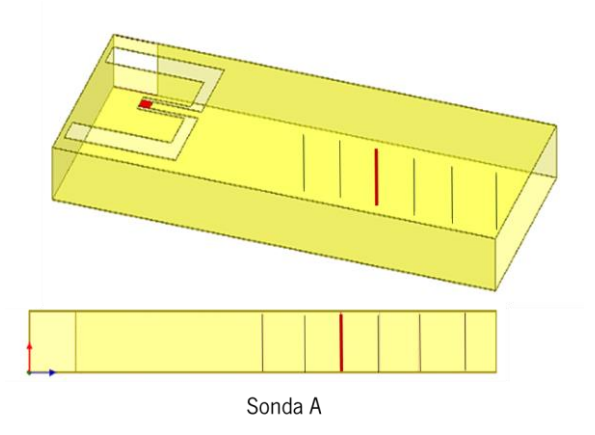

Figura 65 - Representação dos vários locais de medição estudados na sonda A.

Com o intuito de testar este método com a utilização da sonda A foram analisados os dois casos (C e CT) com os diferentes modelos do cérebro, isto é, BCF e BC e diferentes tamanhos de tumor. A Figura 66 apresenta os resultados para dois tamanhos de tumor diferentes sendo que (a1) e (a2) representam o caso em que se utilizou o modelo BCF e (b1) e (b2) o caso em que se utilizou o modelo BC. Para além disso, com o intuito de avaliar em termos quantitativos as diferenças entres os casos C e CT, assim como o tamanho minimo de tumor possível de ser detetado foi realizado um estudo parametrico refinado ao tamaho do tumor, sendo que os resultados exposto sob a forma de uma diferença se encontra representados na Figura 67.

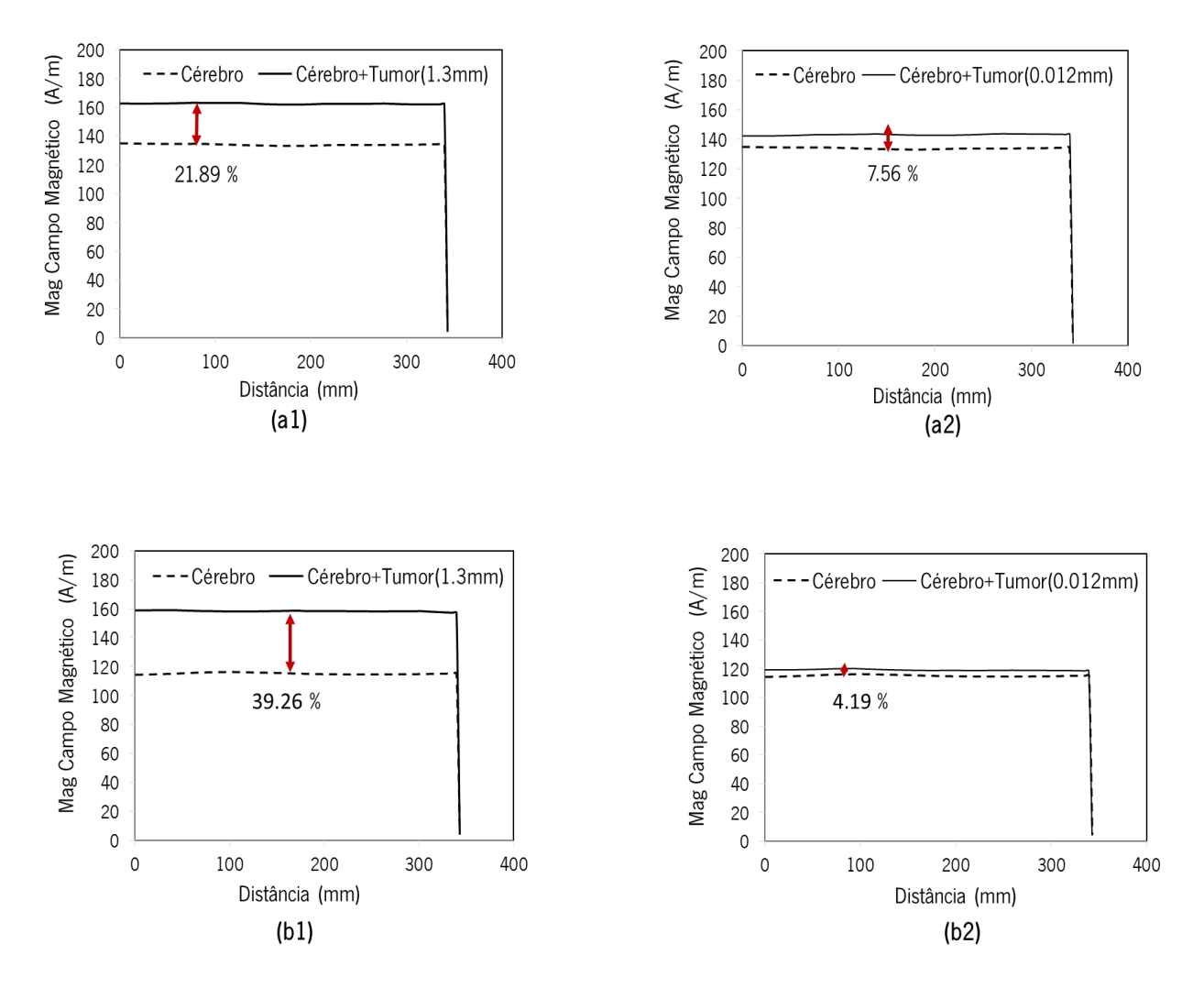

Figura 66 – Representação da magnitude do campo magnético utilizando a sonda A para diferentes modelos do cérebro e diferentes tamanhos de tumor sendo que (a1) e (a2) apresentam os resultados para o caso em que se utilizou o modelo BCF como modelo do cérebro, para dois tamanhos de tumor e (b1) e (b2) apresentam os resultados para o caso em que se utilizou o modelo BC como modelo do cérebro, para dois tamanhos de tumor.

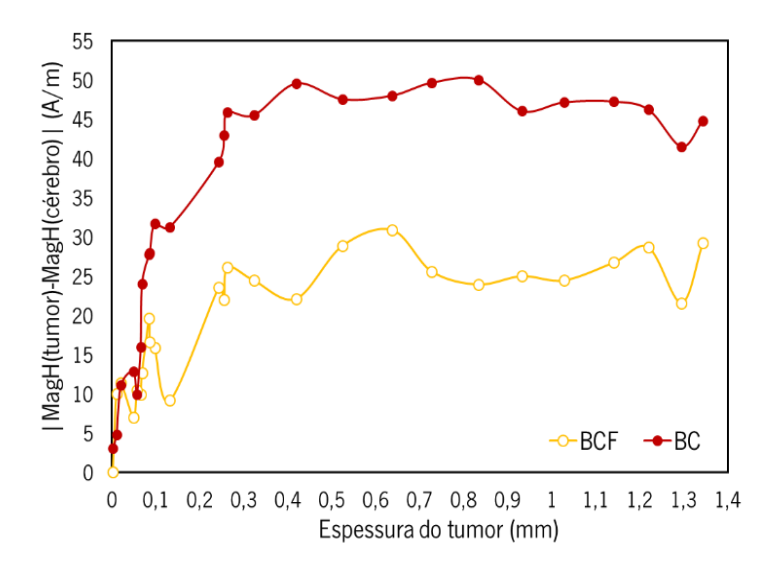

Figura 67- Diferenca de amplitude e fase entre o caso C e CT para diferentes espessuras de tumor utilizando dois modelos de cérebro BCF e BC.

De acordo com os resultados obtidos, Figura 66, é percetível a existência de uma diferença considerável quando se testou a totalidade do tumor (1.3mm) sendo que essa diferença diminui com a diminuição do tamanho do tumor (0.012 mm), ou seja, à medida que se vai removendo partes deste, isto para cada modelo de cérebro utilizado.

Atendendo à Figura 67, os resultados confirmam que o método vai perdendo a sua detetabilidade à medida que o tumor diminui de tamanho e que é possível, nestas condições de simulação, a distinção entre cérebro e tumor. Além disso, tendo em conta a diferença entre magnitudes, é possível verificar que com o modelo BCF se obteve uma diferença em torno do 25 A/m enquanto que com a utilização do modelo BC conseguiu-se uma diferença em torno dos 45 A/m. Relativamente ao tamanho mínimo de tumor possível de ser detetado, com a utilização de ambos os modelos de cérebro verificou-se que a partir de uma espessura de 0.25 mm há uma diminuição crescente da diferença entre os casos C e CT o que vai de encontro com o tamanho mínimo teórico de 0.161 mm.

### 4.6.2 Sonda B

Com a utilização da sonda B foi também necessário realizar um estudo às possíveis posições de medição no guia de ondas. A posição escolhida foi a evidenciada na Figura 68, a uma distância de 1500 µm uma vez que a diferença da magnitude do campo magnético entre os casos C e CT nessa zona era maior.

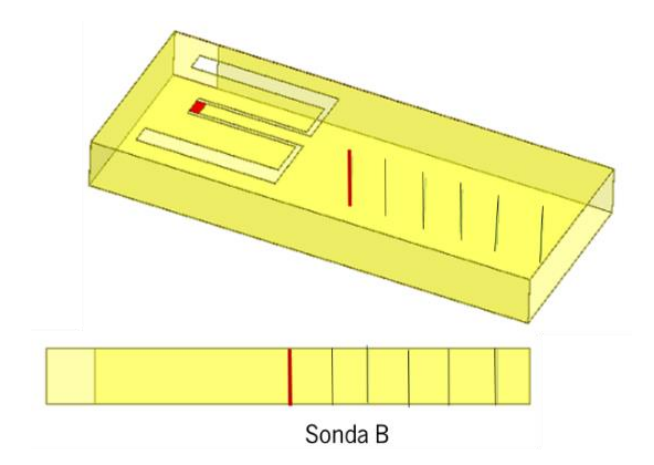

Figura 68 - Representação dos vários locais de medição estudados na sonda B.

Com a utilização da sonda B foram analisados os dois casos, C e CT, com modelos de cérebro diferentes. Na Figura 69 encontram-se expostas as magnitudes do campo magnético dos dois casos para dois tamanhos de tumor em que (a1) e (a2) representam os resultados com a utilização do modelo BCF e (b1) e (b2) com a utilização do modelo BC. Para além disso, com o intuito de avaliar de uma forma quantitativa as diferenças entre o caso C e CT e determinar o mínimo tamanho de tumor possível de ser detetado foi realizada uma análise refinada para vários tamanhos de tumor estando os resultados expostos da Figura 70.

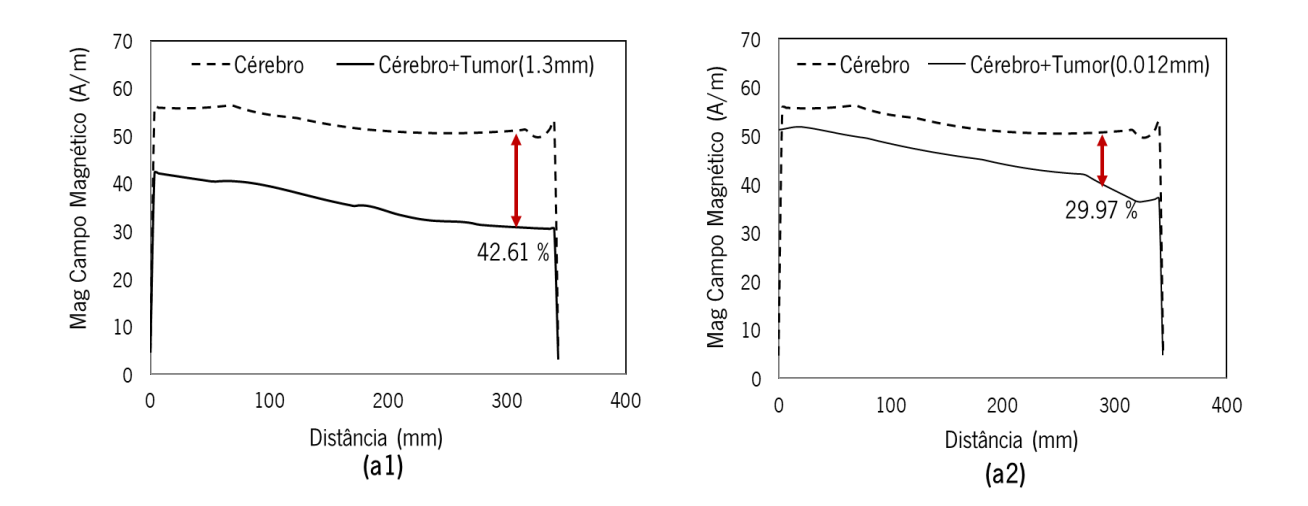

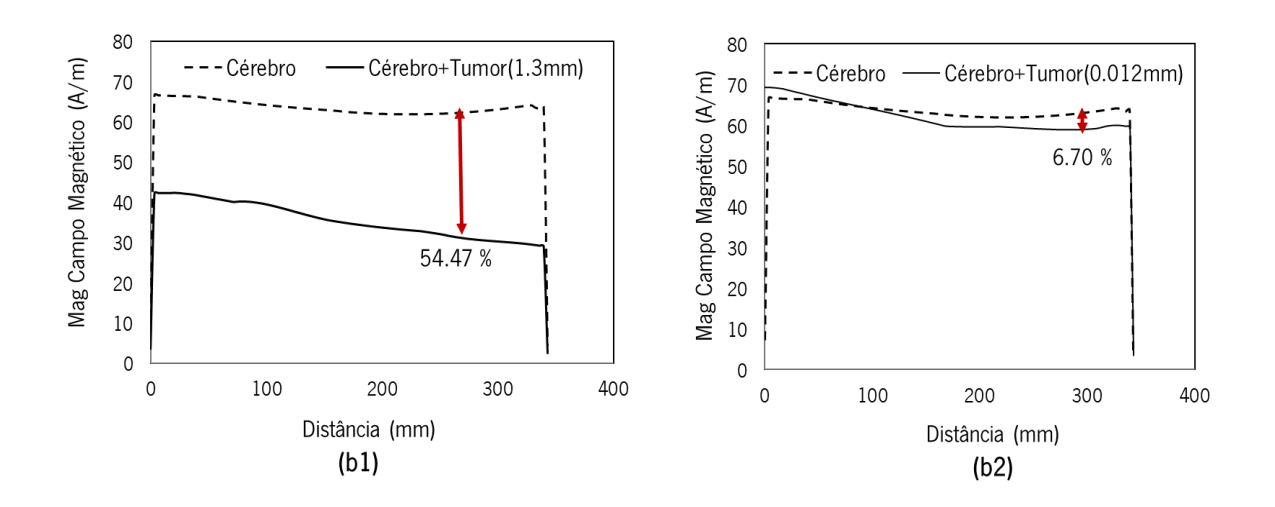

Figura 69 - Representação da magnitude do campo magnético utilizando a sonda B para diferentes modelos do cérebro e diferentes tamanhos de tumor sendo que (a1) e (a2) apresentam os resultados para o caso em que se utilizou o modelo BCF como modelo do cérebro, para dois tamanhos de tumor e (b1) e (b2) apresentam os resultados para o caso em que se utilizou o modelo BC como modelo do cérebro, para dois tamanhos de tumor.

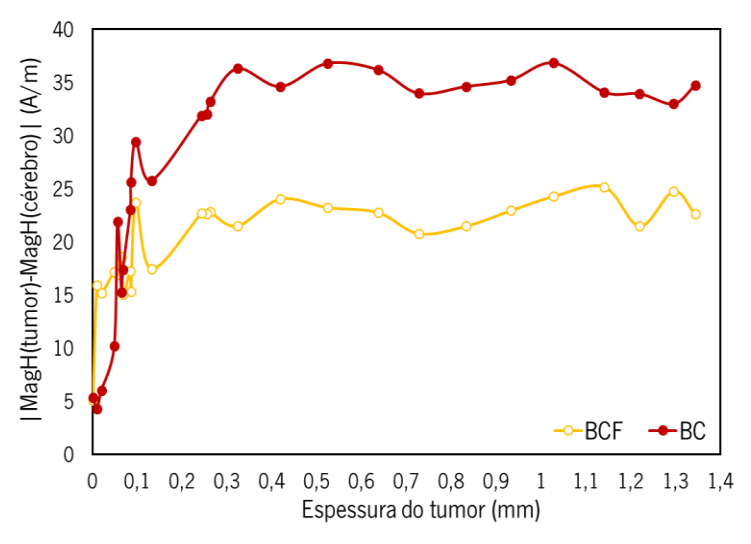

Figura 70 - Diferença de amplitude e fase entre o caso C e CT para diferentes espessuras de tumor utilizando dois modelos de cérebro BCF e BC.

Atendendo à Figura 69 percebe-se a existência de uma diferença considerável para o caso de maior tamanho de tumor (1.3mm) sendo que essa diferença tende para zero com a diminuição do seu tamanho, tal como esperado, o que significa que a detetabilidade do tumor vai diminuindo. Relativamente à quantificação da detetabilidade para vários tamanhos de tumor, tendo em conta os resultados exposto na Figura 70 é possível verificar que utilizando o modelo BCF, se obteve uma diferença em torno dos 22.5 A/m enquanto que com a utilização do modelo BC se conseguiu uma diferença em torno dos 32.5 V/m. Em ambos os casos referidos verifica-se uma diminuição crescente da diferença para tumores com espessuras menores que 0.1 mm, o que vai de encontro ao tamanho mínimo teórico detetado, ou seja, 0.149 mm.

## Comparação entre os diferentes métodos

De forma a facilitar a comparação dos métodos de detetabilidade dos tecidos foi necessário fixar uma frequência e um modelo de cérebro. Relativamente à frequência, para os métodos de medição de parâmetros-S, optou-se por comparar os resultados obtidos para a frequência que proporcionou melhores resultados. Para os restantes métodos utilizou-se a frequência de teste, uma vez que não foram realizados testes numa gama de frequências. O modelo do cérebro fixado foi o modelo BC. Na Tabela 21 é possível visualizar uma análise comparativa entre os métodos.

|                                                  |                                          |                       | Medição de parâmetros-S   |                  | Avaliação do campo<br>elétrico | Avaliação do campo<br>magnético |              |              |
|--------------------------------------------------|------------------------------------------|-----------------------|---------------------------|------------------|--------------------------------|---------------------------------|--------------|--------------|
|                                                  | Sonda A                                  |                       | Sonda B                   | Fase             | Sonda A                        | Sonda B                         | Sonda A      | Sonda B      |
| Detetabilidade<br>máxima                         | Amplitude<br>10-12 dB                    | Fase<br>$45-70^\circ$ | Amplitude<br>$6 - 8.5$ dB | $90 - 135^\circ$ | 8467.58<br>V/m                 | 4542.01<br>V/m                  | 34.60<br>A/m | 31.11<br>A/m |
| Tamanho mínimo<br>de tumor (mm)                  | 0.180                                    | 0.180                 | 0.157                     | 0.156            | 0.161                          | 0.149                           | 0.161        | 0.149        |
| Frequência<br>ótima/Frequência<br>de teste (GHz) | 39<br>53<br>39                           |                       |                           | 54               | 50                             | 60                              | 50           | 60           |
| Estabilidade dos<br>resultados                   | <br>                                     |                       | 000                       |                  |                                |                                 |              |              |
| Complexidade do<br>sensor                        | $\bullet\bullet$<br><br>$\bullet\bullet$ |                       |                           |                  |                                | .                               |              |              |
| Complexidade na<br>avaliação dos<br>resultados   | .                                        | .                     | .                         |                  |                                |                                 |              |              |
| Complexidade de<br>implementação                 | $\bullet\bullet$                         |                       |                           | .                | .                              |                                 |              |              |

Tabela 21 – Análise comparativa entre métodos de deteção

● Baixo ●●●●● Elevado

Atendendo à Tabela 21 é possível verificar que, analogamente às técnicas comumente utilizadas é possível distinguir os tumores do tecido envolvente. Também nesta tabela comparativa, à semelhança da tabela da secção 4.4, é apenas apresentado o tamanho mínimo de tumor teórico possível de ser discriminado, tendo este sido confirmado nas simulações. Para além disso, abaixo dos valores apresentados ainda foi possível obter diferenças consideráveis que permitem discriminar o tumor do tecido envolvente.

Assim sendo, concluiu-se que é possível discriminar tumores do tecido envolvente utilizando MMW sendo possível reduzir o volume remanescente no leito tumoral, existindo potencial para uso na cirurgia de remoção.

# CAPÍTULO 5 FABRICO E TESTE DA SONDA

No capítulo anterior foi avaliada a detetabilidade conseguida através da utilização de diferentes sondas projetadas, estudados diferentes tipos de métodos de deteção e diferentes cenários de simulação. Neste capítulo serão apresentados todos os passos necessário para o fabrico de uma das sondas propostas, de forma a analisar o método de fabrico proposto, e posteriormente, o seu funcionamento através da medição dos parâmetros-S.

#### $5.1$ Fabrico do guia de ondas

Tendo em conta que o guia de ondas desenvolvido teve em consideração os métodos de fabrico disponíveis no INL, foi possível realizar um primeiro teste de fabricabilidade, tendo sido propostas diferentes abordagens para o seu desenvolvimento. O objetivo seria validar o método de fabrico de um guia de ondas utilizando microtecnologias, para que posteriormente fosse possível fabricar um dos protótipos propostos no Capítulo 3 com materiais mais favoráveis ao bom funcionamento do guia de ondas, tal como silício de alta resistividade.

#### 5.1.1 Modelo e máscaras

O modelo do guia de ondas que foi fabricado está representado na Figura 71 (c) sendo que os parâmetros da sua secção transversal assim como do slot em U encontram-se representados na Figura 71 (a) e (b), respetivamente. Os respetivos valores dos parâmetros apresentados podem ser consultados na Tabela 22. A sonda fabricada foi o primeiro protótipo desenvolvido sem qualquer tipo de ajuste paramétrico, uma vez que apenas serviria para testes de fabrico.

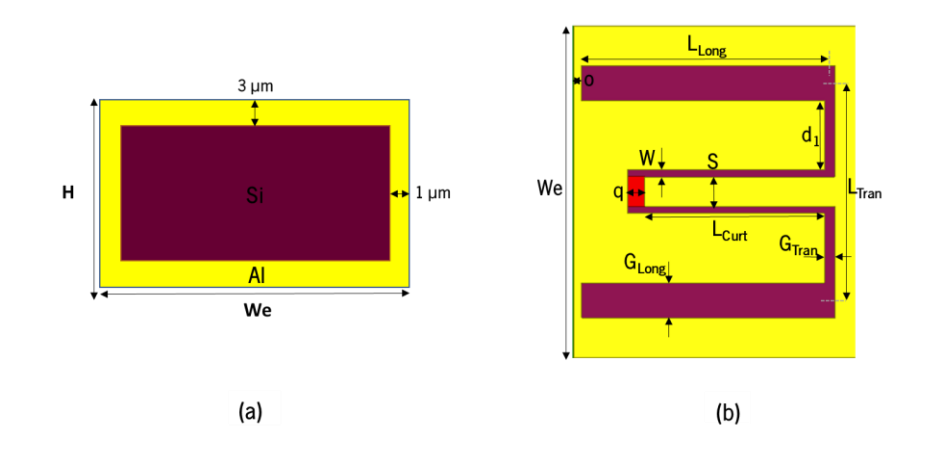

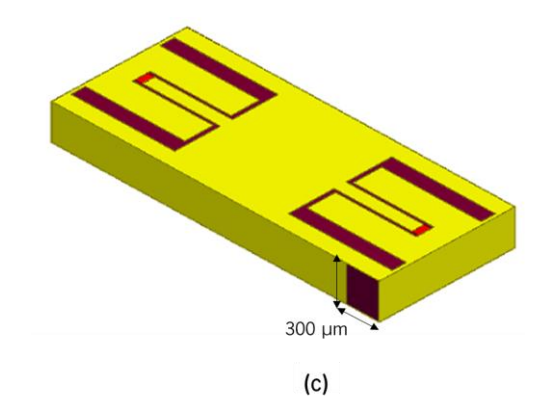

Figura 71 – (a) Secção transversal do guia de ondas e indicação da espessura do metal, (b) parâmetros geométricos da transição em U e (c) um dos modelos do guia de ondas submetido para fabrico.

| Guia de ondas         |                   |               |     | Secção<br>transversal<br>$(\mu m)$ | Transição (µm) |            |            |            |    | CPW (µm) |     |    |      |                   |
|-----------------------|-------------------|---------------|-----|------------------------------------|----------------|------------|------------|------------|----|----------|-----|----|------|-------------------|
| $\varepsilon_{\rm r}$ | $\sigma$<br>(S/m) | f co<br>(GHz) | H   | We                                 | $L_{tran}$     | $L_{Long}$ | $G_{tran}$ | $G_{Long}$ | 0  | $d_1$    | S   | q  | W    | $L_{\text{curl}}$ |
| 11.9                  |                   | 35            | 340 | 1240                               | 814            | 930.6      | 39.6       | 132        | 33 | 259.6    | 110 | 66 | 26.4 | 673.2             |

Tabela 22 - Valores utilizados para o design da sonda fabricada

Assim sendo, primeiramente foi essencial o desenho das máscaras que seriam necessárias no processo de fabrico, tendo sido para o efeito utilizado o software AutoCAD 2019 (STUDENT VERSION). As máscaras utilizadas encontram-se apresentadas na Figura 72.

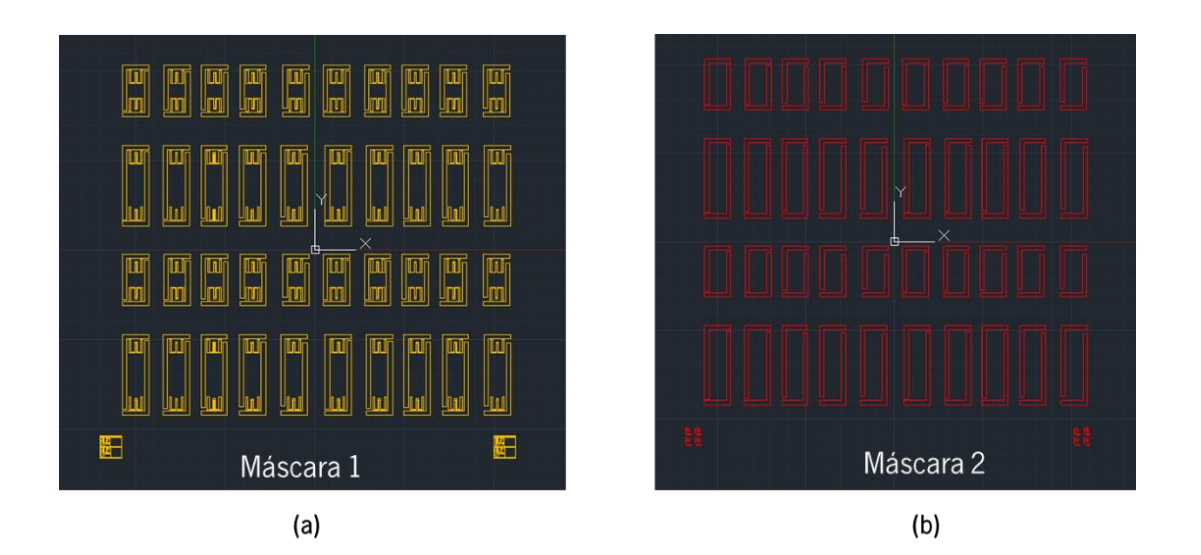

Figura 72 – Máscaras necessárias para o processo de fabrico, (a) máscara 1, padronização de AlSiCu e (b) máscara 2, padronização de Si.

Para entender os erros sistemáticos e, potencialmente, remover a sua contribuição, foram fabricados dois guias de onda com diferentes comprimentos. Para além disso foi necessário a implementação de âncoras à volta do guia de ondas de forma a facilitar o processo de fabrico, tal como pode ser observado na Figura 71 (c). Foram desenhadas máscaras para diferentes larguras de âncora de forma a perceber qual a largura ideal a ser utilizada no processo de fabrico.

### 5.1.2 Processo de fabrico

O processo de fabrico teve como ponto de partida a utilização de um *wafer* de silício de baixa resistividade, isto é 8 a 50 Ω.cm, sendo que a técnica de plasma etching foi usada para definir a secção transversal retangular tendo sido realizada a deposição de AlSiCu para a metalização. Todos os passos necessários para fabricar a sonda encontram-se apresentados na Figura 73.

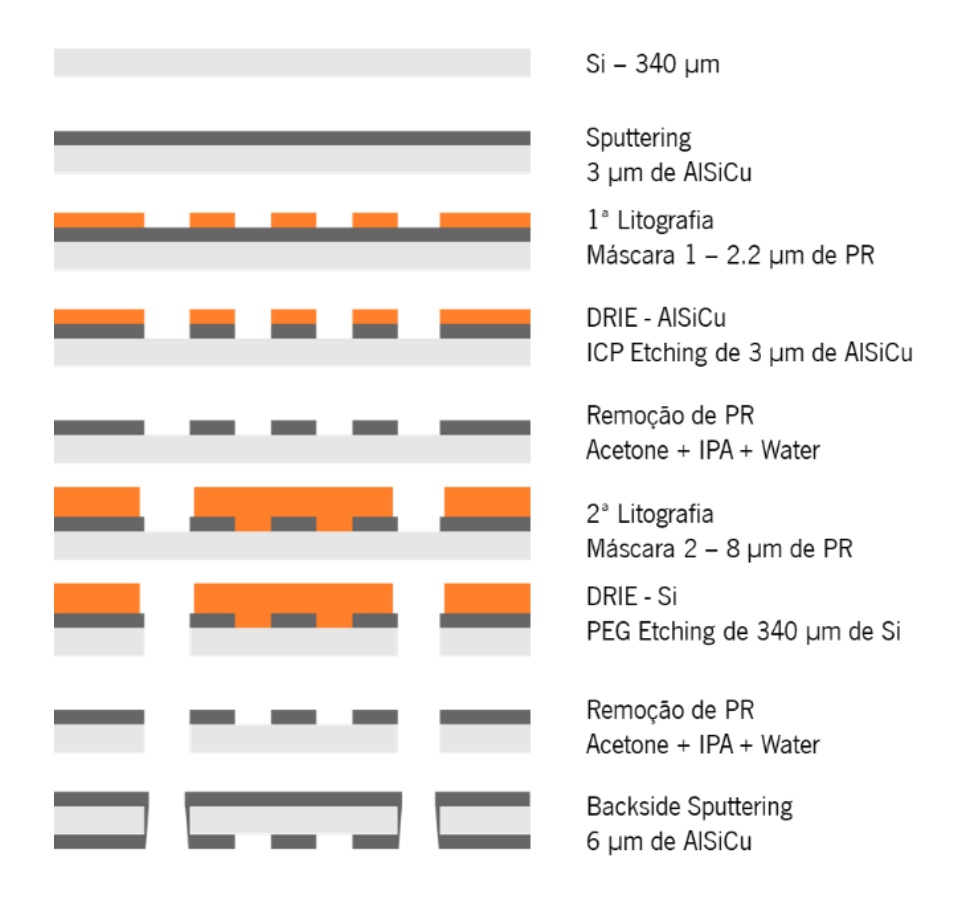

Figura 73 – Processo de fabrico do guia de ondas proposto.

Os guias de ondas resultantes podem ser visualizados na Figura 74 (a). A Figura 74 (b) apresenta uma imagem SEM (scan electron microscopy) de um dos guias de onda fabricados onde é possível visualizar a âncora já partida (o guia de ondas destacado da wafer de silício) e paredes laterais de AlSiCu.

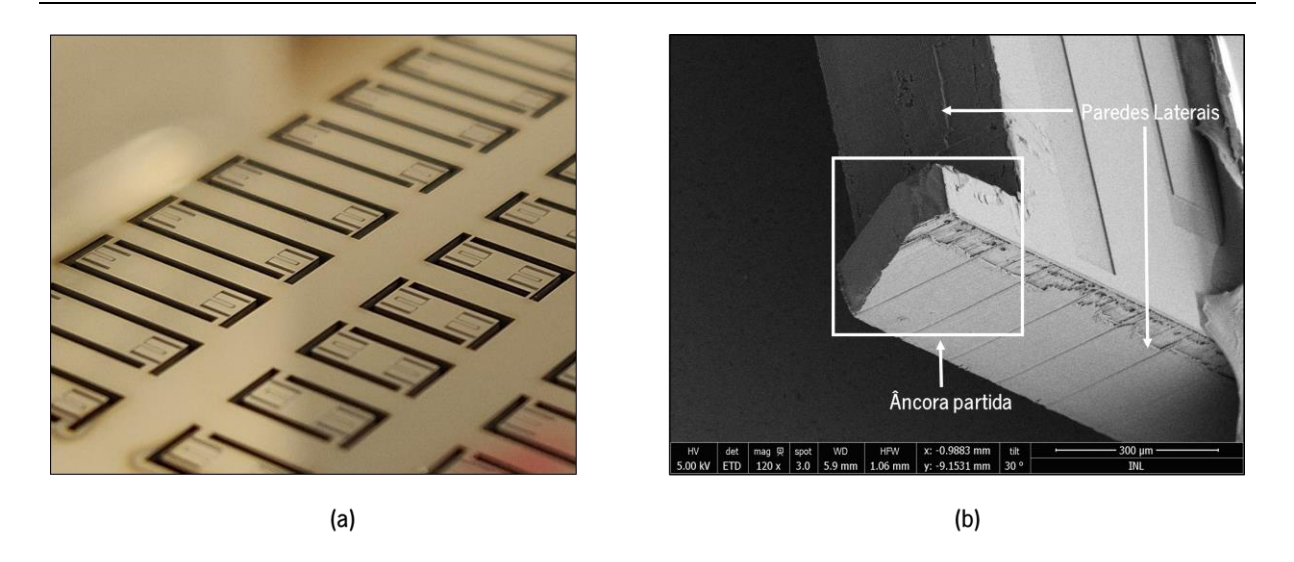

Figura 74 – Sondas fabricadas, (a) fotografia das sondas fabricadas na wafer de silício e (b) imagem SEM de um dos guias de ondas destacado da wafer de silício.

## 5.2 Validação estrutural do guia de ondas

Após o fabrico da sonda foi necessário validar o método de fabrico realizando uma análise EDX (Energy-dispersive X-ray spectroscopy) através da utilização de SEM.

Foram analisadas as paredes laterais de um dos guias de ondas assim como os locais onde foi padronizado AlSiCu. Os espetros resultantes das análises realizadas podem ser consultados na Figura 75.

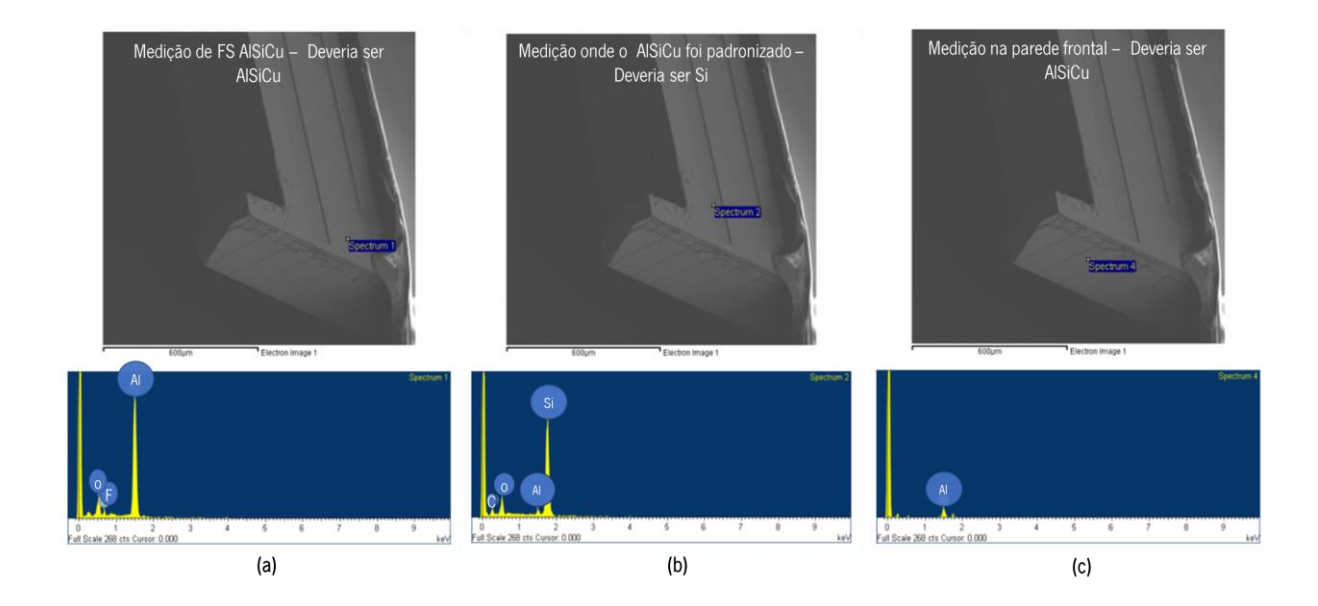

![](_page_125_Figure_1.jpeg)

Figura 75 – Espetros EDX de diferentes locais do guia de ondas.

Atendendo à Figura 75 (a) e (d), devido ao pico existente percebeu-se a presença de uma concentração considerável de alumínio quer na parte superior do guia de ondas quer nas suas laterais, tal como era suposto. No entanto, uma baixa concentração de alumínio se verificou na parede frontal do guia de ondas, indicando que o AlSiCu não foi corretamente depositado, ao contrário do que era pressuposto. Relativamente aos espetros (b) e (e), local onde o AlSiCu foi padronizado e onde foi quebrada a ancora, respetivamente, confirmou-se a presença de silício e ausência de alumínio, tal como esperado.

Devido à incerteza relativa ao espetro EDX apresentado na Figura 75 (c) foi realizada uma análise mais detalhada à parede frontal do guia de ondas. Na Figura 76 é possível visualizar os espetros de diferentes locais analisados na parede frontal.

![](_page_125_Figure_5.jpeg)

Figura 76 – Espetro EDX de dois locais da parede frontal do guia de ondas.

Verificou-se que perto da parede superior do guia de ondas, Figura 76 (b), existiu uma irregularidade na deposição de AlSiCu, uma vez que em algumas zonas existia alumínio depositado em grande concentração enquanto que noutras o mesmo não se verificava.

Posteriormente foi avaliada e medida a espessura de AlSiCu depositada nas paredes do guia de ondas. Para isso foi avaliada a deposição de AlSiCu na secção transversal da âncora, uma vez que equivale à secção transversal do guia de ondas. A Figura 77 (a) e (b) representam imagens SEM da secção transversal da âncora.

![](_page_126_Figure_3.jpeg)

Figura 77 – Imagem SEM da secção transversal da âncora (a) deposição de AlSiCu nas paredes laterais e na parede inferior do guia de ondas (b) deposição de AlSicu nas paredes laterais e na parede superior do guia de ondas.

Através da análise das imagens SEM verificou-se uma deposição de AlSiCu de 6 µm na parede inferior, 2 µm nas laterais e 3 µm na parede superior. Tendo em conta estes resultados, a espessura de alumínio no modelo inicialmente projetado foi alterada, para que o modelo estivesse em conformidade com o protótipo fabricado.

Do ponto de vista do processo de fabrico, tendo em conta todas as análises realizadas, o método de fabrico foi realizado com sucesso, ou seja, será possível fabricar este guia de ondas para aplicação e medição de sinais em tecidos.

## 5.3 Validação do funcionamento do guia de ondas

De forma ser possível validar o potencial funcionamento como sensor do guia de ondas fabricado, foi implementado um *setup* de medição que permitiu realizar a medição dos parâmetros S<sub>21</sub> de vários guias de ondas fabricados.

### 5.3.1 Setup de medição

Alguns dos guias de ondas apresentados na Figura 74 (a) foram testados, em particular aqueles que se encontram representados na Figura 78, isto é, um guia de ondas com âncoras de 100 µm partidas (G1), outro com âncoras de 150 µm (G2), e por último um guia de ondas com âncoras de 300 µm (G3). Foram testados guias de ondas com diferentes larguras de âncora, com o intuito de avaliar a sua influência, tendo-se testado também os guias de onda no *wafer* de silício e destacados do wafer.

Primeiramente optou-se por medir diretamente na *wafer*, uma vez que a manipulação de uma guia de ondas de reduzidas dimensões era bastante complexa e minuciosa. Posteriormente mediu-se o guia de ondas destacado da *wafer*, tendo-se verificado o aparecimento de inúmeros riscos no metal, originários da sua manipulação Figura 78 (a).

![](_page_127_Picture_4.jpeg)

Figura 78 – Guias de ondas utilizados para validação do funcionamento (a) Guia de ondas com âncoras de 100 µm partidas (G1) (b) Guia de ondas na wafer de silício com âncora de 150 µm (G2) e (c) Guia de ondas na wafer de silício com âncora de 300 µm (G3).

As medições dos parâmetros S<sub>21</sub> dos diferentes guias de ondas foram realizados utilizando o setup de medição apresentado na Figura 79. As medições foram realizadas numa gama de frequências dos 53 aos 63 GHz variando as frequências dos osciladores 1 entre os 13 e os 15 GHz e do oscilador 2 entre 1 e 3 GHz.

![](_page_128_Figure_1.jpeg)

Figura 79 – Diagrama do setup de medição e respetiva fotografia de todos os elementos.

## 5.3.2 Medição das perdas intrínsecas do sistema de medida

O método de calibração é um procedimento onde um conjunto de componentes standard (kit de calibração) são medidos e utilizados para construir um modelo de correção de erros. Um grupo de calibração comumente utilizado é o SOLT constituído pelos componentes short, open, load e thru. Para caracterizar devidamente o guia de ondas fabricado seria uma calibração deste tipo que deveria ser realizada, no entanto, o VNA que foi utilizado nestas medições não continha o software que permite desenvolver os modelos de correção de erros das medições. Assim sendo, nas medições realizadas foi apenas utilizado o substrato *thru* ou *through*, representado na Figura 80, com o objetivo de contabilizar as perdas intrínsecas do sistema, uma vez que este substrato idealmente é uma linha de transmissão sem perdas ou com perdas muito reduzidas [127]. Desta forma, o valor resultante destas medições permitiu contabilizar as perdas do sistema utilizado, sendo este o valor de referência que posteriormente seria subtraído aos valores medidos nos diferentes devices under test (DUT's) permitindo obter uma aproximação do parâmetro  $S_{21}$ do guia de ondas. O valor de referência foi medido segundo o seguinte protocolo de medição:

- 1. Paralelizar as sondas de RF ao substrato e verificar o seu contacto com o mesmo;
- 2. Fixar a frequência do oscilador 1 para 13 GHz;
- 3. Variar a frequência do oscilador 2 de 1 a 3 GHz;
- 4. Medir o valor da referência com base no substrato *through* para cada frequência do oscilador 2;
- 5. Fixar os valores da frequência do oscilador 1 para 14 GHz;
- 6. Variar a frequência do oscilador 2 de 1 a 3 GHz;
- 7. Medir o valor da referência com base no substrato *through* para cada frequência do oscilador 2;
- 8. Fixar o valor da frequência do oscilador 1 para 15 GHz;
- 9. Variar a frequência do oscilador 2 de 1 a 3 GHz;
- 10. Medir o valor da referência com base no substrato *through* para cada frequência do oscilador 2.

![](_page_129_Picture_9.jpeg)

Figura 80 – Medição do valor de referência que contabiliza as perdas do sistema com base no substrato through.

### 5.3.3 Protocolo de medição do guia de ondas

Depois de preparado todo o setup de medição e medidas as perdas do sistema, foi realizado o seguinte protocolo de medição de forma a validar o funcionamento do guia de ondas fabricado. O protocolo foi repetido para os três guias de onda, isto é, G1, G2 e G3.

- 1. Paralelizar as sondas de RF ao DUT e verificar o seu contacto com o mesmo;
- 2. Fixar a frequência do oscilador 1 para 13 GHz;
- 3. Variar a frequência do oscilador 2 de 1 a 3 GHz;
- 4. Medir o DUT para cada frequência do oscilador 2;
- 5. Fixar os valores da frequência do oscilador 1 para 14 GHz;
- 6. Variar a frequência do oscilador 2 de 1 a 3 GHz;
- 7. Medir o DUT para cada frequência do oscilador 2;
- 8. Fixar o valor da frequência do oscilador 1 para 15 GHz;
- 9. Variar a frequência do oscilador 2 de 1 a 3 GHz;
- 10. Medir o DUT para cada frequência do oscilador 2.

### 5.3.4 Resultados

No capítulo anterior todos os resultados provenientes das simulações foram obtidos utilizando silício de alta resistividade. No entanto, neste capítulo os resultados simulados advieram de um guia de ondas com silício de baixa resistividade, uma vez que foi esse o tipo de silício utilizado para o fabrico do protótipo destinado a testar o processo de fabrico.

O funcionamento de diferentes guias de onda com diferentes larguras de âncora e diferentes valores de propriedades dielétricas do silício foram simulados, tendo os resultados obtidos sido posteriormente comparados com os resultados medidos. Foram realizadas diferentes simulações com diferentes propriedades dielétricas do silício, uma vez que não se sabia os valores corretos do wafer utilizado no fabrico para cada frequência, apenas se sabia a gama de resistividade isto é 8 a 50 Ω.cm. Desta forma, foram novamente simulados três casos: caso 1 em que  $\varepsilon' = 11.9$  e σ = 12.5 S/m, caso 2 em que  $\varepsilon' = 11.9$  e  $\sigma = 4$  S/m e o caso 3 em que  $\varepsilon' = 11.9$  e  $\sigma = 2$  S/m.

Na Tabela 23 é possível visualizar os parâmetros utilizados nas medições assim como as medições realizadas aos diferentes DUTs para cada frequência e o respetivo valor do parâmetro S<sub>21</sub>, proveniente da diferença entre o valor de referência e o valor obtido para os diferentes DUTs. A Figura 81 podem ser consultados e comparados os resultados obtidos através das simulações realizadas assim como os resultados medidos.

| 01<br>P1 |       |    | 4x             | 02    | P <sub>2</sub> | freal   | Referência | DUT1    | DUT <sub>2</sub> | DUT <sub>3</sub> |                | Diferença (S <sub>21</sub> ) (dB) |  |
|----------|-------|----|----------------|-------|----------------|---------|------------|---------|------------------|------------------|----------------|-----------------------------------|--|
| (GHz)    | (dBm) |    | (GHz)          | (dBm) | (GHz)          | (dBm)   | (dBm)      | (dBm)   | (dBm)            | G1               | G <sub>2</sub> | G <sub>3</sub>                    |  |
| 13       | 13    | 52 | 1              | 12    | 53             | $-15.2$ | $-32.5$    | $-31.2$ | $-48.0$          | $-32.80$         | $-17.30$       | $-16.0$                           |  |
| 13       | 13    | 52 | $\mathbf{2}$   | 12    | 54             | $-18.4$ | $-33.0$    | $-32.4$ | $-41.42$         | $-23.02$         | $-14.60$       | $-14.0$                           |  |
| 13       | 13    | 52 | 3              | 12    | 55             | $-26.2$ | $-41.8$    | $-40.5$ | $-49.0$          | $-22.80$         | $-15.60$       | $-14.3$                           |  |
| 14       | 13    | 56 | 1              | 12    | 57             | $-19.9$ | $-34.8$    | $-39.5$ | $-42.43$         | $-22.53$         | $-14.90$       | $-19.6$                           |  |
| 14       | 13    | 56 | $\overline{c}$ | 12    | 58             | $-24.4$ | $-33.5$    | $-36.7$ | $-40.41$         | $-16.01$         | $-9.10$        | $-12.30$                          |  |
| 14       | 13    | 56 | 3              | 12    | 59             | $-38.5$ | $-38.4$    | $-40.6$ | $-44.45$         | $-5.95$          | 0.10           | $-2.10$                           |  |
| 15       | 13    | 60 | 1              | 12    | 61             | $-18.1$ | $-50.0$    | $-44.0$ | $-51.0$          | $-32.90$         | $-31.90$       | $-25.90$                          |  |
| 15       | 13    | 60 | $\overline{c}$ | 12    | 62             | $-18.4$ | $-51.2$    | $-47.0$ | $-53.0$          | $-34.60$         | $-32.80$       | $-28.60$                          |  |
| 15       | 13    | 60 | 3              | 12    | 63             | $-25.6$ | $-48.2$    | $-49.0$ | $-54.0$          | $-22.60$         | $-22.60$       | $-22.60$                          |  |

Tabela 23 – Parâmetros utilizados nas medições e respetivos valores medidos

01 - Frequência do sinal no oscilador 1 P1 - Potência do sinal no oscilador 1

4× - Multiplicador 4× 02 - Frequência do sinal no oscilador 2

P2 - Potência do sinal no oscilador 2

![](_page_131_Figure_1.jpeg)

Figura 81 – Representação gráfica dos resultados provenientes das simulações e resultados medidos para os 3 guias de ondas.

Através na análise da Figura 81 e atendendo aos resultados provenientes das simulações, foi possível verificar que não existe uma variação significativa dentro de cada caso quando se utilizam âncoras de larguras diferentes. No entanto, quando se modificam as propriedades dielétricas, particularmente a condutividade, existem diferenças nos valores do parâmetro  $S<sub>21</sub>$  obtido, isto é, quanto menor a condutividade maior o valor de S<sub>21</sub>. Relativamente aos resultados medidos verificou-se o mesmo padrão, independentemente de se destacar o guia de ondas do *wafer* ou da largura de âncora utilizada.

Comparando os resultados simulados com os resultados medidos é possível verificar que estes não têm o mesmo padrão, independentemente das propriedades do silício utilizadas e do guia de ondas medido.

Esta discrepância nos resultados deste protótipo zero podem advir de perdas do sistema não contabilizadas e sobretudo do tipo de material do guia de ondas, uma vez que, o metal e o silício usado no seu fabrico não foram os mesmos utilizados nas simulações. Para o fabrico do guia de ondas sabiase que seria utilizado um *wafer* de silício de baixa resistividade e que o metal seria AlSiCu, sendo as suas propriedades dielétricas exatas desconhecidas. Para além disso, podem existir outras falhas na metalização para além das que foram analisadas na secção 5.2, que a altas frequências, podem influenciar os resultados medidos. Também o facto de a alimentação ser diferente nos dois casos, isto é, na simulação e nas medições, pode ter interferido com os resultados obtidos. Na simulação é utilizado um *lumped port* num local específico da CPW, enquanto que nas medições é a sonda de RF que assenta na CPW, longe da extremidade onde se situa o lumped port da simulação. Além do referido, o sistema utilizado para as medições é ainda um protótipo podendo também não estar a medir com toda a precisão necessária.

Apesar disso, o guia de ondas fabricado mostrou um bom funcionamento para uma frequência de 59 GHz.

# CAPÍTULO 6 CONCLUSÕES E PERSPETIVAS FUTURAS

### 6.1 Conclusões

O sucesso da cirurgia de remoção tumoral é um dos mais importantes parâmetros quando se refere o cancro cerebral. O desenvolvimento de instrumentos que auxiliem essa tarefa de remoção de forma a diminuir a percentagem de tecido tumoral remanescente tem-se tornado cada vez mais necessário devido ao crescente número de casos de cancro e aos respetivos maus prognósticos. São vários as técnicas existentes que podem auxiliar uma cirurgia de remoção cerebral ajudando o cirurgião na distinção entre tecido tumoral e tecido cerebral saudável, que são, grande parte das vezes, muito semelhantes a olho nu. No entanto, todas essas técnicas têm limitações, sendo constantemente necessário melhorar, desenvolver e adaptar, novas ou já existentes ferramentas, de forma a ultrapassar este problema na cirurgia de remoção tumoral. Assim sendo, esta dissertação teve como objetivo o estudo, o planeamento e teste de uma nova forma de detetar tecidos tumorais durante uma craniotomia, com base nas suas propriedades dielétricas, para auxiliar o cirurgião nesta árdua tarefa de identificação.

Durante o desenvolvimento desta dissertação foram analisados vários métodos que permitem medir as interações existentes entre ondas eletromagnéticas e os diferentes tecidos, com o intuito de escolher o que melhor que se adequava ao objetivo desta dissertação. Para ser possível perceber essa interação foi necessário desenvolver modelos do cérebro, tendo-se constatado a lacuna de informação existente relativamente a propriedades dielétricas, tanto de tecido cerebral saudável como de tumores cerebrais na gama das micro-ondas, o que dificultou a modelação dos tecidos para uso posterior nas simulações. A modelação dos tecidos foi realizada com base em modelos empíricos que permitiam avaliar a interação de ondas eletromagnéticas e vários tecidos moles, inclusive tumores cerebrais, tendo sido possível modelar os tecidos necessários até às frequências de interesse. No entanto, apesar de os modelos desenvolvidos serem o melhor com base na literatura, têm potencialmente limites, em particular nos valores das propriedades dielétricas dos tumores, que devem futuramente ser verificados, uma vez que, tendo em conta o modelo utilizado e informações na literatura, não se conhece exatamente a resposta destes para frequências superiores a 17 GHz. Para além disso, houve a necessidade de simplificar ao máximo os modelos de cérebro e tumor utilizados, devido a incompatibilidades com software de simulação utilizado, tendo estes, características estruturais diferentes dos tecidos reais.

Posteriormente à modelação dos diferentes tecidos foi realizado um primeiro estudo com um guia de ondas retangular típico, de forma a verificar, numa primeira fase, se seria possível a discriminação de tecidos diferentes utilizando ondas eletromagnéticas, algo que se comprovou com este estudo.

Na etapa seguinte foram analisados vários guias de ondas para aplicação de sinais eletromagnéticos nos tecidos, cujos métodos de fabrico fossem compatíveis com os já comumente utilizados no INL, com o objetivo de que estes futuramente pudessem ser fabricados e testados. Optou-se por desenvolver uma sonda com base num guia de ondas proposto e desenvolvido por Gennaro Gentile em [125], no entanto, nem toda a informação relativa ao guia de ondas se encontrava descrita, principalmente informação no que concerne às características dimensionais dos guias de ondas proposto, tendo sido necessário realizar análises paramétricas para encontrar as respetivas dimensões em falta.

Nesta dissertação foram modelados dois guias de ondas para gamas de frequência diferentes, uma vez que nesta fase do projeto ainda não se sabia que setup de medição se poderia utilizar para futuras medições. As sondas modeladas foram posteriormente submetidas a diferentes testes, de forma a avaliar a sua capacidade no que concerne à discriminação de diferentes tecidos. Foram utilizadas diferentes sondas, diferentes cenários de simulação e medidas diferentes grandezas, sempre com o objetivo de melhorar a discriminação do tumor do tecido cerebral saudável. Cada caso simulado mostrou potencial para a diferenciação dos tecidos, ou seja, tanto a medição de parâmetros-S como a avaliação do campo elétrico e magnético. O tamanho mínimo possível de ser detetado pelos métodos propostos foi em torno dos 0.1 mm, sendo que em alguns casos ainda foi possível discriminar tumores com espessuras menores. Estes resultados permitiram concluir sobre o potencial desta técnica para ser inserida como uma técnica de auxílio em cirurgias de remoção de tumores cerebrais.

De seguida foi modelado um protótipo do guia de ondas para posteriormente ser submetido para fabrico, com o intuito de validar e testar a sua estrutura e funcionamento. Tendo em conta os materiais disponíveis no INL, os guias de ondas foram fabricados com outros materiais diferentes dos até então utilizados nas simulações, ou seja, silício de baixa resistividade em vez de silício de alta resistividade e AlSiCu em vez de Alumino. Para além disso, as características dos materiais utilizados no fabrico não eram conhecidas, o que levou a que os modelos simulados não tivessem as mesmas características que os guias de ondas fabricados, o que pode estar na origem da discrepância entre simulações e medições.

Apesar das limitações referidas foi possível estudar a interação de MMW e os tecidos com base em diferentes grandezas medidas e através disso perceber que é possível a discriminação de tumores. Para além disso, um método de fabrico para o desenvolvimento da sonda foi proposto, analisado e validado abrindo caminho para o seu aperfeiçoamento e consequente adaptação as outras sondas que podem ser desenvolvidas com base no protótipo proposto.

#### 6.2 Trabalho Futuro

Nesta secção, alguns aspetos que necessitam de ser melhorados de forma a aperfeiçoar a performance da sonda serão descritos.

Primeiramente e no que concerne à modelação dos tecidos, estes foram modelados tendo em conta as propriedades dielétricas calculadas através de modelos empíricos que expressam a interação dos tecidos com as ondas eletromagnéticas aplicadas numa gama de 0.01 a 17 GHz. No entanto, os testes efetuados nesta dissertação foram realizados numa gama de frequências superior do que a abrangida pelos modelos empíricos, o que eventualmente introduz erros nos valores das propriedades dielétricas. Desta forma, torna-se necessário medir as propriedades dielétricas para as frequências de interesse, para posterior correta modelação dos tecidos, uma vez que desta forma se tem a certeza da interação dos tecidos e MMW para frequências superiores, aumentando a precisão das simulações.

Relativamente ao dimensionamento da sonda percebeu-se a necessidade de definir a frequência preferencial, isto é, frequência que proporciona maiores diferenças entre o caso em que apenas se mede cérebro e o caso em que se mede cérebro com presença de tumor, uma vez que, as sondas foram desenvolvidas para que a sua frequência de ressonância fosse a frequência medida. No entanto, ao utilizar a sonda para a deteção dos tecidos verificou-se que existia um desvio na frequência de ressonância, tal como representado na Figura 82, deixando esta de ser a frequência inicialmente idealizada. Desta forma, será importante um dimensionamento do guia de ondas para detetar os tecidos utilizando a frequência de ressonância.

![](_page_135_Figure_6.jpeg)

Figura 82 – Representação do desvio na frequência de ressonância obtido (a) com a sonda A e (b) com a sonda B.

No que concerne aos testes experimentais utilizando o método desenvolvido, nesta dissertação apenas foi possível testar o método de fabrico da sonda proposta e não a sua aplicabilidade em termos de deteção. Desta forma, pretende-se o fabrico das sondas propostas ou de novas sondas, tendo por base o protótipo desenvolvido, com materiais propícios ao seu funcionamento e o posterior teste em soluções/materiais cuja resposta seja previamente conhecida. Posteriormente idealiza-se a utilização do guia de ondas para aplicação em tecidos ex-vivo de ratos e/ou humanos.

# **REFERÊNCIAS**

- [1] F. Bray, J. Ferlay, and I. Soerjomataram, "Global Cancer Statistics 2018 : GLOBOCAN Estimates of Incidence and Mortality Worldwide for 36 Cancers in 185 Countries," pp. 394–424, 2018.
- [2] J. M. Lopes, F. R. Gonçalves, M. Borges, P. Redondo, and J. Laranja-Pontes, "The cost of cancer treatment in Portugal," Ecancermedicalscience, vol. 11, pp. 1-10, 2017.
- [3] P. García-Corrochano et al., "Resección microquirúrgica de glioblastoma guiada con fluoresceína intraoperatoria: evaluación retrospectiva," Rev. Peru. Med. Exp. Salud Publica, vol. 32, no. 3, p. 471, Sep. 2015.
- [4] Mayfield Clinic, "Brain Tumors : an Introduction," Cincinnati, 2018.
- [5] S. Zhao et al., "Intraoperative fluorescence-guided resection of high-grade malignant gliomas using 5aminolevulinic acid-induced porphyrins: a systematic review and meta-analysis of prospective studies.," PLoS One, vol. 8, no. 5, p. e63682, May 2013.
- [6] K. P. M. Guiot, "Failure pattern following complete resection plus radiotherapy and temozolomide is at the resection margin in patients with glioblastoma," no. June 2011, pp. 19–23, 2013.
- [7] M. Jermyn et al., "Intraoperative brain cancer detection with Raman spectroscopy in humans," Sci. Transl. Med., vol. 7, no. 274, pp. 1–10, 2015.
- [8] C. Ewelt et al., "Finding the anaplastic focus in diffuse gliomas : The value of Gd-DTPA enhanced MRI, FET-PET, and intraoperative, ALA-derived tissue fluorescence," Clin. Neurol. Neurosurg., vol. 113, no. 7, pp. 541–547, 2011.
- [9] J. Regelsberger, F. Lohmann, K. Helmke, and M. Westphal, "Ultrasound-guided surgery of deep seated brain lesions," *Eur. J. Ultrasound*, vol. 12, no. 2, pp. 115-121, 2000.
- [10] H. J. Böhringer et al., "Time-domain and spectral-domain optical coherence tomography in the analysis of brain tumor tissue," Lasers Surg. Med., vol. 38, no. 6, pp. 588–597, Jul. 2006.
- [11] H. J. Böhringer, E. Lankenau, F. Stellmacher, E. Reusche, G. Hüttmann, and A. Giese, "Imaging of human brain tumor tissue by near-infrared laser coherence tomography," Acta Neurochir. (Wien)., vol. 151, no. 5, pp. 507–517, May 2009.
- [12] S. R. Sanai N, Snyder LA, Honea NJ, Coons SW, Eschbacher JM, Smith KA, "Intraoperative confocal microscopy in the visualization of 5-aminolevulinic acid fluorescence in low-grade gliomas," vol. 115, no. 4, pp. 740–748, 2011.
- [13] I. J. Bahl, S. S. Stuchly, and M. A. Stuchly, "A Microstrip Antenna for Medical Applications," MTT-S Int. Microw. Symp. Dig., vol. 80, no. May, pp. 358-360, 1980.
- [14] C. Gabriel et al., "Dielectric Properties of Tissues at Microwave Frequencies," Phys. Med. Biol., vol. 41, no. 11, pp. 2251–2269, 1996.
- [15] O. V. Tereshchenko, F. J. K. Buesink, and F. B. J. Leferink, "An overview of the techniques for measuring the dielectric properties of materials," in 2011 XXXth URSI General Assembly and Scientific Symposium, 2011, vol. 38, no. 11, pp. 1–4.
- [16] Mayfield Clinic, "Anatomy of The Brain," 2018.
- [17] S. Sharma and M. J. Majsak, "Brain Anatomy," *Encycl. Neurol. Sci.*, vol. 1, pp. 463–466, 2014.
- [18] D. Chiras, Human biology, 6<sup>ª</sup> edição. Estados Unidos da América,: Jones & Barlett Publishers, 2008.
- [19] "You searched for brain Servier Medical Art." [Online]. Available: https://smart.servier.com/?s=brain. [Accessed: 25-Oct-2019].
- [20] T. Z. Rams, "Basic Brain Anatomy," in The Central Nervous System, 2011, pp. 13-48.
- [21] W. J. Mullally and N. S. Editor, "Brain Tumors,"  $Am. J. Med., vol. 131, no. 8, pp. 874–882, 2018.$
- [22] D. N. Louis et al., "The 2016 World Health Organization Classification of Tumors of the Central Nervous System : a summary," Acta Neuropathol., vol. 131, no. 6, pp. 803-820, 2016.
- [23] F. de Monte, M. R. Gilber, A. Mahajan, and I. E. Mccutcheon, *TUMORS OF THE BRAIN AND SPINE*, vol. 67, no. 6. 2007.
- [24] G. E. Moore, W. T. Peyton, L. A. French, and W. W. Walker, "The Clinical Use of Fluorescein in Neurosurgery," J. Neurosurg., vol. 5, no. 4, pp. 392-398, Jul. 1948.
- [25] G. Widhalm, T. Traub-Weidinger, J. A. Hainfellner, M. Bienkowski, S. Wolfsberger, and T. Czech, "Bioimaging and surgery of brain tumors," in Handbook of Clinical Neurology, 1st ed., vol. 145, Elsevier B.V., 2017, pp. 535–545.
- [26] S. Utsuki et al., "Fluorescence-guided resection of metastatic brain tumors using a 5-aminolevulinic acidinduced protoporphyrin IX: Pathological study," *Brain Tumor Pathol.*, vol. 24, no. 2, pp. 53–55, 2007.
- [27] W. Stummer et al., "In vitro and in vivo porphyrin accumulation by C6 glioma cells after exposure to 5aminolevulinic acid.," J. Photochem. Photobiol. B., vol. 45, no. 2-3, pp. 160-9, Sep. 1998.
- [28] B. L. Coomber, P. A. Stewart, E. M. Hayakawa, C. L. Farrell, and R. F. Del Maestro, "A quantitative assessment of microvessel ultrastructure in C6 astrocytoma spheroids transplanted to brain and to muscle.," *J. Neuropathol. Exp. Neurol.*, vol. 47, no. 1, pp. 29-40, Jan. 1988.
- [29] S. A. Friesen et al., "5-Aminolevulinic acid-based photodynamic detection and therapy of brain tumors (review).," Int. J. Oncol., vol. 21, no. 3, pp. 577–82, Sep. 2002.
- [30] S. Utsuki *et al.*, "Histological examination of false positive tissue resection using 5-aminolevulinic acidinduced fluorescence guidance.," Neurol. Med. Chir. (Tokyo)., vol. 47, no. 5, pp. 210-3; discussion 213-4, May 2007.
- [31] K.-M. Schebesch, A. Brawanski, C. Hohenberger, and J. Hohne, "Fluorescein Sodium-Guided Surgery of Malignant Brain Tumors: History, Current Concepts, and Future Project.," Turk. Neurosurg., vol. 26, no. 2, pp. 185–94, 2016.
- [32] M. B. Kaufman, "Pharmaceutical Approval Update.,"  $P T$ , vol. 42, no. 11, pp. 673–683, Nov. 2017.
- [33] K. M. Schebesch, A. Brawanski, C. Hohenberger, and J. Höhne, "Fluorescein sodium-guided surgery of malignant brain tumors: History, current concepts, and future projects," Turk. Neurosurg., vol. 26, no. 2, pp. 185–194, 2016.
- [34] T. Okuda, K. Kataoka, and M. Taneda, "Metastatic brain tumor surgery using fluorescein sodium: technical note.," Minim. Invasive Neurosurg., vol. 50, no. 6, pp. 382–4, Dec. 2007.
- [35] J. Shinoda et al., "Fluorescence-guided resection of glioblastoma multiforme by using high-dose fluorescein sodium," J. Neurosurg., vol. 99, no. 3, pp. 597-603, 2003.
- [36] T. Okuda, K. Kataoka, T. Yabuuchi, H. Yugami, and A. Kato, "Fluorescence-guided surgery of metastatic brain tumors using fluorescein sodium," *J. Clin. Neurosci.*, vol. 17, no. 1, pp. 118–121, 2010.
- [37] O. Dilek, A. Ihsan, and H. Tulay, "Anaphylactic reaction after fluorescein sodium administration during intracranial surgery An anterior expandable titanium cage in Mycobacterium avium vertebral osteomyelitis," J. Clin. Neurosci., vol. 18, no. 3, pp. 430-431, 2011.
- [38] E. H. Kim, J. M. Cho, J. H. Chang, S. H. Kim, and K. S. Lee, "Application of intraoperative indocyanine green videoangiography to brain tumor surgery," Acta Neurochir. (Wien)., vol. 153, no. 7, pp. 1487–1495, Jul. 2011.
- [39] D. A. Hansen, A. M. Spence, T. Carski, and M. S. Berger, "Indocyanine green (ICG) staining and demarcation of tumor margins in a rat glioma model," Surg. Neurol., vol. 40, no. 6, pp. 451–456, 1993.
- [40] M. Lara-Velazquez et al., "Advances in brain tumor surgery for glioblastoma in adults," Brain Sci., vol. 7, no. 12, pp. 1–16, 2017.
- [41] P. Ferroli et al., "Application of Intraoperative Indocyanine Green Angiography for CNS Tumors: Results on the First 100 Cases," in Acta neurochirurgica. Supplement, vol. 109, 2011, pp. 251–257.
- [42] Y. Murai, K. Adachi, F. Matano, K. Tateyama, and A. Teramoto, "Indocyanin Green Videoangiography Study of Hemangioblastomas," Can. J. Neurol. Sci., vol. 38, no. 1, pp. 41-47, 2011.
- [43] E. D'Avella, F. Volpin, R. Manara, R. Scienza, and A. Della Puppa, "Indocyanine green videoangiography (ICGV)-guided surgery of parasagittal meningiomas occluding the superior sagittal sinus (SSS)," Acta Neurochir. (Wien)., vol. 155, no. 3, pp. 415–420, 2013.
- [44] E. Belykh et al., "Intraoperative Fluorescence Imaging for Personalized Brain Tumor Resection: Current State and Future Directions," Front. Surg., vol. 3, no. October, 2016.
- [45] M. M. Haglund, M. S. Berger, and D. W. Hochman, "Enhanced optical imaging of human gliomas and tumor margins," Neurosurgery, vol. 38, no. 2, pp. 308-317, 1996.
- [46] W. Murray and H. K. Enberger, "A frameless stereotaxic integration of computerized tomographic imaging and the operating microscope," vol. 65, pp. 545–549, 1986.
- [47] H. Reid, "Ultrasonic Visualization of a Cervical Cord Cystic Astrocytoma," Am. J. Roentgenol., vol. 31, no. 5, pp. 907–908, 1978.
- [48] J. Sosna, M. M. Barth, J. B. Kruskal, and R. A. Kane, "Intraoperative sonography for neurosurgery," Journal of Ultrasound in Medicine, vol. 24, no. 12. pp. 1671–1682, Dec-2005.
- [49] C. Renner, D. Lindner, J. P. Schneider, and J. Meixensberger, "Evaluation of intra-operative ultrasound imaging in brain tumor resection: a prospective study," Neurol. Res., vol. 27, no. 4, pp. 351-357, Jun. 2005.
- [50] P. D. LeRoux, M. S. Berger, G. A. Ojemann, K. Wang, and L. A. Mack, "Correlation of intraoperative ultrasound tumor volumes and margins with preoperative computerized tomography scans. An intraoperative method to enhance tumor resection.," *J. Neurosurg*., vol. 71, no. 5 Pt 1, pp. 691–8, Nov. 1989.
- [51] N. Shinoura, M. Takahashi, and R. Yamada, "Delineation of Brain Tumor Margins Using Intraoperative Sononavigation : Implications for Tumor Resection," pp. 177–183, 2005.
- [52] A. Devos et al., "The use of multivariate MR imaging intensities versus metabolic data from MR spectroscopic imaging for brain tumour classification," J. Magn. Reson., vol. 173, no. 2, pp. 218–228, 2005.
- [53] C. R. Wirtz et al., "Intraoperative Magnetic Resonance Imaging To Update Interactive Navigation in Neurosurgery : Method and Preliminary Experience," Comput. Aided Surg., vol. 179, no. 2, pp. 172-179, 1997.
- [54] R. U. Gandhe and C. P. Bhave, "Intraoperative magnetic resonance imaging for neurosurgery An anaesthesiologist's challenge.," *Indian J. Anaesth.*, vol. 62, no. 6, pp. 411–417, Jun. 2018.
- [55] C. Nimsky, O. Ganslandt, H. Kober, M. Buchfelder, and R. Fahlbusch, "Intraoperative magnetic resonance imaging combined with neuronavigation: a new concept.," Neurosurgery, vol. 48, no. 5, pp. 1082-9; discussion 1089-91, May 2001.
- [56] E. R. L. Bernays, H.-G. Imhof, and Y. Yonekawa, Bernay S R, Imhof H, Yonekawa Y, *Intraoperative Imaging* in Neurosurgery: MRI, CT, U/S, vol. 25, no. 1. 2004.
- [57] S. K. Yrjänä, J. Tuominen, and J. Koivukangas, "Intraoperative magnetic resonance imaging in neurosurgery," Acta radiol., vol. 48, no. 5, pp. 540-549, 2007.
- [58] M. F. Kircher *et al.*, "A brain tumor molecular imaging strategy using a new triple-modality MRIphotoacoustic-Raman nanoparticle," Nat. Med., vol. 18, no. 5, pp. 829–834, May 2012.
- [59] I. N. Pronin, K. A. McManus, A. I. Holodny, K. K. Peck, and V. N. Kornienko, "Quantification of dispersion of Gd-DTPA from the initial area of enhancement into the peritumoral zone of edema in brain tumors," J. Neurooncol., vol. 94, no. 3, pp. 399–408, Sep. 2009.
- [60] M. Schulder and P. W. Carmel, "Intraoperative magnetic resonance imaging: Impact on brain tumor surgery," Cancer Control, vol. 10, no. 2, pp. 115-124, 2003.
- [61] M. Vendrell, K. K. Maiti, K. Dhaliwal, and Y. T. Chang, "Surface-enhanced Raman scattering in cancer detection and imaging," Trends Biotechnol., vol. 31, no. 4, pp. 249–257, 2013.
- [62] C. Andreou, S. A. Kishore, and M. F. Kircher, "Surface-Enhanced Raman Spectroscopy: A New Modality for Cancer Imaging," *J. Nucl. Med.*, vol. 56, no. 9, pp. 1295–1299, Sep. 2015.
- [63] D. Cialla et al., "Surface-enhanced Raman spectroscopy (SERS): Progress and trends," Anal. Bioanal. Chem., vol. 403, no. 1, pp. 27–54, 2012.
- [64] W. Xie and S. Schlücker, "Medical applications of surface-enhanced Raman scattering," Phys. Chem. Chem. Phys., vol. 15, no. 15, pp. 5329–5344, 2013.
- [65] H. Karabeber et al., "Guiding Brain Tumor Resection Using Surface-Enhanced Raman Scattering Nanoparticles and a Hand-Held Raman Scanner," ACS Nano, vol. 8, no. 10, pp. 9755-9766, 2014.
- [66] W. Drexler, "Ultrahigh-resolution optical coherence tomography," J. Biomed. Opt., vol. 9, no. 1, pp. 47– 74, Nov. 2004.
- [67] B. J. Vakoc, D. Fukumura, R. K. Jain, and B. E. Bouma, "Cancer imaging by optical coherence tomography: Preclinical progress and clinical potential," Nat. Rev. Cancer, vol. 12, no. 5, pp. 363–368, 2012.
- [68] M. E. Brezinski and J. G. Fujimoto, "Optical coherence tomography: high-resolution imaging in nontransparent tissue," IEEE J. Sel. Top. Quantum Electron., vol. 5, no. 4, pp. 1185-1192, 1999.
- [69] J. J. Balog et al., "Intraoperative tissue identification using rapid evaporative ionization mass spectrometry.," Sci. Transl. Med., vol. 5, no. 194, p. 194ra93, 2013.
- [70] K. C. Schäfer et al., "In situ, real-time identification of biological tissues by ultraviolet and infrared laser

desorption ionization mass spectrometry," Anal. Chem., vol. 83, no. 5, pp. 1632-1640, 2011.

- [71] J. Balog et al., "Identification of Biological Tissues by Rapid Evaporative Ionization Mass Spectrometry," Anal. Chem., vol. 82, no. 17, pp. 7343-7350, Sep. 2010.
- [72] D. R. Ifa and L. S. Eberlin, "Ambient ionization mass spectrometry for cancer diagnosis and surgical margin evaluation," *Clin. Chem.*, vol. 62, no. 1, pp. 111–123, 2016.
- [73] J. F. Timms, O. J. Hale, and R. Cramer, "Advances in mass spectrometry-based cancer research and analysis: from cancer proteomics to clinical diagnostics," Expert Rev. Proteomics, vol. 13, no. 6, pp. 593-607, 2016.
- [74] A. Kim, M. Khurana, Y. Moriyama, and B. C. Wilson, "Quantification of in vivo fluorescence decoupled from the effects of tissue optical properties using fiber-optic spectroscopy measurements," J. Biomed. Opt., vol. 15, no. 6, p. 067006, 2010.
- [75] J. F. Cornelius, J. M. Placke, J. Knipps, I. Fischer, M. Kamp, and H. J. Steiger, "Minispectrometer with handheld probe for 5-ALA based fluorescence-guided surgery of brain tumors: Preliminary study for clinical applications," Photodiagnosis Photodyn. Ther., vol. 17, pp. 147-153, Mar. 2017.
- [76] A. Szelényi et al., "Intraoperative electrical stimulation in awake craniotomy: methodological aspects of current practice," Neurosurg. Focus, vol. 28, no. 2, p. E7, 2010.
- [77] P. C. De Witt Hamer, S. G. Robles, A. H. Zwinderman, H. Duffau, and M. S. Berger, "Impact of intraoperative stimulation brain mapping on glioma surgery outcome: A meta-analysis," J. Clin. Oncol., vol. 30, no. 20, pp. 2559–2565, 2012.
- [78] H. Duffau, "Brain mapping in tumors: Intraoperative or xtraoperative," *Epilepsia*, vol. 54, no. SUPPL. 9, pp. 79–83, 2013.
- [79] C. I. Eseonu *et al.*, "Awake craniotomy vs craniotomy under general anesthesia for perirolandic gliomas: Evaluating perioperative complications and extent of resection," Neurosurgery, vol. 81, no. 3, pp. 481– 489, 2017.
- [80] B. Gordon *et al.*, "Parameters for direct cortical electrical stimulation in the human: histopathologic confirmation," Electroencephalogr. Clin. Neurophysiol., vol. 75, no. 5, pp. 371–377, 1990.
- [81] T. Sankar et al., "Miniaturized Handheld Confocal Microscopy for Neurosurgery," Neurosurgery, vol. 66, no. 2, pp. 410–418, 2010.
- [82] C. Yin et al., "Miniature in vivo MEMS-based line-scanned dual-axis confocal microscope for point-of-care pathology," Biomed. Opt. Express, vol. 7, no. 2, p. 251, 2016.
- [83] Jennifer Langston, "New handheld, pen-sized microscope could ID cancer cells in doctor's offices and operating rooms | UW News." [Online]. Available: https://www.washington.edu/news/2016/01/25/newhandheld-pen-sized-microscope-could-id-cancer-cells-in-doctors-offices-and-operating-rooms/. [Accessed: 08-Aug-2019].
- [84] R. Raihan, M. Shams, A. Bhuiyan, R. R. Hasan, T. Chowdhury, and R. Farhin, "A Wearable Microstrip Patch Antenna for Detecting Brain Cancer," pp. 0–4, 2017.
- [85] H. Zhang, T. Arslan, and B. Flynn, "A Single Antenna Based Microwave System for Breast Cancer Detection : Experimental Results," no. November, pp. 477–481, 2013.
- [86] R. Çalışkan, S. S. Gültekin, D. Uzer, and Ö. Dündar, "A Microstrip Patch Antenna Design for Breast Cancer Detection," Procedia - Soc. Behav. Sci., vol. 195, pp. 2905-2911, 2015.
- [87] A. Rosen, M. A. Stuchly, A. Vander Vorst, and L. Fellow, "Applications of RF / Microwaves in Medicine," vol. 50, no. 3, pp. 963–974, 2002.
- [88] B. G. Frank S. Barnes, Handbook of Biological Effects of Electromagnetic Fields, 3rd Editio. 2006.
- [89] J. Teng, "No Nonthermal Effect Observed Under Microwave Irradiation of Spinal Cord," vol. 44, no. 10, pp. 1942–1948, 1996.
- [90] A. Vander Vorst and F. Duhamel, "1990-1 995 Advances in Investigating the Interaction of Microwave Fields with the Nervous Svstem," vol. 44, no. October, 1996.
- [91] A. S. M. Alqadami and K. S. Bialkowski, "Wearable Electromagnetic Head Imaging System Using Flexible Wideband Antenna Array Based on Polymer Technology for Brain Stroke Diagnosis," IEEE Trans. Biomed. Circuits Syst., 2018.
- [92] T. Chowdhury, R. Farhin, R. R. Hassan, M. Shams, A. Bhuiyan, and R. Raihan, "Design of a Patch Antenna Operating at ISM Band for Brain Tumor Detection," pp. 94–98, 2017.
- [93] B. J. Mohammed, A. M. Abbosh, S. Member, S. Mustafa, and D. Ireland, "Microwave System for Head Imaging," no. January, 2014.
- [94] H. Zhang, A. O. El-rayis, N. Haridas, N. H. Noordin, A. T. Erdogan, and T. Arslan, "A Smart Antenna Array for Brain Cancer Detection," vol. 2, no. November, pp. 14–17, 2011.
- [95] F. X. H. Damijan Miklavcic, Natasa Pavselj, "Electric properties of tissues," in Wiley Encyclopedia of Biomedical Engineering, 2006, pp. 1–12.
- [96] C. Gabriel, S. Gabriel, and E. Corthout, "The dielectric properties of biological tissues: I. Literature survey," Phys. Med. Biol., vol. 41, no. 11, pp. 2231-2249, 1996.
- [97] R. Pethig, "Dielectric Properties of Biological Materials: Biophysical and Medical Applications," IEEE Trans. Electr. Insul., vol. EI-19, no. 5, pp. 453–474, Oct. 1984.
- [98] J. L. Schepps and K. R. Foster, "The UHF and microwave dielectric properties of normal and tumour tissues: Variation in dielectric properties with tissue water content," Phys. Med. Biol., vol. 25, no. 6, pp. 1149–1159, 1980.
- [99] M. Lazebnik, M. Okoniewski, J. H. Booske, and S. C. Hagness, "Highly accurate Debye models for normal and malignant breast tissue dielectric properties at microwave frequencies," leee Microw. Wirel. Components Lett., vol. 17, no. 12, pp. 822–824, 2007.
- [100] A. P. O'Rourke *et al.*, "Dielectric properties of human normal, malignant and cirrhotic liver tissue: In vivo and ex vivo measurements from 0.5 to 20 GHz using a precision open-ended coaxial probe," Phys. Med. Biol., vol. 52, no. 15, pp. 4707-4719, 2007.
- [101] T. Sugitani et al., "Complex permittivities of breast tumor tissues obtained from cancer surgeries," Appl. Phys. Lett., vol. 104, no. 25, pp. 1-6, 2014.
- [102] F. Topfer and J. Oberhammer, "Millimeter-wave tissue diagnosis: The most promising fields for medical applications," IEEE Microw. Mag., vol. 16, no. 4, pp. 97-113, 2015.
- [103] A. Fornes-Leal, C. Garcia-Pardo, M. Frasson, V. Pons Beltrán, and N. Cardona, "Dielectric characterization of healthy and malignant colon tissues in the 0.5-18 GHz frequency band," Phys. Med. Biol., vol. 61, no. 20, pp. 7334–7346, 2016.
- [104] S. O. Nelson, "Dielectric Properties Measurement Techniques and Applications," Trans. ASAE, vol. 42, no. 2, pp. 523–529, 2013.
- [105] D. El Khaled, N. N. Castellano, J. A. Gázquez, A. J. Perea-Moreno, and F. Manzano-Agugliaro, "Dielectric spectroscopy in biomaterials: Agrophysics," Materials (Basel)., vol. 9, no. 5, pp. 1–26, 2016.
- [106] L. F. Chen, C. K. Ong, C. P. Neo, V. V. Varadan, and V. K. Varadan, Microwave Electronics measurement and materials characterisation. 2004.
- [107] K. C. Yaw(Rohde&Schwarz), "Measurement of dielectric material properties Application Note," 2006.
- [108] F. Costa, M. Borgese, M. Degiorgi, and A. Monorchio, "Electromagnetic characterisation of materials by using transmission/reflection (T/R) devices," Electron., vol. 6, no. 4, 2017.
- [109] Keysight Technologies, "Basics of Measuring the Dielectric Properties of Materials," 2019.
- [110] J. Sheen, "Study of microwave dielectric properties measurements by various resonance techniques," Meas. J. Int. Meas. Confed., vol. 37, no. 2, pp. 123–130, 2005.
- [111] G. Brodie, M. V. Jacob, and P. Farrell, "6 Techniques for Measuring Dielectric Properties," in Microwave and Radio-Frequency Technologies in Agriculture, 2015.
- [112] E. Michel, D. Hernandez, and S. Y. Lee, "Electrical conductivity and permittivity maps of brain tissues derived from water content based on T1-weighted acquisition," Magn. Reson. Med., vol. 77, no. 3, pp. 1094–1103, 2017.
- [113] D. Haemmerich, S. T. Staelin, J. Z. Tsai, S. Tungjitkusolmun, D. M. Mahvi, and J. G. Webster, "In vivo electrical conductivity of hepatic tumours," Physiol. Meas., vol. 24, no. 2, pp. 251–260, 2003.
- [114] "Dielectric Properties » IT'IS Foundation." [Online]. Available: https://itis.swiss/virtual-population/tissueproperties/database/dielectric-properties/?fbclid=IwAR1EsySDlYs4mnTIpDF5qR9Mz8Xs5 i5vCFRauNbGGj9izYdX6RUm6cTaK0. [Accessed: 09-Sep-2019].
- [115] P. Enterprises, "WR-28 Instrumentation Grade Straight Waveguide Section 12 Inch Length with 599/U Flange Operating from 26.5 GHz to 40 GHz," 2014.
- [116] J. B. M. Warntjes, A. Tisell, A.-M. Landtblom, and P. Lundberg, "Effects of Gadolinium Contrast Agent Administration on Automatic Brain Tissue Classification of Patients with Multiple Sclerosis," Am. J.

Neuroradiol., vol. 35, no. 7, pp. 1330–1336, Jul. 2014.

- [117] C. E. Collins et al., "A New Micro-Machined Millimeter-Wave and Terahertz Snap-Together Rectangular Waveguide Technology," IEEE Microw. Guid. Wave Lett., vol. 9, no. 2, pp. 63–65, 1999.
- [118] D. Deslandes and K. Wu, "Design Consideration and Performance Analysis of Substrate Integrated Waveguide Components," in 32nd European Microwave Conference, 2002, 2002, no. 2, pp. 1–4.
- [119] K. Wu, "Technology News -Substrate Integrated Circuits (SiCs) A Paradigm for Future Ghz and Thz Electronic and Photonic Systems." [Online]. Available: http://www.cassnewsletter.org/Volume3- Issue2/Technology\_News.html. [Accessed: 10-Oct-2019].
- [120] A. Patrovsky and K. Wu, "Substrate Integrated Image Guide (SIIG) A planar dielectric waveguide technology for millimeter-wave applications," IEEE Trans. Microw. Theory Tech., vol. 54, no. 6, pp. 2872-2879, Jun. 2006.
- [121] A. U. Zaman and P. S. Kildal, "Slot antenna in ridge gap waveguide technology," Proc. 6th Eur. Conf. Antennas Propagation, EuCAP 2012, no. May 2014, pp. 3243–3244, 2012.
- [122] N. Vahabisani and M. Daneshmand, "Monolithic On-Wafer Rectangular Waveguide and its Transition to CPW Lines," pp. 289–292, 2012.
- [123] N. Vahabisani and M. Daneshmand, "THB-filled monolithic rectangular waveguides for millimeter wave applications," vol. 8, no. 6, pp. 377–385, 2014.
- [124] N. Vahabisani, "3D micro-fabricated millimeter-wave devices: Waveguides and waveguide switches," 2014.
- [125] G. Gentile, "Mm-wave passive components for integrated phased array antennas," 2016.
- [126] D. Anderson, L. Smith, and J. Gruszynski, "Test & Measurement Application Note 95- 1. S-Parameter Techniques for Faster, More Accurate Network Design (HP AN 95-1)," in Mathematical Foundations of Computer Science 1980, vol. 88 LNCS, Berlin/Heidelberg: Springer-Verlag, 1980, pp. 387–401.
- [127] Mini-Circuits, "UVNA-63 Application Note Calibration Standards and the SOLT Method," 2019.

# ANEXO 1 – ANÁLISE PARAMÉTRICA SONDA A1

No capítulo 4 foram realizadas várias análises paramétricas às sondas propostas, de forma a melhorar a sua performance. Uma das sondas que foi sujeita a análise paramétrica foi a sonda A1. Na Figura 83 podem ser visualizados todos os resultados originários da análise realizada.

![](_page_143_Figure_2.jpeg)

Figura 83 - Diferença de amplitude entre o caso C e CT para combinações de diferentes valores de o e diferentes posições dos portos.